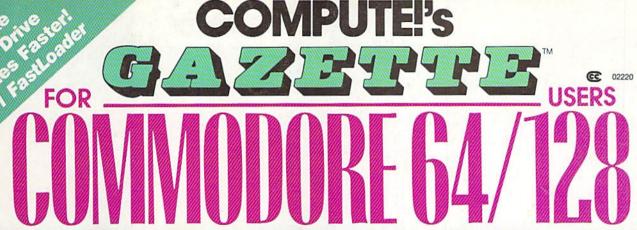

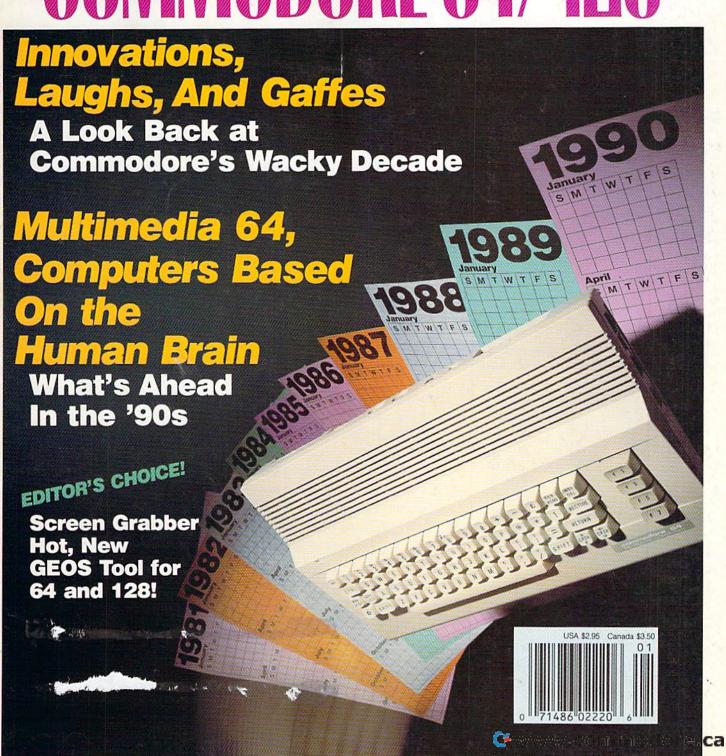

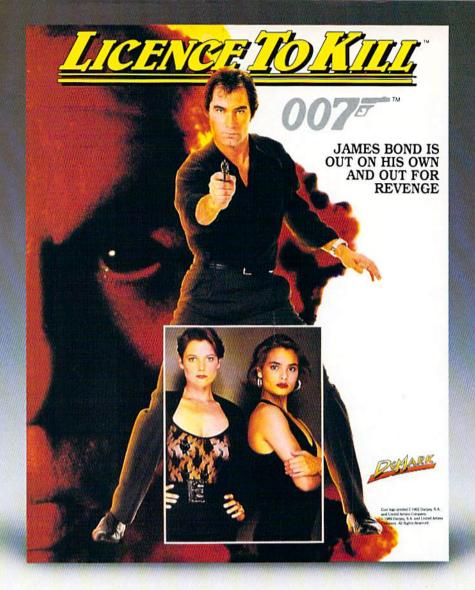

### Meet the newest James Bond. You!

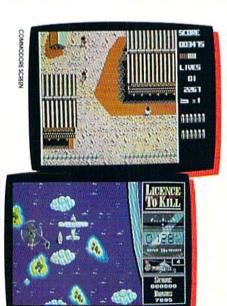

James Bond is back with a vengeance in *Licence to Kill*, the movie. But in *this* adventure, you're the star.

The powerful drug czar Sanchez has murdered your best friend's bride. So you're out to take him down. Show no mercy as you battle him on land, at sea and in the air.

You'll need to take the controls of helicopters, planes and tankers. Perform death-defying stunts in

- Six dangerous levels.
- Movie-like story line and action.
- Colorful graphics and animation.

midair. Even water-ski in your bare feet!

Critics are already raving about this exciting new 007 game.

"All sections are nicely designed, and faithfully follow scenes from the film—just like a movie licence should."
• Computer & Video magazine

"At last, a Bond game that will be appreciated by 007 fans and arcade addicts alike." • The One magazine

Licence to Kill. It's a killer game!

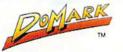

Distributed By

Broderbund®

See your dealer or call Brøderbund at (800) 521-6263 to order.

# EXPERIENCE

# OWIER

In our previous ads you saw the great comments that versions 1, 2 and 3 of SUPER SNAPSHOT received from various North American reviewers. And with V4 it was more of the same except the comments took on an international tone. For example....

"...a joy to work with. ....! highly recommend it." Eric Hoyroyd, Sept., 1989 Australian Commodore and Amiga Review

"I personally liked the facilities that Super Snapshot gave me, and will no doubt use it regularly." S Garton, April 1989 YOUR COMMODORE (England)

"This cartridge just keeps getting better with every release. There's nothing else that can even touch it."

INFO March/April 1989

We were happy to receive such acclaim; but YOU wanted more. So much more that the memory required far exceeded any of the current cartridges available.

To us at LMS, the solution was obvious...we had to double the memory of our cartridge. This meant a whole new hardware design. That's right, SUPER SNAPSHOT now contains an incredible 64K rom and 8K ram combination, NO OTHER CARTRIDGE IN THE WORLD **OFFERS THIS MUCH POWER!** 

Buying 2 or 3 competitive cartridges would still not give you all of the features listed on the right!

Version 1, 2, 3 and 4 owners may upgrade to version 5 for \$30.00 CALL US . C128 disable switch or 64 reset switch, add \$8.00

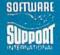

DEALER SUPPORT INQUIRIES WELCOME

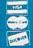

PO Box 1212, Sackville NB E0A 3C0 (506) 536-1809 SS V5 \$69.95 Slideshow Creator \$29.95

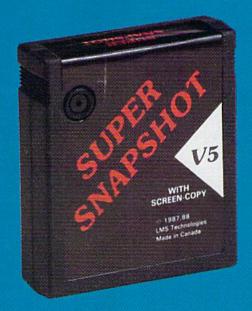

#### SUPER SNAPSHOT SLIDESHOW CREATOR PLUS

Our popular SLIDESHOW CREATOR has also been enhanced! Many new features make this utility even more versatile and fun. Add new fonts by using the font files captured using our CHARACTER SET MONITOR. There are also more display effects, an editor screen and you can even add sound to your custom slideshows! The sound can be files generated by our SOUND SAMPLE MONITOR, any of the popular sid player files or you can even convert Amiga IFF files into 64 format! Menu driven and easy to use.

#### SUPER SNAPSHOT **V5 FEATURES:**

All features available at the press of a button Works with all 64 (C) and 128 (D) > Compatible with 1700/64/50 REU > Archive any memory resident program into 1 file

Save 7x faster and load 15x faster on the 1541, 71 and 81. Speeds of up to 25x faster when using TURBO\*25

Super DOS wedge GAME MASTER menu with sprite killer, infinite lives generator and joystick port swapper > Programmable function keys . Sprite monitor

▶ Character set monitor ▶ Boot sector support > Sound sample monitor > 300/1200/2400 terminal program (40/80 column) > SUPER DISK SNAPSHOT - our new super nibbler > SCREEN-COPY now loads or saves from/to disk in more graphic formats and dumps to printer in 16 gray scales or COLOR with the Star Rainbow or Epson JX-80 > Improved full featured m/l monitor that DOES NOT CORRUPT MEMORY. Interrupt, examine and resume any running program > Drive mon > BASIC PLUS with 15 new basic commands

File Management System scratch, unscratch, rename or adjust skew. Includes our 1 or 2 drive file copier with partition support for the 1581 Fast disk copiers, 1 or 2 drives DUR FILE COPIER, DISK COPIERS and NIBBLER MAKE FULL USE OF THE REU's ▶ Sequential file reader > 24 hr. BBS support > Utility disk Plus much more including 150+ free Kracker Jax parameters

SUPER SNAPSHOT V5...the most powerful utility ever developed for the 64. Circle Reader Service Number 104

Or call our toll-free order line at 1-800-356-1179, 9am-5pm Pacific time, Monday-Friday. After hour orders accepted at (206) 695-9648 7 days a week. Technical support available. Call (206) 695-9648, 9am-5pm Pacific time, Monday-Friday.

MADE IN CANADA

\*www.commodore.ca

# GAZETTE contents

January 1990 Vol. 8, No. 1

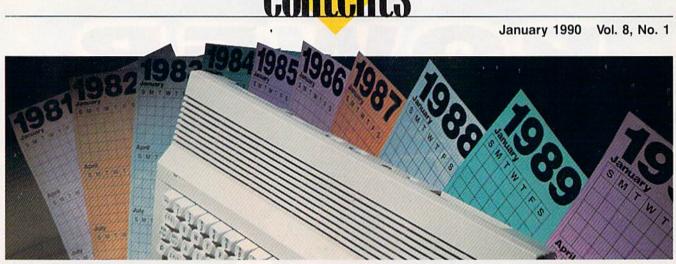

| Features '80s Ups & Downs Mickey McLean                  | 16 |               |
|----------------------------------------------------------|----|---------------|
| Future Computing: Part 1—Neural Networks Kevin E. Martin |    | •             |
| Reviews                                                  |    |               |
| Apache Strike                                            |    |               |
| David and Robin Minnick Action Replay 5.0                | 71 | 64            |
| Art Hunkins                                              | 71 | 64            |
| Art Hunkins                                              | 72 | 64            |
| Total Eclipse Len Poggiali                               | 73 | 64            |
| Omega Tom Netsel                                         | 74 | 64            |
| Games                                                    |    |               |
|                                                          |    |               |
| Peter M. L. Lottrup                                      | 45 | 64            |
| Royal Rescue Ligia Latino                                | 50 | 64 CHOICE     |
| Programming                                              |    |               |
| The Programmer's Page:                                   |    |               |
| Two Odd Ideas                                            |    |               |
| Randy Thompson                                           | 11 | 128/64        |
| BASIC for Beginners:<br>Lesser-Known Commands            |    | 120/01        |
| Larry Cotton                                             | 14 | 64            |
| 1581 FastLoader                                          |    | EDITOR'S      |
| David W. Martin                                          | 29 | 128/64 CHOICE |
| Bitmap Effects                                           |    |               |
| Keith M. Groce                                           | 34 | 64            |
| Screen Pointer                                           |    |               |
| Mark Turner                                              | 38 | 64            |
|                                                          |    |               |

| 111111111                                    | THE REAL PROPERTY. | THE PARTY OF THE PARTY OF THE P |
|----------------------------------------------|--------------------|----------------------------------------------------------------------------------------------------|
| Error Trapper                                |                    |                                                                                                    |
| David Kokorowski                             | 58                 | 64                                                                                                    |
| Power BASIC: Sprite Text Scroller            |                    |                                                                                                    |
| Shao-Tien Pan                                | 66                 | 64                                                                                                    |
| Machine Language Programming:                |                    |                                                                                                    |
| A File Scanner                               |                    |                                                                                                    |
| Jim Butterfield                              | 79                 | 128/64                                                                                                    |
| <b>Departments</b>                           |                    |                                                                                                    |
| The Editor's Notes                           |                    |                                                                                                    |
| Lance Elko                                   | 7                  | •                                                                                                    |
| Feedback                                     |                    |                                                                                                    |
| Editors and Readers                          | 8                  |                                                                                                    |
| Letters to the Editor                        | 9                  |                                                                                                    |
| Horizons:                                    |                    |                                                                                                    |
| What Are They Up To?                         | 10                 |                                                                                                    |
| Rhett Anderson                               | 10                 |                                                                                                    |
| Computer of the 21st Century                 |                    |                                                                                                    |
| Fred D'Ignazio                               | 20                 |                                                                                                    |
| The GEOS Column: Screen Grabber              |                    | EDITOR'S                                                                                                    |
| Richard A. Rardin                            | 62                 | 128/64 CHOICE                                                                                                    |
| Bug-Swatter: Modifications and               |                    | A Price of the                                                                                                    |
| Corrections                                  | 64                 | *                                                                                                    |
| Commodore Clips:                             |                    |                                                                                                    |
| News, Notes, and New Products                |                    |                                                                                                    |
| Mickey McLean                                | 88                 |                                                                                                    |
| Typing Aids                                  |                    |                                                                                                    |
| The Automatic Proofreader                    | 90                 | 128/64                                                                                                    |
| MLX: Machine Language Entry                  | 00                 | 120/04                                                                                                    |
| Program for Commodore 64                     | 81                 | 64                                                                                                    |
| How to Type In COMPUTE!'s                    | ٠.                 |                                                                                                    |
| Gazette Programs                             | 84                 | *                                                                                                    |
|                                              |                    |                                                                                                    |
|                                              |                    |                                                                                                    |
| Advertisers Index                            | 78                 |                                                                                                    |
| 64 - Commodore 64. 128 - Commodore 128. * Gi | eneral             |                                                                                                    |
| Cover photo by Mark Wagoner ©1990            |                    |                                                                                                    |
|                                              |                    |                                                                                                    |

COMPUTEI's Gazette (ISSN 0737-3716) is published monthly by COMPUTEI Publications, Inc., ABC Consumer Magazines, Inc., Chilton Company, one of the ABC Publishing Companies, a part of Capital Cities/ABC, Inc., 825 Seventh Ave., New York, NY 10019. © 1990 ABC Consumer Magazines, Inc. All rights reserved. Editorial offices are located at Suite 200, 324 West Wendover Ave., Greensboro, NC 27408. Domestic subscriptions; 12 issues, \$24. POSTMASTER: Send Form 3579 to COMPUTEI's Gazette, P.O. Box 3255; Harlan, IA 51537. Second-class. postage paid at New York, NY and additional mailing offices. 

# Disk Drives.

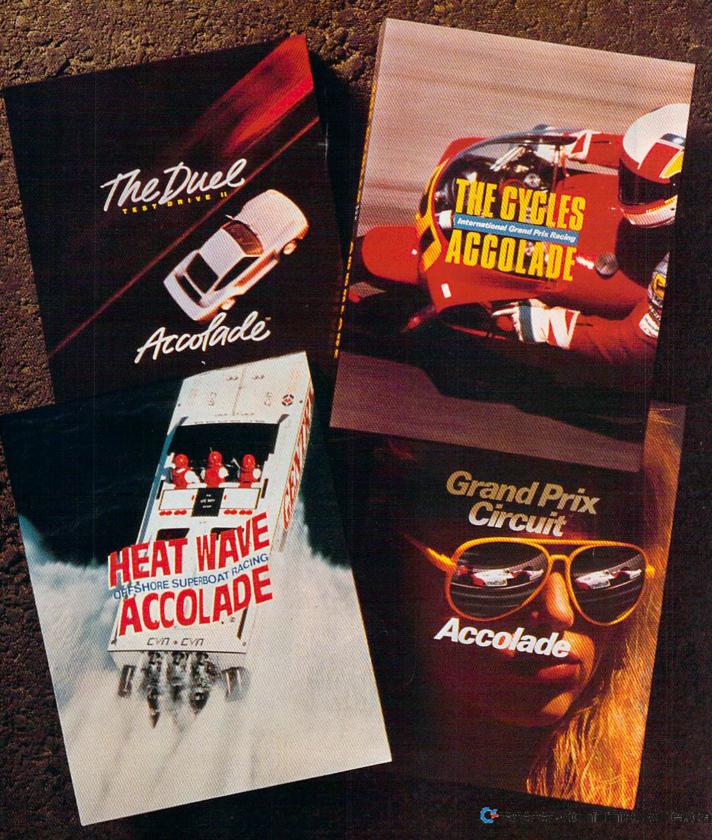

ccolade's hot racing simulations take you from the hairpins of Monaco to the breakers off Miami to give you a true taste of life in the fast lane.

The Duel—"This is one of the highest quality, most entertaining computer games ever."

—PC MAGAZINE

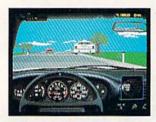

The Duel: Test Drive II™ is the best selling driving game of 1989. Head-to-head racing between the Porsche 959\*and Ferrari F40\* puts heat on the street. And now Accolade lets you duel it out with 4 add-on car and scenery disks—The Supercars,<sup>™</sup> The Muscle Cars,<sup>™</sup> California Challenge<sup>™</sup> and European Challenge.<sup>™</sup>

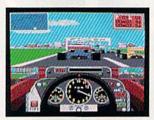

Grand Prix Circuit—"...hands down the best driving game we tested. If it were any more realistic, you'd need to wear Nomex underwear to play it."—CAR & DRIVER

Grand Prix Circuit™ whisks you to the exclusive world of Formula One Racing. Slither and slide through the curves of glamorous Monaco. Blast down the straightaways of Germany. Plunge into the tunnels of Japan. You'll race on the legendary

the teams of McLaren, Ferrari and Williams Honda. Car & Driver™calls it "the best."

How do you maintain a proven track record? Kickstart The Cycles: International Grand Prix Racing™ No other motorcycle simulation offers its realistic, first-person racing perspective. Wrap yourself around the chassis of the fastest bikes ever built.

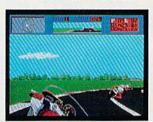

Race against 9 of the circuits' best riders on 15 authentic GP courses.

And in the wake of its racing success, Accolade launches thunder on the water. Heat Wave: Offshore Superboat Racing™ captures the thrills of one

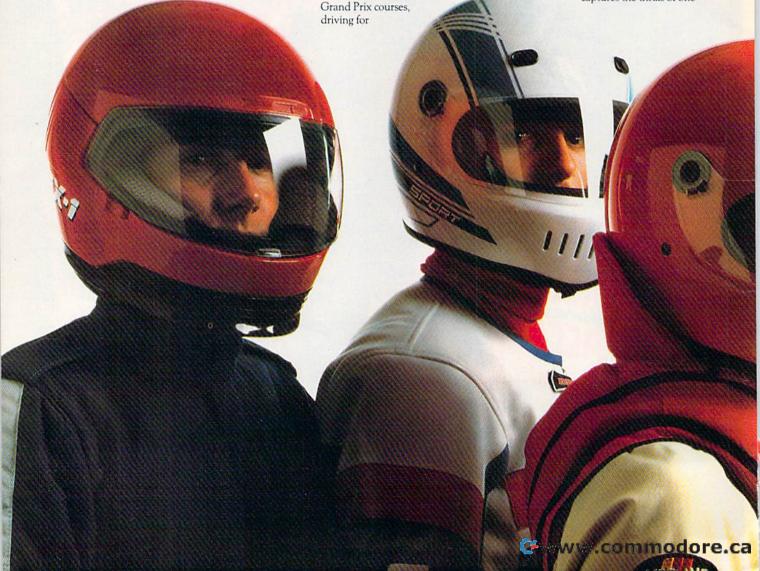

of the fastest growing sports in America. Roostertail in four, 3-D superboats. Go full-throttle at 200 mph over oceans, rivers and canals as you battle 10 skippers for the title of "US 1"-best in the world.

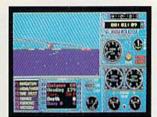

Stop by your software retailer and take Accolade's racing simulations out for a spin. And while you're there, get the lowdown on Accolade's "Life In The Fast Lane Sweepstakes"-your chance to win a weekend trip to one of three major racing events; a Grand Prix Motorcycle race, a Formula One/Indy Car Grand Prix or an Offshore Powerboat Race.

Accolade's racing simulations. Go ahead. Put 'em in drive.

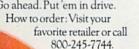

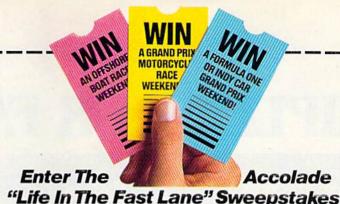

Win Your Choice of a "Life in The Fast Lane" Fantasy Weekend!

#### ACCOLADE "LIFE IN THE FAST LANE" SWEEPSTAKES OFFICIAL ENTRY FORM

To enter, complete this entry form and mail it via First Class mail to: ACCOLADE "LIFE IN THE FAST LANE" SWEEPSTAKES, P.O. Box 8973, Westport, CT 06888. All entries must be received by March 15, 1990 to be eligible. NO PURCHASE NECESSARY TO ENTER OR WIN PRIZES

My choice of a "Life in The Fast Lane" fantasy weekend is ... (check ONE please):

- A Grand Prix Motorcycle Race weekend (U.S. International Grand Prix at Laguna Seca, CA. - April 1990)
- A Formula One or Indy Car Grand Prix weekend (Race and date to be determined by Accolade)
- ☐ An Offshore Powerboat Race weekend (Race and date to be determined by

YOUR NAME (please print)

YOUR COMPLETE ADDRESS

ZIP (required)

NAME OF RETAIL OUTLET YOU SHOP FOR SOFTWARE

CITY & STATE OF THAT STORE LOCATION

Type of computer owned:

☐ Macintosh

- ☐ Apple II Series
- ☐ Apple IIGS
- ☐ IBM/Tandy & Compatibles
- ☐ Commodore 64/128
- ☐ Commodore Amiga

OFFICIAL RULES

How to Enter: On an Official Entry Form or a plain piece of 3"x 5" paper, hand print your name and complete address, the name and address of the retail outlet where you shop for software, and your choice of "Life in The Fast Lane" fantasy weekend prize, Mail your entry to: Accolade 
"Life in The Fast Lane" Sweepstakes, P.O. Box 8973, Westport, CT 06888. Enter as often as you wish 
but each entry must be sent in a separate envelope via First Class Mail and received by March 15, 1990. NO PURCHASE NECESSARY TO ENTER OR WIN PRIZES.

Prize Awards: Three (3) different "Life in The Fast Lane" fantasy w

Prize Awards: Three (3) different "Life in The Fast Lane" fantisty weekend prizes will be awarded: a Grand Prix Morcrycle Race weekend, a Formula One or Indy Car Grand Prix weekend and an Offshore Powerboat Race weekend. Each prize will include such transportation arrangements and other accommodations as may be necessary for two people traveling together, including the sports event tickets. All arrangements shall be made by Accolade at its discretion as to place and event selection. Applicable period for fantasy weekend arrangements shall be 4/1/90-12/31/90. Each winner will be eithered the option of receiving \$1,500 cash instead of the fantasy weekend for two.

Winner Selection: One winner will be selected for each of the three different fantasy weekend prizes by means of a series of random drawings to be conducted on 3/16/90 by AMA. Its an independent indirect preparation where decisions are sheet.

AMA, Ltd., an independent judging organization whose decisions are final. Prize winners to be notified by mall by 3/23/90. The odds of winning will depend upon the number of valid. entries received. Winners will be required to provide social security number (for tax purposes), and to sign an affidavit of eligibility and publicity/liability release. Tax liability on prize winnings is the responsibility of each winner. Prizes are not transferable; however, any prize won by a minor will be awarded in the name of a parent or guardian

Eligibility: Ofer good only in USA and US Government installation Employees of Accolade, Inc., its marketing agencies, this program's suppliers, and their immediate families are not eligible to win. Void wherever prohibited or restricted by law. To request a list of the prize winners, send a stamped, self-addressed envelope before 3/15/90 to: Accolade "Life in The Fast Lane" Winners, PO, Box 920. Westport, CT 06881

The best in entertainment software.

ALL RECEIPTED TRADEMARKS AND WANTS AND PROPERTY OF THE

Circle Reader Service Number 105

@www.commodore.ca

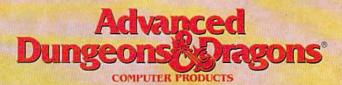

# TRIPLE YOUR FANTASIES.

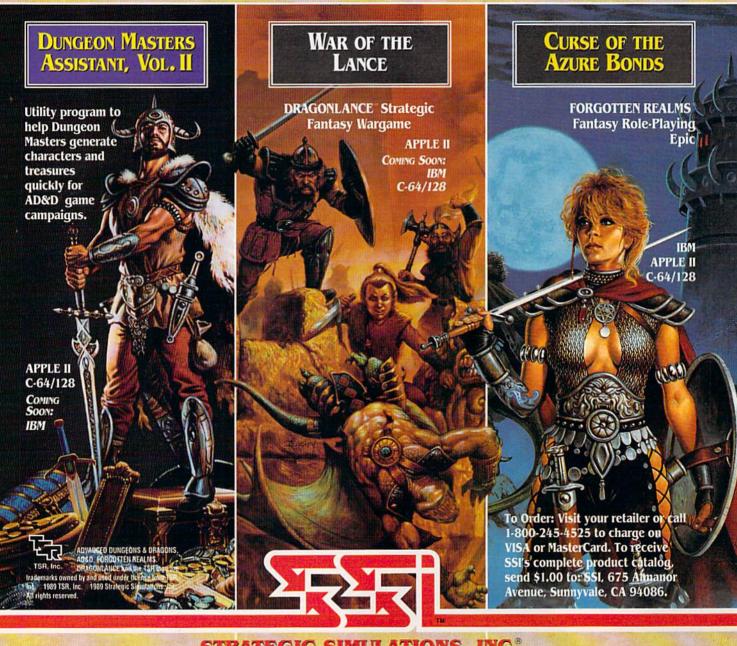

#### STRATEGIC SIMULATIONS, INC.

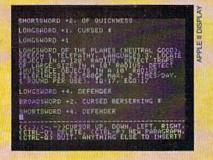

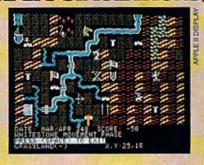

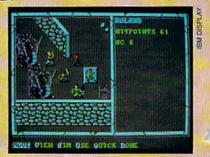

www.commodore.ca

# EUIIUR'S

new month, a new year, a new decade. When planning this issue, we decided to quit worrying about Commodore's financial situation, the 128's demise, and the 64's loss of market to Nintendo. We decided to have a little fun. In our cover story, "'80s Ups & Downs" (page 16), we take a trip down memory lane with Commodore. Remember Commodore's Max Machine or its \$60 Digi-Drum synthesizer drum kit for the 64? How about the SX-100 portable? Or the Commodore TouchScreen? Whether you're a novice or a veteran user, you're bound to get a kick out of this retrospective of Commodore's notorious first decade.

If we're looking back, we're also looking ahead. "Future Computing: Neural Networks," the first installment in a three-part series, debuts this month (page 23). Neural computing, one of the hottest topics in contemporary computer research, is based on building computer models that emulate the human brain. It's fascinating stuff. But what does it have to do with the 64? Author Kevin Martin, a graphics programmer at Data General, has written several example programs for the 64, which will appear in Parts 2 and 3. If Kevin's name is familiar, it's because he has written a number of popular Gazette applications and utilities over the years.

If you're wondering how the 64 might fare in the 1990s, don't bother with Fred D'Ignazio's column this month. In "D'Iversions" (page 20), Fred altogether skips the nineties and looks at the 64 as a multimedia machine in the twenty-first century. He contends that the 64 has great potential as a catalyst for a multimedia workstation with desktop video, slide shows, and music. And, as usual, Fred asks

for your opinions.

We have a variety of thought-provoking topics in this issue, and we haven't left out the programmers. If you consider yourself a 128 or 64 hacker, check out Randy Thompson's challenge in his "Programmer's Page" column (page 11). He presents a programming problem and then takes it upon himself to offer a cash reward for the best solution. Randy didn't check this out with anyone here at the office first, so the winner will be getting a personal check or money order directly from the columnist. (Just kidding, Randy.)

Our Editor's Choice programs this month are worth a close look. We have a stellar arcade-style game for the 64 in Royal Rescue and an excellent utility for 1581 disk drive users. 1581 FastLoader gives both 64 and 128 users lightning-fast data transfer rates (up to nine times faster than the standard Kernal load routine) plus the true storage capacity of the 1581. The final Editor's Choice selection is Screen Grabber, this month's "GEOS Column" program. This topnotch desk accessory is designed for both GEOS and GEOS 128 users.

We have more exciting plans for our 1990 issues, so stay with us. You'll be glad you did.

Lance Elko Associate Publisher/Editorial

COMPUTE! PUBLICATIONS

Group Vice President. Publisher/Editorial Director William Tyn Associate Publisher/Editorial Lance Elko Associate Publisher

William Tynan

Senior Art Director Features Editor Keith Ferrell
Editorial Marketing Manager Caroline D. Hai Manager, Disk Products David Hensley

Advertising Bernard J. Theobald, Jr.
Managing Editor Kathleen Martinek
Editorial Operations Director Tony Roberts Keith Ferrell Caroline D. Hanlon

> GAZETTE EDITORIAL DEPARTMENT

Associate Editor Art Director Assistant Features Editor Editorial Assistant Assistant Technical Editor Program Designer Programming Assistant Copy Editors

Patrick Parrish Robin L. Strelow Tom Netsel Mickey McLean Dale McBane William Chin Troy Tucker Karen Siepak Karen Uhlendorf

Contributing Editors

Jim Butterfield (Toronto, Canada) Fred D'Ignazio (E. Lansing, MI) Larry Cotton (New Bern, NC)

ART DEPARTMENT

Mechanical Art Supervisor Junior Designers

Robin Case Scotty Billings Meg McArn

PRODUCTION DEPARTMENT

Production Director Assistant Production Manager Production Assistant Typesetting

Mark E. Hillver De Potter Kim Potts Carole Dunton

Advertising Production

Assistant Tammie Taylor

**ADMINISTRATIVE STAFF** Executive Assistant Sybil Agee Senior Administrative

Assistant Administrative Assistant Customer Service Coordinator

Julia Fleming

Linda Benson Elfreda Chavis

ABC CONSUMER MAGAZINES, INC.

President Senior Vice President Director, Financial Analysis Director of Circulation

Gary R. Ingersoll Richard D. Bay Andrew D. Landis Harold Buckley

CIRCULATION DEPARTMENT Subscriptions

Maureen Buckley Beth Healy Raymond Ward

Newsstand Peter J. Birmingham Jana Friedman

ABC Consumer Magazines, Inc. 609 CHILTON Company, One of the ABC Publishing Companies, a part of Capital Cities/ABC, Inc.

Robert G. Burton, President 825 Seventh Avenue New York, NY 10019

ADVERTISING OFFICES

PRINTED IN THE U.S.A.

New York: ABC Consumer Magazines, Inc., 825 Seventh Ave., New York, NY 10019. Bernard J. Theobald, Jr., Associate Publisher/ Advertising, (201) 989-7553.

Greensboro: COMPUTE! Publications, 324 West Wendover Ave., Suite 200. Greensboro, NC 27408; (919) 275-9809. Kathleen Ingram. Marketing Manager

Marketing Manager.

New England & Mid-Atlantic: Bernard J. Theobald, Jr. (201)
999-7553. Kathleen Ingram (919) 275-9809.

Midwest & Southwest: Jerry Thompson, Lucille Dennis
(312) 726-6047 (Chicago); (713) 731-2605 [Texas]; (303) 595-9299
[Colorado]; (415) 348-8222 [California].

West, Northwest, & British Columbia: Jerry Thompson (415)

348-8222; Lucille Dennis (415) 878-4905.

Southeast & International: Bernard J. Theobald, Jr. (201) 989-7553. (212) 887-8402; Kathleen Ingram (919) 275-9809. National Accounts Office

Midwest: Starr Lane, National Accounts Manager (312) 462-2872. 191 S. Gary Ave., Carol Stream, IL 60188-2089. Address all advertising materials to Tammie Taylor, COMPUTE!

Publications, Inc., 324 West Wendover Ave., Suite 200, Greensboro. Editorial inquiries should be addressed to The Editor, COMPUTEI's Gazette, Suite 200, 324 West Wendover Ave., Greensboro, NC 27408.

# <del>feedback</del>

Do you have a question or a problem? Have you discovered something that could help other Commodore users? We want to hear from you. Write to Gazette Feedback, COMPUTE!'s Gazette, P.O. Box 5406, Greensboro, North Carolina 27403. We regret that, due to the volume of mail received, we cannot respond individually to programming questions.

#### **One-Liners**

I would like for my programs to show only a SYS command when I list them. Several of the programs in your magazine contain only one line when they're listed (for example, 10 SYS2061). How do the authors do this?

Paul Belt Franklin, MA

The programs you mention look like they contain only one line of BASIC because they're written in machine language. The authors of these programs assembled the BASIC line 10 SYS2061 at the beginning of their code so that the programs run as if they were written in BASIC. The SYS2061 command actually executes the machine language program that follows the line of BASIC.

#### 80-Column Slow POKE?

I'm in need of an 80-column screenblanking routine for the 128. I use my 128 at work to do a number of complex mathematical calculations using data received from an analytical instrument. I've heard that if I were to disable the screen, the time for computations would decrease. Is this true?

> Ron Horinek Phillipsburg, KS

This is true only for the 40-column mode. The 128's microprocessor can operate at two speeds, 1 MHz or 2 MHz. You can select the 2-MHz clock speed, generally known as fast mode, by entering BASIC's FAST command. Entering the SLOW command returns the 128 to its normal operating speed.

The VIC-II chip, which handles video output for the 40-column screen, can only run at 1 MHz, whereas the VDC (Video Display Controller) chip, which supplies the video for the 80-column screen, is capable of operating at the 2-MHz rate. Because of this, only the 80-

column screen is usable in fast mode; the VIC-II chip simply can't keep up.

In your case, if your 128 is running in fast mode and you're using the 80-column display, your computer is operating at its maximum speed. On the other hand, if you must use a 40-column display, there are several ways to speed up your programs. In 128 mode, execute a FAST command prior to your calculations. This blanks the 40-column screen while the computer runs at 2 MHz. When your calculations have finished, restore the screen display by executing a SLOW command.

The 2-MHz clock speed is also available from 64 mode on the 128. If you're in 64 mode, use the following commands to blank the screen and speed up calculations:

#### POKE53265,PEEK(53265)AND239:POKE 53296,1:REM FAST

Enter the command line below to restore the screen and return the microprocessor to its normal speed:

#### POKE53265,PEEK(53265)OR16:POKE 53296,0:REM SLOW

Furthermore, if you blank the screen on a normal 64, the computer runs slightly faster since it no longer has to update the video display. To blank the screen on a 64, enter the command

POKE53265,PEEK(53265)AND239

and

POKE53265, PEEK (53265) OR16

to restore the screen.

#### A Gazette Index Disk Modification

I've found the Gazette 5-Year Index disk very useful. I've changed the default settings to drive number 9 and mouse control. In addition, I've revised program NT to load from drive 9. To complete the modifications, I'd like to revise the INDEX program so that it reads the mouse in joystick port 1, because this is where the mouse is connected for use in GEOS. Could you please let me know what POKEs are necessary to make this change?

J. Hugh Hulse Burnaby, B.C., Canada

Before modifying any of the programs on the index disk, make a backup copy of the disk. Then, to make port 1 active and to save the new INDEX file to disk, place the backup disk in the drive and enter the following commands in direct mode (without line numbers):

LOAD"INDEX",8 POKE 11258,1:POKE 16497,1:POKE 16623,1:POKE 16720,1 OPEN 15,8,15,"S0:INDEX":CLOSE 15 SAVE"INDEX",8

To run the modified program, enter LOAD"BOOT",8,1. You'll notice that there are a couple of quirks associated with using a port 1 mouse. First, the cursor in Edit mode flashes rapidly. Second, it's a little difficult to edit entries because port 1 interferes with keyboard input.

#### 64-to-128 Program Conversions

I'm trying to convert a BASIC program on the 64 to the 128. There are some PEEKs, POKEs, and SYSs in the program that I'm not sure how to translate. For instance, what would be the equivalent of the following line on the 128?

#### 100 POKE 781,LN:SYS 59903

What books can I get to aid in these conversions? Any information you could give me would be most helpful.

William Kempert Woodstock, Ont., Canada

The best approach to translating BASIC programs like these is to place a STOP command at various points in your program. Then, try to determine what each PEEK, POKE, or SYS actually does. A memory map of the respective computer is invaluable in this process. In some cases, instead of accessing a machine language routine in ROM, you may find that you can accomplish a particular task with one or more BASIC commands, especially considering the 128's extensive BASIC. Some books you may wish to consider are Mapping the Commodore 64 and 64C, from COMPUTE! Books, and Anatomy of the Commodore 64, 128 Internals, and BASIC 7.0 Internals, from Abacus Books.

As for your line 100: POKE 781,LN places the line number LN in the storage area for the X register, and SYS 59903 calls a routine which clears the screen line that's currently in X. On the 128, the equivalent line would be

#### 100 POKE 7.LN:SYS 50341

The routine at location 50341 performs the line-clearing operation on whichever display, 40- or 80-column, is currently active.

# LETTERS to the editor

#### Barking Up the Wrong Tree

I've learned that there is a copiers' guild in Indianapolis, but I haven't been able to find its name. Do you know of any there? If not, are there any around Chicago or the St. Louis area?

Andy Stocker Mt. Vernon, IN

Sorry, Andy, we don't know of any copiers' guild in Indiana (or Chicago or St. Louis). And if we did, we wouldn't tell. We take a strong stance against illegal copying of software and any form of piracy.

#### Epyx's Exit

My son ruined my Monster Movie game disk from Epyx. I tried to reach Epyx, but I don't have the correct address. Can you give me the right address?

Earl Tanner Jr. Lafayette, LA

Epyx, one of the eighties' most prolific entertainment software publishers, laid off most of its staff last September. Whoever's left at Epyx will reportedly be developing cartridges for dedicated videogame machines. We've heard that current Epyx titles will be marketed through December 31, 1989. By the way, we've had no success getting anyone at Epyx on the phone. If you'd like to write Epyx, we suggest you try this address: Epyx Software, P.O. Box 8020, 600 Galveston Drive, Redwood City, California 94063.

#### Rows and Columns

What are spreadsheets? What are they used for? I have a 128 and I use GEOS. Does Berkeley Softworks have a spreadsheet for GEOS?

Alan C. Judd Durham, NC

In basic terms, a spreadsheet is a twodimensional grid, or matrix, that contains boxes in which you can put information, usually numbers. Here's a simple example of how you might use one: Enter a list of your monthly budget items (mortgage payment, car payment, phone, food, and so on) in the leftmost column. Type in the amounts you expect to pay next month in the column to the right, and then type numbers for the subsequent month in the next column to the right, and so on. Choose a box, or cell, at the bottom of the list (call it Total) to hold the sum of all the numbers in a single column. When a bud-

get item changes (say you budgeted \$300 for food and you actually spend \$390), type in the new figure and watch your total change. You can also set up your spreadsheet to carry totals across rows (in this example, you could carry a running total of the amount spent on groceries for three months, six months, a year, or whatever you choose). When you understand the instant what-if scenarios that a spreadsheet can create (What if I save \$200 a month? What's left over if I buy a new car with a monthly payment of \$300?), you can see why they are musthave tools for businesses, especially in financial and accounting areas. Almost all commercial spreadsheet programs include examples and complete explanations.

Berkeley Softworks' geoCalc is a fine spreadsheet that runs under GEOS128. It is currently available.

#### Book Biz

I remember when you folks used to advertise your books for the 64. What's happened to them all? Could you please publish a list of books you still have and tell me how to order them?

Allan Bell St. Maries, ID

For years, COMPUTE! Publications included COMPUTE! Books. In early 1988, the book company became totally separate from our magazine publications group. COMPUTE! Books now carries four titles for the 64: Commodore 64 Games for Kids (\$12.95), by Clark and Kathy H. Kidd; Machine Language Routines for the Commodore 128 and 64 (\$18.95), by Todd D. Heimarck and Patrick G. Parrish (a companion disk including all programs in the book is available for an additional \$12.95); Mapping the Commodore 64 and 64C (\$18.95), by Sheldon Leemon; and Music System for the Commodore 128 and 64 (\$24.95), a book/disk combo by Craig Chamberlain that features the Enhanced Sidplayer, probably the most popular music player and editor ever designed for the 128/64.

These books may be ordered from The Chilton Book Company, One Chilton Way, Radnor, Pennsylvania 19089 (Attention: Customer Service Department). In addition to the price of the book you order, enclose \$2.00 for shipping and handling, plus \$0.50 for each additional book in the same order, and the appropriate sales tax for the state in which you reside.

#### COMPUTE! Publications Back Issues/ Disk Orders

Individual back copies of *magazines* and *disks* are available by mail only while quantities last.

Please clip or photocopy, and mail completed coupon and check to:

COMPUTE! Publications Single-Copy Sales P.O. Box 5188 Greensboro, NC 27403

Name: \_

Street: .

| Quantity | Issue<br>(Month/Year) | Magazine<br>or Disk Name | Price*        |
|----------|-----------------------|--------------------------|---------------|
|          | annumir.              | SOLUTION DITT            | Mari          |
| 4.11     |                       |                          | W WHE         |
| LEE HOL  | eneries).             | med to a                 | u de est      |
| Di a     | 1                     | - Appropria              | Ti.           |
| ri yend  | tuerlan               | ni otal tipo             | No.           |
|          |                       | ZEQ Ve Pile              |               |
|          |                       |                          |               |
| - 10     | Second 1              | aka mana                 | in the second |
|          | S                     | UBTOTAL:                 |               |
|          |                       | Sales Tax:†              | 4             |
|          |                       | Shipping:                | 200           |
|          |                       | TOTAL:                   |               |

- Back issues of COMPUTE!, and COMPUTE!'s Gazette are \$6.00 each. No issues dated prior to January, 1986, are available. In addition, the following issues are NOT available: Gazette: 1/85, 3/86.
- Single disks for COMPUTE!'s Gazette are \$15.00. Disk/magazine combinations are \$16.00 NOTE: No disks dated prior to June 1986 are available. The May 1986 and October, 1987 Gazette disks are no longer available.
- Back issues of COMPUTEI's PC Magazine are \$16.00 each. This publication is available only as a magazine/disk combination. Our back issue inventory consists mainly of magazines with 5.25-inch disks, but we will attempt to supply 3.5-inch disks if requested. The following issues are NOT available: PC Magazine: 9/87, 11/87, 9/88, 11/88.
- Back issues of COMPUTE!'s Amiga Resouce magazine are available beginning with Spring, 1989 for \$6.00 each. Back issues of COMPUTE's Amiga Resource Disk are available beginning with Summer, 1999 for \$10.00 each. Disk/magazine combinations are \$12.00.

Shipping and handling included for U.S. and Canadian residents. Others add \$2.00 for surface mail, \$5.00 for air mail,

Payment must be in U.S. dollars by check drawn on U.S. bank. MasterCard or Visa credit cards accepted on orders of more than \$20.00.

† North Carolina, New York, and Pennsylvania residents must add appropriate sales tax.

223

# **horizons**

#### **Rhett Anderson**

"Horizons" is sometimes frustrating to write. Take this month's column, for example. Try as I might, I was unable to weave the story of how my cat let eight bees into my apartment this past weekend.

Instead of that story (which really gets exciting toward the end because I'm allergic to bee stings), I had to settle for something just a bit more tame: font technology and computer graphics.

Font technology is a big story in the mainstream computer world, largely because of the personalities involved in a recent dispute over the future of how text is displayed and printed in current and future computers.

As is the case with most good computer stories, Steve Jobs and Bill Gates are involved. Steve Jobs is one of the cofounders of Apple and the founder of NeXT. Bill Gates heads Microsoft, supplier of MS-DOS and the BASIC languages built into just about every make and model of personal computer, including your 64 or 128.

Here's the background to the story. (Breathe now.) Steve Jobs used the language PostScript in the Apple Laser-Writer. PostScript is written by Adobe. Desktop publishing went though the roof, taking Apple and Adobe with it. Every manufacturer that used Post-Script in its printers paid large royalties to Adobe. Adobe's competitors tried to clone PostScript but didn't have much success. Meanwhile, Apple sued Microsoft for copying its desktop interface for Presentation Manager. Jobs used Post-Script in his NeXT computer's laser printer and on its screen.

And here are last week's developments. (Breathe again.) Apple announced that Microsoft will be supporting its new font technology (code-named Royal) in exchange for Microsoft's PostScript clone. Adobe's John Warnick got nasty, then said he will release the specifications for the "hints" that Adobe uses to improve the quality of scaled fonts. Jobs (as you might expect) said that Apple and Microsoft are making a huge mistake.

My favorite part is where Apple sues Microsoft and then joins up with them. Capitalism makes for strange bedfellows.

The story isn't easy to follow, espe-

cially as I presented it here, but it makes a little more sense if you understand fonts and what they're all about.

#### **About Fonts**

The Commodore 64 is one of the many computers that has a character generator built into its video hardware. All other 8-bit computers (I like to include the IBM PC in this group) use this technique. The advantage is speed. To put a character on the screen, just place a single number into video memory.

On more powerful computers like the Mac, Amiga, and NeXT, the display is entirely pixel-based. In other words, the system software has to "draw" each character onto the screen. This approach is slower, but it leads to some nice-looking displays. For instance, you can use proportional fonts. That's how GEOS works on the 64—by using the hi-res screen instead of a text screen.

The problem with bitmap fonts is that they can't be enlarged or shrunk very well. If you enlarge an  $8 \times 8$  pixel character, it will still look like an  $8 \times 8$  pixel character. If you shrink it, critical parts of the letters will disappear.

The solution is outline fonts, fonts which consist of letters made up of straight lines and curves. Take a close look at the letters on this page. Can you see the dots that make up the letters? Not without a microscope. The letters are made up of line segments and curves and are output on a very-high-resolution typesetter. The typesetter has much higher resolution than a Post-Script laser printer, but it works in much the same way.

Odds are that you'll never see outline fonts on the 64. It's just not practical. But there's no reason that you couldn't hook up the 64 to a PostScript laser printer and substitute the printer's built-in fonts for your onscreen fonts.

#### **High-End Graphics**

Another thing you'll probably never see on the 64 is a high-quality ray-tracing program. A ray tracing is a graphic that traces a light ray from every pixel on the screen out into a 3-D model of the real (or unreal) world. If the ray hits something blue, the pixel will be blue. If the ray hits something red, it will be red. The ray may bounce off metallic surfaces or move through glass surfaces.

#### What Are They Up To?

The 64 could do the calculations, though not very fast. The problem is that the 64 just doesn't have the resolution to make a realistic image. Worse—it has only 16 colors, and those colors cannot be changed.

If you're interested in realistic computer graphics, there's a new book that should be of interest to you. It's called *Visualization: The Second Computer Revolution* by Richard Mark Friedhoff and William Benzon. It's from Abrams and costs \$49.95. It has some amazing computer graphics. As a bonus, the text is

interesting, if you'd like to know how human vision works.

The book shows how various shading algorithms work (including Lambert, Gouraud, and Phong shading). It also shows examples of texture mapping, bump mapping, and ray tracing. Unfortunately, the algorithms themselves are not given; this is disappointing to the programmers among us.

Some of the graphics are presented as stereo pairs, which means that if you can cross your eyes without becoming nauseous, you're in for a real treat.

#### Down to Earth

So what is this column all about? Maybe it's about looking outside of our everyday world to see what's going on somewhere else. Maybe a programmer will be inspired to stretch the 64 into doing outline fonts or ray tracing. It wouldn't be the first time that a programmer has brought an idea from the so-called high end to the so-called low end.

But I'd like nonprogrammers to think about the high end, too. Computers are being used to make movies, TV commercials, magazines, and much, much more. No single computer is good at everything. The 64 has its limitations, after all. It's helpful to look up occasionally and see what other computers are being used for. And after all, I suppose that's what "Horizons" is all about. If Commodore decided to make a new 64 with a hi-res screen and a lot of colors, you could see whole new kinds of programs appear.

By the way, if you read last month's "Horizons," you may be interested to know that I received several more suggestions (each one unique) as to who was the first to discover the properties of the sums of consecutive numbers. The world may never know. 6

# THE programmer's page

#### Two Odd Ideas

#### **Randy Thompson**

"The Programmer's Page" is interested in your programming tips and tricks. Send all submissions to The Programmer's Page, COMPUTE!'s Gazette, P.O. Box 5406, Greensboro, North Carolina 27403. We'll pay \$25-\$50 for each tip we publish.

Did you know that there's 4K of RAM hidden beneath the 64's hardware registers? Or that with some Commodore printers you can print disk-based text files while the disk drive and printer are completely disconnected from your computer?

The following is a list of interesting, if not useful, facts about the 64 and its peripherals. It's the type of information that you may have heard at one time or another, thought *Gee, that's neat*, and then quickly forgot because there was no obvious application for such a strange feature.

Tips like these can be quite valuable in certain situations, however, so take a close look and see what you can find. There's bound to be something here to pique your imagination. After all, such arcane pieces of hacking trivia are often the sparks that ignite great new programming ideas.

#### Rarely Used RAM

Just like BASIC and Kernal ROM, hardware locations 53248–57343 (\$D000–\$DFFF) hide a block of RAM which can be switched in and out by POKEing memory location 1. (Note: The video chip always sees this memory as character ROM.) Because activating this RAM blocks access to the VIC II chip, SID chip, CIA chips, and even BASIC and Kernal ROM, this is undoubtedly the most unused area of RAM found on the 64.

To switch in the \$D000-\$DFFF RAM, store a 52 (\$34) into location 1. This turns the 64 into an all-RAM machine. Every single byte of memory, from \$0000 all the way up to \$FFFF, becomes random access memory (this is when your 64 truly becomes a 64K computer). Because the 64's operating system relies heavily on the use of ROM routines and I/O chips, you can't execute this POKE from BASIC and get away with it—your computer will lock up. Using the following instructions,

however, you can perform this operation from machine language:

SEI LDA #\$34 STA \$01

After feeding this code to your 64, you can access all of the RAM that the computer has to offer. Note that interrupts must be disabled before the RAM is switched in. If they aren't, the 64 attempts to call interrupt routines that no longer exist. And remember, after this RAM is in place, you lose all access to chip registers and ROM routines. You're completely on your own; you can't even change the border color, make a sound, or read a key from the keyboard.

To return the computer to normal, use these instructions:

LDA #\$37 STA \$01 CLI

The most obvious use for this RAM would be for data storage. Personally, I'd like to see someone execute program code here, although I'm still trying to think up practical reasons why anyone should do so. How about you? Do you have any ideas?

#### **Computerless Printing**

Because of the way Commodore peripherals communicate via the serial bus, you can print disk-based text files while the disk drive and printer are completely disconnected from your computer. When the computer wants a device to receive data, it sends that device a LISTEN command. When the computer wants a device to transmit data, it sends that device a TALK command. By sending the printer a LISTEN and the disk drive a TALK, you can get your peripherals to communicate with each other, without having to use the computer as a translator.

For example, the following program prints text files from disk without tying up your computer's microprocessor. In fact, once the initial TALK and LISTEN commands have been sent, you can unplug the disk drive and printer from the computer and the file will continue to print. (Of course, the disk drive and printer must remain connected to each other.)

By default, this program uses locations 49152–49218. The program is

completely relocatable, however. To move its starting address, simply change the value assigned to the variable SA in line 110. You might try location 828, the 64's cassette buffer. At 67 bytes, this routine is small enough to fit almost anywhere.

SR 100 REM PRINT SPOOLER 110 SA=49152 HO 120 FOR A=SA TO SA+66 BS 130 READ D: POKE A,D MM 140 NEXT SF 150 DATA 32,121,0,240,59,32 ,231,255 CC 160 DATA 32,212,225,165,183 ,240,49,169 KR 170 DATA 1,160,2,32,186,255 ,32,192 KE 180 DATA 255,169,0,32,189,2 55,169,2 AM 190 DATA 162,4,160,7,32,186 255,32 ER 200 DATA 192,255,162,2,32,2 01,255,162 PJ 210 DATA 1,32,198,255,32,15 1,238,169 XJ 220 DATA 0,133,153,169,3,13 3,154,96 AK 230 DATA 76,8,175

To use this program, type it in, run it, and then execute a SYS 49152 "file-name", device # where filename is the name of the sequential ASCII file and device# is the device number of your disk drive (usually 8 or 9). The disk drive will whir and the printer should start printing the specified file.

This routine has a couple of quirks, as you'll find out if you run it. First, the disk drive doesn't know when it has finished with its task, so it keeps spinning happily along until you enter the command CLOSE 1. Second, it only works with certain printers. To check whether it works with your printer, you'll have to type in the program, run it, and see what happens.

Now here's a challenge. I'd like to see this technique expanded on, and most of all, I'd like to see it work on all printers. So if any of you adventuresome programmers can get this computer-independent, file-printing routine to work on all Commodore-compatible printers, send it to me at the address listed above and I'll check it out. If it works, I'll print the program here and mail you a check for \$50. Get it to work with all printers on both the 64 and 128, and I'll send you \$75. So break out your assembler and your programming manuals—you have a job to do.

#### Protecto's COMPUTER DIRECT 10th Anniversary

WE WON'T BE UNDERSOLD!\*

Expires 1/31/90

# IEW YEAR'S SAVINGS

SAVE \$200 ON THE NEW

COMMODORE 6 FOR ONLY \$299.95 YOU GET ALL THIS

#### Package Includes:

- C64C Computer
  1541-II Disk Drive
- ACE Joystick by Kraft
- Five Software Packages:

Advanced Tactical Fighter

action & military strategy, offering an unparalleled challenge.

#### Infiltrator II

You're the one and only Captain Johnny
"Jimbo Baby" McGibbits, the Infiltrator. Three all
new ground missions with realistic helicopter flight simulation.

You're flying the AV8B Harrier Jump-Jet. It's proven aircraft, with a range of 2030 miles, a top speed of Mach 1.3, the ability to take off and land vertically, and an awesome assortment of armament. Your mission is to fly over territory that's as hostile at it gets.

#### Free Game

#### **C64C** Computer

Includes One FREE Action Game. A \$19.95 Value!

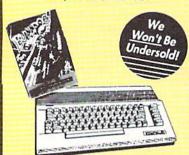

**Low Holiday Price** 

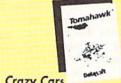

Crazy Cars Advanced Tactical Fighter
You are racing the world's craziest race: "The ATF is a unique combination of 3-D arcade American Cross Country Prestige Car Race." This race ion & military strategy, offering an has tracks throughout the United States. If you are able to complete the race before the time runs out, you will get a faster car. Prepare to start, Ready? GO!!!

#### Tomahawk

A real-time flight simulation based upon the U.S. Army AH-64A APACHE Advanced Attack Helicopter the meanest, deadliest combat helicopter ever to rule the skies! Climb into the cockpit and prepare to take off!!!

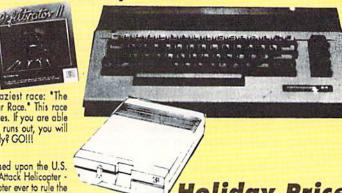

**Holiday Price** 

#### 5¼ FLOPPY DISKS

Lowest Price In The Country!!

100% Certified . Lifetime Guarantee

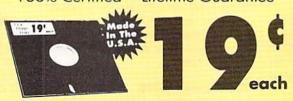

Double Sided

Qty of 1000 (without sleeves)......19¢ ea. Qty of 100 (with sleeves)......21¢ ea. Double Density Qty of 25 (with sleeves & labels)...24¢ ea.

### Sharedata Software

Jeopardy Cat. No. SA0050C List \$7.95......NOW \$ 6.95 Jeopardy 2 Cat. No. SA0080C List \$7.95.....NOW \$ 6.95 Sports Jeopardy Cat. No. SA0360C 

Junior Jeopardy Cat. No. SA0450C

Wheel of Fortune Cat. No. SA0100C

Wheel of Fortune 2 Cat. No. SA0330C

The

......Now \$7.95

by Wico

by Epyx

Cat. No. SY3090C List Price \$499.95

#### **New Low Price**

## Joysticks

200XJ

Excellent grip for precise

control Quick stick response Two fire buttons
All help you achieve
your best score

Sale Price

10.95

### **Ergostick**

Ergonomically designed to fit the human hand State-of-the-art microswitch technology Soft, pliable & formfitted

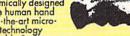

**IMMEDIATE ANSWER** 

800-BUY-WISE EXT. 800-289-9473 EXT. 11

Outside Service Area call 312-382-5058

We Love Our Customers

COMPUTER DIRECT 22292 N. Pepper Rd. Barrington, IL 60010

Cwww.commodore.ca

#### BEST SERVICE IN THE USA

#### PRICE IS NOT ENOUGH!

- 90 Day Immediate Replacement • Experts In Customer Satisfaction
- · 24 Mr. Bulletin Board Service
- · Fast, Low Cost Delivery · No Credit Card Fees
- · 15 Day Home Trial
- Free Cataloas

## LARGEST SELECTION EVER

No One Can Sell This Printer For Less

#### **CPS** Printer

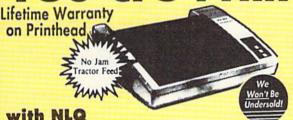

#### with NLQ

- · 2yr. Immediate Replacement
- · Dot Addressable Graphics
- Italics, Elite, Pica, Condensed
- · Centronics Parallel Port
- · 8K Printer Buffer
- · NLO Selectable from Front
- Low Cost Adapters Available
- Pressure Sensitive Controls
- Includes One Ribbon

#### 1200 Baud **External Modem**

100% Hayes Compatible

#### Features Include:

- RS232/DB25 Connector
- DB9 Pin Adapter
- Telephone Cable
- 1200/1300 bps Asynchronous
- Full or Half Duplex
- Auto Dial/Auto Answer
- Standard 9 Volt Battery

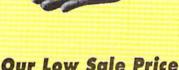

AC Adapter Sold Separately for \$4.95

**Our Low Sale Price** 

30% Off

51/4" High Density Disks

Lots of 25 As Low As

Qty of 25 ......45° Qty of 25 w/sleeves......47° 100 w/sleeves, lables.....48°

NO LIMITS!

31/2" Micro Disks

Double Sided/Double Density

100% Certified Made in the USA Sold in Lots of 10

Save 1%\* on Any Product

in Our Discount Catalog with the Computer Direct Credit Card

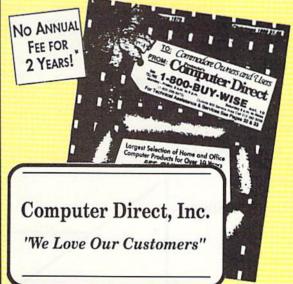

Call Now 800-BUY-WISE to Apply for the Credit Card and to Get Your FREE Catalog!!!

\* Introductory Offer - Apply Now!

List \$199.95

**Best Buy** 

MAGNAVOX COLOR MONITORS

13" Color

Composite

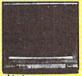

1 Year Limited Warranty

Model No. CM8702 Cat. No MX0020X List Price \$299.00

13" RGB Color

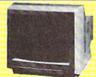

1 Year Limited Warranty

Madel No. CM8762 Cat. No. MX001 0X List Price \$399.00

VISA MASTERCARD COD

COMPUTER DIRECT will match any current (within 30 days), valid nationally advertised delivered price on specially marked items of the exact

Prices do not include shipping charges. Call to get your lowest delivered cost. We insure all shipments at no extra cost to you! All packages are normally shipped UPS Ground, 2nd Day or Overright Delivery available. Minimum shipping charge per order is \$3.75, litinois residents acid 6.5% sales tax. We ship to all points in the U.S., Canada, Puerte Rico, Alaska, Hawail, Guam, and APO & FPO. (Color monitors shipped only in Continental U.S.A.) Not responsible for typographical errors or omissions. PRICES AND AVAILABILITY SUBJECT TO CHANGE WITHOUT NOTICE

# B A S I C for beginners

#### **Larry Cotton**

Happy New Year! If you've been following this column for any length of time, you may realize that we've covered a lot of BASIC commands (almost 50), and that we've done a lot with them. How could there possibly be more? Well, there are.

This month, I'll begin a series on some of the lesser-known commands of the BASIC language. Although they may be used infrequently, these commands are both powerful and convenient. They are (in no particular order): SIN, COS, TAN, ATN, ABS, SGN, WAIT, POS, LOG, EXP, AND, and OR (and this still doesn't complete even the Commodore 64's basic BASIC!).

SIN, COS, TAN, and ATN are useful in solving certain math problems—especially those that involve triangles and other geometric figures. In turn, solutions to these math problems are often required to draw high-resolution graphics images on the screen.

SIN, COS, TAN, and ATN are used to find lengths of sides and sizes of angles in certain triangles. There is nothing at all mysterious about these commands; they're quite easy to use, as we'll see. The computer, of course, does the hard part.

In order to use these BASIC functions (SIN, COS, TAN, and ATN), the particular triangle you're considering must contain a right (90-degree) angle (or be able to be broken into smaller triangles that do). Figure 1 shows such a triangle—a right triangle. Without going into any great trigonometric detail, we first must become familiar with several terms, specifically, the labels for the sides and angles of this triangle.

#### SOPH, CASH, and TOPA

To calculate any one thing about a triangle, you must know at least two other things besides the fact that one angle is 90 degrees. Let's say we know another angle is 40 degrees and one side is three inches. (Angles are commonly expressed in degrees in both the English and metric systems; lengths are usually expressed in inches, feet, yards, or miles in the United States and Great Britain, while most of the rest of the world expresses them in meters or fractions of meters.)

In Figure 1, we want to find the

length of one side (S); it's opposite the known angle and is thus called, appropriately enough, the *opposite* side. We also know the side adjacent to the known angle. It's called, not surprisingly, the *adjacent* side. (The long side, opposite the right angle, is unfortunately not called the long side, but rather the *hypotenuse*.)

Here are the three formulas that you may recall from math classes (past or present) which deal with angles of triangles:

SIN X = opposite/hypotenuse COS X = adjacent/hypotenuse TAN X = opposite/adjacent

where X represents the angle. As you can see, SIN (which stands for, and is pronounced like, sine), COS (for cosine), and TAN (for tangent) are simply fractional representations, or ratios, of lengths of a triangle's sides. As a triangle gets larger or smaller while allowing the three angles to remain the same, the ratios of the lengths of the sides remain constant.

A memory aid to help in remembering these basic formulas are three acronyms: SOPH, CASH, and TOPA. The meanings of the acronyms are as follows:

SOPH (Sine = OPposite over Hypotenuse) CASH (Cosine = Adjacent Side over Hypotenuse)

Figure 1. A Right Triangle

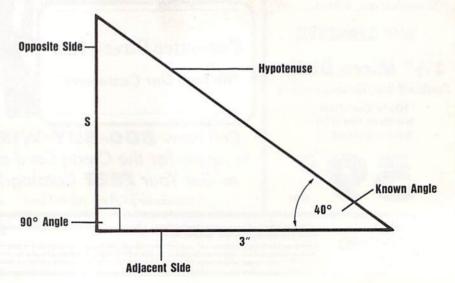

Lesser-Known Commands

TOPA (Tangent = OPposite over Adjacent)

#### Solving the Triangle

Getting back to our problem: Since we know the side adjacent to the 40-degree angle and are looking for the side opposite it, we use the third of the above formulas:

#### TAN 40 = S/3 (opposite side/adjacent side)

It's extremely important to choose the correct formula of the three, so stop right now and make sure you understand why we picked the third one. It wouldn't have worked to solve for sine because we don't know either the side opposite the 40-degree angle or the hypotenuse. The cosine could have been used to find the hypotenuse—but not the opposite side.

Ready to move on? We want to determine S (which represents our unknown side's length) on the left side of the equation. I use cross-multiplication to achieve this (I'm a firm believer in shortcuts):

#### TAN 40/1 = S/3

Multiplying S by 1 is equal to TAN 40 times 3. Thus, S equals 3 times TAN 40 degrees. On most hand-held scientific calculators, to find the tangent of 40 degrees, just press 4, and 0, and then hit the TAN key. Unfortunately, we can not enter PRINT TAN 40 and press RE-

TURN on a computer. The computer works only in radians, unlike the calculator, which can usually handle either degrees or radians. (A radian is equal to  $180/\pi$  degrees.)

Here's a short program that converts angles from degrees to radians and then calculates the sine, cosine, and

tangent of the angle.

10 INPUT"ANGLE IN DEGREES";A  $20 R = A/(180/\pi)$ 30 PRINT"ANGLE IN RADIANS IS"R 40 PRINT"SIN OF"A"DEG. ="SIN(R) 50 PRINT"COS OF"A"DEG. ="COS(R) 60 PRINT"TAN OF"A"DEG. ="TAN(R)

To calculate our unknown side S, we simply add one more line:

#### 70 S=3\*TAN(R):PRINT"SIDE S ="S"INCHES."

If we enter 40 at the input prompt, we now have a final answer of about 2.5 inches. Does this look like a logical length for side S? (I'm also a firm believer in checking to see whether an answer makes sense.)

#### Use of Trig Functions in Graphics

In plotting points, or in drawing lines on a computer screen, we often use trigonometric functions (SIN, COS, TAN, ATN) to calculate angles. If a point is located at (160,100) on a Commodore 64's high-resolution screen, it's 160 dots (or pixels) from the left edge and 100 pixels down from the top, or approximately in the center of the screen. The following are two of the first steps in plotting a line from that point to another point, say (180,135). (See Figure 2.)

- Find the horizontal distance from one point to the other. In our example, it's 180 - 160, or 20 pixels.
- Find the vertical distance from one point to the other. In our example, it's 135 - 100, or 35 pixels.

Thus, we now have a triangle with two sides (20 and 35 pixels) and one angle (90 degrees). We should be able to calculate everything else about the triangle. If we want to know the lower angle (call it X), we should again use the TAN function:

TAN X = opposite/adjacent

TAN X = 35/20 = 1.75

We now know the angle's tangent, but not the angle itself. How do we determine the angle X? Use ATN (Arc-TaNgent), which is actually the inverse of the tangent function. Enter this short program:

10 H=20:V=35 20 R = ATN(V/H): REM ANGLE IN RADIANS

Figure 2. Plotting a Right Triangle on a 64 Screen

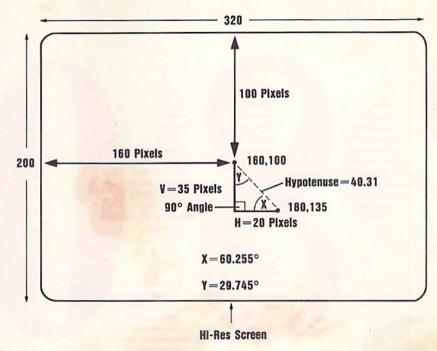

30 D=R\*180/π:REM ANGLE IN DEGREES 40 PRINT"ANGLE IS"R"RADIANS" 50 PRINT"OR"D"DEGREES"

To find the upper angle (call it Y), we write

TAN Y = opposite/adjacent

TAN Y = 20/35 = 0.5714 (approximately)

Then change only line 20 in the above program as follows:

#### 20 R = ATN(H/V)

(Of course, you probably remember that the sum of the angles in a triangle equals 180 degrees. So, once you know angle X, you could easily determine angle Y by mere subtraction.)

The length of the long side—the hypotenuse-can be found by using SIN or COS now that we know the angles. Try these. It can also be found without using any of the trig functions, since we know the two perpendicular sides' lengths. We use the Pythagorean Theorem, which says that the hypotenuse is equal to the square root of the sum of the squares of the two perpendicular sides. Translated into BASIC:

10 INPUT"HORIZONTAL SIDE":H 20 INPUT"VERTICAL SIDE";V 30 SUM=H12+V12 40 HYP=SQR(SUM) 50 PRINT"HYPOTENUSE ="HYP

Recall that the up-arrow symbol (on the same key as the pi symbol) raises any given number to a power. If we input 20 and 35 at the prompts, the computer squares them, yielding 400 and 1225. Adding 400 and 1225 yields 1625. We then take the square root of 1625 to get 40.31 pixels, the length of a line closing the triangle. Try entering 3 and 4 at the prompts; then enter 5 and 12.

Actually, plotting these high-resolution lines is unfortunately beyond the scope of this column, but it's covered to some extent in the Commodore 64 Programmer's Reference Guide. Next month: More trig!

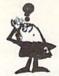

#### Looking for a Widget for your Printer and need it now? Call Precision!

Precision Images stocks a complete selection of parts, supplies, and manuals for these printers:

C. ITOH, QUME, CITIZEN, OKIDATA, FUJITSU, EPSON AND OTHERS

> For Visa/MC/Amex Call 1-800-524-8338

**Precision Images** P.O. Box 573 Chester, NY 10918

Circle Reader Service Number 133

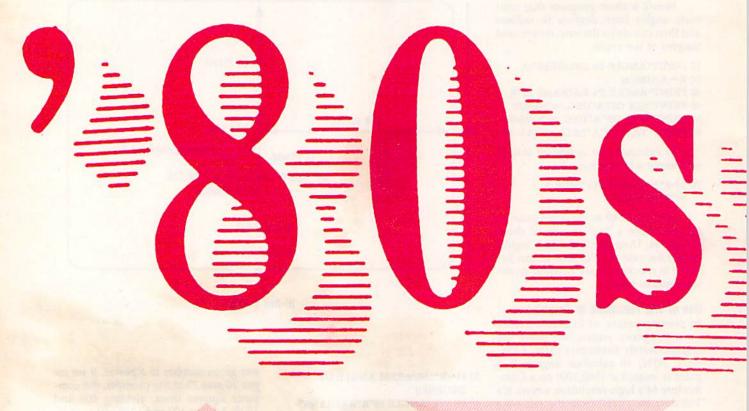

# UPS & DOWNS

#### **Mickey McLean**

The personal computer industry has just come through its first decade. And what a wacky ten years it has been—a roller-coaster ride of steep peaks and deep valleys. Commodore's trip has been especially long and wild. As an early player—Commodore actually introduced the PET

computer in the summer of 1977—Commodore wasn't a household name until the early 1980s, when the rest of the world discovered personal computing. Here's a nostalgic look at an astounding decade of Commodore innovations, laughs, and gaffes.

# 1981

#### WINTER

The VIC-20 is introduced at \$299. Personal computing for the masses is now possible, but there are problems—the first units run too hot and radiation emission standards are not met.

1982

#### WINTER

The Commodore Unimax or Max Machine is introduced. This \$179.95 game machine has a full-size bubble-membrane keyboard and uses the same processor chip, sound chip, video chip, Datassette recorder, joystick, paddles, and game cartridges as the soon-to-be-released 64. It is sold in Japan, but never makes it to the U.S.

#### SPRING

The 1540 Single-Drive Floppy, long promised for the VIC, is released.

#### SUMMER

Evolution becomes revolution with the Commodore 64. Its 16-colors, eight sprites, 40-column screen, and sophisticated sound (SID) chip dazzle the computing world. Introductory price is \$595.

Commodore announces the P-Series. The **P128** (also called the **P-500**) is to be a souped-up 64 with 128K expandable to 896K that sells for \$995.

The Consumer Electronics Show becomes Commodore's

1983

#### WINTER

keyboard.

main venue to introduce new computers and peripherals. At the January Las Vegas show, Commodore debuts the Commodore SX-100, a portable 64. Bundled with a black-and-white screen, the introductory price is \$995. A version with a color screen and two drives costs \$1,295. This machine is never released—although a later incarnation will become available. Commodore's early pre-PET business product, the hand-held calculator, is resurrected in the HHC-4 (HHC is an acronym for Hand-Held Computer). This calculator-style unit features a 24-character liquid-crystal display and contains 4K of RAM expandable to 16K. Commodore sets the price at \$199 but never offers it for sale. Other products showing at CES include a plug-in synthesizer keyboard and a voice synthesizer, each listing

and a voice synthesizer, each listing for under \$100. Another music peripheral Commodore introduces is **Digi-Drum**, a three-pad synthesized drum kit that sells for \$59.95. A four-pen printer plotter for the 64 and VIC (\$199.95) and a 13-inch color monitor (\$299.95) are also prominent. Commodore also shows an experimental prototype of the

Rumors spread about a price reduction of the 64 to \$399.

VIC-20 with a Sony Watchman built into the

#### SUMMER

After four years of covering Commodore computers in *COMPUTE!* magazine, COMPUTE! Publications launches a dedicated Commodore magazine, *COMPUTE!'s Gazette*. This magazine, which debuts in July, is an instant hit, tracking as one of the fastest growing magazines in publishing history.

At Summer CES, the redesigned P128 becomes the B128/256-80, a monochrome-display, 80-column business computer. Release date is set for 1984, but the machine never makes it. The SX-100 portable is renamed the Executive 64. It now includes a six-inch color monitor and sells for \$995.

Commodore announces that the wholesale cost of the 64 will be cut to \$200.

#### FALL

Many new peripherals are released by Commodore: the Datassette, the 1525-E Printer, the 1515 Disk Drive, and the 1541 Disk Drive. Also debuting are the BMC Color Monitor and the Exactron Stringy Floppy, a high-speed cassette-based data storage device. Third-party software developers bring a flurry of new products for the rapidly growing market.

Commodore tops \$1 billion in sales. ▷

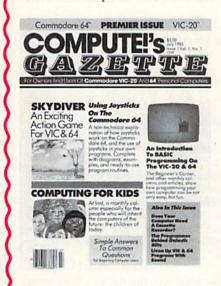

ALL AL SHIP

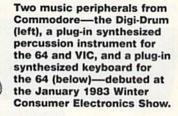

# 1984

#### WINTER

Gazette's January issue introduces SpeedScript, the soon-to-be-popular word processor for the VIC and 64.

At January CES, the Executive 64 is now known as the SX-64. This version, priced at \$995, features a built-in 5-inch color monitor and a 170K 5¼-inch disk drive. The biggest stirrings at CES center around the Commodore 264 and 364. The 264, which is to feature built-in applications software, 60K of RAM, and 128 colors, is expected to be sold for under \$500. The 364 is reported to add built-in speech and 48K of ROM. Other product introductions from Commodore include the 1703 Color Monitor, SFS 481 Fast Disk Drive for the 264 and 364, 1542 Disk Drive, a plastic screen overlay dubbed the Commodore TouchScreen, the Commodore Light Pen, and the Magic Voice Speech Module.

A scaled-down version (16K) of the 264 named the **TED-16** is introduced after CES with a price point under \$100.

In February, Commodore founder Jack Tramiel moves to Atari. Marshall Smith assumes the leadership role.

#### SPRING

With the May issue, Gazette readers can now purchase each month's type-in programs on disk.

#### SUMMER

The 264 is renamed the Plus/4. The TED-16 becomes the Commodore 16.

Commodore stops production of the VIC-20.

The 364 is shelved indefinitely.

At Summer CES, Commodore introduces the DPS 1101 daisywheel printer for the Plus/4 and the MPS 802 dot-matrix printer. The MPS 803 dot-matrix printer for the C16 is also displayed. The 1531 Cassette Unit makes an appearance. Also at CES is a group from the Amiga Corporation, quietly showing a prototype of a new machine code-named Lorraine.

In August, Commodore purchases the Amiga Corporation.

Months later, Tramiel files suit on behalf of Atari over rights to the Amiga.

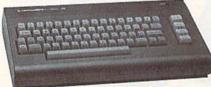

Commodore 16

#### FALL

Commodore sells its Santa Clara manufacturing center and closes its Dallas Research and Development center.

Commodore announces the **Educator** 64 computer. Old PET casings are pulled out of warehouses, dusted off, and used to house the system. A built-in monochrome monitor is included.

Commodore's first MS-DOS machine, the PC10, came to the U.S. after it was already a proven success in Europe and Canada.

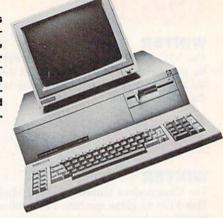

1985

#### WINTER

Commodore introduces the 1551 Disk Drive, originally announced as the SFS 481 for the Plus/4. The 1551 is not compatible with the 64.

Buzzing at Winter CES centers on the introduction of the Commodore 128. Commodore announces that this 80-column computer will sell for less than \$300. For the third time in as many years, Commodore attempts to market a portable computer. The under-\$600 Commodore LCD laptop computer features built-in software, a modem, and a flip-top screen. It never hits the market. Other CES product announcements include the 1571 Disk Drive, 1901 Monochrome Monitor, 1902 RGBI/Composite Monitor, Commodore Mouse, and 1670 Modem. Commodore also announces the formation of a national service network that includes 160 RCA service centers, 800 Sears stores, and 1300 other locations.

Pepsi Cola executive Thomas Rattigan replaces Marshall Smith as Commodore president.

#### SUMMER

Commodore jumps on the PC-compatible bandwagon by announcing availability in the U.S. for the PC10 and PC20, both proven successes in Europe and Canada. The UNIX-based Commodore 900 Business Computer is also introduced.

Commodore's booth at Summer CES features the 1572 Disk Drive, MPS 1000 Printer, 1670 Modem, and Commodore Mouse Controller. Third-party software developers pledge to support the 128.

#### HAVEN'T I SEEN YOU BEFORE?

Commodore usually announces its newest products at the Winter and Summer Consumer Electronics Shows. Many of these products made their debut more than once.

- Commodore attempted several times to market a portable computer. The first of these was the SX-100, which was renamed the Executive 64 a year later. Six months after that, it was rechristened the SX-64. The following year the SX-64 was ditched and the Commodore LCD with a flip-top screen made its debut. The SX-64 was the only model to actually make it to the marketplace.
- The Plus/4 began its life as the Commodore 264, while a scaled-down version of the 264 started out as the TED 16 and was later reintroduced as the Commodore 16.
- The planned P128, a souped-up 64, later became the P-500, and then was reworked as the B128/256-80, a monochrome business computer.
- A strange reincarnation involved the inner workings of a 64 placed inside the outer casing of a PET. This was known as the Educator 64.
- The original 64 took on a new, sleeker exterior and became known as the 64C; the 1541 Disk Drive, which became the 1541C, was also cosmetically changed.
- The 128D was actually a rerelease of the European version of the 128. It was not originally released in the U.S. because the FCC at that time would not approve the computer's configuration.

#### I COULDA BEEN A CONTENDA

Commodore always had the best of intentions to actually release the products announced at CES, but many were only prototypes and never made it to store shelves.

Like all personal computer companies, Commodore now faces stiff competition from game-machine makers. Most people do not remember that Commodore had a game machine of its own. The Max Machine (sometimes known as the Unimax) was patterned after the 64 but was sold only in Japan.

Commodore, known for hand-held calculators before entering the computer arena, announced but did not release the HHC-4. Like many of the hand-helds being released today, the HHC-4 could exchange data with personal computers, in this case, the 64 and VIC-20.

The Commodore 364 was mostly talk and was patterned after the 264 (or Plus/4). It would feature built-in speech and 48K of ROM. It was scrapped completely a year after Commodore's initial announcement.

The portable SX-100, Executive 64, and Commodore LCD never made it, although the SX-64 portable had modest success. It's now regarded as a collector's item.

1986

#### SPRING

Berkeley Softworks reenergizes the 64 with the introduction of GEOS.

Commodore lays off 140 workers at its West Chester, Pennsylvania, headquarters.

#### SUMMER

Commodore returns to Summer CES armed with the new-look 64C and confidence bolstered by the popularity of GEOS. Commodore announces the bundling of GEOS with the 64C. Other products on display include the 1541C Disk Drive (a new color-coordinated version of the 1541 to match the 64C) and the 1802 Monitor with an 80-column monochrome mode. The Amiga, now positioned by Commodore as a business computer, is conspicuously absent from the show.

#### FALL

Commodore reveals losses totaling \$127.9 million for fiscal 1986.

1987

#### WINTER

Commodore changes its marketing course and brings the Amiga 500 and 2000 to Winter CES. The Commodore 128D, with detached keyboard and built-in 1571 disk drive, makes its U.S. debut. Other new Commodore products include the \$399 1581 Disk Drive, which handles 3½-inch disks, and the \$129 1764 RAM Expansion Module. Commodore extends its PC line with the PC10-1 and the PC10-2.

#### SPRING

SpeedScript 3.2 is featured in the May issue of Gazette.

#### FALL

Max Toy replaces Thomas Rattigan as president of Commodore.

Commodore announces profits of \$28.6 million for fiscal 1987.

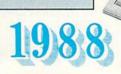

SPRING

Commodore's MS-DOS line extends with the introduction of the Commodore Colt.

The popular

Commodore

Colt

#### SUMMER

GEOS 2.0 is introduced at Summer CES.

#### FALL

Commodore introduces the Amiga 2000HD and 2500.

1989

#### WINTER

Commodore returns to CES with its complete line of Amigas and new PC compatibles.

#### SPRING

Max Toy resigns, and Harold Copperman is lured away from Apple to replace him.

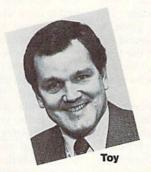

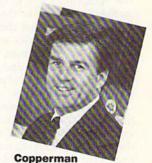

Commodore announces plans to reassert itself in the education market, with an emphasis on its Amiga line.

#### SUMMER

Rumors of the 128's death are confirmed in July.

#### FALL

The Amiga 500 is mass-marketed through outlets such as Sears.

COMPUTE'S Gazetto January 1990 of e.ca

# d'iversions

#### Computer of the 21st Century

#### Fred D'Ignazio

This month, we'll take a break from the Great Commodore vs. Nintendo Debate. I'm still getting dozens of letters (sometimes daily!). We'll leave the debate for now and talk about a surprise subject: the 64 as a computer of the future.

#### The Buzzword of the 1990s

This past Tuesday, I was in Flint, Michigan, teaching a workshop for the Michigan Department of Education. The subject of the workshop was multimedia.

Multimedia is the buzzword of the 1990s. It means being able to hook up all kinds of other electronic gadgets to your computer—things like video cameras, VCRs, musical keyboards, videodiscs, audio compact discs, CD-ROM players, and so on.

By the time you've finished plugging everything in, your computer bears little resemblance to the familiar machine you once used to play adventure games, do word processing, or sign on to a bulletin board.

A "multimedia computer" can do all these things. But it can also display lifelike, color photos, and full-motion video; play high-fidelity music, voices, and sound effects; and run colorful, animated slide shows.

Maybe it's the Nintendo of the twenty-first century!

#### Commodore's Contender

The computer I use to conduct multimedia workshops is the Amiga. The Amiga is an obvious choice, given its high-quality graphics and sound, its multitasking capabilities, and the large number of hardware and software products that link the computer to video and to electronic music.

Commodore has recently been emphasizing the Amiga's abilities as a multimedia workstation in schools. At the National Educational Computing Conference (NECC) held in Boston last June, the entire Commodore booth was devoted to multimedia applications. Cartoons, video, graphics, and electronic music poured from the Amiga computers sitting around the booth.

You could create Hollywood-style special effects—lights, cameras, action—on a desktop, all on an Amiga computer. It was, to say the least, very impressive.

Surprise, Surprise!

The Amiga is clearly Commodore's multimedia computer of choice. If Nintendo survives the 1990s (see my November column, "The Death of Nintendo"), it will probably have a battle on its hands with the Amiga.

"What sort of computer do you use?" I asked, certain I'd hear him talk about his Mac or his Compaq 386. "This computer right here," he said quietly, pointing at the meek little 64 sitting on the desktop.

But wait. Maybe there's another contender, a computer so modest, so humble, so inexpensive that no one has realized its true potential. No one has taken it seriously as a multimedia machine, but it's a computer that could launch us into the twenty-first century.

Enter the Commodore 64.

When my workshop began, I demonstrated the Amiga as the "multimedia platform of the 1990s." I stressed that, to do real multimedia, a computer had to have a high-speed CPU, incredible memory, and a hard disk with at least 20 million bytes of storage.

At that point, a teacher raised his hand. "I don't mean to disagree with what you've told us, Mr. D'Ignazio," he said politely. "But I've been working on multimedia projects with my students for an entire year, and we haven't been using an Amiga."

"What sort of computer do you use?" I asked, certain that I'd hear him tell me about his Apple Macintosh or

his Compaq 386.

"This computer right here," he said quietly, pointing at the meek little 64 sitting on the desktop. "With my trusty 64 and a \$29.95 program (Home Video Producer from Epyx), my students and I can make desktop videos with graphics, sound effects, and animation. And when we want to really spice

things up, we use the SAM speech synthesizer. I think that a real multimedia computer of the future should be able to talk to you!"

Everyone in the class was in shock. We gathered around the 64 and watched the teacher as he hooked the computer to a VCR with a simple video dub cable from the monitor jack on the 64 to the VIDEO IN jack on the back of the VCR.

He showed us how he created fancy video titles, credits, and animations on the 64 and transferred them to a blank videotape on the VCR just by pressing the VCR's record button. He used his 64 to play music and generate speech, and he transferred these sound effects to the VCR through the VCR's AUDIO IN jack.

We watched homemade desktop videos, colorful electronic slide shows, and students' music videos, all created with the help of a lowly 64.

#### A New Debate

So, readers, what do you think? What features should a multimedia computer have? And which computer do you think will carry us into the twenty-first century?

The Amiga is a high-performance workhorse, but the 64 has some things going for it, too, including its low cost, its ingenious developers, and its incredible versatility. Which will survive? Write to

Fred D'Ignazio
Computer of the 21st Century
c/o COMPUTE!'s Gazette
324 W. Wendover Ave.
Suite 200
Greensboro, NC 27408

Use the handy

Reader Service Card

in the back of the

magazine to receive

additional information

on our advertisers.

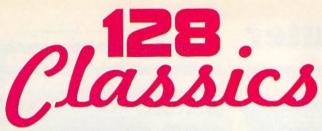

#### 13 of Gazette's Best 128 Programs on Disk

#### UTILITIES

#### MetaBASIC 128

A tool that will change the way you program—adds 11 new, powerful commands to BASIC 7.0

#### RAMdisk 128

Load and save all your programs at lightning speed

#### 80-Column Disk Sector Editor

Inspect and alter data anywhere on disk with this exceptionally well-designed program

#### MultiSort

Sort both one- and two-dimensional string arrays at machine language speed—ideal for custom-designed databases

#### GAMES

#### **Block Out**

Addictive, two-player strategy game with outstanding graphics

#### Miami Ice

Frantic arcade-style game that challenges you to keep your car on the road—an inertial nightmare

#### The Animals' Show

An animal orchestra plays your favorite composition in this enchanting program for kids of all ages

#### Cribbage

Your 128 is a crafty opponent in this electronic version of the classic card game

#### **APPLICATIONS**

#### XPressCard 128

Versatile filer lets you store an amazing 116K in memory

#### Sound Designer

Simulated audio-control board lets you create sounds and save any one you like

#### Video Slide Show

Make your own custom slide show with this versatile program—works with hi-res and text screens

#### 128 Math Graphics

Stunning hi-res graphics display plus a toolkit for your own experimentation

#### 3-D BarGrapher

Transform ordinary numbers into bold, multicolored 3-D graphs

All programs are throughly tested and ready to run from our friendly, easy-to-use menu system. Complete, easy-access documentation for each program is included on disk.

#### DON'T DELAY! ORDER NOW!

| YESI Send me copies of I've enclosed \$11.95* for each cop       |                     |
|------------------------------------------------------------------|---------------------|
| Name                                                             |                     |
| Address                                                          |                     |
| Citys                                                            | tate Zip            |
| Mail personal check or money orde                                | r to Amount         |
| COMPUTEI's 128 Classics<br>P.O. Box 5188<br>Greensboro, NC 27403 | Sales tax*<br>Total |

#### ONLY \$9.95! (plus \$2.00 shipping and handling)

\*Residents of New York, Pennsylvania, and North Carolina add appropriate sales tax for your state. All orders must be paid in U.S. funds by a check drawn on a U.S. bank. MasterCard or VISA accepted for orders over \$20, include card number and expiration date. Allow 4-6 weeks for delivery. For delivery outside the U.S. or Canada, add \$1 for surface mail or \$3 for airmail.

# Version 6.0 The first in a new series of integrated

C64/C128 hardware products from CMD

# **JiffyDOS**

Give your system a new lease on life and the power to compete with today's newer, more expensive machines

- Ultra-fast multi-line serial technology, Enables JiffyDOS to outperform Cartridges, Burst ROMs, Turbo ROMs, and Parallel Systems – without any of the disadvantages.
- Speeds up all disk operations. Load, Save, Format, Scratch, Validate, access PRG, SEQ, REL, USR & direct-access files up to 15 times faster!
- 100% Compatible or your money back. Guaranteed to work with all your hardware and software, including copy-protected commercial programs.
- Uses no ports, memory or extra cabling. The JiffyDOS ROMs upgrade your computer and drive(s) internally for maximum speed and compatibility.
- · Easy Installation. No electronics experience or special tools required
- Supports C64, 64C, SX64, C128, C128D, 1541, 1541C, 1541-II, 1571, 1581 and more
- Can be completely switched out. If ever necessary, the flip of a switch returns you to a 100% stock configuration – without resetting or powering down.
- Built-in DOS Wedge. Plus 17 additional commands and convenience features, including file copier, screen dump, directory menu, and single-key load/save/scratch

C-64/SX-64 systems \$59.95; C-128/C-128D systems \$69.95; Add'l drive ROMs \$29.95 Please specify computer (with serial number) and drive(s) when ordering

System includes ROMs for computer and one drive, User's Manual, illustrated step-by-step installation instructions, 30 day money-back compatibility guarantee and 90-day parts warranty. Add \$4.25 shippinghandling per order, plus \$3.00 for C.O.D., APO, FPO, AK, HI, PR & Canada. \$10.00 add flor other overseas orders. MA residents add 5% sales tax. VISAMD, COD, Check, Money Order. Allow 2 weeks for personal checks. U.G. & Dealer pricing available. Call or write for more information.

Version 5.0 owners call for upgrade information and prices

# JiffyDOS Version 6.0

#### **New Features and Enhancements**

- Built-in two drive file copier. Copy PRG, SEQ, REL and USR files between two
  drives of any type or to and from REU's. Great for quick backups and moving
  programs and files between 1541, 1571 & 1581 drives. Directory menu, two-key
  commands, and Control-key combinations enable easy selection of source and destination drives and the files you want to copy. Can also be used to change filetypes.
- REU support. The JiffyDOS commands now fully support Commodore RAM Expansion Units running under RAMDOS. Access your REU just like a disk drive without having to load special wedge utilities.
- 1581 support. Copy programs and files from 1541 and 1571 drives to any partition on your 1581. Move between partitions easily with just a few keystrokes.
- Supports CMD HD Series Hard Drives and RAMLink. Enhances the performance of CMD's new line of integrated C64/C128 products.
- Quick printer output toggle. A simple 3-key command switches output from screen to printer and back with ease. Eliminates the bother of having to type the complicated OPEN4,4:CMD4 and PRINT#4:CLOSE4 command sequences.
- Redefinable 64-mode function keys. If the JiffyDOS function keys are not to your liking, you can easily redefine them to suit your specific needs.
- Enhanced screen dump. Automatic screen mode recognition and printing of uppercase/graphics & lowercase characters.
- Adjustable sector interleave. Enables you to increase disk-access performance even with hard-to-speedup software.

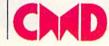

Creative Micro Designs, Inc.

50 Industrial Drive, PO Box 646 Phone: 413-525-0023 FAX: 413-525-0147

Cwww.commodore.ca

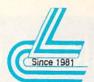

### Lyco Computer Marketing & Consultants

### NX-1000 Series II

•180 cps draft • 45 cps NLQ . four resident fonts . 216x240 dpi resolution and print pitches ranging from 3 to 20 cpi

#### **PRINTERS**

1180 1191 \$215.95 1124 1595 SCALL 1524 SNEW

CITIZEN

•120 cps draft speed with improved throughput capabilities •Built-in

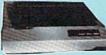

variable-width tractor\*compact design w/bottom paper feed minimize space requiremnts.

| Star   |     |     |     |     |    |    |    |     |    |   |   |    |    |   |   |    |   |   |   |       |     |     |   |   |
|--------|-----|-----|-----|-----|----|----|----|-----|----|---|---|----|----|---|---|----|---|---|---|-------|-----|-----|---|---|
| NX-100 | 0   |     |     |     |    |    |    |     | 1  |   |   | Ų. |    |   |   |    |   |   |   | . 51  | 45  | 9.9 | 5 | ٠ |
| NX-100 | 0   | C   | ole | 01  |    |    |    |     |    |   |   |    |    |   | 1 |    |   |   |   | . \$2 | 209 | 9.9 | 5 |   |
| NX-100 | OC  |     |     |     |    |    |    |     |    |   |   |    | 0  |   | Ü |    |   |   |   | . 51  | 159 | 9.9 | 5 |   |
| NX-100 | 00  | : ( | Co  | ole | 10 |    |    |     | ė  |   |   |    |    |   | 0 | Ī  | Ü |   |   | . \$2 | 209 | 9.9 | 5 |   |
| NX-100 | 0 : | Se  | eri | e   | S  | 11 |    | 0   |    | i |   |    |    |   |   |    | 0 |   | ì | . 51  | 69  | 9.9 | 5 |   |
| NX-240 |     |     |     |     |    |    | 1  |     |    | 9 |   | 3  |    |   |   |    |   |   |   |       |     |     |   |   |
|        |     |     |     | V   | VI | th | C. | n Ł | 11 | 0 | P | u  | re | h | a | 30 | , | Ī |   |       |     |     | _ |   |
| Epsor  |     |     |     |     |    |    |    |     |    |   |   |    |    |   |   |    |   |   |   |       |     |     |   |   |
| LX-810 |     |     |     |     |    |    |    |     |    |   |   |    | ×  | ç |   |    |   |   |   | . 51  | 84  | 1.9 | 5 |   |
| LQ-510 |     |     |     |     |    |    |    |     |    |   |   |    | ٠  |   |   |    |   |   |   | . \$3 | 119 | 9.9 | 5 |   |
| FX-850 |     |     |     |     |    |    |    |     |    |   |   |    |    |   |   |    |   |   |   | . \$3 | 329 | 9.9 | 5 |   |
| FX-105 | 0 . |     |     |     |    |    |    |     |    |   |   |    |    |   | ŀ |    |   |   |   | . \$4 | 139 | 9.9 | 5 |   |
| LQ-850 |     |     |     |     |    |    |    |     |    |   |   |    |    |   |   |    |   |   |   | . \$5 |     |     |   |   |
| LQ-950 |     |     |     |     |    |    |    |     |    |   |   |    |    |   |   |    |   |   |   | . \$5 |     |     |   |   |
|        |     |     |     |     |    |    |    |     |    |   |   |    |    |   |   |    |   |   |   |       |     |     |   |   |

**Panasonic** •9-Pin personal printer •

EZ-Set operator panel . adjustable push/pull tractor feed • multiple paper paths • 192 cps draft • 38 cps NLQ

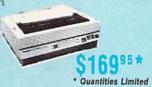

KX-P1180

Printer ribbons, cables, connections and accessories available for all applications. Please Call.

| Citizen           |
|-------------------|
| 120 D             |
| 180 D\$154.95     |
| HSP-500\$315.95   |
| Brother           |
| M1709s345.95      |
| M1724L\$579.95    |
| Okidata           |
| Okimate 20w/cart  |
| 172\$195.95       |
| 182 Turbo\$229.95 |
| 183               |
| 320               |
| 321 \$450.05      |

#### COMMODORE SOFTWARE

| Access:           |     |              |
|-------------------|-----|--------------|
| Echelon           |     | <br>.\$26.95 |
| Mach 128          |     |              |
| Mach 5            |     |              |
| Activision:       |     |              |
| Maniac Mansion.   |     | <br>.\$23.95 |
| Neuromancer       |     | <br>.\$25.95 |
| Rampage           |     |              |
| Berkeley Softwork | ks: |              |
| Geofile 64        |     | \$29.95      |
| Geos 64           |     | <br>.\$35.95 |
| Geos 128          |     | <br>.\$39.95 |
| Geowrite 128      |     |              |
| Berkeley TriPak . |     | <br>.\$29.95 |
| Geocalc 64        |     | <br>.\$29.95 |

Geopublish Geofile 128 . Geos 2.0 . . . Broderbund: \$39.95 Print Shop ... \$28.95
Print Shop Comp ... \$22.95
GraphicLib1,2,3,ea ... \$15.95
Carmen San Diego WI . \$22.95
Carmen San Diego US \$25.95

. Call for . **New Titles** 

#### Microprose: Gunship ..... Stealth Fighter \$25.95 **Red Storm Rising** ....\$28.95 Origin: Ultima IV..... Ultima V Timeworks: Swiftcalc 128 .... Data Manager 2-64 \$12.95 \$28.95 Word Writer 128

#### **ACCESSORIES**

| loysticks:                                                                           | Printer Interfaces:         Xetec Jr.         \$35.95           Xetec Supergraphics         \$55.95           Xetec Gold         \$74.95           PPI         \$29.95 |
|--------------------------------------------------------------------------------------|----------------------------------------------------------------------------------------------------|
| Diskettes:<br>5'4 Disk Notcher\$5.95<br>Kidex 5'4 DSDD\$4.95<br>Kidex 3'4 DSDD\$9.95 | MW 350\$49.95  Printer Paper: 1000 sheet laser\$16.95  Banner Paper 45' Roll .\$10.95                                                                                  |
| Surge Protectors: 2VS PP-102\$16.95 2VS PP-112\$15.95 2VS PP-104\$23.95              | Drive Maintenance:<br>5¼ Drive Cleaner\$4.95<br>3½ Drive Cleaner\$4.95                                                                                                 |

#### COMMODORE UPGRADES

#### MAGNAVOX CM8762

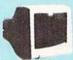

- diagonal RGB/Composite
- Color Display

   Green text switch

   Built-in tilt stand
- Interface cables included

#### GoldStar

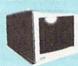

#### 2105 A

- . 12" amber display
- 640h x 200v
   IBM and Commodore compatible

#### Excel FSD-2 + Disk Drive

100% Commodore 64C drive compati-ble, the Excelerator Plus Disk Drive is quieter, smarter, faster, and more reliable than the 1541 and 1541C

\$139<sup>95</sup>

#### MONITORS

| Magnavox:        |    |   |    |  |      |   |   |   |   |           |
|------------------|----|---|----|--|------|---|---|---|---|-----------|
| BM7652 Mon. Comp | ١. |   | ė, |  | Ġ    | á |   | è | ä | \$84.9    |
| CM8702 Color Com |    |   |    |  |      |   |   |   |   |           |
| CM8762 RGB       |    |   | 47 |  | <br> |   |   |   |   | . \$234.9 |
| 8CM-515 RGB      |    |   |    |  |      |   | , |   |   | .\$259.9  |
| GoldStar:        |    |   |    |  |      |   |   |   |   |           |
| 2105 A Composite |    | í | ě, |  |      |   |   |   |   | \$69.9    |
|                  |    |   |    |  |      |   |   |   |   | \$215.9   |
| 1420 EGA 14"     |    |   |    |  |      |   |   |   |   | .\$314.9  |

| Avatex:         | IV  | ļ  | י | ш   | 11 | = | n | 7 | i  | 5  |   |   |   |   |   |   |    |         |   |
|-----------------|-----|----|---|-----|----|---|---|---|----|----|---|---|---|---|---|---|----|---------|---|
| 1200e           |     | i, |   | , , |    |   |   |   |    |    | 4 | ì |   |   | ï |   | ÷  | .\$64.9 | 5 |
| 1200hc          | .,  |    |   |     |    | ٠ | , | + |    |    | * | + | ٠ |   | + | ٠ | ,  | .\$94.9 | 5 |
| 2400            |     | ,  |   |     |    | + |   |   | 4  |    | è | ě | ٠ | ė | * | ě | Ť, | \$129.9 | 5 |
| Cardinal:       |     |    |   |     |    |   |   |   |    |    |   |   |   |   |   |   |    |         |   |
| MB2400EX EXT    |     |    | 7 |     |    |   |   | ı |    | ú  |   |   |   |   |   | ı | Š  | \$109.9 | 5 |
| MB1200EX EXT    |     |    |   |     |    | , |   | + |    | ,  | * | , | , |   |   |   | ,  | .\$69.9 | 5 |
| Everex:         |     |    |   |     |    |   |   |   |    |    |   |   |   |   |   |   |    |         |   |
| Evercom 12 (IN  | T). | ÷  |   |     | Š. |   |   |   |    |    | v | į | è |   |   |   | ů. | .\$54.9 | 5 |
| Evercom 24 (IN) | T). |    |   |     |    |   |   | ٠ | 4  | į. |   | è |   |   | - |   | ,  | \$119.9 | 5 |
| Evercom 24 + M  | ٨N  | P  |   |     |    |   |   | * |    |    |   |   |   |   |   | , | 8  | \$149.9 | 5 |
| Evercom 24E+    | M   | N  | P |     |    |   |   |   | ¥. |    |   | ļ | , |   | 4 |   |    | \$199.9 | 5 |
|                 |     |    |   |     |    |   |   |   |    |    |   |   |   |   |   |   |    |         |   |

| HARDWARE                    |
|-----------------------------|
| 64C Computer\$129           |
| C 128 D Computer Drive\$418 |
| 1541 II Disk Drive\$174     |
| 1084 Color Monitor\$279     |
| 1764 RAM C64                |
| Colt PC \$639               |
| 1670 Modem\$59              |

### Cardinal. MB1200EX External Modem

Low error data transmission and reception over standard dial-up telephone lines
 Hayes compatible with the universally-accepted AT com-

mand set
• Automatic Data Standard and Speed Adjust features

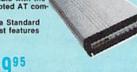

#### 64 Power Supply

The MW 701-A power supply made by Micro R&D features double fused systems, schematics, and a one-year warranty. Stay with the best, stay with Micro R&D.

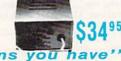

### "Our friendly sales staff can help with any questions

Why shop at Iyoo Computer? Lyco Computer orders quality name brand computer products at prices 30% to 50% below retail. If you do not see the product you want advertised, call Lyco Marketing toil free. How do I know I will get the product I need? Our marketing staff receives continous formal training by our manufacturers. As thousands of people every week capitalize on our savings and services, we hope you too, will make Lyco Computer your first choice. What about warranty or service? Our Customer Service Department is available at (17), 494-1670 to assist you. We back all of our manufacturer's stated warranty terms. Before returning any Item that appears to be defective, we ask that you call our Customer Service Department. Will you rush an Item to me? We often next day air, two day air, standard UPS, and postal international shipping services. Temporary shortages are normally filled within 10 days. How do I order? We have always accepted C.D.O. orders through UPS. Prepaid cash orders over \$50 are shipped freight-free. For orders under \$50, please add \$3 for freight. Personal and company checks require a 4 week waiting period. Visa and Master Card orders are accepted. Please add \$4 for credit cards. Purchase orders are accepted from Educational Institutions. We aringe sales tax on deliveries in Pennsylvania. For APO, FPO, and international orders, add \$5 plus 3% for priority mail. Prices in this ad reflect cash prices. Advertised prices and availability are subject to change. Simply send your order to Lyco Computer, P.O. Box 5088, Jersey Shore, PA, 17740. Or, call 1-800-233-8760 or (717) 494-1030. Not responsible for typographical errors.

ATTENTION EDUCATIONAL INSTITUTIONS:
If you are not currently using our educational service program, please call our representatives for details

1-800-233-8760

Sales: 1-800-233-8760 or 717-494-1030 Hours: Mon.-Fri. 9a.m.-9p.m. Sat.10a.m.-6p.m. Customer Service: 717-494-1670 Hours: Mon.-Fri. 9a.m.-5p.m. Fax: 717-494-1441

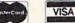

Cwww.commodore.ca

# Future Computing

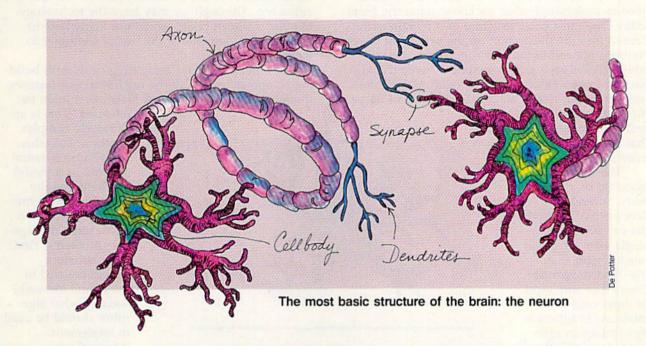

# Neural Networks

Part 1

Kevin E. Martin

This month we debut the first in a three-part series on neural networks, probably the most promising line of AI (Artificial Intelligence) research today. Author Kevin E. Martin, currently working on graphics development at Data General, is best known to Gazette readers as the author of several popular utilities and applications, including SpeedCalc, Screen-80, MiniFiler, and X-BASIC.

#### **Future Computing**

omeday, computers will be able to speak, hear, see, and maybe even think. Of course, we're a long way from that day. Today, researchers are trying to discover the workings of the human brain by building computer models similar to structures that are thought to exist in the brain. These structures are called *neural networks*. The search has spawned a new science, neural computing, and we're just now beginning to see some significant advances within this field.

To understand tomorrow's computers, you'll need to understand what we know about the brain today. The most basic structure of the brain is the neuron (see the illustration on the preceding page). Neurons are connected in a complex structure which allows each and every one of us to think. No one knows exactly how the neurons are interconnected, but nearly all cognitive scientists agree

that the power of the brain lies in the way that the neurons are interconnected.

The neuron is made up of a cell body, several dendrites extruding from the cell body, and a single axon (which is much longer than the dendritic connections). The way most of these cells communicate to others is by sending an electric pulse down the axon and transmitting it to other cells that have dendrites near the active axon. The region where the chemical interaction takes place is called a synapse.

When one cell transmits its pulse across the synapse to the another cell's dendrites, an electric potential builds up in the second cell. Once this reaches a certain threshold, a pulse is sent down the second cell's axon to yet another cell's dendrites. This is the process by which the neurons in the brain communicate.

Neural communication is fascinating, but we still haven't discussed the brain's most amazing quality—its ability to learn. In 1949, Donald O. Hebb proposed a technique by which the brain could learn, and it is now commonly known as the *Hebb synapse*. It can be described as a modification of the strengths of the connections between two cells, but Hebb himself described it best: "When an axion of cell A is near enough to excite a cell B and repeatedly or persistently takes part in firing it,

some growth process or metabolic change takes place in one or both cells such that A's efficiency, as one of the cells firing B, is increased."

How close are we to building an electronic brain? Today's technology does allow us to build computers that have the size and complexity of the brain. Computers are made from silicon chips which function at nearly 100,000 times the speed of neurons. You might conclude that the computer would be that much faster and more powerful than a human, but even the fastest digital computer of today cannot tell the difference between an arm and a leg. Although we may have the technology to build a silicon brain, we do not know how to organize the elements of the neural computer to yield intelligence.

The field of neural computing deals with building computer models of the organizational features thought to exist in the brain. How can a brain be

modeled? This is an extremely complex question, but when vou choose a neural network as a model for the brain, the question can be broken down into two much more manageable problems: First, what structure should be used in the neural network? Second, what algorithm should be used to implement learning?

Many types of neural network models have been developed over the past several years. Most fit into three broad categories: associator networks, optimizing

networks, and self-organizing networks. The associator will learn to associate an input and an output pattern so that when you present the network with the input pattern, it will return the correct output pattern. One example of an associator is discussed in the accompanying sidebar, "The Linear Associator."

Optimizing neural networks are used in problems in which an optimum solution is desired, and no easy algorithm exists. This neural network architecture was first explored by physicist J. J. Hopfield in 1982. This type of neural network deals with ideas taken from statistical physics, simulated annealing, and thermodynamics. The basic idea is to minimize the energy in the system. First, introduce a parameter into the neural network for temperature and start the network out at a high temperature. This causes the *processing elements* (PEs) to

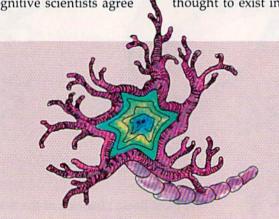

Even the fastest digital computer of today cannot tell the difference between an arm and a leg.

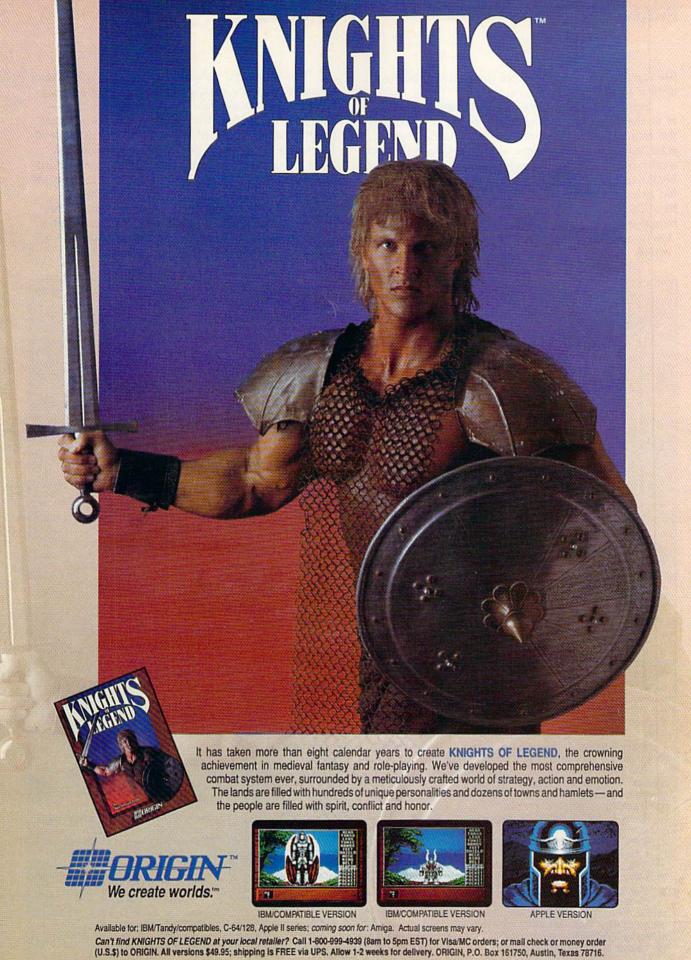

#### **Future Computing**

fire rapidly. Then, slowly cool the network down until it settles into a solution.

Self-organizing neural networks are much closer to the organizational principle thought to exist in the human brain. Our brain begins in a random state, and as we learn more and more about the world and its complex interrelationships, our brain begins to organize itself in a very structured way. No two brains are exactly alike, but generally they have the same organization. The self-organizing neural networks start from a random state and lowly organize themselves into a very structured rattern.

The LA neural network described in the sidebar learns to associate patterns of inputs and outputs, but there are limitations. Only certain inputs are learnable by the LA. Unfortunately, the number of these inputs it can learn is limited to the number of PEs in the input layer. So, even though you may have five PEs in the first layer and you can present 32 different input patterns to these five PEs, you still can make the network learn only five patterns.

A solution to the problem is found in another type of associating neural network, *back propagation*. This architecture is the most commonly used neural network today, and we'll discuss it in Part 2.

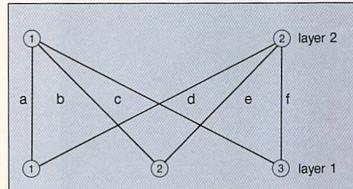

Processing Elements (PEs) and connections in a simple Linear Associator (LA).

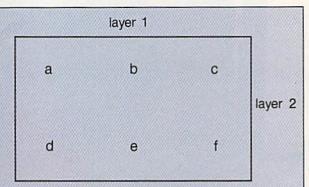

The connection matrix represents the strengths of the connections between PEs in the LA.

#### The Linear Associator

Let's take a quick look at the linear associator (LA), a simple neural network used to associate inputs and outputs through a single layer of connections.

Although most neural networks have very different structures, some similarities can be found:

- · A set of processing elements (PEs)
- A connection matrix containing the weights of each connection between any two PEs
- The level of activation

- . The learning and retrieval phases
- An input vector
- An output vector

In a linear associator, each processing element (PE)—represented in the diagram by a circle with a number inside of it—corresponds to the body of the neuron, or in some cases, each PE corresponds to a group of neurons collectively working together. Each PE represents some concept in the real world. Maybe a word, a letter, or even a single pixel in a grid where pictures of letters are presented. The PEs are divided into separate groups, or layers, and they are numbered in order by layers. The lines connecting the PEs of different layers correspond to the axon connections between neurons, and these connections are stored in the connection matrix.

When two PEs from different layers are connected, the strength, or weight, of the connection between them is stored in the connection matrix. The connection matrix is used to determine how to propagate signals between layers. The signal starts in the layer listed on top of the connection matrix and propagates to the layer listed along the side of the matrix. In this LA, the signal starts in layer 1 and goes to layer 2. Normally, the signal moves from a layer with a lower number to a layer with a higher number. This is not the case in all neural networks, but it generally holds true.

The weight of a connection is normally denoted by a number. If the connection is excitatory (that is, if the PE in the first layer excites the PE in the second layer), the weight of the connection is positive. If the connection is inhibitory (that is, if the PE in the first layer inhibits the PE in the second layer), the weight is negative. In the LA (and most other neural networks), you need to have both excitatory and inhibitory connections between PEs.

Every PE can be on, off, or somewhere in between. This is known as its *activation level*. The range of activation is usually between 0 and 1 or between -1 and 1. The LA uses activations between 0 and 1, where 0 is completely off and 1 is completely on. A PE is said to be active when its level of activation is near 1. Then, if the connection between it and another PE in the next layer is excitatory, the PE in the next layer becomes more active (that is, its activation level increases). The opposite happens when the connection is inhibitory.

The purpose of a neural network is to transform inputs to outputs. It does this in two distinct phases: learning and retrieval. During the learning phase in the LA, you present input and output vectors, and the network learns to associate the two patterns. During the retrieval phase, you present an input vector and the network gives you the output vector it has learned.

To teach our LA the correct patterns, we need to have a learning algorithm which will modify the weights in the connection matrix so that during the retrieval phase (as above), the correct output vector will be given. The process of neural network learning is probably the single most important feature of the network model. Without a learning algorithm, the networks could do only what they were designed to do when they were created. The most important feature of the learning algorithm to remember is that it works by modifying the weights in the connection matrix.

# ANOTHER ONE BITES THE DUST

Eliminating terrorists.

Easier said than done. You must destroy these soldiers of fortune who strike you with machine guns, tanks, grenades and worse. Only then can you celebrate your victories.

Go beyond traditional war games and see why CABAL is #1 in the arcades. The fast action of every covert operation keeps you at the edge of survival.

See your favorite software retailer to enlist in the excitement. Or for more details, call Capcom U.S.A. at 408-727-1665 Act fast so that "another one" is one of them.

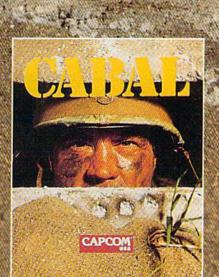

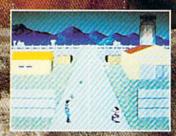

Cabal Screen Shots.

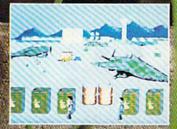

CAPCOM<sup>®</sup> USA

Circle Reader Service Number 131

@www.commodore.ca

# In a Battle Helmet, No One Can Hear You Scream.

You can hear footsteps running on steel. Shouts in a strange language. Echoes.

Where are they you wonder. What is this Battle Station?

Casey clicks off the safety on her Hyper-Uzi. It thrums to life. Tension.

You flip down your helmet. The world goes suddenly quiet. Your temples scream. The radar in your helmet flashes with color. "Here they come ... "

Sentinel Worlds™l: Future Magic™

**Science Fiction Mystery Role Playing Game Designed by Karl Buiter** 

Canada 8am to 5pm PST for Visa/MC orders. Or mail check (USS) or Visa/MC #, cardholder name and exp. date to: Electronic Arts Direct Sales, P.O. Box 7530, San Mateo, CA 94403. C64 version \$34.95. IBM/Tandy version \$49.95. Add \$3 shipping and handling. CA residents add 6.5% sales tax. Allow 1-3 weeks for delivery. Screen shots represent IBM version. Commodore 64 is a registered trademark of Commodore Electronics Limited. IBM is a registered trademark of International Business Machines, Inc Tandy is a registered trademark of The Tandy Corporation.

To order. Visit your retailer or call 800-245-4525 from U.S. or

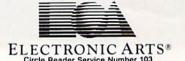

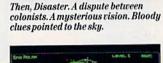

You Started as Raw Recruits. Five eager faces who thought Interstellar Patrol was cake. You learned fast.

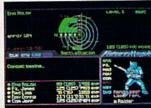

Surrounded in Hyperspace. Friend-lies in Yellow, Targets in Red. Elec-tronic fireblossoms.

www.commodore.ca

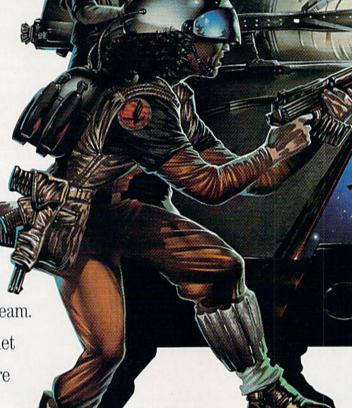

# FASTEOADER |

David W. Martin

Beginning with the 1541, the disk drives that accompany the Commodore 64 have always been sluggish, especially when compared to the drives in MS-DOS machines. With the introduction of the 1571 and 1581 drives, special burst routines were added to improve load times. But these were only available to 128 users; the 64 user still had to wait.

Commodore drives are so slow that a whole new class of hardware and software products, called fast loaders or turbo loaders, has grown up around them. These products come in a wide variety of configurations, ranging from hardware-only products to hardware/software combinations to software-only packages. Until now, most fast loaders have had two things in common: They sped up disk access times dramatically, and they were incompatible with the 1581 disk drive. Now, 1581 FastLoader gives you the storage capacity of the 1581 plus extra speed.

Using customized DOS routines, 1581 FastLoader provides high-speed data transfers that are up to nine times faster than the standard Kernal load routine. In some cases, it's almost twice as fast as Quick!, the 1541 fast loader published in the December 1988 issue. And it works with both the 64 and the 128 without blanking the screen or locking up non-1581 drives. Furthermore, with the 1581 FastLoader installation program, you can relocate the program to nearly any memory location and create autoboot files that take full advantage of the fast loader.

#### Typing It In

1581 FastLoader is written in machine language, but we've listed it here as a BASIC installation program that runs on both the 64 and the 128. To ensure accurate typing, use *The Automatic Proofreader*, found elsewhere in this is-

Realize the full
potential of your 1581
with this fast-load
utility for the
Commodore 64
and 128.

sue, to enter the program. When you've finished, be sure to save a copy of the program to disk.

When you run the program, it reads in the machine language routines and then displays the Fast Loader Options menu shown below.

#### Fast Loader Options

- A) Install fast loader at \$C000/49152
- B) Install fast loader at \$CD00/52480
- C) Create fast loader binary file
- O) Create fast loader autoboot file
- S) Select device number
- X) Exit to BASIC

Default device: 8 Computer: C64

The installation program automatically senses whether it's running on a 64 or a 128 and configures itself accordingly. If you're using a 128, options A and B install the fast loader at \$1300/4864 and \$1900/6400, respectively.

Options A and B install the fast loader in memory at the specified addresses and then turn it on. The SYS commands necessary to turn the fast loader on and off are displayed on the screen. Option C allows you to write the fast-loader machine language to disk, and option D lets you create an autoboot file using 1581 FastLoader. Both of these options are explained in detail below.

Option S allows you to select the disk drive on which 1581 FastLoader creates its files. Pressing S increments the drive number by 1. When the number reaches 11, pressing S cycles back to 8.

Option X simply returns you to BASIC.

#### **Installing Binary Files**

Pressing C from the Fast Loader Options menu causes the following menu to be displayed:

Create 1581 Fastload Binary File

- +) Increment memory location
- Decrement memory location
- R) Toggle run on bootup
- I) Install fast loader on disk
- X) Exit to options menu

Fast loader memory location: 52480 Run fast loader: YES

Computer: C64

You can use the + and - keys to change the starting address of 1581 FastLoader. Pressing + increments the starting address by 256 bytes; pressing - decrements it by 256.

The 64 version of 1581 FastLoader can reside in two areas of memory: from \$0400 (1024) to \$9D00 (40192) and from \$C000 (49152) to \$CD00 (52480). The installation program allows you to place the fast loader anywhere above \$0400 (1024). This feature allows experienced users to place the 1581 FastLoader under the BASIC or Kernal ROMs. If you do place the fast loader under the ROMs, you're responsible for switching them out before loading a file.

The 128 version of 1581 FastLoader can be located anywhere in bank 0

C-www.commodore.ca

#### 1581 FastLoader

RAM. However, it works best if located between \$1300 (4864) and \$1900 (6400). If you place the 128 version of 1581 FastLoader below \$1300 (4864), it may conflict with other programs. Also, it may not work with some bank configurations. Experimentation is the only sure way to determine whether the fast loader will work with your program.

The R option allows you to select whether or not the fast loader will be turned on after it's loaded. In some instances, you may want to load 1581 FastLoader without activating it. If so, set the R option to No.

The I option installs the fast loader on disk. Before pressing I, place the disk to contain 1581 FastLoader in the drive. (You can select the drive from the Fast Loader Options menu.) The installation program writes two files to your disk: BOOT.xxxxx and Fyyyy, where xxxxx is the decimal starting address of the fast loader and yyyy is the hexadecimal starting address. The first file is an autoboot file that automatically loads and runs the second file. The second file is the code for the fast loader.

To use 1581 FastLoader from either the 64 or the 128, use a command of the form LOAD"BOOT.xxxxx", devno, 1. For example, to load and run 1581 FastLoader with a starting address of 49152 from the disk in drive 8, type LOAD-"BOOT.49152",8,1. Note that 1581 FastLoader isn't compatible with BLOAD, so 128 users also should use the LOAD command.

#### **Creating Autoboot Files**

Option D of the Fast Loader Options menu allows you to create a 1581 Fast-Loader autoboot file. The installation program displays the following menu when you select the D option:

Create 1581 Fastload Autoboot File

- A) Fast loader at \$C000/49152
- B) Fast loader at \$CD00/52480
- R) Toggle run fastload after booting
- I) Install autoboot fast loader
- X) Exit to options menu

Fast loader memory location: 52480 Turn fast loader off after booting: YES Computer: C64

Options A and B allow you to select where the fast loader will reside while the autobooted file (the file that the autobooter loads) is loaded. If you're creating a 128 autoboot file, the fast loader must reside at \$1300 (4864), so neither of these options is offered.

Option R toggles the fast loader on and off after the file is loaded. 1581 FastLoader is used to load the autobooted file regardless of how this option is set. This option determines whether or not the fast loader remains activated after the autobooted file has been loaded. You should turn off the fast loader if there's a possibility that the autobooted

file will overwrite it. Otherwise, leave it on to speed up subsequent loads.

Option I installs the autoboot file on the disk. Before you press I, place the disk containing the file to be autobooted in the disk drive. The installation program puts 1581 FastLoader in memory and then prompts you for the name of the file. Type the name and press RETURN. Next, it asks whether the program you intend to boot is written in BASIC or machine language. If it's a machine language file, you'll have to enter its starting address.

After you answer all the questions, the program creates the autoboot file on your disk. On the 64, the installation program creates one file with the name BOOT64. To autoboot and run your program with 1581 FastLoader, simply type LOAD"BOOT64", devno, 1, where devno is the device number of the disk drive.

On the 128, the installation program creates two files, AB128 and BOOT128. To autoboot and run your program, you must type LOAD''AB-128", devno, 1, where devno is the disk drive number. 1581 FastLoader isn't compatible with BLOAD. If you try to autoboot your program by typing BLOAD''AB128," your program may crash unpredictably.

#### **Fast Loading**

Once 1581 FastLoader is activated, no special commands are required to use it. Simply type LOAD"filename",8 or LOAD"filename",8,1 as usual. DLOAD is supported on the C128, but BLOAD may behave strangely. Relocation isn't supported by 1581 FastLoader, so all files loaded with it are loaded at their saved address. In other words, 1581 FastLoader always loads as if you had typed LOAD"filename",8,1.

The difference between loading with the standard load routine and loading with 1581 FastLoader will amaze you. The first thing that you'll notice is that the green light on the disk drive flashes during a fast load. Don't panic; this is normal. You'll also find that, unlike other fast loaders, the screen doesn't blank during the load. The normal system-loading messages are displayed on the screen. Of course, the most important thing that you'll notice about 1581 FastLoader is its speed. With the fast loader activated, load times can be as little as one-tenth as long as those achieved by the standard load routine.

Occasionally, you may need to disable 1581 FastLoader and use the normal load routine (for example, when the file you're loading uses the same area of memory as the fast loader). You can disable 1581 FastLoader by typing SYSxxxxx+3, where xxxxx is the fast loader's activation address. The installation program saves the activation ad-

dress as part of the filename of the binary file, so you can always determine the deactivation address by looking at the disk directory. A less elegant way to disable 1581 FastLoader is by pressing RUN/STOP-RESTORE.

Although 1581 FastLoader speeds up disk loads from within programs, it doesn't speed up saves, verifies, or other file-handling commands (OPEN, PRINT#, GET#, and so on). Also, it may not work with commercial programs which are copy-protected.

#### **How It Works**

1581 FastLoader initially redirects the ILOAD vector at locations 816–817 (\$0330–\$0331) to itself. Henceforth, whenever you load from the disk drive, the program jumps to its own custom routine. Otherwise, it executes the normal Kernal routines.

Like the Kernal load routine, 1581 FastLoader reads data from the drive in 256-byte sectors. But, unlike the Kernal routine, it uses both the DATA and CLK lines so that twice as much data (two bits) is transferred at a time. In effect, 1581 FastLoader turns the serial bus into a two-bit parallel bus.

Some fast loaders store data in a temporary buffer as it's received. 1581 FastLoader skips this step and transfers the data directly to its final memory location. Another unusual characteristic of this program is that it resides in both the computer and the disk drive. Each time you load a file using the fast loader, the computer sends a 200-byte machine language routine to the drive. The time required to transfer this program before each fast load explains why 1581 Fast-Loader improves the load times for large files more than it does for smaller ones.

#### 1581 FastLoader

- HQ 10 REM COPYRIGHT 1990 COMPU TE! PUBLICATIONS, INC. -ALL RIGHTS RESERVED
- RF 20 DIMTL(746),FL(57),AB(97),FM(153),CB(95),ZB(180): YN\$="YES":DV=8
- GJ 30 H\$="0123456789ABCDEF":HD \$="":DN=0:VE=PEEK(772)+2 56\*PEEK(773)
- BK 40 SSS="{16 SHIFT-SPACE}":R EM SHIFTED SPACES
- MK 50 CM\$="C64":CL=52480:IFVE= 17165THENCM\$="C128":CL=6 400
- FS 60 GOSUB180:PRINTSPC(13);"
  {5 DOWN}PLEASE WAIT..."
- PP 70 FORI=52480T053226:READXL :TL(I-52480)=XL:NEXTI
- FH 80 FORI=0T057:READXL:FL(I)= XL:NEXTI
- QB 90 FORI=0TO96:READXL:AB(I)= XL:NEXTI
- EA 100 FORI=0T0152:READXL:FM(I)=XL:NEXTI
  HJ 110 FORI=0T078:READXL:CB(I)
- =XL:NEXTI SP 120 FORI=0TO179:READXL:ZB(I )=XL:NEXTI

| YO.   | 130  | GOTO710                                                       |         |       | )):FL(53) =ASC(MID\$(HD\$,                          | SD.     | 89a       | IFA\$="X"THENPRINT"{CLR}                                 |
|-------|------|---------------------------------------------------------------|---------|-------|-----------------------------------------------------|---------|-----------|----------------------------------------------------------|
|       |      | FORX=1T01000:NEXTX:RETU                                       |         |       | 4,1)):RETURN                                        | 30      | 000       | ":END                                                    |
| -     | 1.50 | RN                                                            | QK      | 500   | FM (50) = ASC (MID\$ (HD\$,1,1                      |         |           | GOTO830<br>IFCM\$="C128"THEN1020                         |
|       |      | IFCM\$="C128"THEN170<br>FORI=52480T053226:POKEI               |         |       | )):FM(51) =ASC(MID\$(HD\$,<br>2,1))                 |         |           | GOSUB180: PRINT" (3 DOWN)                                |
| 7.57  |      | ,TL(I-52480):NEXTI:RETU                                       | RH      | 510   | FM (52) = ASC (MID\$ (HD\$,3,1                      |         |           | INSTALLING 1541 FASTLOA                                  |
|       |      | RN                                                            |         |       | )):FM(53) =ASC(MID\$(HD\$,                          | 0.77    | 000       | D AT \$CD00/52480"                                       |
| JR    | 170  | FORI=6400TO7146:POKEI,T<br>L(I-6400):NEXTI:RETURN             | нн      | 520   | 4,1)):RETURN IFCM\$="C128"THENPL=6400               | QE      | 930       | PRINT"{DOWN}{5 SPACES}S YS52480 TURNS FASTLOAD           |
| хн    | 180  | POKE53280,0:POKE53281,0                                       |         | 320   | :GOTO540                                            |         |           | {SPACE}ON"                                               |
|       |      | :PRINT"{CLR} {HOME} {7}                                       |         |       | PL=52480                                            | BB      | 940       | PRINT" [DOWN] [6 SPACES] S                               |
|       |      | {N}{H}{6 SPACES}"CM\$" 1                                      |         |       | HI=AD/256:LO=AD-HI*256                              |         |           | YS 52483 TURNS FASTLOAD                                  |
|       |      | 581 FAST LOADING SYSTEM                                       | EA      | 220   | POKEPL+2,HI:POKEPL+5,HI :POKEPL+8,HI+1              | GC      | 950       | OFF{DOWN}" GOSUB150:SYS52480:GOSUB                       |
| ER    | 190  | PRINT" {DOWN}"; TAB (10);"                                    | KG      | . 560 | POKEPL+10,HI:HI=HI+1:PO                             |         |           | 140:GOTO710                                              |
|       |      | INSTALL PROGRAM V2.0"                                         |         | 570   | KEPL+22,HI                                          |         |           | IFCM\$="C128"THEN1060                                    |
| QM    | 200  | PRINT"{DOWN}{5}  {3 SPACES}COPYRIGHT 199                      | AC      | 5/0   | POKEPL+29,HI-1:POKEPL+4                             | ER      | 9/0       | GOSUB180: PRINT" {3 DOWN} INSTALLING 1581 FASTLOA        |
|       |      | Ø COMPUTE! PUBL., INC."                                       | MS      | 580   | POKEPL+49, HI: POKEPL+80,                           |         |           | D AT \$C000/49152"                                       |
| MA    | 210  | PRINTSPC(10); "ALL RIGHT                                      |         |       | HI                                                  | RD      | 980       | PRINT" [DOWN] [6 SPACES] S                               |
| CA    | 220  | S RESERVED.": RETURN IFCM\$="C128"THEN1880                    | SX      | 590   | POKEPL+128,HI:POKEPL+13                             |         |           | YS 49152 TURNS FASTLOAD                                  |
|       |      | IFYNS=" $\overline{NO}$ "THENFL (33) = 2                      | RR      | .600  | POKEPL+138,HI:POKEPL+14                             | PG      | 990       | PRINT"{DOWN}{6 SPACES}S                                  |
|       |      | 34:FL(34)=234:FL(35)=23                                       |         |       | 1,HI                                                |         |           | YS 49155 TURNS FASTLOAD                                  |
| ***   | 240  | 4                                                             | KJ      | 610   | POKEPL+146,HI:POKEPL+16                             | 10      | 1 000     | OFF (DOWN)"                                              |
| JH    | 240  | IFYN\$="YES"THENFL(33)=3<br>2:FL(34)=0:FL(35)=CL/25           | GK      | 620   | 9,HI+1<br>POKEPL+172,HI:POKEPL+18                   | JG      | 1000      | GOSUB150:AD=49152:GOSU<br>B520:GOSUB1010:SYS4915         |
|       |      | 6                                                             | 1000    | 7.57  | 9,HI                                                |         |           | 2:GOSUB140:GOTO710                                       |
| PD    | 250  | F\$=STR\$ (CL) : FM\$=MID\$ (F\$                              | DG      | 630   | POKEPL+198,HI:POKEPL+21                             | SQ      | 1010      | FORI=@TO746:FL=PEEK(I+                                   |
| pp    | 260  | ,2,16)<br>OPEN8,DV,15,"SØ:BOOT."+                             | SD      | 640   | 3,HI<br>POKEPL+342,HI:POKEPL+34                     |         |           | 52480):POKEI+49152,FL:<br>NEXTI:RETURN                   |
| ББ    | 200  | FM\$:CLOSE8:OPEN8,DV,8,"                                      | J.D     | 040   | 5,HI                                                | GJ      | 1020      | GOSUB180:PRINT"                                          |
|       |      | 0:BOOT."+FM\$+",P,W"                                          | FC      | 650   | POKEPL+362,HI:POKEPL+38                             |         |           | {3 DOWN} INSTALLING 15                                   |
|       |      | DN=CL:GOSUB430:GOSUB480                                       | CD      | 660   | Ø,HI                                                |         |           | 81 FASTLOAD AT \$1900/6                                  |
| DE    | 200  | PRINT#8, CHR\$ (202); CHR\$ (02);                             | 3K      | 000   | POKEPL+385,HI:POKEPL+39<br>9,HI                     | RS      | 1030      | PRINT" (DOWN) [7 SPACES]                                 |
| DQ    | 290  | FORI = ØTO57: PRINT#8, CHR\$                                  | KE      | 670   | POKEPL+405,HI:POKEPL+41                             |         |           | SYS 6400 TURNS FASTLOA                                   |
|       |      | (FL(I));:NEXTI:CLOSE8:R<br>ETURN                              | мс      | con   | 5,HI                                                | DD      | 1040      | D ON" PRINT"{DOWN}{7 SPACES}                             |
| CC    | 300  | IFCM\$="C128"THEN1950                                         | ris     | 030   | POKEPL+429,HI:POKEPL+70<br>8,HI+1                   | FF      | 1046      | SYS 6403 TURNS FASTLOA                                   |
|       |      | OPEN8, DV, 15, "SØ: F"+HD\$:                                  | RR      | 690   | POKEPL+723,HI+1:RETURN                              |         |           | D OFF {DOWN}"                                            |
|       |      | CLOSE8:OPEN8, DV, 8, "Ø:F"                                    |         |       | DV=DV+1:IFDV>11THENDV=8                             | KP      | 1050      | GOSUB150:AD=6400:CL=AD                                   |
| P.I   | 320  | +HD\$+",P,W"<br>PRINT#8,CHR\$(AL);CHR\$(A                     | DQ      | 110   | GOSUB180:PRINT"{DOWN}"; TAB(11);"{7}FAST LOADER     |         |           | :GOSUB520:GOSUB1820:SY<br>S6400:GOSUB140:GOTO710         |
|       | 520  | H);                                                           |         |       | OPTIONS"                                            | JX      | 1060      | GOSUB180:PRINT"                                          |
| JR    | 330  | FORI = 52480TO53226: PRINT                                    | CR      | 720   | PRINTTAB(10)"(BLU)                                  |         |           | {3 DOWN} INSTALLING 15                                   |
|       |      | #8,CHR\$(PEEK(I));:NEXTI<br>:CLOSE8:RETURN                    |         |       | {21 Y}{5}":IFCM\$="C64"T<br>HEN750                  |         |           | 81 FASTLOAD AT \$1300/4<br>864"                          |
| MD    | 340  | IFCM\$="C64"THENBF\$="BOO                                     | MJ      | 730   | PRINT"(5)(2 SPACES)A) I                             | HE      | 1070      | PRINT" [DOWN] [7 SPACES]                                 |
| -     |      | T64":GOTO360                                                  |         |       | NSTALL FAST LOADER AT \$                            |         |           | SYS 4864 TURNS FASTLOA                                   |
|       |      | BF\$="BOOT128" GOSUB180:PRINT"{DOWN}EN                        | YD      | 740   | 1300/4864"<br>PRINT"{DOWN}{2 SPACES}B               | AS      | 1080      | D ON" PRINT"{DOWN}{7 SPACES}                             |
| NA.   | 300  | TER NAME OF FILE TO BOO                                       | AK      | 740   | ) INSTALL FAST LOADER A                             |         |           | SYS 4867 TURNS FASTLOA                                   |
| 12.12 |      | T:";:INPUTOF\$                                                | 1221121 |       | Т \$1900/6400": GOТO770                             |         |           | D OFF (DOWN) ": GOSUB150:                                |
| SJ    | 370  | IFLEN (OF\$) <1ORLEN (OF\$) > 16THEN360                       | KM      | 750   | PRINT"{2 SPACES}A) INST<br>ALL FAST LOADER AT \$C00 | EK      | 1090      | AD=4864:CL=AD<br>GOSUB520:GOSUB1820:GOS                  |
| KS    | 380  | GOSUB180: PRINT "{DOWN}BA                                     |         |       | Ø/49152"                                            |         |           | UB1100:SYS4864:GOSUB14                                   |
|       |      | SIC OR MACHINE LANGUAGE                                       | KD      | 760   | PRINT" [DOWN] [2 SPACES]B                           |         | 1100      | Ø:GOTO710                                                |
| FD    | 200  | (B/M):";<br>GETFT\$:IFFT\$<>"B"ANDFT\$                        |         |       | ) INSTALL FAST LOADER A<br>T \$CD00/52480"          | PK      | 1100      | FORI=0T0746:FL=PEEK(I+<br>6400):POKEI+4864,FL:NE         |
| PU    | 330  | <>"M"THEN 390                                                 | QG      | 770   | PRINT" (DOWN) {2 SPACES}C                           |         |           | XTI:RETURN                                               |
| KH    | 400  | PRINTFT\$: IFFT\$="B"THENM                                    |         |       | ) CREATE FAST LOADER BI                             | QX      | 1110      | GOSUB180: PRINT" (DOWN)                                  |
| DM    | 410  | F=0:RETURN<br>F=1:GOSUB180:PRINT"                             | KE      | 700   | NARY FILE"                                          |         |           | <pre>{7}{4 SPACES}CREATE 15 81 FASTLOAD BINARY FIL</pre> |
| KM    | 410  | {DOWN}INPUT ML EXECUTIO                                       | KE      | 100   | PRINT"{DOWN}{2 SPACES}D ) CREATE FAST LOADER AU     |         |           | E{BLU}"                                                  |
|       |      | N ADDRESS:";:INPUTEA:IF                                       |         |       | TOBOOT FILE"                                        | FM      | 1120      | PRINT"{3 SPACES}{34 Y}                                   |
| νA    | 120  | EA<1024THEN410<br>RETURN                                      | ВВ      | 790   | PRINT" (DOWN) {2 SPACES }S                          | DC.     | 1120      | DRINGUASA(3 CDACEC)+)                                    |
|       |      | H1=DN/4096:H2=(DN-INT(H                                       | CG      | 800   | PRINT"{DOWN}{2 SPACES}X                             |         | 1136      | PRINT"{5}{3 SPACES}+) {SPACE}INCREMENT MEMOR             |
|       |      | 1)*4096)/256                                                  |         |       | ) EXIT TO BASIC"                                    |         |           | Y LOCATION                                               |
| FB    | 440  | H3=(DN-INT(H1)*4096-INT                                       | EP      | 810   | PRINT" (DOWN) "; SPC(11);"                          | FD      | 1140      | PRINT"{DOWN}{3 SPACES}                                   |
| MS    | 450  | (H2) *256) /16<br>H4=(DN-INT(H1) *4096-INT                    |         |       | DEFAULT DEVICE: {WHT}";D                            |         |           | -) DECREMENT MEMORY LO CATION"                           |
|       |      | (H2) *256-INT (H3) *16)                                       | KA      | 820   | PRINTSPC(11);"{DOWN} {5}                            | нЈ      | 1150      | PRINT" (DOWN) (3 SPACES)                                 |
| QP    | 460  | HD\$=MID\$(H\$,INT(H1)+1,1                                    | PO      | 830   | COMPUTER: {WHT}";CM\$ GETA\$                        |         |           | R) TOGGLE RUN FAST LOA                                   |
|       |      | ) +MID\$ (H\$, INT (H2) +1,1) +<br>MID\$ (H\$, INT (H3) +1,1) |         |       | IFA\$="A"THEN960                                    | DH      | 1160      | DER ON BOOTUP" PRINT"{DOWN}{3 SPACES}                    |
| BQ    | 470  | HD\$=HD\$+MID\$(H\$,INT(H4)                                   | HS      | 850   | IFA\$="B"THEN910                                    |         |           | I) INSTALL FAST LOADER                                   |
| PP    | 100  | +1,1):RETURN                                                  | QS      | 860   | IFA\$="C"THENGOSUB1790:G                            | D.D.    | 1170      | ON DISK"                                                 |
| FE    | 400  | FL (50) = ASC (MID\$ (HD\$,1,1)):FL (51) = ASC (MID\$ (HD\$,  | FH      | 870   | OTO1110<br>IFA\$="S"THEN700                         | BE      | TT/0      | PRINT"{DOWN}{3 SPACES} X) EXIT TO OPTIONS MEN            |
|       | 1    | 2,1))                                                         |         |       | IFA\$="D"THENMF=0:GOSUB1                            | 7790000 | and ready | 0"                                                       |
| EB    | 490  | FL (52) = ASC (MID\$ (HD\$,3,1                                |         |       | 790:GOTO1340                                        |         | -         | PRINT"{DOWN}{3 SPACES}                                   |
|       |      |                                                               |         |       |                                                     |         | -co       | www.commodore.                                           |

ca

#### 1581 FastLoader

| 15   | B1 Fa    | stLoader                                        |     |            |            |
|------|----------|-------------------------------------------------|-----|------------|------------|
|      |          | FAST LOADER MEMORY LOC                          |     |            | T"CI       |
|      |          | ATION: {WHT}";CL                                | SG  | 1550       | PRIN       |
| PD   | 1190     | PRINT"{5}{DOWN}                                 |     |            | SYS'       |
|      |          | [3 SPACES] RUN FAST LOA                         |     | 1560       | DER        |
|      |          | DER: {WHT}";YN\$:PRINT" {DOWN}{5}{3 SPACES}COM  | EF  | 1560       | PRIN       |
|      |          | PUTER: {WHT}";CMS                               |     |            | OADE       |
| BC   | 1200     | GETA\$                                          |     |            | N          |
| MA   | 1210     | IFA\$="X"THEN710                                | PB  | 1570       | AD=C       |
| CJ   | 1220     | IFA\$="R"THENGOTO1270                           |     |            | 50:0       |
| DX   |          | IFAS="I"THEN1290                                | XJ  | 1580       | IFCN       |
| RF   | 1240     | IFA\$="-"THENCL=CL-256:<br>GOTO1110             | KR  | 1590       | CL=4       |
| JA   | 1250     | IFA\$="+"THENCL=CL+256:                         |     |            | Ø:GC       |
| •    |          | GOTO1110                                        |     |            | B182       |
| HX   | 1260     | GOTO1200                                        | BF  | 1600       | RET        |
| JD   | 1270     | IFYN\$="YES"THENYN\$="NO                        | CH  | 1610       | GOS        |
|      |          | ":GOTO1110                                      |     | ware to to | CL:        |
| EG   | 1280     | YNS="YES":GOTO1110                              | KF  | 1620       | GOS        |
| GS   | 1290     | GOSUB180:PRINT" [3 DOWN][5 SPACES]CREA          |     |            | T" [       |
|      |          | TING 1581 FASTLOAD ON                           | GE  | 1630       | PRIN       |
|      |          | {SPACE}DISK"                                    | GL  | 1030       | ON         |
| MD   | 1300     | PRINT" [DOWN] [5 SPACES]                        | EK  | 1640       | PRI        |
|      |          | SYS"; CL; "TURNS FAST LO                        |     |            | SYS        |
|      |          | ADER ON"                                        | an  | 1650       | D OI       |
| KB   | 1310     | PRINT" (DOWN) (5 SPACES)                        | CE  | 1650       | PRIN       |
|      |          | SYS";CL+3;"TURNS FAST                           |     |            | SYS'       |
|      |          | {SPACE}LOADER OFF<br>{DOWN}"                    | GA  | 1660       | IFCN       |
| ED   | 1320     | GOSUB150:AD=CL:GOSUB52                          |     |            | 990:       |
| 110  | 1320     | Ø:AH=CL/256:AL=CL-(256                          | KA  | 1670       | OPEN       |
|      |          | *INT (AH)):GOSUB220:GOS                         |     |            | CLOS       |
|      |          | UB300                                           |     | 2012/2022  | +BF        |
|      | 1330     | GOTO1110                                        | FG  | 1680       | AH=C       |
| SF   | 1340     | GOSUB180: PRINT" (DOWN)                         | FP  | 1600       | H)<br>PRIM |
|      |          | ₹7≯{3 SPACES}CREATE 15                          | FP  | 1690       | 03);       |
|      |          | 81 FASTLOAD AUTOBOOT F                          | СН  | 1700       | AB (       |
| СВ   | 1350     | PRINT"{2 SPACES}{36 Y}                          |     |            | 87)=       |
| DR   | 1360     | IFCM\$="C128"THENCL=486                         |     |            | ) = AF     |
|      |          | 4:GOTO1390                                      | CG  | 1710       | IFY        |
| PK   | 1370     | PRINT"(5) (2 SPACES)A)                          |     |            | 32:1       |
|      |          | {SHIFT-SPACE} FAST LOAD                         | HE  | 1720       | IFY        |
| D.   | 1200     | ER AT \$C000/49152" PRINT"[DOWN] {2 SPACES}     |     |            | 234:       |
| PA   | 1380     | B) FAST LOADER AT SCDØ                          | PO  | 1730       |            |
|      |          | 0/52480"                                        | . ~ | 1,50       | NT (       |
| QG   | 1390     | PRINT"{5} {DOWN}                                |     |            | 8)=        |
|      | 25.50    | {2 SPACES}R) TOGGLE RU                          |     |            | =MH        |
|      |          | N AFTER BOOTING "                               | CS  | 1740       | IFM        |
| BE   | 1400     | PRINT" (DOWN) {2 SPACES}                        | DM  | 1750       | (89        |
|      |          | I) INSTALL AUTOBOOT FA                          | DM  | 1750       | T09        |
| QK   | 1410     | PRINT" [DOWN] [2 SPACES]                        |     |            | ));        |
| 2    | 1410     | X) EXIT TO OPTIONS MEN                          | OX  | 1760       | IFL        |
|      |          | ₩ =                                             |     |            | F\$+1      |
| HC   | 1420     | PRINT" {DOWN } {2 SPACES }                      |     |            | \$))       |
|      |          | FAST LOADER MEMORY LOC                          | HJ  | 1770       |            |
|      | 1 420    | ATION: {WHT}";CL                                |     |            | Ø5:        |
| KK   | 1430     | PRINT" (DOWN) {5}                               | TD  | 1780       |            |
|      |          | {2 SPACES}TURN FASTLOA<br>D OFF AFTER BOOTING:  | O F | 1700       | T#8        |
|      |          | {WHT}";YNS                                      |     |            | TI:        |
| OC   | 1440     | PRINT"{DOWN} {5}                                |     |            | 013        |
| -    |          | {2 SPACES}COMPUTER:                             | GC  | 1790       | IFC        |
|      |          | {WHT}";CM\$                                     |     |            | Ø:Y        |
| PC   |          | GETA\$                                          | XF  |            |            |
| MH   | 1460     | IFAS="X"THEN710                                 | HD  | 1810       |            |
| SA   | 1470     | IFA\$="A"ANDCM\$="C64"TH<br>ENCL=49152:GOTO1570 | MD  | 1820       | POK<br>6,1 |
| FS   | 1480     | IFAS="B"ANDCMS="C64"TH                          |     |            | KEP        |
| 10   | 1400     | ENCL=52480:GOTO1570                             |     |            | 15         |
| RJ   | 1490     | IFA\$="R"THENGOTO1520                           | BS  | 1830       |            |
|      | 1500     |                                                 |     |            | 6,2        |
| 2000 | 27000000 | B1580:GOTO1620                                  |     |            | KEP        |
| FA   |          | GOTO1450                                        |     | 1040       | 246        |
| PF   | 1520     | IFYN\$="YES"THENYN\$="NO":GOTO1340              | GJ  | 1840       | POK<br>13, |
| RR   | 1530     | ":GOTO1340<br>YN\$="YES":GOTO1340               |     |            | POK        |
| FE   | 1540     | GOSUB180: PRINT"                                |     |            | 307        |
|      |          | {3 DOWN}{3 SPACES}INST                          | BG  | 1850       |            |
|      |          | ALLING 1581 FASTLOAD A                          |     |            | 324        |
|      |          |                                                 |     |            |            |

: POKEPL+266, 32: POKEPL+ NT" [DOWN] [5 SPACES] 267,194 "CL" TURNS FAST LOA HF 1860 POKEPL+268, (CL/256)+2: ON" POKEPL+269,234:RETURN NT" [DOWN] [5 SPACES] OM 1879 STOP: REM INSTALL C128 "CL+3" TURNS FAST L (SPACE LAUTOBOOT ER OFF": PRINT: RETUR SH 1880 F\$=STR\$(CL):FM\$=MID\$(F \$,2,16) CL: GOSUB1540: GOSUB1 IFYNS="NO "THENFM (33) = RG 1890 234:FM(34)=234:FM(35)= GOTO 1340 M\$="C64"THEN1610 234 4864:AD=CL:GOSUB154 KB 1900 IFYNS="YES"THENFM(33)= 32:FM(34)=0:FM(35)=CL/ OSUB150:GOSUB520:GO 1820:GOSUB1100:GOSU JS 1910 OPEN8, DV, 15, "S0: BOOT." 20 +FM\$:CLOSE8:OPEN8, DV, 8 URN UB1540:GOSUB150:AD= "Ø:BOOT."+FM\$+",P,W" GOSUB520: RETURN RF 1920 DN=CL:GOSUB430:GOSUB50 UB180:GOSUB340:PRIN 3 DOWN } "TAB (9) "CREA PX 1930 PRINT#8, CHR\$ (107); CHR\$ G 1581 FASTLOAD (02); NTTAB (12); "AUTOBOOT KD 1940 FORI=0T0152:PRINT#8.CH DISK" R\$ (FM(I));:NEXTI:CLOSE NT" [DOWN] [6 SPACES] 8: RETURN ";CL; "TURNS FASTLOA DK 1950 OPEN8, DV, 15, "SØ:F"+HD\$ N" :CLOSE8:OPEN8, DV, 8, "Ø: NT" [DOWN] [6 SPACES] F"+HD\$+",P,W" ";CL+3; "TURNS FASTL PA 1960 PRINT#8, CHR\$ (AL); CHR\$ ( OFF": PRINT AH); MS="C128"THENGOSUB1 IFCMS="C128"THENPL=640 GR 1970 :GOTO1340 Ø:GOSUB1820 N8, DV, 15, "SØ: "+BF\$: QF 1980 FORI=6400TO7146:PRINT# SE8: OPEN8, DV, 8, "0:" 8, CHR\$ (PEEK(I)); : NEXTI \$+", P, W" :CLOSE8: RETURN CL/256:AL=CL-(256\*A GH 1990 GOSUB2110: OPEN8, DV, 15 "SØ: "+BF\$:CLOSE8:OPEN8 DV, 8, "Ø: "+BF\$+", P, W" NT#8.CHRS(38):CHRS( DE 2000 AH=CL/256:AL=CL-(256\*A 22) = 4: AB (56) = AH: AB ( H) =AH:AB(30)=AH:AB(51 QK 2010 PRINT#8, CHR\$ (00); CHR\$ ( 19); H + 3NS="YES"THENAB (85) = OF 2020 IFYNS="YES"THENCB (39) = AB (86) = 3: AB (87) = AH 32:CB(40)=3:CB(41)=AH NS="NO "THENAB (85) = HA 2030 IFYN\$="NO "THENCB (39) = :AB (86) = 234:AB (87) = 234:CB(40)=234:CB(41)= 234 EA/256:ML=EA-(256\*I ES 2040 MH=EA/256:ML=EA-(256\*I MH)): IFMF=1THENAB(8 NT (MH)): IFMF=1THENCB (4 76:AB(89)=ML:AB(90) 5) = 76:CB(46) = ML:CB(47) =MH F=0THENAB (88) = 32: AB EE 2050 IFMF=0THENCB (45)=76:CB )=96:AB(90)=166 (46)=13:CB(47)=22 68) = LEN (OF\$) : FORI = Ø DK 2060 FORI=4864T05590: PRINT# 6: PRINT #8, CHR\$ (AB (I 8, CHR\$ (PEEK(I)); : NEXTI JS 2070 CB(13) = LEN(OF\$): FORI = 0 : NEXT I EN (OF\$) <16THENOF\$=0 TO78: PRINT#8, CHR\$ (CB (I LEFTS (SSS, 16-LEN (OF ));:NEXTI EQ 2080 IFLEN (OF\$) <16THENOF\$=0 NT#8,OFS;:FORI=1TO1 F\$+LEFT\$ (SS\$, 16-LEN (OF PRINT#8.CHR\$(I);:NE \$)) HF 2090 PRINT#8,OF\$; I=52480T053226: PRIN BC 2100 CLOSE8: GOSUB140: GOTO13 ,CHR\$ (PEEK(I));:NEX 40 CLOSE8: GOSUB140: GOT 2110 FORI=1T016: ZB (64+I) = AS C(MID\$(BF\$,I,1)):NEXTI MS="C64"THENCL=5248 : ZB (28) = LEN (BF\$) NS="YES":GOTO1810 OH 2120 IFCM\$="C64"THENZF\$="AB 6400:YN\$="YES" 64":GOTO2140 URN XR 2130 ZF\$="AB128" MP 2140 OPEN8, DV, 15, "SØ:"+ZF\$: EPL+24,242: POKEPL+2 Ø8: POKEPL+42,110: PO CLOSE8: OPEN8, DV, 8, "0:" L+43,242: POKEPL+69, +ZF\$+",P,W" GF 2150 PRINT#8, CHR\$ (80); CHR\$ ( KEPL+70,245: POKEPL+7 02); 03:POKEPL+77,240:PO AF 2160 FORT = 0TO 179: PRINT #8.CH PL+98.132: POKEPL+99, R\$(ZB(I));:NEXTI:CLOSE 8: RETURN KEPL+112,51:POKEPL+1 GJ 2170 REM FASTLOADER DATA C6 245: POKEPL+121, 207: 4/128 KEPL+122,242:POKEPL+ JH 2180 DATA76,6,205,76,20,205 ,32,155,206,169,205,16 0,30,141,49,3 ,17 KEPL+308,243: POKEPL+ 4,181:POKEPL+325,245 MH 2190 DATA140,48,3,96,32,169

| GR | 2200 | ,206,169,244,160,165,7<br>6,13,205,133,147<br>DATA168,208,6,133,144,                       | JB 2  | 480 | 32,79,70,70<br>DATA77,45,82,254,255,1<br>,77,45,69,5,2                     | PM    | 2770           | 142,166,76,174,167<br>REM BOOT FASTLOADER C1<br>28                                                                                                    |
|----|------|--------------------------------------------------------------------------------------------|-------|-----|----------------------------------------------------------------------------|-------|----------------|----------------------------------------------------------------------------------------------------|
|    |      | 165,183,208,3,76,167,2<br>44,32,122,206,173<br>DATA154,206,201,3,208,                      | CQ 2  | 490 | DATA120,162,0,142,1,64<br>,160,8,152,10,10,77,1,<br>64,41,4                | AX    | 2780           | DATA162,3,189,152,2,15<br>7,0,3,202,16,247,169,5<br>,168,166,186                                                                                                    |
|    |      | 243,201,3,208,239,160,<br>0,177,187,201,36                                                 | FH 2  | 500 | DATA240,246,173,1,64,7<br>4,126,0,6,136,208,236,<br>232,208,231,76         | PS    | 2790           | DATA32,186,255,169,5,1<br>62,156,160,2,32,189,25                                                                                                    |
|    |      | DATA240,231,166,185,32<br>,175,245,169,96,133,18<br>5,32,213,243,32,70                     | MX 2  | 510 | DATA0,6,250,173,139,2,<br>133,16,165,76,133,15,1<br>69,222,141,1           | ЕН    | 2800           | 5,169,0,32,213<br>DATA255,32,0,19,169,0,<br>141,0,255,88,76,9,64,6                                                                                                    |
|    |      | DATA206,32,165,255,133<br>,174,32,165,255,133,17<br>5,165,144,74,74,144                    | XA 2  | 520 | DATA64,169,128,133,4,0,250,120,165,4,48,249,                               | RE    | 2810           | 3,77,198<br>DATA77,70,49,51,48,48,<br>0,173,0,255,142,0,255,                                                                                                    |
|    |      | DATA3,76,4,247,138,208<br>,8,165,195,133,174,165<br>,196,133,175,32                        | SR 2  | 530 | 201,2,144,49<br>DATA160,0,162,0,136,20<br>8,253,202,208,250,162,           | CE    | 2820           | 170,177,172<br>DATA142,0,255,96,72,17<br>3,0,255,142,0,255,170,                                                                                                    |
| FJ | 2250 | DATA210,245,165,175,20<br>1,4,176,3,76,243,244,3<br>2,171,255,32,122                       | QP 2  | 540 | 208,176,2,162,216<br>DATA142,1,64,200,208,2<br>53,232,208,250,176,18,      | GM    | 2830           | 104,145,102,142<br>DATA0,255,96,72,173,0,<br>255,142,0,255,170,104,                                                                                                    |
| DF | 2260 | DATA206,173,154,206,20<br>1,3,240,3,76,41,205,32<br>,53,206,160,0                          |       |     | 88,96,15,7,13<br>DATA5,11,3,9,1,14,6,12<br>,4,10,2,8,0,88,76,202           | EJ    | 2840           | 209,96,142,0<br>DATA255,96,32,227,2,13<br>3,6,134,7,132,8,8,104,                                                                                                    |
| BQ | 2270 | DATA185,218,206,32,168,255,200,192,41,144,24<br>5,32,174,255,120,162                       |       |     | DATA175,173,0,64,73,96<br>,141,0,64,174,1,5,134,<br>16,173,0               | KP    | 2850           | 133,5,186<br>DATA134,9,169,0,141,0,<br>255,96,162,0,181,3,72,                                                                                                    |
| BE | 2280 | DATA5,200,208,253,202,<br>208,250,185,2,207,32,8<br>0,206,200,208,247                      |       |     | DATA5,133,15,208,4,232,142,163,6,160,4,169,2,141,1,64                      | GM    | 2860           | 232,224,3<br>DATA144,248,166,2,32,1<br>07,255,141,0,255,165,6                                                                                                    |
| XR | 2290 | DATA173,0,221,41,3,141,0,221,173,21,208,141,32,206,140,21                                  |       |     | DATA185,0,5,41,15,170,<br>169,4,44,1,64,240,251,<br>189,58,6               | GX    | 2870           | ,166,7,164,8<br>DATA64,120,76,0,32,107<br>,2,107,2                                                                                                    |
| HQ | 2300 | DATA208,173,17,208,141<br>,37,206,41,248,9,3,141<br>,17,208,173,0                          |       |     | DATA141,1,64,10,250,25<br>0,41,15,250,170,185,0,<br>5,142,1,64             |       |                | REM AUTOBOOT FASTLOADE<br>R C128<br>DATA32,7,22,32,138,255                                                                                                    |
| XF | 2310 | DATA221,41,3,141,6,206<br>,9,48,170,44,0,221,112<br>,251,80,57                             |       |     | DATA74,74,250,74,250,7<br>4,170,189,58,6,141,1,6<br>4,10,250,41            |       |                | ,32,0,19,32,66,193,169<br>,6,162,38<br>DATA160,22,32,86,2,169                                                                                                    |
| RX | 2320 | DATA173,18,208,233,50,<br>144,4,41,7,240,245,142<br>,0,221,138,41                          | SB 2  | 610 | DATA15,250,200,250,250,192,0,141,1,64,208,191,162,2,142,103                |       |                | ,1,166,186,160,1,32,18<br>6,255,169,0<br>DATA32,213,255,134,47,                                                                                                    |
| QH | 2330 | DATA3,141,0,221,173,0,<br>221,250,74,74,77,0,221<br>,250,74,74                             |       |     | DATA6,162,10,250,165,1<br>5,24,142,1,64,240,3,76<br>,14,6,76,29,6,0        |       |                | 132,48,32,3,19,32,7,22<br>,76,13,22<br>DATA169,0,141,0,255,96                                                                                                    |
| RF | 2340 | DATA77,0,221,74,74,73,<br>0,77,0,221,145,174,230<br>,174,208,2                             | RQ 2  | 630 | DATA142,193,207,162,1,<br>142,0,255,145,174,162,<br>0,142,0,255,174,193,20 | KG    | 2930           | DATA32,243,81,32,129,9<br>0,32,246,74,96<br>DATA67,79,80,89,82,46,                                                                                                    |
| CD | 2350 | DATA230,175,173,0,221,<br>201,64,176,199,173,0,2<br>21,16,247,72,169                       | PF 20 | 640 | 7<br>DATA230,174,96,0,0,0,0,0,0,0,0,0,0,0,0,0,0,0,0,0,0,                   |       |                | 49,57,56,57,32,68,87,7<br>7,0<br>DATA169,0,170,76,104,2                                                                                                    |
| CA | 2360 | DATA0,141,21,208,169,0<br>,141,17,208,104,10,10,<br>176,17,169,64                          | JR 2  | 550 | ,0,0,0,0,0<br>REM FASTLOAD BOOT DATA<br>C64/128                            |       |                | 55,32,189,255,32,80,2,<br>96,68,87,77<br>DATA162,3,189,141,2,15                                                                                                    |
| AG | 2370 | DATA133,144,76,43,245,<br>165,186,32,177,255,169<br>,111,76,147,255,169                    | JB 26 | 560 | DATA162,3,189,247,2,15<br>7,0,3,202,16,247,169,5<br>,168,166,186           |       |                | 7,0,3,202,16,247,169,7<br>,162,145,160<br>DATA2,32,189,255,234,2                                                                                                    |
| KQ | 2380 | DATAØ,133,144,76,51,24<br>6,165,186,32,180,255,1<br>65,185,76,150,255                      | SS 26 | 570 | DATA32,186,255,169,5,1<br>62,251,160,2,32,189,25<br>5,169,0,32,213         | . 971 |                | 34,234,169,5,168,166,1<br>86,32,186,255,169                                                                                                    |
| DC | 2390 | DATA162,8,74,72,32,111<br>,206,32,111,206,173,0,<br>221,41,19,73                           | SR 26 | 580 | DATA255,32,0,128,234,2<br>34,234,234,234,88,108,<br>2,160,139,227,131,164  |       |                | DATAØ,32,213,255,234,2<br>34,234,234,234,76,<br>215,21,63,77,198                                                                                                    |
| AJ | 2400 | DATA48,176,2,41,19,141<br>,0,221,32,111,206,104,<br>202,208,227,96                         |       |     | DATA70,48,48,48,48,202<br>,2,202,2<br>REM FASTLOAD AUTOBOOT                |       |                | DATA77,66,79,79,84,49,<br>50,56,0,0,0,0,0,0,0,0<br>DATA0,0,173,0,255,142,                                                                                                    |
| нм | 2410 | DATA165,186,32,180,255,169,111,76,150,255,32,53,206,160,0,185                              |       |     | SPACE DATA C64 DATA54,3,237,246,62,24 1,47,243,102,254,165,2               | QH    |                | 0,255,170,177,172,142,<br>0,255,96,72<br>DATA173,0,255,142,0,25                                                                                                    |
| RH | 2420 | DATA212,206,32,168,255,200,192,6,144,245,32,                                               | FS 27 | 720 | 44,237,245,169,202<br>DATA32,138,255,169,0,1                               | AB    |                | 5,170,104,145,102,142,<br>0,255,96,72,173<br>DATA0,255,142,0,255,17                                                                                                    |
| CD | 2430 | 174,255,32,112,206<br>DATA32,165,255,141,154<br>,206,32,171,255,96,0,1<br>60,0,185,183,206 | MK 27 | 730 | 60,4,133,251,132,252,1<br>69,0,160,192,133<br>DATA253,132,254,160,0,       | AB    | 3030           | 0,104,209,96,142,0,255<br>,96,32,227,2<br>DATA133,6,134,7,132,8,                                                                                                    |
| RB | 2440 | DATA32,210,255,200,192,14,208,245,96,160,0,1                                               | DM 27 | 740 | 177,251,145,253,200,20<br>8,249,230,252,230,254<br>DATA165,254,201,196,20  | FJ    |                | 8,104,133,5,186,134,9,<br>169,0,141<br>DATA0,255,96,162,0,181                                                                                                    |
|    |      | DATA255,200,192,15,208,245,96                                                              | HM 27 | 50  | 8,239,32,0,192,32,68,2<br>29,166,186,160,1<br>DATA32,186,255,169,16,       | GG    |                | ,3,72,232,224,3,144,24<br>8,166,2,32<br>DATA107,255,141,0,255,                                                                                                    |
|    |      | DATA13,49,53,56,49,32,<br>84,85,82,66,79,32,79,7<br>8,13,49,53,56,49                       | RX 27 | 60  | 162,135,160,3,32,189,2<br>55,169,0,32,213<br>DATA255,134,45,132,46,        | MC    |                | 96,6,96,7,164,8,64,120<br>,76,0,32<br>DATA96,2,96,2                                                                                                    |
| RF | 2470 | DATA32,84,85,82,66,79,                                                                     |       |     | 32,3,192,32,94,166,32,                                                     |       | 1.001.0        | ww.commodore.ca                                                                                                    |
|    |      |                                                                                            |       |     |                                                                            |       | a construction | The state of the second second |

# EFECTS

While working with your favorite paint program, you decide that an image should be duplicated in several places on the screen. Or maybe you find that it should be turned upside down or twisted. That's when you'll appreciate Bitmap Effects. This handy utility lets you copy or cut an image from a hi-res screen; flip, rotate, or twist it; and then paste it back to the screen. To make your work even easier, the program features a hidden hires screen that can serve as a scratch pad or a backup screen.

With Bitmap Effects, you can touch up screens from Doodle, The Print Shop, or almost any other hi-res drawing program. And when you've finished, you can reload your screens into these programs to print the final product.

#### **Getting Started**

Bitmap Effects comes in two parts: a BASIC program, Bitmap FX, and a machine language program, BFX.ML. To avoid typing errors while entering Bitmap FX, use *The Automatic Proofreader*, located elsewhere in this issue.

To enter BFX.ML, use *MLX*, the machine language entry program, also located elsewhere in this issue. When *MLX* prompts you, respond with the values given below.

Starting address: C034 Ending address: C84B

When you've finished typing in the data, be sure to save a copy of it to disk before exiting *MLX*. Use the filename BFX.ML when you save the program.

When you're ready to get started, plug a joystick into port 2; then load and run Bitmap FX. After the machine language program loads, a help screen that summarizes the program's commands will appear. These commands fall into three categories: screen, edit, and draw/erase.

#### Screen Commands

The screen commands are used to manipulate the entire hi-res screen area. These include load and save functions as well as commands which clear and Give
your artwork
the finishing touches
it needs with this
powerful utility
for the 64.
Joystick required.
Keith M. Groce

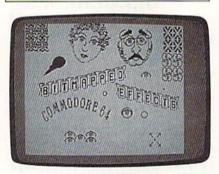

A demo screen created using Bitmap Effects.

invert the screen. Also in this group are two commands—exchange and reproduce (or copy)—designed specifically for use with the hidden hi-res screen.

When you're ready to begin working with Bitmap Effects, move from the help screen to the hi-res screen by pressing the RETURN key (to recall the help screen, press RETURN again). Because the program doesn't clear the hires screen area when it's first run, you'll probably find the screen filled with garbage unless you've previously loaded a screen using another program. To clear the hi-res screen area, hold down the Commodore key and press B. (If your computer has a reset button, you may

be able to capture a screen from another program without having to load it from *Bitmap Effects*. Just hit the reset button while the screen is visible, and then load and run *Bitmap Effects*. The screen in memory should then appear undisturbed.)

To load a hi-res screen into the program, hold down the Commodore key and press L; to save a screen, hold down the Commodore key and press S. You'll be prompted for a filename; enter one that's 16 or fewer characters long. If you wish to return to the help screen without loading or saving, just press RETURN at the prompt.

To load or to save a *Doodle* file, use the prefix *DD* at the beginning of the filename. When a *Doodle* file is loaded, *Bitmap Effects* replaces the foreground and background colors with its own default colors (black on light gray). If a filename doesn't begin with *DD*—that is, it doesn't refer to a *Doodle* file—the program loads only the bitmap data. If you wish to convert a screen to *Doodle* format, prefix the filename with *DD* when you save the screen.

Bitmap Effects has three other screen commands. Commodore-X exchanges the visible screen with one in memory. Commodore-R copies the visible screen to the hidden screen. Commodore-I inverts the visible screen; pixels which are on are turned off and vice versa.

#### **Edit Commands**

Any modifications to a screen are done within a rectangular region known as the *edit area*. A flashing, crosshairs cursor marks the limits of the edit area. To move the cursor around the screen, push the joystick in any direction. You can slow the cursor's movement by pressing the fire button while you move the cursor.

To copy the image in the edit area to the cursor itself, press the C key. Then move the cursor to the desired location and stamp the image on the screen by pressing either P, E, or T. The P key copies the cursor image directly

👺www.commodore.ca

to the screen; the E key erases pixels directly beneath the image. And the T key toggles the pixels under the image—on pixels are turned off and vice versa. Press O to outline the image within the cursor, or press SHIFT-CLR/HOME to clear the edit area and restore the cursor to the crosshairs pattern.

Once an image is stored to the cursor, you can be rotate and stretch it. Press the + key to flip the cursor vertically or the - key to flip it horizontally. The £ key rotates the cursor 90 degrees clockwise (note that this crops a few pixels off the edge, since the edit area is taller than it is wide).

Pressing f5 twists the cursor horizontally, moving the top to the right and the bottom to the left, as in italicized text. Pressing f5 repeatedly increases the amount of the twist. The f7 key twists the cursor in the opposite direction. The f1 and f3 keys twist the cursor vertically, moving the left and right sides up and down.

By twisting the cursor horizontally and vertically, you can effectively rotate it. A more efficient way to do this is with the f2 and f4 keys. To rotate the cursor clockwise, press f2; to rotate it counterclockwise, press f4.

If you're not satisfied with a twisted image, you can restore it by pressing CLR/HOME. This will not, however, restore an image that has been flipped.

# **Draw and Erase Commands**

Bitmap Effects has two commands for changing individual pixels on the screen, draw and erase. To enter draw mode, press f6. The cursor will assume the form of a flashing pointer. To draw, press the fire button while you move the pointer. To enter erase mode, press f8. Erase mode works like draw mode, except that pixels are erased instead of drawn.

To exit draw or erase mode, press any key. To exit the program itself, press X.

| Bit | map | FX                                                                                 |
|-----|-----|------------------------------------------------------------------------------------|
| KF  | 10  | POKE51,0:POKE52,88:POKE5<br>5,0:POKE56,88                                          |
| DH  | 20  |                                                                                    |
| RK  | 30  | POKE784,76:POKE785,54:PO<br>KE786,198:REM USR TO POI<br>NT TO JOYMOV               |
| GP  | 40  | SYS50561: REM RESET                                                                |
| PP  | 50  | SYS50715: REM GOTEXT                                                               |
| FK  | 60  | POKE53280, PEEK (646)                                                              |
| XS  | 70  | PRINT"{CLR} (RVS)BITMAP E<br>FFECTS - (C)1990 COMPUTE<br>! PUB. {2 SPACES} (OFF)"; |
| SP  | 80  |                                                                                    |
| ER  |     | PRINT" (RVS) SCREEN COMMAN<br>DS; USE COMMODORE KEY WI<br>TH (OFF)";               |
| QQ  |     | PRINT" [L]=LOAD INTO 1 [8 SPACES][S]=SAVE FROM                                     |

| SC  | 110    | PRINT" [X]=EXCHANGE 1 A                                                                                                    |
|-----|--------|----------------------------------------------------------------------------------------------------|
| 30  | 110    | ND 2{3 SPACES}[B]=BLANK                                                                                                    |
|     |        | 1"                                                                                                    |
| QG  | 120    |                                                                                                    |
|     |        | [SPACE]ON 2[3 SPACES][I                                                                                                    |
|     |        | ] = INVERT 1": PRINT                                                                                                    |
| RM  | 130    | PRINT" {RVS}EDIT; JOYSTI                                                                                                    |
|     |        | CK=MOVE BUTTON=SLOW                                                                                                    |
|     | 140    | {9 SPACES} {OFF}";                                                                                                    |
| AA  | 140    | PRINT" [CLR] = RESET  {9 SPACES}[P] = PASTE AT                                                                                                    |
|     |        | {SPACE}DOTS"                                                                                                    |
| RB  | 150    |                                                                                                    |
|     |        | {8 SPACES}[E] = ERASE AT                                                                                                    |
|     |        | {SPACE}DOTS"                                                                                                    |
| AR  | 160    | PRINT" [0] = OUTLINE EDGE                                                                                                    |
|     |        | S{3 SPACES}[T]=TOGGLE A                                                                                                    |
|     | The Ma | T DOTS"                                                                                                    |
| XP  | 170    |                                                                                                    |
| 0.1 | 100    | REES"                                                                                                    |
| CJ  | 180    | PRINT" [+]=FLIP AROUND                                                                                                    |
|     |        | {SPACE}VERTICAL CENTERL INE"                                                                                                    |
| AR  | 190    |                                                                                                    |
|     |        | {SPACE}HORIZONTAL CENTE                                                                                                    |
|     |        | RLINE"                                                                                                    |
| XQ  | 200    | PRINT" [F1/F3]=TWIST VE                                                                                                    |
|     |        | RTICALLY"                                                                                                    |
| FJ  | 210    | PRINT" [F5/F7] = TWIST HO                                                                                                    |
|     |        | RIZONTALLY"                                                                                                    |
| DM  |        |                                                                                                    |
| CQ  | 230    | PRINT" [HOME] = UNTWIST/U                                                                                                    |
| DI  | 250    | NROTATE": PRINT PRINT" {RVS}DRAW/ERASE;                                                                                                    |
| 00  | 250    | {SPACE}JOYSTICK=MOVE                                                                                                    |
|     |        | {15 SPACES} {OFF}";                                                                                                    |
| EQ  | 260    | PRINT" [F6] = DRAW MODE,                                                                                                    |
|     |        | {SPACE}FIREBUTTON=DRAW"                                                                                                    |
| QR  | 270    | PRINT" [F8] = ERASE MODE,                                                                                                    |
|     |        | FIREBUTTON=ERASE"                                                                                                    |
| AK  | 280    | PRINT" ANY KEY TO RETUR                                                                                                    |
| DQ  | 290    | N TO EDIT MODE"                                                                                                    |
| JP  | 300    | REM                                                                                                    |
| SH  | 310    | A=USR(Ø)                                                                                                    |
| OA  | 320    | IFA=182THENPRINT" {CLR}                                                                                                    |
| 300 |        | {DOWN} LOAD SCREEN: ": GO                                                                                                    |
|     |        | TO360                                                                                                    |
| PM  | 330    | IFA=174THENPRINT" {CLR}                                                                                                    |
|     |        | {DOWN} SAVE SCREEN: ":GO                                                                                                    |
| DO  | 240    | T0360                                                                                                    |
| XK  | 340    | IFA=13THEN430<br>IFA=88THENSYS50715:END                                                                                                    |
| MJ  |        | GOTO310                                                                                                    |
| MF  | 360    | PRINT" (USE 'DD' PREFIX                                                                                                    |
|     |        | FOR DOODLE FORMAT)"                                                                                                    |
| QA  | 370    | INPUT" FILENAME"; F\$                                                                                                    |
| MH  | 380    | S=96+4*(LEFT\$(F\$,2)="DD                                                                                                    |
|     |        | ") and the second second secon |
| FR  | 390    | POKE50612,S:POKE50631,S                                                                                                    |
| SF  | 400    | IFA=182THENSYS50604F\$,8                                                                                                    |
| PH  | 110    | , Ø                                                                                                    |
| EH  | 410    | IFA=174THENSYS50623F\$,8                                                                                                    |
| JX  | 420    | GOTO60                                                                                                    |
|     |        | SYS50684:REM GOHIRZ                                                                                                    |
|     |        | A=USR(Ø)                                                                                                    |
|     |        | IFA=13THEN50                                                                                                    |
|     | 460    | IFA=1820RA=174THENSYS50                                                                                                    |
|     |        | 715:GOTO320                                                                                                    |
| PG  | 470    | IFA=67THENSYS50315:REM                                                                                                    |

PG 470 IFA=67THENSYS50315:REM {SPACE } CUT RX 480 IFA=80THENSYS50397:REM (SPACE) PASTE DOTS FS 490 IFA=69THENSYS50394:REM (SPACE) PASTE HOLES HP 500 IFA=84THENSYS50400:REM {SPACE}PASTE TOGGLE XF 510 IFA=43THENSYS50032:REM {SPACE} VERT SP 520 IFA=45THENSYS49987:REM {SPACE}HORIZ PA 530 IFA=92THENSYS50080:REM {SPACE } ROTATE

| BFX.ML             |          |        |      |          |          |          |          |          |    |    |   |
|--------------------|----------|--------|------|----------|----------|----------|----------|----------|----|----|---|
| CØ34:8Ø            | 40       | 20     | 10   | 08       | 04       | 02       | 01       | 60       |    |    |   |
| CØ3C:8Ø            |          |        |      | 08       | 04       | 02       | 01       | 68       |    |    |   |
| CØ44:80            | 40       | 20     | 10   | 08       | 04       | 02       | 01       | 70       |    |    |   |
| CØ4C:3C            | 3C       | 3C     | 3C   | 3C       | 3C       |          | 3C       |          |    |    |   |
| CØ54:3D            | 3D       | 3D     |      | 3D       | 3D       |          | 3D       |          |    |    |   |
| CØ5C: 3E           | 3E       | 3E     | 3E   | 3E       | 3E       | 3E       | 3E       | DD       |    |    |   |
| CØ64: ØD           | 00       | ØF     | FC   | 00       | 3F       | EØ       | ØØ       | DC       |    |    |   |
| CØ6C:07            | BØ       | 00     | ØD   | 98       | 00       | 19       | ØC       | 71       |    |    |   |
| CØ74:00            | 31       | 06     | 00   | 60       | 03       | 00       | CØ       | D2       |    |    |   |
| C07C:00            | 00       | 00     | 00   | 10       | 00       | 00       | 10       | 8E       |    |    |   |
| CØ84:ØØ            | 00       | 7C     | 00   | 00       | 10       | 00       | 00       | D5       |    |    |   |
| CØ8C:10            | 00       | 00     | 00   | 00       | Ø3       | 00       | CØ       | E2       |    |    |   |
| CØ94:06            | 00       | 60     | ØC   | 00       | 31       | 98       | 00       | DB       |    |    |   |
| CØ9C:19            | BØ       | 00     | ØD   | EØ       | 00       | 07       | FC       | B9       |    |    |   |
| CØA4:00            | 3F       | A2     | 01   | AØ       | 00       | 4C       | CD       | C5       |    |    |   |
| CØAC:CØ            | A2       | FF     | AØ   | 00       | 4C       | CD       | CØ       | CE       |    |    |   |
| CØB4:A2            | 00       | AØ     | 01   | 4C       | CD       | CØ       | A2       | 69       |    |    |   |
| CØBC: ØØ           | AØ       | FF     | 4C   | CD       | CØ       | A2       | Ø3       | E4       |    |    |   |
| CØC4:AØ            | 02       | 4C     | CD   | CØ       | A2       | FD       | AØ       | AA       |    |    |   |
| CØCC:FE            | 8A       | 18     | 6D   | 00       | CØ       | 8D       | 00       | 68       |    |    |   |
| CØD4:CØ            | 10       | 10     | 49   | FF       | 8D       | 06       | CØ       | 54       |    |    |   |
| CØDC:EE            | 06       | CØ     | A9   | FF       | 8D       | 08       | CØ       | 11       |    |    |   |
| CGE4:4C            | EF       | CØ     | 8D   | 06       | CØ       | A9       | 00       | FF       |    |    |   |
| C@EC:8D            | 08       | CØ     | 98   | 18       | 6D       | 01       | CØ       | 12       |    |    |   |
| CØF4:8D            | 01       | CØ     | 10   | 10       | 49       | FF       | 8D       | C9       |    |    |   |
| CØFC:07            | CØ       | EE     | 07   | CØ       | A9       | FF       | 8D       | BA       |    |    |   |
| C104:09            | CØ       | 4C     | 11   | Cl       | 8D       | 07       | CØ       | E9       |    |    |   |
| ClØC:A9            | ØØ       | 8D     | 09   | CØ       | AD       | 07       | CØ       | 32       |    |    |   |
|                    | ØB       | CØ     | DØ   | 06       | 20       | 7A       | Cl       | AD       |    |    |   |
| C11C:4C            | 48       | Cl     | 20   | 89       | Cl       | A9       | 18       | DØ       |    |    |   |
| C124:85            | FE       | 20     | CF   | Cl       | AØ       | 00       | 8C       | 48       |    |    |   |
| C12C: ØA           | CØ       | AD     | Ø9   | CØ       | DØ       | ØC       | 20       | AC       |    |    |   |
| C134:93            | C2       | 20     | Al   | Cl       | 20       | 47       | C2       | 30       |    |    |   |
| C13C:4C<br>C144:C1 | 48       | Cl     | 20   | 47       | C2       | 20       | Al       | 59       |    |    |   |
| C144:C1            | 20       | 93     | C2   | AD       | 06       | CØ       | 8D       | E3       |    |    |   |
| C154:15            | CØ<br>85 | DØ     | 03   | 4C<br>CF | 79<br>C1 | Cl       | A9       | 45       |    |    |   |
| C15C:8C            | ØA       | CØ     | AD   | 08       | CØ       | AØ<br>DØ | 00       | 6C       |    |    |   |
| C164:20            | 14       | C3     | 20   | 94       | CI       | 20       | ØC<br>E3 | 8C<br>47 |    |    |   |
| C16C:C2            | 4C       | 79     | Cl   | 20       | E3       | C2       | 20       | E5       |    |    |   |
| C174:94            | Cl       | 20     | 14   | C3       | 60       | A2       | 3F       | 1C       |    |    |   |
| C17C:A0            | 00       | B9     | CØ   | 5B       | 99       | 40       | 5B       | BØ       |    |    |   |
| C184:C8            | CA       | DØ     | F6   | 60       | A2       | 3F       | A9       | 5E       |    |    |   |
| C18C:00            | 9D       | 40     | 5B   | CA       | 10       | FA       | 60       | 22       |    |    |   |
| C194:AC            | ØA       | CØ     | C8   | B9       | 1B       | CØ       | FØ       | 42       |    |    |   |
| C19C:FA            | 8C       | ØA     | CØ   | 60       | AC       | ØA       | CØ       | 98       |    |    |   |
| C1A4:B9            | 18       | CØ     | FØ   | Øl       | 60       | B9       | 34       | 24       |    |    |   |
| Clac:CØ            | 8D       | ØE     | CØ   | B9       | 4C       | CØ       | 29       | 6B       |    |    |   |
| C1B4:03            | 8A       | B9     | CØ   | 5B       | 2D       | ØE       | CØ.      | 93       |    |    |   |
| CF W               | /W       | W      | .C   | or       | nr       | nc       |          | ore      | e. | Ca | a |
| CON                | 1PŪT     | E!'s ( | Gaze | te       | Janu     | ary 1    |          | 35       |    |    | _ |
|                    |          |        |      |          |          | 14       |          |          |    |    |   |

KQ 540 IFA=133THENSYS49318:REM

CS 550 IFA=134THENSYS49325:REM

XC 560 IFA=135THENSYS49332:REM

HS 570 IFA=136THENSYS49339: REM

KE 580 IFA=147THENSYS50561:REM

SM 590 IFA=137THENSYS49346:REM

FK 600 IFA=138THENSYS49353:REM

HP 620 IFA=162THENSYS51152:REM

PB 630 IFA=178THENSYS51193:REM

RK 640 IFA=189THENSYS51215:REM

HM 650 IFA=191THENSYS51174:REM

GQ 660 IFA=79THENSYS51006:REM

GG 680 IFA=140THENSYS50905: REM

EH 690 IFA=88THENSYS50715:END

{SPACE}TRACE GB 670 IFA=139THENSYS50908:REM

GOUP

GODOWN

GORITE

GOLEFT

RESET

RT 3UP2

LT3DN2 SE 610 IFA=19THENSYS50587:REM

INVERT

SCOPY

SSWAP

SBLANK

DRAW

ERASE

CJ 685 PRINTA

AX 700 GOTO440

DEV MI

{SPACE } HOME

# Bitman Effects

|   | C1BC:19  | 40 | 5B | 99 | 40 | 5B | C8 | C8 | AB |  |
|---|----------|----|----|----|----|----|----|----|----|--|
|   | C1CA:C8  | CØ | 40 | 90 | ED | EE | ØA | CØ | ED |  |
|   | C1CC:4C  | A1 | C1 | A5 | FE | 18 | 4A | 8D | EB |  |
|   | C1D4:0F  | CØ | 8D | 10 | CØ | AE | ØB | CØ | 5A |  |
|   | C1DC: 8E | ØC | CØ | 8A | ØA | AA | E8 | 8E | C6 |  |
|   | C1E4:0B  | CØ | A9 | 00 | AC | ØF | CØ | 99 | 10 |  |
|   | ClEC: 1B | CØ | AC | 10 | CØ | 99 | 18 | CØ | 28 |  |
|   | C1F4:EE  | ØF | CØ | CE | 10 | CØ | 10 | 08 | 64 |  |
|   | ClfC:A9  | 00 | A4 | FE | 99 | 1B | CØ | 60 | F4 |  |
|   | C204:AD  | ØF | CØ | 85 | FD | AD | ØB | CØ | 12 |  |
|   | C20C:85  | FC | 18 | A9 | 00 | A2 | 08 | 6A | 36 |  |
|   | C214:66  | FC | 90 | 03 | 18 | 65 | FD | CA | 6B |  |
|   | C21C:10  | F5 | 85 | FD | 18 | A2 | 08 | A5 | B8 |  |
|   | C224:FD  | 26 | FC | 2A | BØ | 04 | C5 | FE | 94 |  |
|   | C22C:90  | 03 | E5 | FE | 38 | CA | DØ | Fl | E7 |  |
|   | C234:26  | FC | 85 | FD | 38 | A5 | FC | ED | DC |  |
|   | C23C:0C  | CØ | C5 | FE | 90 | 02 | A5 | FE | 77 |  |
|   | C244:4C  | E8 | Cl | AC | ØA | CØ | BE | 18 | 19 |  |
|   | C24C:CØ  | DØ | 01 | 60 | B9 | 34 | CØ | 8D | 3A |  |
|   | C254:0E  | CØ | B9 | 4C | CØ | 8D | ØD | CØ | 24 |  |
|   | C25C:38  | E9 | 03 | CA | DØ | FB | 8D | ØC | 23 |  |
|   | C264:CØ  | AC | ØC | CØ | B9 | CØ | 5B | 2D | В7 |  |
|   | C26C:ØE  | CØ | FØ | 09 | AC | ØD | CØ | 19 | ØC |  |
|   | C274:40  | 5B | 99 | 40 | 5B | AE | ØD | CØ | 98 |  |
|   | C27C:CA  | CA | CA | 8E | ØD | CØ | AE | ØC | 31 |  |
|   | C284:CØ  | CA | CA | CA | 8E | ØC | CØ | 10 | 59 |  |
|   | C28C:D8  | EE | ØA | CØ | 4C | 47 | C2 | AC | 39 |  |
| • | C294:0A  | CØ | BE | 1B | CØ |    | 01 | 60 | 84 |  |
|   | C29C:B9  | 34 | CØ | 8D | ØE | CØ | B9 | 4C | 30 |  |
|   | C2A4:CØ  | 29 | 03 | 8D | ØC | CØ | 18 | 69 | ØB |  |
|   | C2AC:03  | CA | DØ | FB | 8D | ØD | CØ | AC | ØF |  |
|   | C2B4:0D  | CØ | B9 | CØ | 5B | 2D | ØE | CØ | AØ |  |
|   | C2BC:FØ  | Ø9 | AC | ØC | CØ | 19 | 40 | 5B | 99 |  |
|   | C2C4:99  | 40 | 5B | AE | ØC | CØ | E8 | E8 | 9B |  |
|   | C2CC:E8  | 8E | ØC | CØ | AE | ØD | CØ | E8 | ØC |  |
|   | C2D4:E8  | E8 | 8E | ØD | CØ | EØ | 3F | 90 | 44 |  |
|   | C2DC:D6  | EE | ØA | CØ | 4C | 93 | C2 | AC | B9 |  |
|   | C2E4:0A  | CØ | B9 | 18 | CØ | DØ | 01 | 60 | 34 |  |
|   | C2EC:8D  | ØB | CØ | 98 | ØA | 18 | 6D | ØA | 33 |  |
|   | C2F4:CØ  | 69 | 02 | 8D | ØC | CØ | AC | ØB | 16 |  |
|   | C2FC:C0  | AE | ØC | CØ | 1E | 40 | 5B | CA | 8F |  |
|   |          |    |    |    |    |    |    |    |    |  |

| Printer Ribb                   | or     | IS   | Qty. |
|--------------------------------|--------|------|------|
| Printer                        | 3      | 6    | 12   |
| Brother M1009, M1109           | 5.65   | 4.65 | 4.15 |
| Citizen 120D, 180D             |        |      | 3.99 |
| Commodore MPS 801              |        |      | 3.45 |
| Commodore MPS 802/1526         | 5.99   | 4.99 | 4.25 |
| Commodore MPS 803              | 5.65   | 4.65 | 4.15 |
| Commodore MPS 1200/1250        | 5.75   | 4.75 | 3.99 |
| C. Itoh Prowriter Jr           | 6.99   | 5.99 | 5.45 |
| Epson FX/MX/RX80, FX/LX 800    |        | 2.99 | 2.40 |
| NEC Pinwriter 2200             |        | 5.99 | 5.25 |
| Okidata 80/82/83/92/93         | 2.99   | 1.99 | 1.25 |
| Okidata ML 182/183/192         | . 5.25 | 4.25 | 3.75 |
| Panasonic K-XP 140/1524/1540 . | 6.99   | 5.99 | 5.25 |
| Panasonic K-XP 1080/1090       | . 5.25 | 4.25 | 3.75 |
| Seikosha SP 800/1000/1200      | . 5.75 | 4.75 | 3.99 |
| Star SG10                      |        | 1.99 | 1.25 |
| Star NX10, NL10                | . 4.99 | 3.99 | 3.50 |
| Star NX1000                    | . 5.75 | 4.75 | 3.99 |

# Quality Diskettes

(Bulk-packed 5.25" DS/DD) **Brand Name** 100 25 50 .39 BASF (Black) .44 .41 40 KAO (Black) 45 42 .42 .45

# Other Products

Diskette Holder (Holds 75 disks) \$4.95 ....\$3.25 Disk Drive Cleaning Kit (12 Cleanings) Disk Notcher (Use both sides of a disk) ....\$4.95

All orders shipped same or next business day is an order processing/packaging charge of \$3. Please is an order processing packaging charge of \$1 per 6 ribbons (or fraction), \$1 per 50 diskettes (or fraction), \$1 per 50 diskettes (or fraction), \$1 per 6 diskettes (or fraction), \$1 per disk holder, and 25¢ per disk drive cleaner or disk notcher. Orders sent UPS ground (UPS 2nd Day Air and Federal Express available—please call for details).

# American Micro Supplies

6473 Crater Lake Hwy WEAT Central Point, OR 97502

> 800-678-5576 Circle Reader Service Number 117

C30C:D0 EF EE ØA C314:AC ØA CØ B9 18 CØ DØ 01 ØB CØ ØA C31C:60 98 18 6D 2F 80 CØ ØB CØ C324: ØA CO 8D ØC AC E 2 C32C:AE CØ 5E 40 5B E8 7F CB ac 09 C334:40 5B E8 7E 40 5B 88 DØ A8 C33C:EF EE ØA CØ 4C 14 C3 A9 CØ C344:02 SD 17 Ca 18 AD 17 85 C34C:AA 3C A8 BD CØ 5B 48 85 69 99 ØC C354:B9 CØ 5B 9D CØ 5B 68 88 88 88 E8 E8 E8 57 C35C:C0 5B C364:EØ 90 E8 CE CØ 10 E8 1E 17 02 C36C: DB 4C 11 CI A2 aa AØ 8B CØ C374:BD 48 B9 CØ 5B 90 20 5B C37C:C0 5B 68 99 CØ 5B E8 E8 10 41 DØ E8 ED C8 C8 C8 CØ C384:E8 3E CØ 9F C38C:A2 3E AØ 08 5B 6A DØ F9 9D CØ 5B CA 10 C6 C394:88 A9 C39C:F1 4C 11 CI 20 89 Cl C2 Ca A9 80 8D 12 C3A4:00 8D 11 A9 CØ 8D 13 04 ØB C3AC:C0 A9 02 B9 CØ C3B4:8D 14 CØ AC 11 CØ AA C3BC:5B 2D 12 CØ FØ ØC AC 13 AF C3C4:CØ B9 3D 5B ØD 14 CØ 99 4C 12 CØ 90 11 6E 80 C3CC: 3D SB 4E CØ E8 8E 54 C3D4:12 CØ AE 11 11 C3DC:CØ 3F DØ 03 4C 97 C4 ØF EØ 03 C3E4:18 AD 13 CØ 69 8D 13 D7 C9 48 90 C6 13 CØ 20 C3EC:C0 AD CØ ØE CØ 8D C3F4:E9 48 8D 13 14 C3FC:90 B9 2E 14 Ca CE 13 Ca 6A AØ C404:4C C3 3F 00 B9 B7 A2 7A C40C:40 5B 99 CØ 5B C8 CA DØ 30 Cl 03 CØ 29 8E 4C C414:F6 11 AD C41C:F8 85 FR A9 28 85 FC 18 07 08 6A 66 FR aa CC C424:A9 aa A2 C42C:03 18 65 FC CA 10 F5 85 Cl CØ 29 F8 18 65 F6 04 C434:FC AD C43C:FB 85 FB 90 02 E 6 FC AD 01 C444:05 CØ 29 01 FØ 02 E6 FC 10 07 18 65 FR C44C:AD 03 CØ 29 C454:85 FR 90 02 E6 FC 18 A9 D6 65 C3 C45C:00 65 FB 85 FB A9 60 C464:FC 85 FC 60 38 AD 01 DØ BE CØ 00 9B C46C:E9 32 8D 03 38 AD C474:DØ E9 18 8D 04 CØ AD 10 4B E9 80 05 CØ 04 4C 00 AD C47C: DØ Ca 60 20 C484:CØ 29 97 SD 15 FE C48C:68 C4 A9 aa 8D 16 Ca 20 17 C494:18 C4 AØ 00 AE 16 CØ Bl 70 9D CØ 5B E8 18 98 69 9B C49C:FB 20 DØ Fl 33 C4A4:08 A8 CØ AC 15 CA C4AC:CØ FØ 15 8A 1E CØ SB CB C4B4:CA 3E CØ 5B CA 3E CØ 5B 20 C4BC:CA 3E CØ 5B AA 88 DØ ED 10 CØ AE CØ E8 E8 F7 03 16 C4C4:EE 26 3F FØ 03 C4CC:E8 8E 16 CØ EØ C4D4:4C 93 C4 4C 11 Cl A9 aa A9 C4DC: 2C A9 01 2C A9 80 8D 02 36 20 A9 C4 aa 80 16 AE C4E4:C0 68 12 AØ 00 40 CØ BD C4EC:C0 AE 16 03 70 C4F4:5B 99 17 Ca E8 C8 CO C4FC:DØ F4 A9 00 99 17 CØ AC B8 C504:15 CØ FØ A2 00 5E 92 7E 17 CØ E8 7F 17 31 C50C:C0 E8 C514:CØ ER 7F 17 Ca 88 Da EC 32 C51C: 20 18 C4 AD 02 CØ Fa 1A 40 C524:30 32 A2 00 AØ 00 BD 17 40 C52C:CØ 91 FB 98 18 69 DØ 11 FB 4C 04 DØ EF C534:08 A8 E8 EØ A8 C53C:6D C5 A2 aa AØ aa BD 17 DB FB C544:C0 49 FF 31 FB 91 98 4C C54C:18 69 08 A8 E8 EØ 04 DØ A2 00 AØ 00 4A 4C 6D C5 C554:ED 91 98 70 51 FB FB C55C:BD 17 CØ C564:18 69 08 A8 FR EG 04 DØ 85 C56C:EF EE 03 CØ AE 16 Ca F.8 50 C574:E8 E8 8E 16 CØ EØ 3F FØ DA C4 60 AØ 3E B9 62 C57C: Ø3 4C ED F7 99 CØ 10 48 CØ 5B 88 C584:67 C58C:A9 00 80 10 DØ A9 AC 8D B3 A9 01 A9 ØE C594:00 DØ 8C 8D Da CØ C59C:00 8D 00 CØ 8D 01 8D 17 07 CØ 4C Cl C5A4:06 CØ 8D

5B 88

C2 38

40

4C E3

CØ

C304:3E 40 5B CA 3E

95

C5AC: 20 D4 E1 A9 00 85 C3 A9 98 C5B4:5C 85 C4 A9 aa 20 A2 FA BD C5BC:4C 06 C5 20 D4 E1 A9 aa 60 A9 C5C4:85 Cl 5C 85 C2 A9 80 20 C5CC: 85 A9 85 AF EA AE 1 A AD C5D4:F5 60 65 CØ ØA ØA ØA CB C5DC: ØA ØD 66 CØ A2 00 86 FB A7 A2 C5E4:A2 5C 86 FC 04 AØ 00 DF C5EC: 91 FB CR Da FR E6 FC CA A6 A9 C5F4:DØ F6 6D 8D F8 5 60 22 20 ØD 11 C5FC:A9 11 DØ 8D DØ C604:A9 79 8D 18 DØ AD DD C60C: 29 FC 99 02 8D 00 DD A9 80 C614:01 80 15 Da 4C D6 CS A 9 28 C61C:DF 20 11 DØ 8D 11 DØ A9 10 C624:15 8D 18 DØ AD 00 DD 09 El 8D 00 A9 8D C62C:03 DD C634:DØ A9 40 19 CØ A9 60 8D C63C:FE 8D 1A CØ 20 58 C6 AØ 8C 20 C644:02 81 29 10 DØ 02 AØ 88 C64C:20 CF C6 20 E.4 A8 FØ 22 AC DC 56 C654:EB 4C A2 **B3** AE 99 CØ C7 C65C:64 CØ CE 17 Ca CE 17 03 C664:10 65 CØ 8C 27 DØ FD AC DØ C66C:8A 29 08 19 AD 10 DØ 08 C674:29 01 FØ 98 AD aa DØ C67C:19 00 DØ 6F CØ FØ ØA EE C684:05 A9 01 8D 10 DØ 8A 29 F9 01 C68C: Ø4 10 29 DØ 1E AD DØ 06 C694:DØ Ø7 00 DØ C9 18 FØ AD DØ aa 10 BC C69C:10 AD aa DØ AD C6A4: DØ 29 FE 8n 10 Da CE aa FE DØ 01 C6AC:DØ 8A 29 92 AC 9B ØC C6B4:DØ CC 1A CØ FØ 04 C8 8C E2 C6BC: 01 DØ 8A 01 DØ AC 32 88 8C C6C4:01 DØ CØ FØ 04 C6CC: 01 DØ 60 EA CE 18 Ca DØ F 2 DØ 00 C6D4:FA 88 F7 60 A9 2C 71 C6DC:A9 01 8D 02 CØ 20 89 CI AC CØ 99 00 B9 67 60 C6E4:A2 08 AØ C6EC: 40 5B CR CB CB CA 10 F4 9D C6F4:A9 57 8D 19 A9 PQ 80 9E CO C6FC: 1A CØ 20 58 8A 29 10 14 05 4C 20 CØ C704:F0 AØ 08 33 C70C:68 C4 20 18 C4 AE 15 CØ 52 C714:A9 80 EØ aa Fa 05 CA 4A 30 02 CØ D9 C71C:4C C7 AØ 00 AE C724:FØ 95 11 FB 4C 2F 49 C72C:FF 91 FB AØ 20 20 63 31 FB C734:CF C6 20 E4 FF FØ C3 4C 47 C73C:81 20 89 Cl AØ 00 8C B7 C5 C744: ØA CØ 20 7F 20 97 C7 C74C: ØE 19 18 CØ 5B CØ 2E 2E 97 20 7F C7 98 C754:CØ 20 C7 4E C75C:17 Ca 6E 18 Ca 6E 19 CØ A 9 CØ CØ C764:20 97 C7 C8 8C ØA 3E C76C: 3F DØ D7 88 B9 CØ 5B 59 34 CD C774:40 99 88 DØ F4 CØ 5B 5B Ca 91 C77C:4C 11 Cl AC ØA Ca B9 C784:5B 8D 17 CØ C8 B9 CØ 5B 1 E C78C:8D 18 CØ C8 B9 CØ 8D AC ØA CØ 88 88 A4 C794:19 CØ 60 C7 20 AC ØA F6 C79C:88 30 03 B2 C7A4:CØ C8 C8 C8 20 B2 C7 AC 74 C7AC: ØA CØ 20 B2 C7 60 AD 17 D2 C7B4:CØ 19 40 5B 99 40 5B C8 F5 19 40 99 40 **B**5 C7BC: AD 18 CØ 5B CI 19 19 40 5B C7C4:5B CB AD CØ 2F AB C7CC:99 40 5B 60 20 C8 B1 F7 C7D4:FB 49 FF 91 FB C8 DØ 6A C7DC:E8 86 FC EØ FØ 4C 79 CB 98 91 FB C7E4:28 CB 20 2F FC C7EC:C8 DØ FR E8 86 EØ 80 8D C7F4:DØ F4 4C 28 C8 20 2F C8 24 C7FC:B1 FB 91 FD C8 DØ F9 E6 DA 86 FC EØ 80 DØ FØ 88 C804:FE E8 20 C80C:4C 28 C8 2F C8 B1 FB E 4 91 C814:48 B1 FD 91 FB 68 FD Bl DØ C81C:C8 F3 E6 FE E8 86 FC D8 C824:EØ 80 DØ EA A5 01 09 01 53 C82C:85 Ø1 60 A5 01 29 FE 99 C834:01 A2 aa 86 FD A2 AØ 86 C83C:FE A2 99 86 FB A2 60 86 10 60 C844:FC AØ ØØ 00 00 00 82

# 5 sure steps to a fast start as a high-paid computer service technician

# Choose training that's right for today's good jobs

Jobs for computer service technicians will almost double in the next 10 years, according to the latest Department of Labor projections. For you, that means unlimited opportunities for advancement, a new career, or even a computer service business of your own.

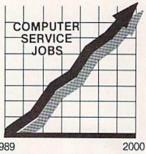

But to succeed in computer service today, you need training—complete, practical training that gives you the confidence to service any brand of computer. You need NRI training.

Only NRI—the leader in career-building, at-home electronics training for 75 years—gives you practical knowledge, hands-on skill, and real-world experience with a powerful XT-compatible computer you keep. Only NRI starts you with the basics, then builds your knowledge step by step until you have everything you need for a fast start as a high-paid computer service technician.

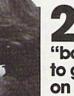

# 2 Go beyond "book learning" to get true handson experience

NRI knows you learn better by doing. So NRI training works overtime to give you that invaluable practical experience. You first read about the subject,

studying diagrams, schematics, and photos that make the subject even clearer. Then you do. You build, examine, remove, test, repair, replace. You discover for yourself the feel of the real thing, the confidence gained only with experience.

# Get inside a powerful computer system

If you really want to get ahead in computer service, you have to get inside a state-of-the-art computer system. That's why NRI includes the powerful new Packard Bell VX88 computer as the centerpiece of your hands-on training.

As you build this fully IBM PC XTcompatible micro from the keyboard up, performing key tests

and demonstrations at each stage of assembly, you actually see for yourself how every section of your computer works.

You assemble and test your computer's "intelligent" keyboard, install the power supply and 51/4" floppy disk drive, then interface the high-resolution monitor. But that's not all.

You go on to install a powerful 20 megabyte hard disk drive—today's most-wanted computer peripheral—included in your training to dramatically increase the data storage capacity of your computer while giving you lightning-quick data access

By getting inside this powerful computer, you get the confidence-building, real-world experience you need to work with, troubleshoot, and service today's most widely used computer systems.

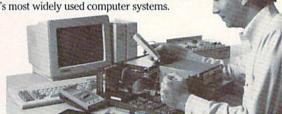

# Make sure you've always got someone to turn to for help

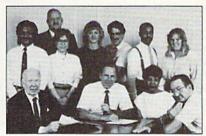

Throughout your NRI training, you've got the full support of your personal NRI instructor and the entire NRI technical staff. Always ready to answer your questions and help you if you should hit a snag, your instructors will make you feel as if you're in a classroom of

one, giving you as much time and personal attention as you need.

5 Step into a bright new future in computer service—start by sending for your FREE catalog today!

Discover for yourself how easy NRI makes it to succeed in computer service. Send today for NRI's big, 100-page, full-color catalog describing every aspect of NRI's one-of-a-kind computer training, as well as training in robotics, TV/video/audio servicing, electronic music technology, security electronics, and other growing high-tech career fields.

If the coupon is missing, write to: NRI
School of Electronics, McGraw-Hill Continuing
Education Center, 4401 Connecticut Avenue, NW, Washington, DC 20008.

| School of Electronics  McGraw-Hill Continuing Education Ce                                                 | enter                       | For career approved un                                                                                                    | ider GI Bill           |
|----------------------------------------------------------------------------------------------------|-----------------------------|----------------------------------------------------------------------------------------------------|------------------------|
| 4401 Connecticut Avenue, NW, Washi                                                                         |                             | 20008                                                                                                    | 100                    |
| CHECK ONE CATALOG ONLY Computers and Microprocessors Robotics TV/Video/Audio Servicing Data Communications | ☐ Electro ☐ Digital ☐ Compu | y Electronics<br>nic Music Te<br>Electronics<br>Iter Program<br>Electronics                                                                                                    | echnology<br>Servicing |
| Name                                                                                                    | ann year                    |                                                                                                    |                        |
| Address                                                                                                    | m Will                      | to bugain                                                                                                    | n-y                    |
| City                                                                                                    | State                       | Zip_                                                                                                    |                        |
| City Accredited by the National                                                                            | 100000                      | The second second secon | 153-                   |

# SCREEN POINTER

Every programmer, from time to time, has a need for an options menu in his or her program. After displaying a menu, most rely on the INPUT or GET statements to enter the user's selection. Although both statements are easy to use, each has its own limitations.

Another way to accept menu selections within a program is to use an onscreen pointer. Not only does a pointer make programs easier to use, it also gives them a more professional appearance. Now, with this short utility for the 64, you can add a joystick-driven pointer to all your BASIC programs.

# **Getting Started**

Screen Pointer consists of three programs: Pointer, Demo, and Setup. Pointer is written entirely in machine language. To enter it, use MLX, the machine language entry program found elsewhere in this issue. When MLX prompts you, respond with the values given below.

Starting address: C000 Ending address: C20F

Be sure to save a copy of the program to disk as POINTER.ML before exiting MLX.

Demo and Setup are written in BASIC. Use *The Automatic Proofreader*, also in this issue, to type them in. Be sure to save a copy of both programs to the disk that contains POINTER.ML.

To see Screen Pointer in action, plug a joystick into port 2; then load and run Demo. Sixteen colored diamonds representing the foreground, border, and background color choices are displayed in the middle of the screen, along with a flashing sprite pointer. To change an existing color, move the pointer using the joystick

# **Mark Turner**

Give your programs a friendly, Macintosh-like interface with this clever machine language routine for the 64. Joystick required.

onto a diamond of the desired color; then press the fire button. Note that the pointer can't be moved out of the color menu. Select either of the bottom two dots to exit the demo.

# **Using the Program**

Any program that uses Screen Pointer must first load POINTER.ML from disk and execute a SYS 49152. Setup contains the statements that are necessary to use the pointer in your own programs. This program loads POINTER .ML, initializes it, and then sets several default parameters for the pointer. These parameters determine its shape, how far the pointer can move vertically and horizontally, how fast it can move, and so on. Your own program code would start at line 510. Anytime you need a response from the user, draw a menu on the screen and execute the statements WAIT 56320,16,16:WAIT 56320,16. Then PEEK locations 49654 and 49655 to reveal the row and column the pointer was on when the user pressed the fire button.

Of course, you may want to specify certain parameters for the pointer yourself. These values are POKEd into various memory locations. The pertinent memory locations and their functions are described in the following list.

49619 This location controls the top boundary of the pointer's movement. Values can range from 0 to 255. The natural sprite boundary for the top of the screen is 50, but since the pointer is not permitted to move off the screen, values less than 50 are treated as 50.

49620 This location determines the bottom boundary of the pointer. Again, values can range from 0 to 255. The bottom boundary should be below the top boundary.

49621,49622 This pair of locations controls how far left the pointer can move. Two bytes are needed because the screen's width (320 pixels) is too large to be stored in a single byte. Location 49621 is the high byte of the left boundary and should be either 0 or 1. Location 49622 is the low byte of the boundary and can range from 0 to 255.

49623,49624 This pair of locations determines how far right the pointer can move. Location 49623 is the high byte (it should be either 0 or 1); location 49624 is the low byte (it ranges from 0 to 255). The right boundary should be to the right of the left boundary.

49649 Location 49649 controls how fast the pointer can move. The speed can range from 0 to 255, with 255 being the fastest and 1 being the slowest. A speed of 0 prevents the pointer from moving. The best speeds for moving the pointer around the screen range between 2 and 5. Higher speeds could be used to jump the pointer between items in a menu.

49651 The pointer's blink speed is ⊳

www.commodore.ca

# MJOJNJTJGJOJMJEJRJYJ GJRJAJNJTJ

**ESTABLISHED 1968** 

OUTSIDE USA & CANADA....CALL 18)692-0790

FOR CUSTOMER SERVICE Call:Mon-Thurs:9:30am-4:30pm Fri. 9am-3:30pm (718)692-1148

Retail Outlet: Penn Station, Main Concourse (Beneath Madison Square Garden) NYC, NY 10001 Store Hours: Mon-Thurs 8:30-8/Fri 8:30-3:00/Sat-Closed/Sun 9:30-7 FOR ORDERS & INFORMATION IN USA & CANADA

OR WRITE TO: Montgomery Grant Mail Order Department. P.O. Box 58 Brooklyn, NY 11230

FAX NO. 7186923372 TELEX 422132 MGRANT

8:30am-3:45pm / Sat-Closed / Sun, 9:30am-6:30pm xtended Holiday Season Order Hours: Mon-Thurs. NO SURCHARGE FOR CREDIT CARD ORDERS/WE INVITE CORPORATE & EDUCATIONAL CUSTOMERS DISCOUNTS FOR QUANTITY ORDERS / RUSH SERVICE AVAILABLE / TOLL FREE TECHNICAL SUPPORT

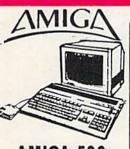

# AMIGA 500

Amiga 500 w/512K Built-in 3.5" Disk Drive Mouse Software

# AMIGA 500 **RGB COLOR PACKAGE**

Amiga 500 w/512K Built-in 3.5" Disk Drive Mouse RGB Color Monitor Free Software

\$749

AMIGA 500 With 1084......\$829 AMIGA 500 With 1084 & 1010 3.5" Drive.....\$999

# PERIPHERALS

AMIGA 1010 Disk Drive..\$179 A-1680 Modem.....\$99.95 20, 30, 40, 60, 80MB Hard Drives for

AMIGA 500/2000.....IN STOCK A-2088D Bridge Card ..... \$499

A-2286D Bridge Board.....\$1149 A-501 Memory

Expansion.....\$149 A-1084 RGB Color

Monitor.....\$289

AMIGA A-2058 RAM Expansion.. \$699 ALL OTHER AMIGA

PERIPHERALS & HARD DRIVES IN STOCK

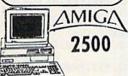

3MB RAM Keyboard Mouse Built-In 3.5" Disk Drive 40MB Hard Drive System Software Amiga

# commodore

INCLUDES: FREE GAME (\$19.95 VALUE) GEOS PROGRAM QUANTUM LINK SOFTWARE & MEMBERSHIP

C-128D with Built-In Disk Drive

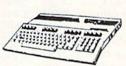

# COMMODORE C 64-C STARTER PACKAGE

C/64-C with Excelerator Plus Disk Drive Two Games Softwares **GEOS Program** 

Quantum Link Software & Membership FREE Gift Offer

# COMMODORE C 64-C COMPLETE PACKAGE

Commodore C-64/C Computer Commodore 1541-C Disk Drive Commodore Color Printer 12" Monitor **GEOS Program** Quantum Link Software & Membership

# COMMODORE C 64-C COLOR PACKAGE

Commodore C-64/C Computer Commodore 1541-C Disk Drive Commodore Color Printer GEOS Program Color Monitor Quantum Link Software & Membership

1525 Dot Matrix Printer.....\$99 MPS-1250.....\$219

SEAGATE 20, 30, 40, 50, 60, 70, 80MB HARD DRIVES IN STOCK

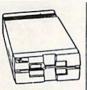

1571 Disk Drive

1581 Disk Drive

1541II Disk Drive

Includes Free Gamel (a \$19.95 Valuel)

59%

1750 RAM Expansion

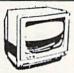

1802 Monitor

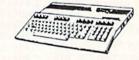

# COMMODORE 128D COMPLETE PACKAGE

Commodore C/128-D Computer with Built-in Disk Drive Commodore Color Printer 12" Monitor

# COMMODORE 128D **DELUXE PACKAGE**

Commodore C/128-D Computer with Built-in Disk Drive Commodore 1902 RGB Color Monitor Commodore Color Printer

C/128-D Complete w/1084 Monitor 1700 RAM Expansion. \$99.95 #1764 Expansion Module. \$114.95 XETEC S. Graphix Jr. Interface.....

\$29.95 XETECS. Graphix Sr. Interface...... \$49.95 XETEC Supergraphix Gold..... C-64/C -64C Power Supply..... \$74.95 \$29.95 C-1660 Modem..... \$19.95 C-1670 Modem... \$69.95 COMMODORE 1350 Mouse... \$26.95 XETEC Lt. Kernal 20MB Hard Drives for: C-128 & 128D

XETEC 40MB Hard Drive for: C-64/128 &128D..... CAN RECONFIGURE ANY OF OUR COMPUTER

PACKAGES TO YOUR SPECIFICATIONS. CALL FOR INFORMATION.

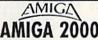

A-2000 Computer w/Keyboard 1MB Expandable to 9MB Built-in 3.5" Disk Drive Mouse **FREE Software** 

\$1459 AMIGA 2000 w/1084

....\$1739 Monitor.....

# AMIGA 2000 **RGB COLOR PACKAGE**

A-2000 Computer w/Keyboard 3.5\* Disk Drive RGB Color Free Mouse & Software

<sup>\$</sup>1659 AMIGA 2000 W/SEAGATE 40MBH.D....\$1949

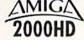

1MB RAM 40MB Hard Drive Built-in 3.5" Disk Drive Keyboard Mouse Amiga Basic System Mouse

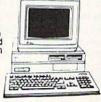

# COMMODORE COLT

MONITOR

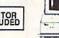

COMMODORE COLT Computer 640K 4,77-7,16MHz 2 360K Floppy Disk Drives Mono Monitor MS DOS & GW Basic

\$659

w/1 Floppy & 20MB Hard Drive...... COMMODORE COLT w/1084 MONITOR.

# COMMODORE

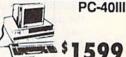

IBM AT COMPATIBLE 80286/12MHz 1MBRAM 40MB Hard Drive 1.2MB Floppy Video Graphics Card 12" VGA Monitor MS DOS 3.3 GW Basic

# RINTERS

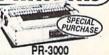

Daisy Wheel Letter Quality Printer

PACKARD HP Deskjet...... HP Deskjet Plus... \$679.95

\$179.95 LQ-510. \$329.95 FX-850. \$329.95

\$154.95 \$159.95 NX-1000C NX-1000II. \$164.95 NX-1000 Rainbow... NX-1000C Rainbow... \$209.95 \$209.95 \$277.95 NX-2400 XR-1500....\$429 XR-2415....\$549 NEC

\$319.95 \$489.95 P2200 CITIZEN 180 D \$149.95

OKIDATA OKIMATE 20.....\$139.95 OKIDATA 439.95 \$249.95

\$229.95 \$269.95 \$269.95 \$299.95 KXP-3131..

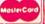

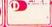

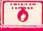

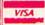

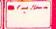

# Screen Pointer

controlled by this memory location. A value of 1 produces a rapid blink, and 255 produces a slow blink. A value of 0 disables pointer blinking.

49657 This is the starting location of a color-cycling table. Screen Pointer starts by setting the pointer's color to the first value in this table. It then changes the pointer's color to the next value in the table, and so on until it encounters a value of 16. At this point, it starts over from the beginning of the table. If you only want one color, POKE that color into memory location 49657 and then POKE 16 into memory location 49658.

49654,49655 These two addresses contain the current location (row,column) of the pointer on the screen. The value POKEd into 49654 can range from 0 to 39, while the value in 49655 ranges from 0 to 24.

49656 Memory location 49656 contains the screen code for the character that the pointer was on when the fire button was last pressed. It's updated only when the fire button is pressed.

49409,49410 This pair of memory locations contains the screen address of the pointer. The screen address is found with the equation *ADDRESS* = PEEK (49410) + 256\*PEEK (49409).

# Other Important Memory Locations

Screen Pointer uses sprite 7 for its pointer. Here are a number of memory locations that control this sprite.

53269 This location determines whether all sprites are on or off. Bit 7 of location 53269 controls the visibility of the pointer. The statement POKE 53269,PEEK(53269) OR 128 turns the pointer on, while POKE 53269,PEEK (53269) AND 127 turns it off.

2047 This address is a pointer to the shape definition for sprite 7. The number that is stored here is multiplied by 256 and then added to the starting address of the current 16K video block (by default, the first 16K block). The default value is 255, so the normal location for the pointer shape data is at memory locations 16320-16383 (255 \* 64 + 0 = 16320). Experienced programmers may want to change the shape of the pointer or use a different area for its shape data.

53262,53264 These locations determine the pointer's horizontal position. The high bit for the pointer's position is represented by bit 7 of location 53264. Thus, to reposition the pointer, POKE a number in the range 0–255 to 53262 when bit 7 of location 53264 is 0, and POKE a number 0–87 to 53262 when bit 7 of location 53264 is 1.

53263 This location determines the pointer's vertical position. It should be somewhere in the range 50–249 for the pointer to be visible.

# Pointer

C000:4C 06 C0 4C 1F C0 AD 14 71 C008:03 8D D9 C1 AD 15 03 8D 1B 78 A9 2E 80 14 03 EB CØ1Ø:DA C1 CØ18:A9 CØ 8D 15 Ø3 58 60 C1 8D 14 Ø3 AD DA E 2 CØ20:AD D9 CØ28:C1 8D 15 03 58 60 A9 7F D7 CØ3Ø:38 ED ØØ DC 29 ØF A8 ØA CØ38:B9 DB Cl 80 4D CØ B9 DC CØ 00 CC CØ40:C1 8D 4E AØ 10 C048:C1 F0 07 C8 20 BA C1 4C CØ50:46 CØ AD F4 CI CD F3 CI 19 CØ58:FØ Ø6 EE F4 C1 4C 80 CØ 02 CØ60:A9 00 8D F4 CI 18 AD C9 ØF 90 05 A9 CØ68:C1 C9 07 C070:F2 C1 A8 B9 F9 Cl 10 F2 F 3 CØ78:FØ ØC 8D 2E DØ EE CI A9 00 5B CØ80:20 8F CØ 4C 31 EA CØ88:8D F2 Cl A8 4C 72 CØ AD C090:00 DC 29 10 FØ 01 60 20 60 AD ØF 03 CØ98:14 C1 20 07 CI CØAØ:DØ 38 E9 32 4A 4A 4A 8D 96 CØA8:F7 C1 60 AC 8E 38 80 05 98 CØBØ:DØ 8A 29 DØ 6E 4A 8C CØB8:E9 18 AR 98 4A 4A A8 CØCØ:8A 29 80 FØ 05 98 18 69 15 Cl 18 CØC8:1D A8 98 8D F6 60 CØDØ: AØ ØØ 00 A2 99 8D A9 8A 71 CØD8:C1 CC F7 CI FØ 11 C8 02 Cl CØEØ:18 69 28 AA AD 69 DA CØE8:00 8D 02 C1 4C D9 CØ 18 8D CØFØ:8A 6D F6 C1 8D 01 Cl 8D Ø2 C1 69 04 B1 CØF8:02 C1 Cl00:AD DB 07 8D F8 C1 60 20 BA 20 CØ 20 CF CØ BØ C108:9E CØ AB C110:20 00 Cl 60 AD F5 00 Cl 60 AD 66 C118:05 A9 8D F1 C120:0F DØ CD D3 C1 FØ 07 C9 FF C128:32 FØ Ø3 CE ØF DØ 60 AD 78 Cl FØ 07 C130:0F DØ CD D4 C138:F9 FØ 03 EE OF DO DØ 29 80 D0 17 AD C140:AD 10 AD ØE DØ C148:D5 Cl DØ 31 CD 69 C150:D6 C1 FØ 29 C9 18 FØ 25 16 C158:CE ØE DØ 4C 7D C1 AD C160:C1 F0 Ø8 AD ØE DØ CD D6 C168:CL FØ ØE DØ AD ØE 55 12 CE C170:D0 C9 FF DØ 08 AD 10 DØ C178:29 7F 10 DØ 60 18 AD 9 8D C180:10 D0 29 80 FØ 17 AD D7 C188:C1 F@ 12 2F AD ØE DØ CD D8 C190:C1 F0 27 C9 57 FØ 23 EE 4C BA C1 AD D7 Cl C2 C198: ØE DØ Clag: DØ Ø8 AD ØE DØ CD D8 Cl ØE DØ AD ØE DØ C1A8:FØ 10 EE C1B0:D0 08 AD 10 DØ Ø9 80 8D 8E C1B8:10 DØ 60 20 1F C1 4C 3F 5E Cl 4C 3F Cl 20 32 ClC0:Cl 20 2F C1C8:1F C1 4C 7E C1 20 2F CL 7E C1 00 FF 00 00 01 53 ClDØ:4C ClD8:FF 31 EA BA C1 1F C1 2F Cleg:Cl BA Cl 3F Cl BB Cl Cl Cl C7 Cl ClE8:Cl BA Cl 7E CD C1FØ:C1 Ø3 Ø4 ØA Ø4 ØØ 1B 18 A5 C1F8:20 00 0B 0C ØF 91 ØF ac 55 C200:0B 10 00 00 00 00 00 00 00 00 00 00 00 00 8D C208:00 FF

# Demo

| EA | 10 | IFPEER (49152) <> /6THENLOA        |
|----|----|------------------------------------|
|    |    | D"POINTER.ML",8,1                  |
| MJ | 20 | PRINT"{CLR}"; TAB (8) "COPY        |
|    |    | RIGHT 1990 COMPUTE!                |
| ER | 30 | PRINTTAB (10) "PUBLICATION         |
|    |    | S, {2 SPACES}INC."                 |
| AA | 40 | PRINTTAB (10) "ALL RIGHTS          |
|    |    | {SPACE}RESERVED"                   |
| QG | 50 | FOR JF=1TO2000:NEXT                |
| BX | 60 | GOSUB470:EN=100                    |
| BC | 70 | PRINT"{CLR}"                       |
| QR | 80 |                                    |
|    |    | $\{CYN\}Z\{PUR\}Z\{GRN\}Z\{BLU\}Z$ |
|    |    | $\{YEL\}Z\{1\}Z\{2\}Z\{3\}Z\{4\}Z$ |

TERRET / ADIES / ANTEMENT OF

|       | ,        | 5}2 (6}2 (7)2 (8)2":DIMAS(                         |
|-------|----------|----------------------------------------------------|
|       | 1        | .5)                                                |
| FD    | 90 F     | ORI=ØTO15:A\$(I)=MID\$(A\$                         |
|       | ,        | (I+1)*2-1,1):NEXT:C=PEE<br>(646)AND15              |
| AG    |          | GOTO200                                            |
| XM    | 110      | PRINTTAB (13) A\$ (C) "SELEC                       |
| DE    | 120      | T COLORS {7 DOWN}" PRINT" {22 SPACES}111111        |
| RF    | 120      | " (22 SPACES) IIIIII                               |
| DJ    | 130      | PRINT"{12 SPACES}012345                            |
| cc    | 140      | 6789012345" PRINT"{11 SPACES}UCCCCC                |
| CG    | 140      | CCCCCCCCCI"                                        |
| BF    | 150      | PRINT" FOREGROUNDB"ASAS                            |
| n.n.  | 160      | (C) "B"                                            |
| BR    | 100      | PRINT" {5 SPACES } BORDERB "ASAS (C) "B"           |
| SK    | 170      | PRINT"{2 SPACES}CHARACT                            |
| 70    | 180      | ERB"A\$A\$(C)"B" PRINT"{7 SPACES}QUITB             |
| JB    | 100      | {7 SPACES}QQ{7 SPACES}_                            |
|       |          | "                                                  |
| SD    | 190      | PRINT"{11 SPACES}JCCCCC                            |
| DH    | 200      | CCCCCCCCK": RETURN TB%=146:LB%=120:RB%=247         |
|       | 200      | :RH%=0:BB%=177:GOSUB760                            |
| n     | 210      | :GOSUB110                                          |
| вн    | 210      | POKE 53269,128:POKE5326<br>2,120:POKE53263,146:POK |
|       |          | E2047,254:SYS 49152                                |
| PS    | 220      | GOSUB730                                           |
| RX    | 230      | ONPEEK(PY)-11GOTO240,25<br>0,260,270               |
| EP    | 240      | POKE53281, PEEK (PX) -12:G                         |
|       |          | OTO220                                             |
| EP    | 250      | POKE53280, PEEK (PX) -12:G<br>OTO220               |
| HP    | 260      | C=PEEK(PX)-12:PRINT"                               |
|       |          | {HOME}":GOSUB110:GOTO22                            |
| FX    | 270      | <pre>0 I=PEEK(PX)-12:IFI&lt;70RI&gt;</pre>         |
| LA    | 210      | 8THEN220                                           |
| KJ    | 280      | POKE 53269,0:TB%=98:BB%                            |
|       |          | =201:LB%=104:RB%=111:RH<br>%=0:GOSUB760:POKE53262, |
|       |          | 104                                                |
| GS    | 290      | POKE53263,114:POKE53269                            |
| DE    | 300      | ,128:POKESP,2:POKEBS,0<br>SYS49155:PRINT"{CLR}";:  |
|       |          | POKE53269,0:END                                    |
| BR    | 310      | DATA128,000,000,096,000                            |
| DQ    | 320      | ,000,088,000<br>DATA000,038,000,000,033            |
|       | 000000   | ,128,000,017                                       |
| HQ    | 330      | DATA000,000,017,000,000                            |
| PX    | 340      | ,014,128,000<br>DATA009,064,000,000,160            |
|       |          | .000.000.080                                       |
| SM    | 350      | DATA000,000,032,000,000<br>,000,000,000            |
| QF    | 360      | DATA000,000,000,000,000                            |
|       | 14000000 | ,000,000,000                                       |
| JG    | 370      | DATA000,000,000,000,000,000                        |
| EG    | 380      | DATA000,000,000,000,000                            |
|       |          | ,000,000,000                                       |
| GJ    | 390      | DATA128,000,000,096,000                            |
| СК    | 400      | ,000,120,000<br>DATA000,062,000,000,063            |
|       |          | ,128,000,031                                       |
| ES    | 410      | DATA000,000,031,000,000                            |
| QS    | 420      | ,015,128,000<br>DATA009,192,000,000,224            |
|       |          | ,000,000,112                                       |
| DS    | 430      | DATA000,000,032,000,000                            |
| JM    | 440      |                                                    |
|       |          | ,000,000,000                                       |
| QP    | 450      | DATA000,000,000,000,000                            |
| AP    | 460      | DATA000,000,000,000,000                            |
| 10000 |          | ,000,000,000                                       |
| 20.00 | A 77 /4  | DODE-GMOIE - DODM-GMCT-DD                          |

XD 470 FORI=0T015:FORT=0T07:RE

ADA: POKE 254 \* 64+ I \* 8+T, A: Setun ADA: POKE254\*64+1\*8+T, A: JJ 1 IFPEEK (49152) <> 76THENLOAD NEXT: NEXT NEXT: NEXT "POINTER.ML",8,1 GD 480 DATA 000 JG 270 DATA 000: REM TOP BOUNDA SX 5 GOSUB 260 RP 490 DATA 255 DV JX 10 POKE 53269,128:POKE 5326 MM 280 DATA 255: REM BOTTOM BOU GG 500 DATA 000,000 SD 510 DATA 001,255 2,24:POKE53263,50:POKE20 NDARY BF 520 DATA 001 47,255:SYS 49152 AE 290 DATA 000,000: REM LEFT B FA 20 END H.J 530 DATA 004 OUNDARY GA 100 DATA128,000,000,096,000 EF 540 DATA 0,1,16 MM 300 DATA 001,255: REM RIGHT 550 ,000,088,000 HH DATA ØØØ {SPACE } BOUNDARY 560 TB=49619: READA: POKETB, A JX 110 DATA000,038,000,000,033 MD 310 DATA 002: REM POINTER SP DK ,128,000,017 EED GO 570 BB=49620:READA:POKEBB, A SX 120 DATA000,000,017,000,000 FX 320 DATA 004: REM FLASH SPEE DD 580 LH=49621:READA:POKELH,A 590 LB=49622: READA: POKELB, A ,014,128,000 DJ HC 330 DATA 0,11,12,15,1,15,12 BH 600 RH=49623: READA: POKERH, A CB 130 DATA009,064,000,000,160 610 RB=49624: READA: POKERB, A ,000,000,080 ,11,16:REM COLOR DATA KO DO 620 SP=49649: READA: POKESP, A CX 340 DATA 000:: REM BUTTON ST HQ 140 DATA000,000,032,000,000 OP ER 630 FL=49651:READA:POKEFL,A ,000,000,000 MJ 150 DATA000,000,000,000,000 RR 640 CL=49657: I=0 CM 350 TB=49619: READA: POKETB, A XF 650 READA: POKECL+I, A: I=I+1: ,000,000,000 XK 360 BB=49620: READA: POKEBB, A IFA<>16THENGOTO650 GJ 160 DATA000,000,000,000,000 370 LH=49621: READA: POKELH, A CO OH 660 BS=49653: READA: POKEBS, A 380 LB=49622:READA:POKELB,A ,000,000,000 KF PX=49654: REM POINTER CO HM 670 CK 170 DATA000,000,000,000,000 FD 390 RH=49623: READA: POKERH, A ,000,000,000 BJ 395 RB=49624: READA: POKERB, A LUMN (X) KX 680 PY=49655: REM POINTER RO XP 180 DATA128,000,000,096,000 GS 400 SP=49649: READA: POKESP, A W (Y) ,000,120,000 RX 410 FL=49651: READA: POKEFL, A PX 690 CH=49656: REM CHARACTER ER 190 DATA000,062,000,000,063 CQ 420 CL=49657:I=0 JS 430 READA: POKECL+I, A: I=I+1: {SPACE}POINTED TO ,128,000,031 FK 700 LL=49409: REM SCRN POS ( KB 200 DATA000,000,031,000,000 IFA<>16THENGOTO430 LOW BYTE) ,015,128,000 DG 440 BS=49653:READA:POKEBS,A FJ 710 LH=49410: REM SCRN POS ( BA 210 DATA009, 192, 000, 000, 224 AQ 450 PX=49654: REM POINTER CO HIGH BYTE) ,000,000,112 LUMN (X) FC 720 RETURN CB 220 DATA000,000,032,000,000 JR 460 PY=49655: REM POINTER RO PK 730 WAIT56320,16,16:WAIT563 ,000,000,000 W (Y) GR 470 CH=49656: REM CHARACTER 20,16 FQ 230 DATA000,000,000,000,000 KK 740 CH%=PEEK(CH) 000,000,000 {SPACE} POINTED TO KE 750 RETURN BR 240 DATA000,000,000,000,000 BQ 480 LL=49409: REM SCRN POS PH 760 POKERH, RH%: POKELH, LH% ,000,000,000 LOW BYTE) DX 770 POKETB, TB%: POKEBB, BB%: P RS 250 DATA000,000,000,000,000 KR 490 LH=49410: REM SCRN POS ( OKERB, RB%: POKELB, LB%: PO ,000,000,000 HIGH BYTE) KE53269,128: RETURN EB 260 FORI = OTO15: FORT = OTO7: RE QF 500 RETURN G

# Statement of Ownership, Management, and Circulation as Required by 39 U.S.C. 3685

COMPUTEI's Gazette

699710 1B. 9-28-89

Monthly

3A Twelve

3B. \$24.00

825 7th Ave., New York, NY 10019

Publisher, William Tynan, 825 7th Ave., New York, NY 10019; Editor, Lance Elko, 324 W. Wendover Ave., Suite 200, Greensboro, NC 27408; Managing Editor, Kathleen Martinek, 324 W. Wendover 6 Ave., Suite 200, Greensboro, NC 27408

ABC Consumer Magazines, Inc., a division of ABC Publishing, Inc., a Capital Cities/ABC Inc. Company, 77 West 66 Street, New York, NY 10023; 825 7th Ave., New York, NY 10019

N/A N/A

Extent and Nature of Circulation

| The print                                                                                                    | Arg. no. copies<br>each issue<br>during preceding<br>12 months | Actual no copies<br>of single issue<br>published nearest<br>to filing date |
|----------------------------------------------------------------------------------------------------|----------------------------------------------------------------|----------------------------------------------------------------------------|
| A. Total no. Copies (Net Press Run)                                                                                            | 317,723                                                        | 278,922                                                                    |
| B. Paid Circulation                                                                                                    |                                                                |                                                                            |
| Sales through dealers and carriers,<br>street vendors, and counter sales                                                       | 48,526                                                         | 43,785                                                                     |
| 2. Mail subscriptions                                                                                                    | 136,226                                                        | 110,000                                                                    |
| C. Total Paid Circulation                                                                                                    | 184.752                                                        | 153,785                                                                    |
| <ul> <li>Free Distribution by mail, carrier, or<br/>other means, samples, complimen-<br/>tary and other free copies</li> </ul> | 2,403                                                          | 3.370                                                                      |
| E. Total Distribution                                                                                                    | 187,155                                                        | 157,155                                                                    |
| F. Copies not Distributed                                                                                                    |                                                                |                                                                            |
| Office use, left over, unaccounted<br>for, spoiled after printing                                                              | 3,366                                                          | 1,952                                                                      |
| 2. Returns from news agents                                                                                                    | 127,202                                                        | 119.815                                                                    |
| G. Total                                                                                                    | 317.723                                                        | 278,922                                                                    |

I certify that the statements made by me above are correct and complete, William Tynan, Publisher

# THE NEW TESTAMENT GAME THE OLD TESTAMENT GAME

GUARANTEED NONDENOMINATIONAL

3 Game Levels make learning Fun for all ages!

# educational for kids **FUN FOR YOUTH** CHALLENGING FOR ADULTS

Nearly 300 Bible Passages per game

For fastest service, send check or money order for \$29.95 each plus \$3.00 shipping/handling to:

The Family Jewels 5631 Kent Place Santa Barbara, CA 93117

IBM 3 1/2" disks available for an additional \$2.00 per game.

Latter-day Saints: Please request a copy of our brochure detailing our special LDS product line.

# NOT TRIVIA – NO PRIOR KNOWLEDGE NEEDED Hardware Requirements:

Commodore 64 or 128 with color TV or monitor; or Commodore 128 with 80 column monitor (color or b&w) 1541 or 1571 (5 1/4") or true compatible disk drive 100% IBM Compatible version also available

For more information, or to order by phone Call (805) 683-4568 [C. O. D. orders only] California residents, please add 6% sales tax

COMPUTEI'S Gazette January 1990 41

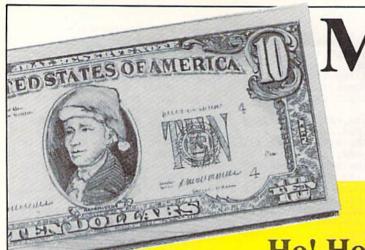

Swift Spreadsheet . . . . \$6.88 Swift Word Processor . . \$6.88

DATA EAST

\$9.88

Merry

Our low pricing makes

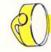

# Ve have what

\$25

Guerilla War

DATA SOFT

Heavy Barrel ..... Robocop ..... Speed Buggy .....

Super Hang-on .... Tag Team Wrestling Victory Road ..... Vigilante

# Ho! Ho! Ho! Save Dough, Dough, D with our under \$10 gift sele

| 4th & Inches Football \$9.88                       | Platoon \$9.88                                           | On Court Tennis \$9                                                  |
|----------------------------------------------------|----------------------------------------------------------|----------------------------------------------------------------------|
| 4th & Inches Team<br>Const\$6.88                   | EASY WORKING/                                            | Star League Baseball/<br>On Field Football \$9                       |
| Hardball \$9.88                                    | SPINNAKER                                                | Take Down\$9                                                         |
| Test Drive 1 \$9.88                                | Filer                                                    | GAMETEK                                                              |
| ACTIVISION                                         | Planner                                                  | Candy Land \$9<br>Chutes & Ladders \$9                               |
| Aliens \$9.88                                      | ELECTRONIC ARTS                                          | Chutes & Ladders \$9                                                 |
| Apache Strike \$9.88<br>Ghostbusters \$9.88        | Adv. Const. Set \$9.88                                   | Co To Head of Class \$9                                              |
| Hacker 1 or 2 \$9.88 Ea.                           | Amer. Cup Sailing \$7.88                                 | Go To Head of Class \$9<br>Hollywood Squares \$9                     |
| Last Ninja #1 \$9.88                               | Artic Fox\$9.88                                          | Price is Right                                                       |
| Ocean Ranger \$9.88                                | Deathlord \$9.88<br>Demon Stalker \$9.88                 | Super Password \$9                                                   |
| Predator                                           | Financial Cookbook \$7.88                                | HI-TECH EXPRESSIONS                                                  |
| Transformers \$9.88                                | Heart of Africa \$7.88                                   | Fun House \$8                                                        |
| AVANTAGE                                           | Instant Music \$9.88                                     | Fun House S8 Print Power S9 Remote Control S8 Win, Lose or Draw S8   |
| Deceptor \$9.88                                    | Legacy of Ancients \$9.88<br>Lords of Conquest \$9.88    | Win, Lose or Draw \$8                                                |
| Desert Fox \$9.88                                  | Marble Madness \$9.88                                    | HI-TECH EXPRESSIONS                                                  |
| Frightmare \$9.88                                  | Mars Saga\$9.88                                          | Sesame Street Series:                                                |
| Harrier 7                                          | Modern Wars \$9.88                                       | Astro Grover \$6                                                     |
| Shoot'em Up Const. Set . \$9.88                    | Music Const. Set \$9.88                                  | Bio Bird's Special                                                   |
| Spy vs. Spy 1 & 2 \$9.88                           | Pegasus                                                  | Delivery \$6<br>Ernie's Big Splash \$6<br>Ernie's Magic Shapes . \$6 |
| BOX OFFICE                                         | Powerplay Hockey \$9.88                                  | Frnie's Manic Shapes \$6                                             |
| Alf\$9.88<br>High Rollers &                        | Powerplay Hockey \$9.88<br>Realm of Impossibility \$7.88 | Grover's Animal Adv., \$6                                            |
| High Rollers &                                     | Skylox 2 \$9.88<br>Skylox 2                              | Pals Around Town \$6<br>Sesame St. Print Kit \$9                     |
| \$100,000 Pyramid \$9.88                           | Skate or Die \$9.88                                      | Sesame St. Print Kit\$5                                              |
| BRODERBUND<br>Arcade Game Const. Kit. \$9.88       | Strike Fleet \$9.88                                      | INFOCOM                                                              |
| Choplitter/Davids                                  | Super Boulder Dash \$9.88                                | Hitchhikers Guide \$5                                                |
| Midnight Magic \$6.88                              | Touchdown Football \$9.88<br>Wasteland \$9.88            | Leather Goddesses \$9<br>Zork 1 \$9                                  |
| Karateka \$6.88                                    | World Tour Golf \$9.88                                   | INTRACORP                                                            |
| Loderunner \$6.88<br>Magnetron \$9.88              | EPYX                                                     | Business Card Maker \$9                                              |
| Superbike Challenge \$6.88                         | 4×4 Off Road Racing \$9.88                               | KONAMI/ACTION CITY                                                   |
| CDA                                                | Drive Bomber \$9.88                                      | Circus Charles \$9                                                   |
| Amer. Cooks French \$9.88                          | Space Station Oblivion . \$9.88                          | Hyper Sports/Ping Pong.\$5                                           |
| CINEMAWARE CLASSICS                                | Sub Battle Simulator \$9.88<br>Summer Games              | MASTERTRONIC                                                         |
| Sinbad \$9.88                                      | 1 or 2 \$9.88 Ea.                                        | Last V-8 \$                                                          |
| COSMI                                              | Tower Toppier \$9.88                                     | Ninja                                                                |
| Swift Data Base \$6.88                             | Winter Games \$9.88<br>World Games \$9.88                | Slam Dunk                                                            |
| Swift Desktop Publisher . \$6.88                   | FREE SPIRIT                                              | MINDSCAPE                                                            |
| Swift Music \$6.88<br>Swift Paint \$6.88           | Galactic Frontier \$9.88                                 | Mastertype (Cart) \$1                                                |
| Switt Pant                                         | Canadia Frontier 111111 40.00                            | madicinypo (our y 11111 o                                            |
|                                                    |                                                          |                                                                      |
| III SDA CLO                                        | SEOUTS !!!                                               | ABACUS BOOKS                                                         |
| Worlds Greatest Baseball \$6.66                    | Home Inventory \$4.44                                    | Anatomy of the 1541                                                  |
| Guild of Thieves \$11.11                           | Home Inventory \$4.44<br>Wirnie the Pooh \$9.99          | Anatomy of the C64                                                   |
| Boston Computor Diet \$8.88                        | Financial Cookbook \$6.66                                | GEOS Inside & Out                                                    |
| Gulf Strike \$8.88                                 | Master of Magic \$3.33                                   | GEOS Tricks & Tips                                                   |
| Lip Stik + Joystick \$11.11<br>Wizard of Oz \$6.66 | Blowup Graphics \$11.11<br>Write Now \$3.33              | ABACUS SOFTWARE<br>Assembler Monitor                                 |
| Typing Tutor 3                                     | File Now                                                 | Basic                                                                |
| Eagles - SSI                                       | (RQ Write now) \$3.33                                    | Basic 128                                                            |
| Basic Tool Kit \$6.66                              | Graph Now                                                | *Becker Basic                                                        |
| Great Chefs Recipes \$8.88<br>Jet Boys \$6.66      | (RQ Write now) \$3.33<br>Calc Now(RQ Write now)\$3.33    | Cad Pak                                                              |
| Macbeth \$9.99                                     | Alien Destination Set \$7.77                             | Cad Pack                                                             |
| Phantom of the                                     | Sea Speller \$2.22                                       | 64 or 128 \$25<br>Cobol 64 or 128 \$25                               |
| Asteroids \$2.22                                   | Shogun - Mastertronic . \$4.44                           | Cobol 64 or 128 \$25                                                 |
| Enlightenment \$8.88                               | Deep Space \$8.88<br>es Limited                          | FortranPPM                                                           |
| Quantiti                                           | 63 Littlied                                              |                                                                      |
| *Please Read The Follow                            | ring Ordering Terms & Condition                          | ons Carefully Before Placin                                          |
| Personal & Company che                             | cks, allow 3 weeks clearance. N                          | lo C.O.D.'s! Shipping: Con                                           |

ACCOLADE

| 8                                                      |                                                                                                    |
|--------------------------------------------------------|----------------------------------------------------------------------------------------------------|
| GAMESTAR                                               | SHARE DATA                                                                                                    |
| Champ, Baseball \$9.88                                 | All New Family Feud \$8.8                                                                                                    |
| Champ Basketball \$9.88                                | Concentration \$9.8                                                                                                    |
| GFL Ch. Football \$9.88                                | Concentration 2 \$9.8                                                                                                    |
| On Court Tennis \$9.88                                 | Jeopardy \$8.8                                                                                                    |
| Star League Baseball/                                  | Jeopardy Jr \$9.8                                                                                                    |
| On Field Football \$9.88                               | Jeopardy 2 \$9.8                                                                                                    |
| Take Down \$9.88                                       | Sports Jeopardy \$9.8                                                                                                    |
| GAMETEK                                                | Wheel of Fortune \$8.8                                                                                                    |
| Candy Land \$9.88                                      | Wheel of Fortune 2 \$9.8                                                                                                    |
| Chutes & Ladders \$9.88                                | Wheel of Fortune 3 \$9.8                                                                                                    |
| Double Dare \$9.88                                     | Wipe Out \$9.8                                                                                                    |
| Go To Head of Class \$9.88                             | SIERRA                                                                                                    |
| Go To Head of Class \$9.88<br>Hollywood Squares \$9.88 | Wizard & The Princess \$6.8                                                                                                    |
| Price is Right Call                                    | Wiz Type \$6.8                                                                                                    |
| Super Password \$9.88                                  | 1112 17pc 1                                                                                                    |
| HI-TECH EXPRESSIONS                                    | SPECTRUM HOLOBYTE                                                                                                    |
| Fun House \$8.88                                       | Gato \$9.8                                                                                                    |
| Print Power \$9.88                                     | SPINNAKER                                                                                                    |
| Remote Control \$8.88                                  | Cosmic Combat \$4.8                                                                                                    |
| Win, Lose or Draw \$8.88                               | Dark Tower \$4.8                                                                                                    |
|                                                        | Karate Chop \$6.8                                                                                                    |
| HI-TECH EXPRESSIONS                                    | Learn the Alphabet \$4.8                                                                                                    |
| Sesame Street Series:                                  | Learn to Spell \$4.8                                                                                                    |
| Astro Grover \$6.88                                    | Learn to Add \$4.8                                                                                                    |
| Big Bird's Special                                     | Eduli to Add                                                                                                    |
| Delivery \$6.88<br>Ernie's Big Splash \$6.88           | SPRINGBOARD                                                                                                    |
| Ernie's Big Splash \$6.88                              | Certificate Maker \$9.8<br>C.M. Library Vol. 1 \$9.8                                                                                                    |
| Ernie's Magic Shapes . \$6.88                          | C.M. Library Vol. 1 \$9.8                                                                                                    |
| Grover's Animal Adv \$6.88                             | Newsroom \$9.8<br>N.R. Art #1, 2, or 3 \$9.88 E                                                                                                    |
| Pals Around Town \$6.88                                | N.R. Art #1, 2, or 3 \$9.88 E                                                                                                    |
| Sesame St. Print Kit\$9.88                             | TAITO                                                                                                    |
| INFOCOM                                                | TAITO<br>Alcon \$9.8                                                                                                    |
| Hitchhikers Guide \$9.88                               | Arkanoid                                                                                                    |
| Leather Goddesses \$9.88                               | Bubble Bobble \$9.8                                                                                                    |
| Zork 1 \$9.88                                          | Renegade \$9.0                                                                                                    |
| INTRACORP                                              | The regardent the rest of the rest of the |
| Business Card Maker \$9.88                             | THUNDER MOUNTAIN                                                                                                    |
|                                                        | Doc the Destroyer \$6.0                                                                                                    |
| KONAMI/ACTION CITY                                     | Felony \$9.1                                                                                                    |
| Circus Charles \$9.88                                  | Galaxian \$8.1                                                                                                    |
| Hyper Sports/Ping Pong.\$9.88                          | Rambo: First Blood                                                                                                    |
| MASTERTRONIC                                           | Part II \$6.                                                                                                    |
| Last V-8 \$4.88                                        | Super Pac Man \$9.                                                                                                    |
| Ninja \$4.88                                           | VALUE WARE                                                                                                    |
| Slam Dunk \$6.88                                       | Artist \$4.                                                                                                    |
| Vegas Poker & Jackpot \$4.88                           | Educator \$4                                                                                                    |
| MINDSCAPE                                              | Entertainer \$4.                                                                                                    |
| Mastertype (Cart) \$9.88                               | Home Banker \$4.                                                                                                    |
| made type (early so do                                 |                                                                                                    |
|                                                        |                                                                                                    |
|                                                        |                                                                                                    |
| ABACUS BOOKS                                           | PPM 128\$<br>Speed Term 64 or 128\$                                                                                                    |
| Anatomy of the 1541 \$14                               | Speed Term 64 or 128 \$                                                                                                    |
| Anatomy of the C64\$14                                 | Super C64 or 128 \$39 E                                                                                                    |
| GEOS Inside & Out\$13                                  | Super Pascal                                                                                                    |
| GEOS Tricks & Tips \$13                                | 64 or 128 \$39 E                                                                                                    |
| ADACUS SOFTWARE                                        | TAS 128\$                                                                                                    |

| Dough,                                                                                                    |
|----------------------------------------------------------------------------------------------------|
| ection.                                                                                                    |
| SHARE DATA  All New Family Feud. \$8.88 Concentration \$9.88 Concentration 2 \$9.88 Jeopardy \$8.88 Jeopardy 7. \$9.88 Jeopardy 2. \$9.88 Sports Jeopardy 2. \$9.88 Sports Jeopardy \$9.88 Wheel of Fortune 2 \$8.88 Wheel of Fortune 2 \$9.88 Wheel of Fortune 3 \$9.88 Wheel of Fortune 3 \$9.88 Wheel of Fortune 3 \$9.88 Wheel of Fortune 3 \$9.88 Wheel of Fortune 3 \$9.88 |
| Wizard & The Princess \$6.88<br>Wiz Type \$6.88                                                                                                    |
| SPECTRUM HOLOBYTE<br>Gato\$9.88                                                                                                    |
| SPINNAKER           Cosmic Combat         \$4.88           Dark Tower         \$4.88           Karate Chop         \$6.88           Learn the Alphabet         \$4.88           Learn to Spell         \$4.88           Learn to Add         \$4.88                                                                                                    |
| SPRINGBOARD           Certificate Maker         \$9.88           C.M. Library Vol. 1         \$9.88           Newsroom         \$9.88           N.R. Art #1, 2, or 3         \$9.88 Ea.                                                                                                    |
| TAITO         \$9.88           Alcon         \$9.88           Arkanoid         29.88           Bubble Bobble         \$9.88           Renegade         \$9.88                                                                                                    |
| THUNDER MOUNTAIN                                                                                                    |
| Home Banker \$4.88  PPM 128 \$39  Speed Term 64 or 128 \$25  Super 064 or 128 \$39 Ea.  Super Pascal                                                                                                    |
| 64 or 128 \$39 Ea. TAS 128\$39 'Requires GEOS!                                                                                                    |
| Heavy Metal \$29 Heavy Metal \$25 Mean Streets Call Tenth Frame \$25 Triple Pack: BH1, BH2,                                                                                                    |

BAUDVILLE

Award Maker Plus . . . \$25 Blazing Paddles . . . . \$23 Video Vegas . . . . . \$19

BERKLEY SOFTWORKS

Geos 64 (2.0)
\*Desk Pack Plus
\*Font Pak Plus

Geo-File 128 ...

| Subble Ghost \$19 ast Break \$19 ard Prix Circuit \$19 deat Wave Boat Racing \$19 deat Nicklaus Golf \$19 lack Nicklaus Golf \$19 lack Nicklaus Golf \$19 lack Ricklaus Golf \$19 lack Ricklaus Golf \$19 lack Ricklaus Golf \$19 lack Em \$19 lack Em \$19 lack E | Geo-Programmer \$44 Geo-Publish \$33 Requires Geos 64!  BLUE LION Ticket to Hollywood \$19 Ticket to London \$19 Ticket to London \$19 Ticket to Spain \$19 Ticket to Wash. D.C. \$23 BRODERBUND Bank St. Writer \$33 Carmen S.D Europe \$25 Carmen S.D Europe \$25 Carmen S.D U.S.A. \$25 Carmen S.D World \$23 Omni-Play Basketball \$23 Print Shop \$26 P.S. Companion \$23 P.S. Graphics #1, 2 or 3 \$16 Ea. P.S. Graphics Library #1, 2 or 3 \$16 Ea.                                                                                                    |
|----------------------------------------------------------------------------------------------------|----------------------------------------------------------------------------------------------------|
| Fly heart-stopping predight patterns with the devil blue angel tean actual air show mane & more.                                                                                                    | cision<br>dare-<br>n. 25                                                                                                    |
| BLUE ANGELS<br>List \$29.95                                                                                                    | SDA<br>Discount Price \$19                                                                                                    |
| Dragon Wars \$29<br>F14 Tomcat \$25<br>F18 Hornet \$23                                                                                                    | P.S. Graphics Library Holiday Edition                                                                                                    |
| Oragon Wars         \$29           7-14 Tomcat         \$25           7-18 Hornet         \$23           57-18 Hornet         \$23           Grave Yardage         Call           Last Ninja 2         \$23           Neuromancer         \$25           Rampage         \$23           AMERICAN EDUCATIONAL         Biology           Biology         \$12           Science Grades 5/4         \$12           Science: Grades 5/6         \$12           Science: Grades 5/6         \$12           US Geography         \$12           World History         \$12           World Geography         \$12           MATWORX         Bridge 5.0         \$19           Bridge 5.0         \$19           Octole Knight         \$14           Asleidokubes         \$14           S. P. Data Male #2         \$14           S. P. Data Male #2         \$14           S. P. Data Male #2         \$14           S. P. Data Male #2         \$14           S. P. Data Male #2         \$14           S. P. Data Male #2         \$15           S. P. Data Female #1 or 3         \$14           S. P. Data Female #1 or 3                                                                                                    | Star Wars         \$19           BRITANNICA         Eye of Horus         \$25           CAPCOM         Signic Commando         \$19           Bionic Commando         \$19           Ghosts & Gobblins         \$19           Gunsmoke         \$19           Street Fighter         \$19           CENTRAL POINT         Copy           Copy 2         \$25           CINEMAWARE         \$23           Defender of the Crown         \$23           Rocket Ranger         \$23           T.V. Sports Football         \$19           Warp Speed (Cart)         \$33           CMS         General Acct.         64 or 128         \$119         Ea           Inventory 128         \$49         COSMI         \$10           Chompl         \$16         Home Office         \$25           Navy Seal         \$19         Presumed Guiltyl         \$16           Super Huey 2         \$14           DATA EAST         ABC Monday Nite         Football         \$25           Bad Dudes         \$19         Bad Dudes         \$19           Batman         \$16         Breakthru         \$19 |

64 or 128 \$25 Ea.
Cobol 64 or 128 \$25 Ea.
Fortran \$25 Course 1, 2 or 3... \$14 Ea. \*Please Read The Following Ordering Terms & Conditions Carefully Before Placing Your Order: Orders with cashiers check or money order shipped immediately on in-stock items! Personal & Company checks, allow 3 weeks clearance. No C.O.D.'s! Shipping: Continental U.S.A.-Orders under \$100 add \$3; free shipping on orders over \$100. AK, HI, FPO, APO-add \$5 on all orders. Canada & Puerto Rico add \$7.50 on all orders. Sorry, no other international orders accepted! PA residents add 6% sales tax on the total amount of order including shipping charges. CUSTOMER SERVICE HOURS: Mon.-Fri. 9 AM-530 PM Eastern Time. REASONS FOR CALLING CUSTOMER SERVICE—412-361-5291 (1) Status of order or back order (2) if any merchandise purchased within 60 days from SD of A is defective, please call for a return authorization number. We will not process a return without a return auth. #! Defective merchandise will be replaced with the same merchandise only. Other returns subject to a 20% restocking charge! After 60 days from your purchase date, please refer to the warranty included with the product purchased & return directly to the manufacturer. Customer service will not accept construction SD of A's 800 # order lines! Prices & availability are subject to change! New titles are arriving daily! Please call for more information.

Raid Over Moscow . . . \$14 World Class L. B. Golf . . . \$25 World Class L. B. Golf Fam.

\$33

# mas from SD of A

holiday shopping as easy as matching your list with ours.

Int'l Team Sports ......

Super Star Hockey ..... Super Star Soccer .....

Thunder Blade .....

Superbase 128 . . . . .

Super Snapshot (V.4) . .

Knights of Legend..... Moebius....

Quest For Clues Book 2

Tangled Tales .....

Times of Lore

\$23 Ultima 5 Hint Book

Superscript 64

ORIGIN

Omega.

Uninvited .....

Willow .....\* \*Requires Gauntlet!

MISC LITILITIES

Paperboy Road Runner Sgt. Slaughters Mat Wars . . . . . . . .

# you're looking for!

# ACTIVISION

Adventure thru 14 full scrolling complex castle mazes. Destined to be a #1 favorite of arcade and adventure gamers everywhere.

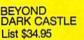

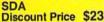

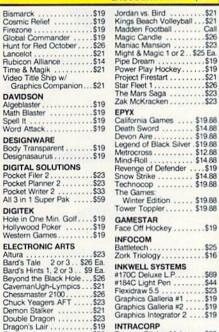

# errari Formula One Call Button & Badge Maker . \$33 re King \$21 Search For The Titanic . \$19 didnan Jones Crusade Last Security Alert . \$19 Arcade Version . \$21 Ultimate Casino Gambling \$23 Weekly Reader Software

We offer the entire line of Wkly. Reader educational software. These creative & imaginative titles make learning a fun & fascinating adventure.

Fire King .....\$2 Indiana Jones Crusade Last

STICKYBEAR MATH 1 OR 2 SDA

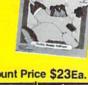

Discount Price \$23Ea.

INTRACORP

Ask your Salesperson **Cpeedy Delivery** what's on sale this month! Deep Discounts

stronomical Selections If you can't find what you're looking for in our ad, call us.

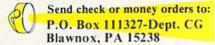

| LOGICAL DESIGN                             |    |
|--------------------------------------------|----|
| Club Backgammon \$                         |    |
| Vegas Craps\$                              |    |
| Vegas Gambler \$                           | 19 |
| LEISURE GENIUS                             |    |
| Monopoly\$                                 | 19 |
| Risk\$                                     | 19 |
| Scrabble \$                                | 19 |
| Scrupples \$                               | 19 |
| MEDALIST                                   |    |
| 3-D Pool \$                                | 19 |
| Destroyer Escort \$                        |    |
| Dr. Doom's Revenge \$                      |    |
| Eliminator\$                               |    |
| Exolon\$                                   |    |
| Netherworld \$                             |    |
| Pro Soccer\$                               | 25 |
| Pure State Baseball \$                     |    |
| Savage\$                                   | 19 |
| MELBOURNE HOUSE                            |    |
| Barbarian \$<br>Hershiser's Strike Zone \$ | 19 |
| Hershiser's Strike Zone \$                 | 19 |
| John Elway's QB \$                         | 19 |
| Magic Johnson B-Ball\$                     | 19 |
| War in Middle Earth\$                      |    |
| World Trophy Soccer \$                     | 19 |
| MICROLEAGUE                                |    |
| Baseball                                   |    |
| Box Score Stats\$                          |    |
| 87 or 88 Team Disk \$14 E                  |    |
| General Manager\$                          | 19 |
| WWF Wrestling\$                            | 19 |
| MICROPROSE                                 |    |
| Airborne Ranger \$                         | 23 |
| F-15 Strike Eagle \$                       | 14 |

# MINDSCAPEINC

4 Great Mindscape sports hit in 1 unbelievable package at a low price.

· Ice Hockey

Clubhouse Sports

Indoor Sports
 Soccer

## SPORTS HITS VOL. 1 SDA Value \$130 Discount Price \$25

| Project Stealth Fighter . \$25<br>Red Storm Rising . \$25<br>Silent Service . \$14 | Ultima Trilogy \$3<br>Windwalker \$2<br>POLARWARE<br>All Dogs go to Heaven \$1!                                                                                                    |
|------------------------------------------------------------------------------------|----------------------------------------------------------------------------------------------------|
| MINDSCAPE                                                                          | PROFESSIONAL Fleet System 2 Plus \$33 Fleet System 4 128 \$44 PSYGNOSIS Baal \$15 Ballistix \$15 Blood Money \$15 Captain Fizz \$15 Menace \$16 SHARE DATA Nightmare on Elm Street \$15 SIMON & SCHUSTER Star Trek: Rebel \$25 Typing Tutor 4 \$25 SIR TECH Knight of Diamonds \$25 Legacy of Liylgamyn \$25 Proving Ground \$25 Wizardry Trilogy \$25 Wizardry Trilogy \$25 |

USA/CANADA orders

PA Orders 1-800-223-7784 Customer Service (412) 361-5291 Fax Order Line (412) 361-4545

- Free shipping on orders over \$100 in continental USA.
- No surcharge for VISA/MasterCard.
- · Your card is not charged until we ship.

· Purchase orders accepted.

| 4   | DATA |
|-----|------|
| 100 | UMIM |
|     | EAST |
| •   |      |

Awesome gut wrenching football action w/the best digitized sound, graphics & life animations ever! This is the game you've been waiting for.

ABC MON. NITE **FOOTBALL** List \$39.95

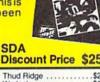

TIMEWORKS

| Liot 400.00                                                                                                    |
|----------------------------------------------------------------------------------------------------|
| SPECTRUM HOLOBYTE Tetris\$16                                                                                                    |
| SPOTLIGHT           Darkside         \$19           Death Bringer         \$19           Speedball         \$19           Total Eclipse         \$19 |
| SSI  Hintbooks Available Call Battles of Napoleon \$32 Curse of Azure Bonds \$26 D. M Mast. Asst.                                                    |
| 1 or 2                                                                                                    |
| Gettysburg       \$39         Hillstar       \$26         Heroes of the Lance       \$21         Overrun       \$32                                  |
| Pool of Radiance\$26<br>Storm Across Europe\$39<br>Typhoon of Steel\$32<br>War Game Const. Set\$21                                                   |
| SPINNAKER<br>EZ Working Tri-Pack\$14                                                                                                    |
| SUBLOGIC Flight Simulator 2 \$32 F.S. Scenery Disks Call                                                                                             |

| SPINNAKER           EZ Working Tri-Pack         \$14           SUBLOGIC         \$32           F.S. Scenery Disks         Call           Hawaii Scenery         \$19           Jet         \$26           Stealth Mission         \$32           Thunder Chopper         \$19           Up Periscope         \$19           TAITO         Arkanoid 2: Revenge         \$19           Operation Wolf         \$19           Rambo 3         \$19           Rastan         \$19           Kys Shark         \$19           THREE SIXTY         20           Park Castle         \$23 | Typhoon of Steel\$32<br>War Game Const. Set\$21                                                                                       |  |
|----------------------------------------------------------------------------------------------------|----------------------------------------------------------------------------------------------------|--|
| Flight Simulator 2 \$32 F.S. Scenery Disks Call Hawaii Scenery \$19 Jet \$26 Stealth Mission \$32 Thunder Chopper \$19 Up Periscope \$19 TAITO Arkanoid 2: Revenge \$19 Operation Wolf \$19 Oix \$19 Rambo 3 \$19 Rastan \$19 Sky Shark \$19 THREE SIXTY                                                                                                    |                                                                                                    |  |
| Arkanoid 2: Revenge \$19 Operation Wolf \$19 Oix \$19 Rambo 3 \$19 Rastan \$19 Sky Shark \$19 THREE SIXTY                                                                                                    | Flight Simulator 2 \$32<br>F.S. Scenery Disks Call<br>Hawaii Scenery \$19<br>Jet \$26<br>Stealth Mission \$32<br>Thunder Chopper \$19 |  |
|                                                                                                    | Arkanoid 2: Revenge \$19 Operation Wolf \$19 Oix \$19 Rambo 3 \$19 Rastan \$19 Sky Shark \$19 THREE SIXTY                             |  |

| Ī |                                                                                                    |
|---|----------------------------------------------------------------------------------------------------|
|   | CompuServe Starter Kit. \$19 Bonus 5½ DSDD. \$4.99 Bx Sony 5½ DSDD. \$4.99 Bx Sony 5½ DSDD. \$4.99 Bx Disk Case (Holds 75) \$6.88 Disk Drive Cleaner \$6.88 1 Controller \$14 Winner M3 Mouse. \$33 EPYX 500 XJ Joystick. \$14 Wico Bat Handle Joystick. \$17 Wico Boss Joystick. \$12 Wico Ergostick Joystick. \$16 XETEC Super Graphix. \$39 XETEC Super Graphix. \$39 XETEC Super Graphix. \$79 XETEC Super Graphix. \$79 |
|   | ACCESSORIES Animation Station \$49                                                                                                    |
|   | WEEKLY READER           Stickybear Series:         \$23           ABC'S:         \$23           Math 1 or 2:         \$23           Ea.         Numbers:         \$23           Opposites:         \$23           Reading:         \$23           Spellgrabber:         \$29           Typing:         \$29           Typing:         \$29                                                                                   |
|   | VIRGIN GAMES Double Dragon 2 Call                                                                                                    |
|   | UNISON WORLD Art Gallery 1 or 2 \$16 Ea. Art Gallery: Fantasy \$16 Print Master Plus \$23                                                                                                    |
|   | UNICORN Decimal Dungeon                                                                                                    |
|   | Data Manager 2. \$14<br>Evelyn Wood Reader \$14<br>Swiftcalc/Sideways \$14<br>Word Writer 4 \$25                                                                                                    |

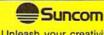

Unleash your creativity w/this powerful computer design pad. cludes design lab graphics software Great Christmas gift!

ANIMATION STATION

List \$89.95

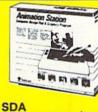

Discount Price \$49

Circle Reader Service Number 130

Software **Discounters** 

Order Line Hours: Mon.-Thurs. 9:00 AM-9:00 PM, Fri. 9:00 AM-7:00 PM, Sat. 10:00 AM-4:00 PM Eastern Time

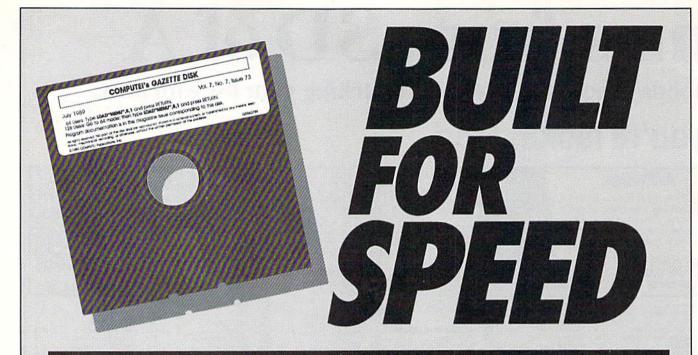

# Now Get Inside Your Commodore with COMPUTE!'s Gazette Disk.

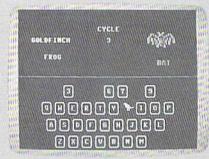

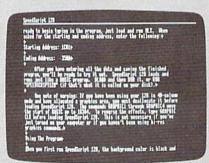

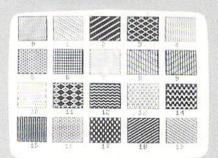

Now there's a way to get all the exciting, fun-filled programs of **COMPUTE!'s Gazette**—already on disk—with **COMPUTE!'s Gazette Disk.** 

Subscribe today, and month after month you'll get a new, fully-tested 51/4-inch floppy disk guaranteed to run on your Commodore 64, or Commodore 128 personal computer.

**COMPUTE!'s Gazette Disk** brings you all the latest, most challenging, most fascinating programs published in the corresponding issue of **COMPUTE!'s Gazette.** So instead of spending hours typing in each program, now all you do is insert the disk... and your programs load in seconds.

RESULT: You have hours more time to enjoy all those great programs which appear in *COMPUTEI's Gazette*—programs like SpeedScript 128, Arcade Volleyball, 3-D Sprites, Sketch Pad, Sound Manager, 1541 Speed and Alignment Tester, and hundreds more.

So don't waste another moment. Subscribe today to **COMPUTE!'s Gazette Disk** at this money-saving price. Take a full year's subscription for just \$69.95. You save 55% off the single issue price. Subscribe for two years and save even more! Return the enclosed card now.

Individual issues of the *Disk* are available for \$12.95 (plus \$2.00 shipping and handling) by writing us at P.O. Box 5188 Greensboro, N.C. 27403.

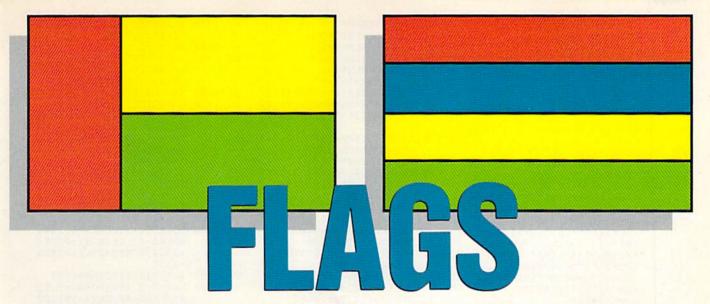

Flags are used to represent all the nations of the world. Each one is unique in its appearance. Some have stripes, some have many colors, and some even have symbols on them. But for most of us, they all have one thing in common: They're easily confused with one another. Flags is a one- or two-player educational game that will help you learn to identify the flags from many countries.

# **Getting Started**

Flags is written entirely in BASIC. To ensure accurate typing, enter the program using The Automatic Proofreader, found elsewhere in this issue. When you've finished typing, be sure to save a copy of the program to tape or disk.

The game is played with two joysticks. Plug them in, load the program, and type RUN. (If you have only one joystick, plug it into port 2.) A menu will appear, prompting you for a practice round, a one-player game, or a twoplayer game. If you choose the practice round, you can cycle through all the flags by pressing the + or - key. Each flag and the country it represents will be displayed. To return to the menu, press Q.

# Playing the Game

When you're ready to play Flags, specify option 2 for a one-player game or option 3 for a two-player game. The game screen will appear with the scores and a timer at the top. Press the space bar to begin.

At the start of each round, a flag is displayed in the center of the screen. A list of three countries is shown at the bottom left. If you're playing head-tohead, the list also appears at the bottom right. Players have 15 seconds to match the flag with the corresponding country. To select a country from the list, use the joystick to move the highlight bar over your choice and then press the fire button.

# Peter M. L. Lottrup

Learn the flags of more than 40 different countries with this educational trivia game for the 64. A joystick is required.

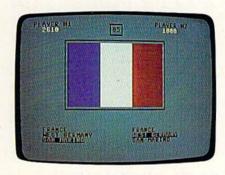

In Flags, test your knowledge of world flags in head-to-head competition.

The sooner you provide the answer, the more points you score. Be careful though; points are deducted for incorrect choices. If no one gives the correct response in the allotted time, the answer is given and the game continues with the next flag.

A one-player game ends after ten flags have been displayed. A two-player game ends when one of the players reaches 5000 points. To abort a game at any time, press the f7 key.

# Flags

- FF 5 REM COPYRIGHT 1989 COMPUT E! PUBLICATIONS, INC. - A LL RIGHTS RESERVED
- FC 10 FORI=1T024:L2\$=L2\$+"\*":N EXT:L1\$=LEFT\$(L2\$,17)
- XQ 20 FORI = 54272TO54296: POKEI, Ø:NEXT
- RB 30 PRINT"{CLR}";:AAS="{2} {RVS} ":FORI=1TO20:AAS=A A\$+"{DOWN} {LEFT} ":NEXT: X = RND(-TI)
- JS 40 MX=41:DIMFL\$(MX),FL(MX) V\$ (24), AA (MX), CL (MX): FOR I=1TOMX: READZ, A, B, C, D\$
- HQ 50 FL(I) = Z: FL\$(I) = CHR\$(A) + C HR\$ (B) +CHR\$ (C) +D\$: NEXT
- RG 60 POKE53280,12:POKE53281,1
- XQ 70 V\$(0) = "{HOME}": FORI = 1TO2 4: V\$ (I) = V\$ (I-1) + " {DOWN}" : NEXT
- SC 80 FORI=1T030:SP\$=SP\$+" ":S 3\$=\$3\$+"{O}":\$4\$=\$4\$+" {U}":NEXT:S2\$=LEFT\$(SP\$, 201
- JB 90 S5\$="{RVS}"+LEFT\$(SP\$,24 ):CL(1)=7:CL(2)=6:CL(3)= 2:CL(4)=0:CL(5)=5:CL(27) = 2
- SC 100 S=53248:FORI=704T0704+6 3: POKEI, Ø: NEXT
- AA 110 FORI=832TOI+63:POKEI,0: NEXT
- CM 120 FORI = 704TO725: READA: POK EI, A: NEXT
- EJ 130 FORI=833T0860:READA:POK EI, A: NEXT
- BR 140 POKE2040,11:POKE2041,13 :PRINT"{CLR}";:PRINTV\$( 6) TAB (10) " {BLK} "LEFT\$ (S 3\$,19)"{F}"
- SR 150 PRINTV\$(15)TAB(10)LEFT\$ (S4\$,19)"{V}"
- EA 160 PRINTV\$ (7) TAB (10) " (RVS) (BLU) {A} "L1\$" {S}"
- KX 170 POKES+21,0:PRINTTAB(10) "{RVS}-{6 SPACES}FLAGS {6 SPACES}-"
- EM 180 PRINTTAB (10) " {RVS}-{17 SPACES}-"
- FM 190 PRINTTAB (10) " (RVS) \_ (1) LEARN FLAGS
- FH 200 PRINTTAB (10) "[RVS]-(2) ONE PLAYER (2 SPACES) -"

PQ 210 PRINTTAB (10) " (RVS) - (3)

COMPUTE!'s Gazette January 1990 45 Caracteristics of the commodore of the commodore of th

| PO       | 220 | TWO PLAYERS -" PRINTTAB(10)" (RVS)-                         |                                         |        | IFX1=2THENP1=P1+1<br>IFP1<1THENP1=3                          | RC   | 1070 | PRINTTAB(E)"{4}{Z}"L2\$ "{X}":RETURN                        |
|----------|-----|-------------------------------------------------------------|-----------------------------------------|--------|--------------------------------------------------------------|------|------|-------------------------------------------------------------|
|          |     | {17 SPACES}-" PRINTTAB(10)"{RVS}{Z}"L                       |                                         |        | IFP2<1THENP2=3<br>IFP1>3THENP1=1                             |      |      | AA(X)=1<br>IFCHS="1"THENPRINTV\$(1                          |
|          |     | 1\$"{X}{OFF}"V\$(7);                                        | XA                                      | 650    | IFP2>3THENP2=1<br>PRINTV\$(P1+19)"                           | 0.,, |      | 8) TAB(15) "{BLU} "MID\$(F<br>L\$(X),4) LEFT\$(S2\$,10)     |
|          |     | FORI=7T014:PRINTTAB(29) "(6){BLK}(J)":NEXT                  | Cii                                     | 000    | {2 SPACES} {RVS} "A\$ (P1):                                  |      |      | A\$=FL\$(X):A=FL(X) ONAGOTO1120,1210,1270,                  |
| SA       | 250 | PRINTV\$(6)TAB(9)LEFT\$(A<br>A\$,LEN(AA\$)-9)               |                                         |        | IFCH\$="3"THENPRINTV\$(P2<br>+19)TAB(24)"{RVS}"A\$(P2        | PA   | 1110 | 1310,1350,1390,1420,14                                      |
| GX       | 260 | PRINTV\$(5) TAB(9) "{YEL}A                                  | PC                                      | 670    | )<br>TM=TM+1:IFTM>5THENT=T-1                                 | RJ   | 1120 | 30,1470,1500<br>PRINTV\$(4);:FORI=1TO4:                     |
| PG       | 270 | GETCH\$: IFCH\$<"1"ORCH\$>" 3"ORCH\$=""THEN270              | FJ                                      | 680    | :TM=0:GOSUB1960<br>IFT<0THEN890                              |      |      | PRINTTAB(8)LEFT\$(A\$,1)<br>S5\$:NEXT                       |
|          |     | IFCH\$="1"THEN900<br>PL=1:GS=0:PRINT"{CLR}                  | XG                                      | 690    | T\$=RIGHT\$("Ø"+MID\$(STR\$<br>(INT(T)),2),2):PRINT"         | RB   | 1130 | FORI=1TO4: PRINTTAB(8) M<br>ID\$(A\$,2,1)S5\$: NEXT         |
|          | 250 | {BLK}PLAYER #1":PRINT"                                      | FD                                      | 700    | {HOME} {DOWN} "TAB (19) T\$<br>B1 = (PEEK (56321) AND 16) /1 | RS   | 1140 | FORI=1TO4:PRINTTAB(8)M<br>IDS(AS,3,1)S5S:NEXT               |
| FG       | 300 | {2 SPACES}{YEL}0000"<br>PRINT"{HOME}"TAB(18)"               |                                         | ,,,,   | 6:B2=1:IFCHS="3"THENB2=<br>(PEEK(56320)AND16)/16             |      |      | IFX<100RX>12THEN1170<br>POKES,173:POKES+1,122:              |
|          |     | {BLK} {A}** {S}"V\$ (1) TAB (<br>18)"-{2 SPACES}-"V\$ (2) T |                                         |        | IFB1ANDB2THEN510                                             | U.   | 1100 | POKES+39,CL(X-9):POKES                                      |
| JJ       | 310 | AB(18)"{Z}**{X}"<br>IFCH\$="3"THENPRINT"                    | -                                       |        | PP=P2:PL=2:IFB1=0THENPP<br>=P1:PL=1                          |      |      | +23,1:POKES+29,1:POKES<br>+21,1                             |
|          |     | {HOME}"TAB(30)"{BLK}PLA<br>YER #2"V\$(1)TAB(32)"            |                                         |        | TB=17:IFPL=1THENTB=0<br>FORI=20TO22:PRINTV\$(I)S             |      |      | IFX<140RX>15THEN1200<br>POKES+2,158:POKES+3,12              |
| RJ       | 320 | {YEL}0000"<br>PRINTV\$(12)TAB(12)"                          | EK                                      | 750    | 2\$MID\$(S2\$,2):NEXT<br>PRINTV\$(22)TAB(2+TB)"              |      |      | Ø:POKES+4Ø,CL(X-10):PO<br>KES+23,3:POKES+29,3               |
|          |     | {RVS}{BLK} <space> TO S<br/>TART ":SC(1)=0:SC(2)=0:</space> |                                         |        | {BLK}*** {BLU}"A\$(PP)"<br>{SPACE}{BLK}***"                  |      |      | POKES+40,A:POKES+21,2<br>RETURN                             |
| D.C.     | 220 | RR=Ø<br>GETA\$:IFA\$<>" "THEN33Ø                            | 000000000000000000000000000000000000000 |        | IFA\$ (PP) =Z\$THEN810<br>GOSUB1990                          | QE   | 1210 | PRINTV\$(4);:FORI=1T012<br>:PRINTTAB(8)LEFT\$(A\$,1         |
|          |     | RR=RR+1:IFRR>1@ANDCH\$="                                    |                                         |        | PRINTV\$(18)TAB(8)"WRONG<br>! IT WAS "Z\$:SC(PL)=SC(         |      |      | )"{RVS}{8 SPACES}"MID\$ (A\$,2,1);                          |
| HD       | 350 | 2"THENRR=0:GOTO2000<br>CC=0:FORI=1TOMX:IFAA(I)              | D.D.                                    | 700    | PL)-INT(T*30)                                                | QC   | 1220 | PRINT" [8 SPACES] "MIDS(<br>A\$,3,1)" [8 SPACES] ": NE      |
| СВ       | 360 | =ØTHENCC=1<br>NEXT:IFCC=ØTHENFORI=1TO                       | CG                                      | 800    | IFSC (PL) < ØTHENSC (PL) = Ø GOTO 8 2 Ø                      |      | 1220 | XT                                                          |
| вн       | 370 | MX:AA(I)=0:NEXT<br>X=INT(RND(1)*MX)+1:IFAA                  | ХВ                                      | 810    | PRINTV\$(18)TAB(16)"CORR<br>ECT!":SC(PL)=SC(PL)+INT          |      |      | IFX=20THENPRINTV\$(9)TA<br>B(19)"{BLK}R"                    |
| JK       | 380 | (X)=1THEN370<br>AA(X)=1:YY=X:Z\$=MID\$(FL                   | QD                                      | 820    | (T*50):GOSUB1970<br>S\$=RIGHT\$("0000"+MID\$(S               |      |      | POKES+2,158:POKES+3,12                                      |
| KS       | 390 | \$(YY),4):GOSUB1050<br>GOSUB1080:A\$(1)=MID\$(FL            | на                                      | 830    | TR\$(SC(1)),2),4) PRINT"{HOME}{DOWN}                         |      |      | <pre>0:POKES+23,3:POKES+29, 3:A=7:IFX=25THENA=5</pre>       |
|          |     | \$(YY),4)<br>X1=INT(RND(1)*MX)+1:IFX                        |                                         |        | {2 SPACES} {YEL} "S\$: IFCH<br>\$="2"THEN860                 | XS   | 1260 | POKES+40, A: POKES+21, 2:<br>RETURN                         |
| D.       | 100 | 1<>YYTHENAS(2)=MID\$(FL\$<br>(X1),4):GOTO420                | ВН                                      | 840    | S\$=RIGHT\$("0000"+MID\$(S<br>TR\$(SC(2)),2),4):PRINT"       | EF   | 1270 | PRINTV\$(4);:FORI=1TO6:<br>PRINTTAB(8)LEFT\$(A\$,1)         |
|          |     | GOTO400                                                     |                                         |        | {HOME} {DOWN} {YEL} "TAB (3 2) \$\$                          | YF   | 1280 | S5\$:NEXT<br>FORI=1T06:PRINTTAB(8)M                         |
| EK       | 420 | X2=INT(RND(1)*MX)+1:IFX<br>2<>X1ANDX2<>YYTHENA\$(3)         | AF                                      | 850    | IFSC(1)>5000ORSC(2)>500<br>0THEN2000                         |      |      | ID\$(A\$,2,1)S5\$:NEXT<br>IFX=3@THENFORI=4TO15:P            |
| 7000     |     | =MID\$(FL\$(X2),4):GOTO44                                   |                                         |        | FORDY=1T01500:NEXT<br>FORI=18T023:PRINTV\$(I)S               | MA   | 1250 | RINTV\$(I)TAB(8)"{RVS} {WHT}"LEFT\$(S2\$,8):NEX             |
| QS<br>FP | 440 | GOTO 420<br>IFRND (1) <.5THENT \$= A\$ (1)                  |                                         |        | 2\$MID\$(S2\$,2):NEXT                                        |      | 1200 | T                                                           |
| KB       | 450 | :A\$(1) =A\$(2) :A\$(2) =T\$<br>IFRND(1) <.5THENT\$=A\$(2)  |                                         |        | GOTO340<br>GOSUB1990:PRINTV\$(18)TA                          |      |      | PRINTLEFTS(A\$,1):GOSUB                                     |
| RC       | 460 | :A\$(2)=A\$(3):A\$(3)=T\$<br>IFRND(1)<.5THENT\$=A\$(1)      |                                         |        | B(5)"OUT OF TIME! IT WA<br>S "Z\$:GOTO860                    |      |      | 1490<br>PRINTMIDS(AS, 2, 1);                                |
| xs       | 470 | :A\$(1) =A\$(3):A\$(3) =T\$<br>T=15:T\$="15":RV\$="{RVS}    | EX                                      | 900    | PRINT"{CLR}{BLK}LEARN M<br>ODE{2}":X=1:PRINTV\$(3)T          | SB   | 1330 | FORI=4T015: PRINTV\$(I)T<br>AB(15)"{RVS}{2 SPACES}          |
| KR       | 480 | FORI=1T03:PRINTV\$(19+I)                                    |                                         |        | AB(6)AA\$<br>PRINTV\$(2)TAB(6)"A"                            | GQ   | 1340 | ":NEXT<br>PRINTV\$(9)TAB(8)S5\$:PR                          |
|          |     | S2\$MID\$(S2\$,2):PRINTV\$(<br>19+1)"{2 SPACES}"RV\$"       | SD                                      | 920    | PRINT" {HOME} {DOWN} {BLK} {10 Y}"                           | RC   | 1350 | INTTAB(8)S5\$:RETURN<br>PRINTLEFT\$(A\$,1);:GOSU            |
| KC       | 490 | {BLK}"A\$(I)<br>IFCH\$="3"THENPRINTV\$(19                   | GX                                      | 930    | PRINTV\$(21)TAB(10)" {BLK}(+) NEXT FLAG"                     | KJ   | 1360 | B1490<br>FORI=6T013:PRINTV\$(I)T                            |
|          |     | +I)TAB(24)RV\$A\$(I)<br>RV\$="{OFF}":NEXT:Pl=1:P            | RR                                      | 940    | PRINTTAB(10)"(-) PREVIOUS FLAG"                              |      |      | AB(19)"{RVS}{WHT}<br>{2 SPACES}";:NEXT                      |
|          |     | 2=1<br>X1=NOTPEEK (56321) AND15:                            |                                         |        | PRINTTAB(10)"(Q) QUIT" GOSUB1050:GOSUB1080                   | MA   | 1370 | FORI = 9TO10: PRINTV\$ (I) T<br>AB (14) "{RVS}"LEFT\$ (S2\$ |
|          |     | X2=NOTPEEK (56320) AND15                                    | FH                                      | 970    | GETAS: IFAS="+"THEN1010<br>IFAS="Q"THEN140                   | JG   | 1380 | ,12):NEXT<br>RETURN                                         |
|          |     | GETAS: IFAS="{F7}"THEN14                                    | DH                                      | 990    | IFA\$<>"-"THEN970                                            |      |      | PRINTLEFTS (AS, 1); : GOSU<br>B1490                         |
| QJ       | 540 | IFX1=0ANDX2=0THEN670<br>IFX1<>1ANDX1<>2THEN560              | EX                                      | 1010   | X=X+1:IFX>MXTHENX=1                                          | EK   | 1400 | POKES+2,158:POKES+3,12                                      |
| 1200     |     | PRINTVS(P1+19)" {2 SPACES}{OFF}"AS(P1)                      | BF                                      | 1030   | GOTO960 X=X-1:IFX<1THENX=MX                                  | Dit  | 1410 | 0:POKES+40,1:POKES+23,<br>3:POKES+29,3                      |
|          |     | IFX2<>1ANDX2<>2THEN580<br>IFCH\$="3"THENPRINTV\$(P2         |                                         |        | GOTO960 POKES+21,0:E=7:PRINTV\$                              |      |      | PRINTLEFTS (AS, 1): GOSUB                                   |
|          |     | +19) TAB (24) "{OFF}"A\$ (P2                                |                                         | Tarif. | (3);:PRINTTAB(E)"{4}<br>{A}"L2\$"{S}"                        |      |      | 1490:GOTO1160<br>PRINT"{BLU}":GOSUB1490                     |
|          |     | IFX1=1THENP1=P1-1<br>IFX2=1THENP2=P2-1                      | RS                                      | 1060   | FORI=1T012+EU:PRINTTAB (E)"{OFF}{4}-"MID\$(S5\$              | DQ   | 1440 | PRINTUS (4) TAB (8) "{RED} "S5\$V\$ (5) TAB (8) S5\$V\$ (1  |
| EK       | 600 | IFX2=2THENP2=P2+1                                           |                                         |        | ,2)"=":NEXT                                                  |      |      | 4) TAB (8) S5\$V\$ (15) TAB (8                              |
|          |     |                                                             |                                         |        |                                                              |      |      |                                                             |

# Will they call you "Tinkerbell" or "Deadeye"?

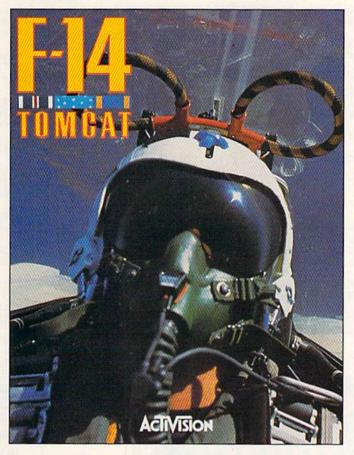

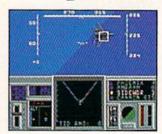

Take on the best pilots in oneon-one dogfights at the Naval Fighter Weapons School to find out who is the real top gun.

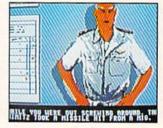

You don't know what a good chewing out is until you've ticked off Admiral Hawk. Wipe that smirk off your face, Lieutenant.

Find out, on the toughest fighter training ground in the world. In F-14 TOMCAT.

Master the fine points of aerial combat. Move up the ranks in your tours of duty aboard the carrier *U.S.S. Nimitz*. And test your dogfighting skills against the most elite pilots in the world.

F-14 TOMCAT features 80 randomly assigned missions in five theaters. 1st-person in-the-cockpit realism. And feel-it-in-your-gut aerial maneuvers. It's the best-selling combat flight simulator on the Commodore today.

Think you're a "Top Gun"? Then prove it, hot-shot, in F-14 TOMCAT.

"F-14 TOMCAT is one of the best combat flight simulators for the 64. Graphics, sound, and action are excellent, and the framework of a career scenario adds a sense of realism and purpose."

— Compute's Gazette

"F-14 gives you a shot at being one of America's most elite fighter pilots."

— Computer Gaming World

# **ACTIVISION**.

See your local retailer, or call 1-800-227-6900 to order.

© 1989 ACTIVISION. All brand names and trademarks are the property of their respective holders.

# Flags

| 70  | 1450 | ) \$5\$                             |     |       | DATA1,28,5,30,"INDIA"<br>DATA1,28,5,30,"NIGER" | KQ    | 1880 | DATA7,144,1,1,"BANGLAD<br>ESH"          |
|-----|------|-------------------------------------|-----|-------|------------------------------------------------|-------|------|-----------------------------------------|
| JG  | 1450 | PRINTV\$(6)TAB(8)"{WHT}             |     |       | DATA1,144,28,158,"WEST                         | 0.0   | 1997 | DATA8,1,1,1,"THAILAND"                  |
|     |      | "S5\$V\$ (7) TAB (8) S5\$V\$ (1     | CC  | 1030  | GERMANY"                                       |       |      | DATA9,1,1,1,"MALTA"                     |
|     |      | 2) TAB (8) S5\$V\$ (13) TAB (8      | DII | 1000  |                                                |       |      | DATA10,1,1,1, "MALIA"                   |
|     | 1150 | ) \$5\$                             | Вн  | 1000  | DATA1,28,158,30,"GHANA                         |       |      | DATA1,144,5,28,"UPPER                   |
|     |      | RETURN                              | CD  | 1670  | DAMA1 38 E 144 "VENEN"                         | UE    | 1920 | {SPACE}VOLTA"                           |
| XA  | 14/0 | PRINT"{WHT}":GOSUB1490              |     |       | DATA1,28,5,144,"YEMEN"                         | n.    | 1020 |                                         |
|     |      | :FORI=4T015                         | KU  | 1000  | DATA1,5,30,28,"BULGARI                         | EK    | 1930 | DATA1,30,5,28,"SIERRA<br>{SPACE}LEONE"  |
| XF. | 1480 | PRINTV\$(I)TAB(20)"                 | TD  | 1600  | DATA2,31,158,28,"CHAD"                         | VE    | 1040 | DATA60,0,0,126,0,0,126                  |
|     |      | {RED} {RVS} "MID\$ (S5\$, 14        |     |       | DATA2,28,158,144,"BELG                         | AL    | 1940 | ,0,0,255,0,0,255,0,0,1                  |
|     |      | ):NEXT:PRINTV\$(5)TAB(9             | FG  | 1/00  | IUM"                                           |       |      | 26,0,0,126,0,0,60,16,0                  |
| -   | 1400 | )"{BLK}+":RETURN                    | DC  | 1710  | DATA2,31,5,28,"FRANCE"                         |       |      | ,0                                      |
| RE  | 1490 | FORI = 4TO15: PRINTV\$(I)T          |     |       | DATA2,28,158,30,"RWAND                         | FC    | 1050 | DATA16,0,0,56,0,0,56,0                  |
| CII | 1500 | AB (8) S5\$: NEXT: RETURN           | PK  | 1/20  | A"                                             | Lo    | 1930 | ,3,255,128,1,255,0,0,1                  |
|     |      | PRINT" {RED}": GOSUB1490            | DV  | 1720  | DATA2,30,5,28,"ITALY"                          |       |      | 24,0,0,124,0,0,198,0,1                  |
| rK  | 1510 | FORI = 4TO7: PRINT" {YEL}           |     |       | DATA2,28,158,30,"NEW G                         |       |      | ,1                                      |
|     |      | {RVS}"V\$(I)TAB(14)MID\$            | 55  | 1/40  | UINEA"                                         | PO    | 1060 | POKE54273,70:POKE54278                  |
| 112 | 1520 | (S5\$,8):NEXT<br>FORI=12TO15:PRINT" | VE  | 1750  | DATA2,30,5,30,"NIGERIA                         | NQ    | 1900 | ,70:POKE54296,15:POKE5                  |
| JE  | 1520 | {RVS} {GRN} "V\$ (I) TAB (14        | KE  | 1/30  | DATAZ, 30, 3, 30, NIGERIA                      |       |      | 4276,17:POKE54276,16:R                  |
|     |      | ) MID\$ (S5\$, 8): NEXT: RETU       | DT  | 1760  | DATA2,28,5,30,"IVORY C                         |       |      | ETURN                                   |
|     |      | RN (S55,8):NEXT:RETU                | БО  | 1/00  | OAST"                                          | мм    | 1970 | POKE54278,96:POKE54296                  |
| ED  | 1520 | DATA1,28,5,31,"NETHERL              | FC  | 1770  | DATA2,30,28,158,"CAMER                         | Piler | 13/0 | ,15                                     |
| FR  | 1530 | ANDS"                               | LG  | 1110  | OON"                                           | DB    | 1980 | FORI=1T0100STEP3:POKE5                  |
| v 7 | 1540 |                                     | CC  | 1780  | DATA2,30,158,28,"SENEG                         | DD    | 1300 | 4273,50+1:POKE54276,33                  |
| VO. | 1340 | DATA1,158,31,28,"VENEZ<br>UELA"     | CG  | 1,00  | AL"                                            |       |      | :POKE54276,Ø:NEXT:RETU                  |
| MA  | 1550 | DATA1,28,5,28,"AUSTRIA              | GS  | 1790  | DATA3,5,154,1,"SAN MAR                         |       |      | RN                                      |
| CIA | 1330 | DATAI, 20, 5, 20, AUSTRIA           | GU  | 1,70  | INO"                                           | GD    | 1990 | FORT = 1TO15: POKE 54296,1              |
| FT  | 1560 | DATA1,28,158,28,"SPAIN              | SK  | 1800  | DATA3,28,5,1,"INDONESI                         | -     |      | 5: POKE 54296, Ø: NEXT: RET             |
| по  | 1300 | BATA1,20,130,20, BEATN              | -   |       | Α"                                             |       |      | URN                                     |
| OX  | 1570 | DATA1,28,5,30,"HUNGARY              | XG  | 1810  | DATA3,5,28,1,"POLAND"                          | BS    | 2000 | GOSUB1970:FORI=18TO23:                  |
| V.  | 1310 | "                                   |     |       | DATA3, 28, 30, 1, "MADAGAS                     |       |      | PRINTV\$(I)S2\$MID\$(S2\$,              |
| ВН  | 1580 | DATA1,28,5,154,"LUXEMB              |     |       | CAR"                                           |       |      | 2):NEXT                                 |
| J., | 1000 | OURG"                               | AC  | 1830  | DATA4,28,5,1,"DENMARK"                         | НВ    | 2010 | PRINTV\$ (18) TAB (15) "GAM             |
| AF  | 1590 | DATA1,28,5,144,"LIBYA"              |     |       | DATA4,31,158,1,"SWEDEN                         |       |      | E OVER!":GOSUB1970                      |
|     |      | DATA1,30,158,28,"ETHIO              | -   |       | II .                                           | AD    | 2020 | PRINTV\$ (20) TAB (8) "                 |
| ~~  |      | PIA"                                | AO  | 1850  | DATA4,5,31,1,"FINLAND"                         |       |      | {BLK} {RVS} PRESS <spac< td=""></spac<> |
| AR  | 1610 | DATA1,30,158,31,"GABON              |     |       | DATA5, 28, 5, 1, "SWITZERL                     |       |      | E> FOR MENU "                           |
|     |      | "                                   |     |       | AND"                                           | DJ    | 2030 | GETAS: IFA\$<>" "THEN203                |
| XF  | 1620 | DATA1, 154, 5, 154, "ARGEN          | PJ  | 1870  | DATA6,154,1,1,"SOMALI                          |       |      | 0                                       |
|     |      | TINA"                               |     | -37/2 | {SPACE}REP."                                   | XM    | 2040 | GOTO140 G                               |
|     |      |                                     |     |       |                                                |       |      |                                         |

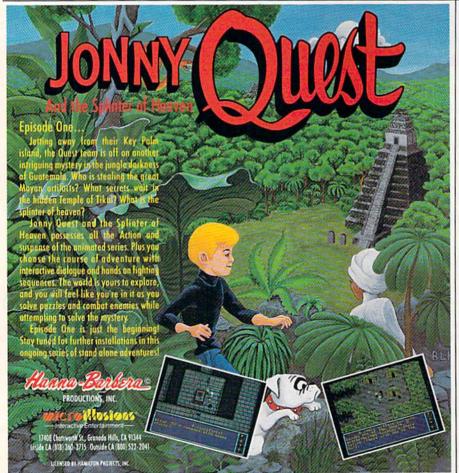

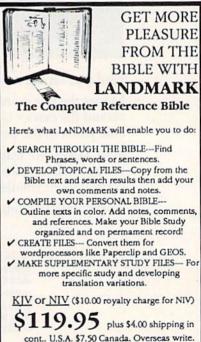

BOTH KJV and NIV for \$189.95 plus \$10.00 NIV royalty and shipping charge. v1.2 for C64 and v2.0 for C128

CALL OR WRITE FOR A FREE BROCHURE

P.A.V.Y. Software P.O. Box 1584 Ballwin, MO 63022 (314) 527-4505

# THE LEGEND CONTINUES!

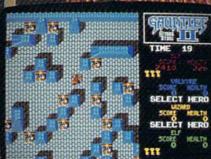

And so does the excitement!
Gauntlet II is the best home computer version of an arcade hit yet! High tech wizardry and leading-edge programming deliver unbelievable sound and graphics. Go for it!

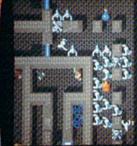

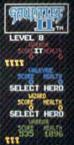

EGA

MCGA (VGA)

# N D S C A P E

MINDSCAPE INC

Visit your retailer, To purchase by mier Send your credit card number and expiration date, of send a check or money order to Mindscape Inc., P.O. Box 1167, Northbrook, IL 60065, C64 \*\*, 287.95, IBM\* Tendy\* \*\*, 289.95, IBM\* Tendy\* \*\*, 289.95, IBM\*

Circle Reader Service Number 151

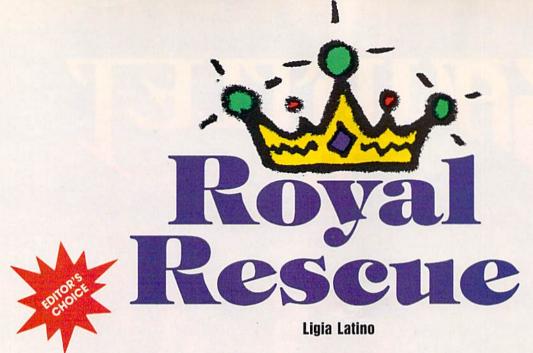

Rescue the princess from a fire-breathing dragon in this challenging action-adventure game for the 64. Joystick required.

The kingdom is in a royal mess. It's almost time for your wedding, but the princess is nowhere to be found. Word has it that she has been kidnapped by a fire-breathing dragon and taken to its lair—the dreaded Dark Castle.

Hmm, sounds like the king is behind this one. But you have no choice; you must fulfill your destiny and prove yourself worthy of his daughter's hand. So, off you ride on yet another perilous adventure.

In Royal Rescue, you search the Dark Castle for the princess and attempt to rescue her from the fiery dragon. The castle is a labyrinth of rooms connected by halls, doorways, and stairs. Each room is filled with treasures, keys, and the keepers of the castle—the deadly Pink Marshmallows. So get ready. If you're not quick and quick-witted, you'll soon find yourself well done!

# **Getting Started**

Royal Rescue is written entirely in machine language. To type it in, you'll need to use MLX, the machine language entry program located elsewhere in this issue. When MLX prompts you, respond with the values listed below.

Starting address 0801 Ending address 1C20

When you've finished typing in the data, be sure to save a copy of it before exiting *MLX*.

Although Royal Rescue is written in machine language, it loads and runs like a BASIC program. When you're ready to play, plug a joystick into port 2; then load the program and type RUN.

# Save the Princess

The princess is hidden somewhere within the Dark Castle's 16 rooms. To move around in the castle, push the joystick in the direction you wish to go. Press the fire button to jump over any obstacles.

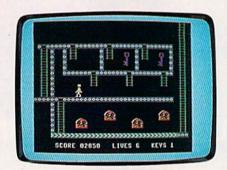

Royal Rescue reveals a particularly precarious passageway. To advance, you must ride a moving sidewalk through a series of bobbing Pink Marshmallows.

Some rooms in the castle have doors that are locked. To unlock a door, you need a key. Keys and other treasures—cherries, flowers, and bells—are scattered throughout the castle. Whenever you come across a treasure, pick it up by touching it. Points are awarded for each treasure you capture. Cherries are worth 50 points; flowers, 100 points; bells, 200 points; and keys, 500 points. Also, every door you open gives you 1000 points.

You begin the game with six lives. Each bell you capture gives you an extra life. You can have as many as nine lives at any point in the game.

As you move from room to room, be sure to avoid the Pink Marshmallows—the dragon's unconditional allies. There are two types of Pink Marshmallows: roving marshmallows, which you can destroy, and stationary marshmallows, which you never can get rid of. If you collide with either, you'll lose a life.

A game ends when you reach the princess or lose all of your lives. Press f1 at any time to start a new game.

# **Game Strategy**

To increase your chances of success, closely watch the Pink Marshmallows. These fiendish blimps always appear at the same locations in rooms and follow the same paths. A good strategy is to enter a room, observe the Marshmallows for a moment, and then quickly exit the room. Repeat this procedure until you've learned where the safe spots in the room are.

Some rooms in the castle have areas that appear impossible to reach, even by jumping. But be patient. As you become more familiar with the castle, you'll find ways to reach these areas from other rooms.

# **Royal Rescue**

| ,       |    |    |    |    |    |    |    |    |
|---------|----|----|----|----|----|----|----|----|
| Ø801:0A | 08 | 00 | 00 | 9E | 32 | 30 | 36 | 6C |
| 0809:31 | 00 | 00 | 00 | 20 | 44 | A6 | 78 | 89 |
| Ø811:A9 | 33 | 85 | 01 | A2 | 08 | AØ | 00 | F9 |
| Ø819:B9 | 00 | DØ | 99 | 00 | 38 | C8 | DØ | FC |
| Ø821:F7 | EE | 18 | 08 | EE | 1E | 08 | CA | 97 |
| Ø829:DØ | EE | A2 | 3F | BD | CØ | ØA | 9D | 48 |
| Ø831:C8 | 3F | 98 | 9D | CØ | ØA | 9D | 40 | OC |
| 0839:03 | CA | 10 | FØ | 4C | 00 | ØD | 00 | ØB |
| 0841:00 | 00 | 00 | 00 | 00 | 00 | A8 | 00 | A2 |
| 0849:00 | A8 | 00 | 00 | AC | 00 | 00 | BC | A5 |
| 0851:00 | 00 | 3C | 00 | 00 | 20 | 00 | 00 | 69 |
| Ø859:A8 | 00 | 00 | A8 | 00 | 00 | A8 | 00 | 99 |
|         |    |    |    |    |    |    |    |    |

0861:00 A8 00 00 A8 00 00 69 4A ØBØ9:41 23 10 53 Ø4 ØØ 1Ø 4Ø 4Ø ØDB1:AØ 5Ø A5 B6 85 BØ A6 B7 44 99 99 47 GDR9 - 86 R1 20 50 19 20 50 OF 85 0869:00 00 69 aa aa 28 ØB11:00 9A EØ 8Ø 06 85 aa 25 50 0871:28 aa aa ØB19:DC aa 33 30 96 ØDC1:A2 97 A9 aa 90 D8 50 90 R2 aa aa 28 aa 14 40 63 F8 93 E4 0879:00 aa GR21:37 3E 60 EØ E.6 ØDC9:C8 90 DØ 50 BD F9 aa aa 15 aa aa 37 0881:00 00 ØB29:70 19 19 ØDD1:9D FØ 50 10 EC A9 2C 61 00 00 00 00 99 A8 E 2 1B Cl FØ E3 EØ B8 CA ga 0889:00 aa aa BC ØB31:FF aF FF CØ ØF FF Ca ØDD9:8D CA 15 20 E4 FF C9 85 52 A8 aa AC E 5 EØ 64 ØB39:03 0891:00 00 A9 00 99 78 99 aa aa 94 ØDE1:DØ 03 4C 61 ØD Ø6 B9 90 49 Ø899:A8 00 ØB41:00 aa aa aa aa aa ØDE9:03 00 aa 00 aa A8 D9 aa A8 A8 A8 20 D7 ØE AD CA 15 C9 F5 Ø8A1:00 00 02 aa 91 7 E ØB49:00 20 aa aa A8 aa aa 30 DC ØDF1:4C DØ E8 **B3** FØ 99 CA 4D AA AA AA A6 ØB51:00 aa FC aa 92 32 aa aa DF ØDF9:FØ Ø8A9:4Ø Øl 28 40 00 28 00 00 C3 4C CA DØ 19 A9 01 85 FC 00 00 Ø8B1:2A aa aa A2 aa aa aa ØB59:A8 00 02 22 00 A8 77 ØEØ1:A3 85 AA A9 02 85 04 A9 18 41 83 ØB61:02 00 aa aa 92 22 6C ØEØ9:2C 8D FR 07 F8 20 22 A8 EE B7 Ø8B9:00 41 aa aa 51 40 aa aa A5 ØE11:6E A8 aa OF. 08C1:00 00 99 00 00 00 A8 00 23 ØB69:00 aa aa 92 22 aa 20 Ch 014 Da F6 A 2 aa A8 06 0809:00 A8 99 99 E8 aa aa F8 44 ØB71:A8 00 01 21 aa aa 54 aa B6 ØE19:20 9D 19 C6 20 D7 ØE AA ØB79:00 aa al 55 aa aa aa 4E ØE21:20 6B ØE A5 96 FØ 03 8A Ø8D1:00 10 aa FØ aa aa 20 aa aa 80 ØE29:A9 ØD ØC. ØF 18 20 04 aa aa aa A2 AG Ø8D9:A8 aa aa aa aa A8 aa ØB81:00 aa aa O O 88 AR A8 1A Ø8E1:00 ØB89:02 aa aa aa 80 02 32 59 ØE31:FØ FF A9 79 AØ ar 20 1E 2E A8 aa aa A8 aa 01 A4 Ø8 02 Ø8E9:00 A4 aa aa AØ aa aa 51 ØB91:00 ØR ac aa 02 20 00 83 ØE39:AB 20 E4 FF DØ FB 20 E4 **6B** ØB99:88 08 00 80 ØE41:FF Fa FR 61 an 83 F3 08F1:A0 aa aa AØ aa aa 50 aa 00 aa 02 20 **B**5 4C A9 FC ØE49:AØ Ø8F9:00 50 aa al 50 aa aa aa BO ØBA1:02 20 aa aa RR Ra aa 92 99 aF 20 1 E AR AQ 46 RD 30 92 0901:00 aa ØBA9:20 99 99 ØE51:02 DØ A9 37 8D 03 D0 A9 ØF aa aa aa aa A8 aa 98 aa 22 20 AA 01 0909:00 ØBB1:80 21 00 04 99 40 ØE59:02 A8 99 99 E8 aa aa F8 85 80 AA 80 15 DØ 20 E4 FF C9 F. 7 0911:00 00 FØ 99 aa 20 aa aa Cl ØBB9:00 10 20 04 40 40 aa aa 1B ØE61:59 FØ EØ C9 4E DØ F5 4C ØD Ø919:A8 A8 A8 ØBC1:00 ØE69:E2 FC aa aa aa aa aa 5B aa aa aa aa aa aa 99 D7 20 6E ØE A2 aa AØ BC 0921:02 00 A9 ØBC9:00 00 aa aa aa aa aa aa DF ØE71:00 A8 02 AA 00 06 89 CA DØ FD 88 DØ FA 60 18 ØE79:47 0929:00 A1 00 aa AØ aa 02 ØBD1:00 00 5E 00 01 FF 80 07 C3 41 4D 45 4F 56 45 9F F4 1D ØE81:52 0931:AØ ØBD9:FF 00 93 7C aa 02 28 aa 91 04 aa 62 EØ 1E FF B8 18 FE 38 48 11 11 11 11 43 0939:01 04 aa 05 aa aa 00 ØBE1:60 38 ØE 61 38 4E EØ 18 E 2 ØE89:4F 4E 47 52 41 54 55 4C 41 14 BD 0941:00 ØBE9:06 ØE91:41 aa 00 00 00 04 A8 00 **B4** FC 7F FF AA FE FE BB 54 49 4F 4E 53 2C ØD A6 0949:04 A8 00 ØBF1:00 FE FR ØE99:59 4F 55 20 46 4F 55 4E 08 00 08 57 3E FD 62 4B A8 A8 06 FE 1E ØBF9:FF 0951:40 as 30 40 ØA AR 80 ØA 80 FF FE FF FF FE 3F aa 6A ØEA1:44 20 54 48 45 20 50 52 94 Ø959:AA 80 aa 80 aa 00 ØCØ1:7F ØEA9:49 4E 43 53 ØD ØC AA A8 EØ 80 00 F3 CØ 00 El CØ C2 45 53 2E 0961:00 A8 00 ØØ A8 00 99 A8 8B ØCØ9:00 E1 CØ 00 00 ØEB1:50 4C 41 59 20 41 47 41 9C El CØ F3 B7 0969:00 aa 88 00 99 aa ØC11:CØ ØEB9:49 4E 20 28 84 aa 9E aa 7F 3F 59 2F 80 aa 18 aa aa FQ 4E 4R 0971:84 ØEC1:29 aa aa 85 aa aa 40 aa QE ØC19:1E aa aa 1E aa aa 1E aa 5E aa 16 18 20 21 22 23 A3 0979:00 40 aa 91 40 aa aa 90 AD ØC21:00 1E aa aa 1E aa 03 FE ØEC9:25 26 AØ 05 20 2C ØF A9 B6 A8 AØ 0981:00 00 aa aa aa aa 40 25 ØC29:00 93 ØED1:32 aF aa aa 7F aa aa 20 1E AB A5 F7 F5 FE DB 0989:00 ØED9:A4 A8 40 aa 80 04 AR CS A8 ØC31:7E aa 03 FE aa 03 aa FR 85 63 84 62 A2 90 FØ FE E 2 0991:80 08 E2 04 30 80 08 AA 80 ØA E8 ØC39:00 1E aa aa 00 00 00 ØEE1:38 20 49 BC 20 BA 20 39 0999:AA 80 ØA A8 00 00 A8 00 3E ØC41:20 00 aa 88 aa aa 88 aa 03 ØEE9:DD BD A2 FF BD 91 FR 09A1:00 A8 00 00 A8 00 00 A8 CB ØC49:00 ØEF1:DØ FØ A9 20 00 FA 30 8D 00 00 00 11 8D A8 02 AA 5D ØEF9:01 05 aa 09A9:00 ØC51:00 AG B9 91 99 01 00 00 88 00 48 aa aa ED 02 AA 00 02 AA aa 02 FB 33 ØC59:AA ØFØ1:01 Ø9B1:48 00 01 00 00 04 00 94 00 02 99 02 00 88 10 F7 ER EØ Ø4 DØ E 6 48 AA AA ØF ØC61: Ø2 ØFØ9:EB AØ ØB 20 2C A9 Ø9B9:00 04 00 00 05 00 00 28 10 AA 00 02 AA 00 ØA 59 ØF 01 9A AA ØF11:A8 09C1:00 0A gg ØC69:8Ø ØA 80 20 1E AB AØ 19 2C DF 2A 80 AA 2A AØ 00 2A ØA A8 BE AA DE ØC71:54 aa ØF19:ØF A5 06 20 ØF 10 26 AØ 22 BB Ø9C9: ØA aa aa aa aa aa B4 AA A8 ØA AA A8 08 48 91 ØC79:00 ØF21:20 A5 Ø9D1:48 aa 00 20 ØF B8 18 69 30 BF ØA 2A 28 ØA A8 ØA 00 00 00 00 00 91 AA A8 ØC81:02 ØF29:4C 09D9:AA A8 ØA 98 00 aa 98 aa aa 16 E7 A2 18 4C FØ AA AA AA 68 84 20 00 5B Ø9E1:59 69 A8 44 56 A8 55 ØC89:00 22 AG ØF31:FF 05 53 43 4F 52 45 20 90 5A AE ØA 88 AR 2A 28 42 09E9:A8 99 aa ØC91:2A @F39:1D AA A8 11 92 A8 78 A8 8A aa 08 80 92 10 10 10 10 20 20 20 6C A2 72 A8 09F1:00 aa aa A8 aa aa 28 9B ØC99:20 80 08 20 20 08 20 30 76 ØF41:4C 49 56 45 53 20 10 20 6C Ø9F9:00 ØCA1:30 ØF49:20 aa 28 aa 00 28 00 28 20 FC FC 30 FC FC FC 20 4B 45 53 aa A6 FB **B**5 ØAØ1:00 GA 00 2A ØA ØCA9:FC ØF51:02 BD 2A 80 A8 FF FC FC FC FC FC 30 30 SB 89 10 85 F9 BD 99 38 ØAØ9: ØA AA A8 GCB1:FC 00 ØF59:10 85 FA AØ ØA AA A8 98 48 D2 aa aa 30 aa aa aa 4 B A2 aa ØØ B1 9E ØA 2A ØA11:48 28 ØA ØCB9:00 00 00 00 00 ØØ ØF61:F9 C8 F3 ØA AA A8 ES 00 03 D4 DØ 03 4C E8 GF E.S ØCC1:FF ØA19:AA A8 ØA AA 98 58 B5 00 3C FC FØ FF ØF69:8E ØF 8C AA AA FF FC 80 8F ØF B5 GA an R3 ØCC9: ØF ØA21:59 69 D8 ØF71:8D 44 57 D8 55 5F C3 57 CØ FF 57 FC FC FC FC 76 ØF ØA 69 00 A8 A9 BC ØA29:68 99 9F 68 11 68 aa ØCD1:FC F3 FF 3C 03 ØF79:0C 85 04 B9 F9 1F 28 FF 00 00 41 ØF 9D 00 62 ØA31:7D A8 00 ØCD9:20 ØF81:50 7D A8 00 7D 28 00 80 20 aa **C8** 8A 18 69 08 54 A8 20 0A 01 C6 AA ØA39:01 F4 28 01 28 aa ØCE1:A8 ØF89:04 DØ FØ A2 aa 54 aa AØ 00 63 20 B1 5A 2A 2A 20 AA 2A A2 EQ ØA41:50 00 aa ØF91:F9 aa 54 aa A8 aa 14 ØCE9:A8 02 AA 80 99 2A 00 00 DC 90 98 50 C8 B1 F9 9D CA ØA49:00 FA AA ØØ aa aa 00 FA DA ØCF1:20 00 00 20 00 00 20 00 ØF99:AØ 50 C8 B1 F9 C8 48 29 5C ØA51:80 aa FA 80 aa 1A 80 00 76 ØCF9:00 00 ØØ ØFA1:FØ 4A 4A 4A 4A C9 08 90 20 00 00 D2 00 A9 C3 ØA59:5A 80 01 ØFA9:02 Ø9 5A aa 01 58 aa ØDØ1:37 9D 35 FØ 85 01 58 A2 2D A9 06 EØ 60 50 68 29 41 00 ØA61:00 54 00 54 aa aa 09 54 81 ØDØ9:9D 49 03 CA ØFB1: ØF C9 08 90 02 FØ CA CA 10 F8 9D 87 ØA69:00 al 55 aa 95 55 40 95 ØD11:A9 ØFB9:68 50 6B 00 85 A3 85 AA A9 8F B1 F9 C8 90 90 50 24 A4 ØA71:55 40 15 55 50 15 ØD19:8D 18 D4 A9 2A ØF ØFC1:8E DF ØF 8C ØF 8D D4 AF E4 ØA OA 4B ØA79:15 55 50 15 55 50 ØD21:A2 ØFC9:A8 15 1F FD ØE BD ØØ 4Ø C9 07 BC C3 A9 04 85 04 B9 49 12 2B ØA81:FF F8 3F FF FC 7F FF FE AØ ØD29:99 aa DØ CA 10 F4 A9 07 ØFD1:C8 90 70 50 8A 18 69 08 5E ØA89:FF FF FF DA 2E 1B DA ØD31:8D ØFD9:AA A2 EE CD 18 50 A9 01 8D 20 50 8R C6 04 DØ FØ aa 20 BE ØA91:DB C2 6E 18 DA EE FF DA 31 ØD39:A2 00 8E 28 50 ØFE1:9A 1A AØ aa 8E 30 50 66 4C 60 OF RD A7 ØA99:22 FB FF ØD41:20 ØFE9:FD FF FF 7F FF FE ØF BA 9A 1 A 78 A9 BD 8D 14 50 A4 02 39 00 60 8D 97 FF @AA1:3F FF FC 1F FF F8 00 ØD49:03 A9 15 8D 15 ØFF1:15 DØ 20 82 CA 03 A9 FA CD 1A CA 10 ØFF9:AD ØAA9:00 aa 3F 80 99 ØF CØ aa ØD51:8D 6B 12 DØ A9 81 8D DØ 1E DØ 01 03 ØF 1A B2 C7 ØD59:AD ØAB1:03 EØ 00 00 FØ 00 00 38 3F 11 DØ 29 7F 1001:1F 3F 7F FF 80 11 DØ 27 55 02 05 08 60 ØAB9:00 00 ØC aa 99 02 aa ØD61:A9 1009:01 55 4C 8D CA 00 00 AC 15 58 A2 ØF 20 00 aa aa 99 aa A9 ØAC1:55 65 65 55 55 FF 01 01 D1 ØD69:A9 FF 9D aa 60 1011:29 00 08 aa 00 00 CA 10 FA 55 6E ØAC9:FA EB FA ER AF AF FF FF 92 ØD71:A9 1019:07 00 09 85 02 A9 30 8D 98 35 00 00 2A 03 17 ØAD1:AF EB FA FA FR AF FF 03 E8 ØD79:50 A9 B9 80 94 1021:00 01 aa AØ 50 00 aa A9 D3 00 00 00 81 ØAD9:03 ØF 03 03 03 OF 03 ØD81:85 B1 1029:2B A9 aa 85 RØ 85 B8 55 02 07 aa 01 01 00 B2 EA ØAE1:CØ FØ CØ CØ CØ FØ CØ 55 57 ØD89:85 F7 85 F8 A9 1031:02 00 aa aa 06 85 06 ØD 00 01 07 ØAE9:55 FF 00 00 ØØ FF 00 00 ØE 98 01 A8 ØD91:20 A1 12 20 CB AD F2 1039:00 01 05 04 90 aa aa 2A ØAF1:00 FF ØD99:50 85 B4 AD AØ aa aa ØØ FF ØØ D8 DE 50 85 B5 B5 1041:30 00 01 04 00 00 00 Ø1 DA ØAF9:1F Ø1 ØØ ØC 01 01 88 ØA 47 ØDA1:A5 BØ 85 B6 A5 B1 1049:03 09 85 B7 8D 32 00 31 00 01 07 06 ØBØ1:00 ØØ 82 Ø1 80 C3 31 ØØ EC ØDA9: A5 B4 8D 98 50 A5 B5 8D 11 1051:01 00 00 01 00 0A 14 01

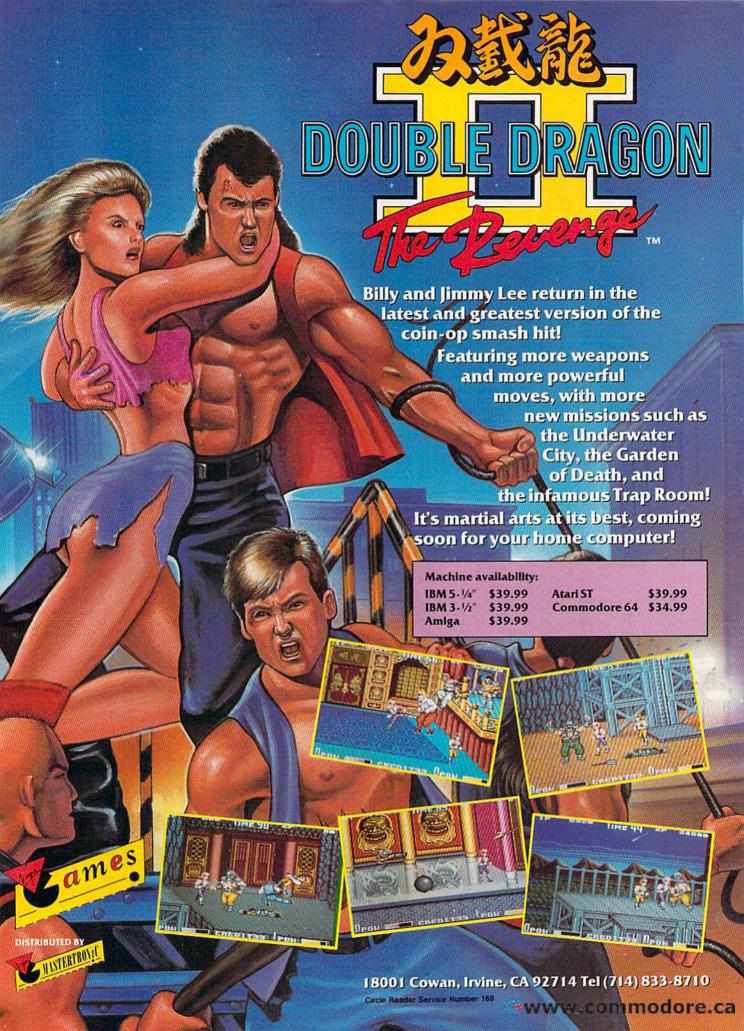

# Royal Rescue

1059:32 00 01 05 01 00 00 01 00 1301:86 05 20 46 13 A0 00 A5 D4 15A9:73 1D 7D 11 87 12 ØE 22 1061:00 06 05 00 33 00 01 05 44 1309:05 91 F9 A5 F9 18 65 04 AE 15B1:18 12 22 ØE A9 12 B3 1069:01 00 00 01 00 06 ga gg 46 02 1311:85 F9 90 E6 DØ 15B9:BD 12 C7 aa AD 19 41 Da 80 1071:2F aa 91 04 01 00 00 01 92 1319:EE 60 20 46 24 FC 30 8A 15C1:19 DØ 29 Ø1 DØ 03 4C 7F. 8B 1079:02 00 00 aa 2F aa ai 04 1 A 1321:08 AØ 01 91 A9 FE F9 DØ 31 15C9:EA 2C 46 18 A2 Ø1 BD 90 1081:01 00 00 00 02 00 00 00 32 1329:0A A0 02 B9 43 13 91 FQ DB 15D1:50 10 70 BD 98 50 29 03 6D 1089:A9 C8 E7 06 1B 3F 45 C8 5A 1331:88 10 F8 A5 F9 18 69 28 44 15D9:DØ 69 BD AØ 50 38 E9 Ø5 C4 1091:7E 93 B2 C7 CD F1 01 25 06 1339:85 F9 90 02 E6 FA CA DØ 5C 15E1:29 Ø7 DØ SF BD D8 50 4A AE 1099:10 10 10 11 11 11 11 11 D8 1341:E8 60 FC FF FD A5 FB 85 97 15E9:BØ 27 20 F4 1A C9 FE BØ 30 10A1:11 11 11 11 11 11 12 12 C4 1349:F9 A5 FC 29 03 18 69 04 57 15F1:52 20 4C 16 30 09 20 E0 FE 10A9:08 38 37 00 00 07 5B 36 CB 1351:85 FA A5 FC 29 7C 4A 4A 97 15F9:1A BØ 10 AØ 03 DØ 07 20 F 2 10B1:22 01 0A 2C BE 11 11 GA RD 1359:AA 60 7B 92 B3 DA EF 32 AØ 1601:DD 1A BØ 07 AØ FD A9 aa 79 10B9:2C 91 11 12 ØA 54 D2 1F FD 1361:5B 76 A5 C4 DD F2 35 50 49 1609:4C 3E 16 20 3C 1A 4C 44 D6 10C1:13 ØA 54 A5 14 00 09 1F 25 1369:6F 86 13 13 13 13 13 14 9B 1611:16 20 4C 16 30 1C 20 F9 67 1009:46 ØØ ØØ 82 09 5A 82 00 64 1371:14 14 14 14 14 14 15 15 9A 1619:1A C9 FE DØ Ø5 A9 Ø3 4C D2 10D1:00 09 6E 82 00 00 05 20 54 1379:15 15 48 Al 5D 78 16 53 DE 1621:3C 16 20 CB 1A 90 05 20 EE 1009:44 00 00 05 20 70 aa aa SE 1381:53 4D 3B 61 00 00 90 01 44 1629:D8 1A 90 17 20 26 1A 4C E5 10E1:0B 58 5A aa 00 00 09 28 23 1389:44 A5 ØC BØ ØD 8C 1E 54 F2 1631:44 16 20 FC 1A C9 FE 90 5F 10E9:3B 00 00 09 38 3B ØØ 00 E6 1391:00 08 00 40 05 4C 15 AØ El 1639:E9 A9 FD AØ 00 20 78 19 19 10F1:05 ØC 7C 00 00 05 AØ 7C F8 1399:00 8C 06 A0 27 35 18 31 10 1641:FE D8 50 E8 DI EØ as FØ ØD 10F9:00 00 0A 58 BD ØE 92 ØA 15 52 13A1:34 8D 1E 30 52 aa 1649:4C CF 44 81 15 BC FØ 50 FE FØ B5 1101:58 7D ØE Ø3 ØØ ØA 34 55 86 13A9:15 25 95 2F 00 90 02 1D DC 1651:50 B9 00 AØ 60 A5 B2 FØ ØE 1109:12 04 ØA 58 55 12 05 ØA 03 13B1:3A ØØ 7C CD Ø9 4Ø 89 41 FE 1659:04 C6 B2 DØ 38 A9 Ø2 85 8E 1111:7C 06 06 55 12 92 38 00 54 13B9:09 66 89 66 3D 75 12 30 A 9 1661:B2 A2 Ø7 BD D8 3F 4A 7E 23 1119:00 00 0A 55 7D 3E Ø7 ØA CE 13C1:16 19 ØE 11 1E 51 26 B5 44 1669:D8 3F BD D8 3F 4A 7E D8 10 1121:55 7D E3 07 ØA 55 7D 14 EE 13C9:5F 4D 00 00 94 13 24 E9 16 1671:3F BD DØ 3F ØA 3E DØ 3F E4 1129:07 ØA 55 7D 32 07 ØA 55 EA 13D1:40 CD 31 81 21 75 12 18 E 7 1679:BD DØ 3F ØA 3E DØ 3F CA BF 1131:7D 1C 07 ØA 55 7D DF 97 92 13D9:00 12 30 33 49 30 AA 33 51 1681:10 E1 A2 00 20 F9 1A C9 69 1139:0A 55 7D FD 97 aa 06 19 A2 13E1:5B 20 BC 00 00 44 74 1E 31 1689:FB DØ Ø3 EE 98 FA 50 C9 CB 1141:38 00 00 00 08 32 70 00 69 13E9: AA 44 B3 44 BC 00 50 00 B7 1691:DØ Ø3 CE 98 50 AD 1E DØ 90 1149:00 08 46 70 aa 00 05 70 13F1:50 14 50 C8 B 7 50 DC 51 68 DC 1699:2D 15 DØ 4A 90 5D A2 98 A7 1151:94 00 00 93 ØA CØ 45 ØF AØ 13F9:51 7C 52 08 52 1C 52 A8 03 16A1:0A 90 22 BD 98 50 38 ED 7 B 1159:00 96 3D 5F aa aa 06 61 Ø8 1401:52 BC 53 48 53 5C D8 00 16A9:98 50 B0 2E 49 04 FF 69 91 AA 1161:5F aa aa 06 85 5F aa ØØ 3D 1409:D8 27 00 00 94 Ø5 Ø7 16B1:C9 30 B0 11 49 77 BD AØ 50 38 3F 1169: ØA 34 C5 ØE 15 ØA 50 AA 53 1411:10 C9 10 D3 10 DD 10 E7 F2 16B9:ED AØ 69 50 BØ 04 49 FF C8 1171:02 15 ØA 6C C5 ØE 15 ØA 7C 1419:11 6E 11 78 16C1:01 C9 2A 11 82 11 8C 50 90 Ø5 CA DØ D8 FC 1179:88 02 ØØ AA 15 Øl 6F 42 41 1421:12 09 12 13 12 1D 12 27 58 16C9:FØ 31 BD 58 5Ø FØ ØC 18 6E 1181:00 00 02 9B 75 00 00 03 4C 1429:12 AE 12 B8 12 C2 12 CC 60 16D1:65 Ø6 C9 ØA BØ 05 85 06 B6 1189:87 66 00 00 04 5B 40 00 17 1431:00 14 CA 09 00 05 1 F 9 A3 16D9:38 66 B9 BD 50 50 F0 Ø3 77 1191:00 00 08 48 00 ØØ 18 08 80 1439:21 11 2D 05 70 05 84 09 D5 16E1:20 BE 1A BD 48 50 F0 02 54 1199:20 aa 48 aa as 46 R9 ØØ BØ 1441:C1 ØD CE ØA 13 ØE 23 ØE 20 16E9:85 A3 48 BD 38 50 20 97 19 11A1:00 95 98 **B4** ØØ 99 ØA 70 E7 1449:69 ØA 70 ØA 7C ØE C5 ØF ØE 16F1:BD 40 50 A2 00 20 97 19 ØA 11A9:65 04 08 ØA 18 8E 2F 99 83 1451:10 33 49 ØF 5A aa 00 07 42 16F9:4C 82 24 17 BØ 30 F9 A2 EE 11B1:00 09 54 50 ØØ ØØ 09 68 20 1459:4A ØØ 5Ø CB 38 DF 5D CØ 2A 1701:00 20 F9 1A C9 20 D0 12 9A 1189:50 00 00 09 7C 50 00 00 B9 1461:1A 3E AB BF 89 D2 A3 1709:A0 00 A9 0F A2 99 29 78 7B 1101:06 12 30 aa aa aa ØB 54 5D 1469:00 00 94 30 24 39 CB EA 1711:19 A9 04 F0 02 85 AA 4C 8D 11C9:C5 99 aa aa 07 4E C4 6E E1 1471:2D CB 19 D4 00 52 30 3E 7B 1719:7E 17 AD ØØ DC ga ga ga 2F 1101:10 07 58 64 C4 10 07 62 E5 1479:44 50 A1 71 38 B5 6F OF FO 1721:0A A2 04 ØA 90 Ø3 CA DØ 15 11D9:5A C4 07 10 6C 10 1481:6C C4 A4 98 A7 98 BØ 98 C8 50 C4 aB 1729:FA E4 B1 8E 60 17 F0 35 A3 11E1:07 76 46 C4 10 07 80 3C 14 1489:B9 98 00 C2 D3 4C **B**3 60 A4 1731:8A FØ 2B EØ Ø1 DØ 10 A2 62 8A 11E9:C4 10 07 32 C4 10 1491:00 0C A8 ØC Bl 00 C0 ØC BA OD D2 1739:00 20 FC 1A C9 FE 90 25 41 11F1:0A 60 AD DØ 80 ØA 4C 6D 26 1499:75 ØD ØD 7E 87 1E 1741:A9 Ø1 85 BØ 35 D4 54 4C 5F 17 EØ 2F 11F9:30 80 ØA 88 4D DØ 80 00 CC 14A1:24 03 28 Al aa ac aa D8 2F 1749:02 DØ ØF A2 00 20 F9 1 A 47 1201:0A 4C 72 C4 ØE ØA 58 66 87 14A9:0F 48 D8 Ø9 74 ØA 7B 52 20 1751:C9 FE 90 11 A9 Ø1 85 BØ 54 1209:C4 14B1:1D C2 27 ØE ØA 64 5A C4 ØE ØA A6 BØ 25 D6 ØD 2D 6D 1759:DØ Ø4 A5 BØ DØ Ø7 A9 00 A6 00 1211:70 4E C4 ØE ØA 70 42 1489:05 7A Ø9 84 00 C4 06 DB 95 23 1761:85 B1 20 50 19 AD aa DC 24 1219: ØE 14C1:29 C3 ØA 88 ØE 00 36 C4 05 18 BB 55 1B 2D 35 72 2F 1769:29 10 D0 15 A5 BØ DØ 11 3E 14C9:33 12 1221:B4 aa aa 00 0A 90 C5 30 1E 54 8E 54 7F 48 27 DB 1771:A9 F3 A 2 aa 20 OF 1A A9 DC 1229:80 ØA 9C 14D1:67 9A 6Ø 45 DØ 80 ØA 24 B8 00 00 1E 34 39 1779:03 FØ 02 7A 85 85 A9 80 AA 80 1231:C5 30 80 ØA 74 85 DØ 80 14D9:38 A4 19 00 DØ 15 18 65 1781:BØ A2 Ø7 BD 24 62 10 50 C9 02 C4 1239: ØA 4C 85 30 80 14E1:26 ØA 60 CS DB 30 36 4B 7 F 48 aa aa Cl 1789:90 29 BD A8 50 FØ 05 DE BB 24 1241:DØ 8Ø Ø6 9C AD 00 00 00 E5 14E9:B8 Ø6 39 07 50 D0 16 4B 5B AØ 1791:A8 1F BD Ø8 50 90 80 36 1249:2D D2 ØC AØ 9E 14F1:00 76 64 5B DC 32 30 5F 50 2E 4C 00 1799:A8 50 DE B0 50 FØ 06 FE 68 1251:A5 BD 14F9:AC CC 00 FF 65 7D 00 FF D8 Ø4 D8 Ø4 DA 84 DC 2B 17A1:F8 Ø7 4C B4 17 20 52 1A DA 1259:3D C5 25 43 3D C5 49 61 1501:84 DE 67 2C 85 EØ 27 85 C7 54 17A9:8A DØ Ø8 Ø4 A9 A5 BØ DØ 27 1261:3D C5 6D 8B ØF. 90 1509:86 34 C6 71 67 87 07 8F 57 05 78 ØE 17B1:02 85 AA 8A DØ 05 20 CB E6 1269:32 65 00 FF 7D 8E 18 7B D1 1511:06 18 06 B8 05 29 05 2D 94 17B9:1A 90 13 BD CR 50 18 7D 8C 1271:6C 87 1519:ØF 34 80 CØ aa FF 94 AA 5D 85 7E 86 86 1E BE 33 17C1:B8 50 9D C8 50 BD 98 50 9B 1279:4E 69 34 80 80 9B 34 80 09 1521:05 2F Ø5 CF 06 6F 07 ØF 42 17C9:7D EØ 50 9D 98 50 BD DØ 25 1281:36 85 20 88 00 FF 19 93 1529:00 74 24 CC 24 E8 1E 38 1E 86 17D1:50 18 7D CØ 50 9D DØ 50 D4 1289:32 90 12 87 BE D2 2C 64 A3 1531:4C 22 00 54 1A 52 53 22 77 17D9:BD AØ 50 7D E8 50 9D AØ 55 1291:91 A5 2C 64 BE D2 54 8C 2A 1539:43 36 00 ØE 32 8E 35 ØE B7 17E1:50 8A FØ 30 BD 88 50 DD 8A 1299:91 54 8C AA 00 FF AF 1541:3C 8E 3F ØE 46 8E 49 GA FF 17E9:98 90 50 ØA BD 80 50 99 DD 12A1:A9 ØD 8D 86 02 20 44 E5 F6 1549:50 00 0B 25 1A 53 aa 1A 87 17F1:98 50 FØ 08 90 06 9D 98 8F 12A9:A6 02 BD 5B 13 85 FD BD 77 49 AØ 1551:30 7C F3 21 93 17F9:50 4A 90 20 26 1A BD 78 50 DD an 12B1:6B 13 85 FE AG FF A9 03 4C 1559:3C 16 53 56 D3 16 ED 00 C9 1801:A0 90 50 GA BD 70 50 DD 76 12B9:85 Ø3 C6 03 30 24 A6 Ø3 CC 1561:00 10 F3 20 FC ØD 1809:A0 ØF 21 6B 50 F0 08 90 96 9D AØ **B**4 12C1:BD E4 12 8D DD 12 BD E 7 **B**3 1569:AF 12 33 22 49 aa 16 30 1 F 1811:50 20 3C 20 1A 82 1A CA A4 12C9:12 8D DE 12 C8 B1 FD FØ 51 1571: ØA ØC 92 ac 27 49 ØE 2D 1819:30 5E 03 4C 84 17 24 BØ 10 AE 12D1:E9 85 FC C8 B1 FD 85 FB Ø5 1579:00 26 ØF 26 19 26 23 00 19 1821:4E AD CØ 50 18 69 48 8D 85 AØ 12D9:8C EØ 12 20 FF FF FF 92 1581:07 4E 1E 1829:CØ 31 00 4C C9 96 38 50 AD E8 50 69 ØØ 8D C7 12E1:DØ EA 60 1B F6 EA 13 12 82 1589:E1 1831:E8 11 69 4D 72 21 87 52 64 50 30 3B A2 00 20 F9 F2 12E9:12 A9 01 24 FC 10 Ø2 A9 B9 1591:08 3A 21 3A A9 3E BC 63 39 1839:1A C9 FE FØ 08 C9 FC BØ E 9 12F1:28 A2 F9 DØ Ø9 A9 01 A2 B2 1599:49 27 66 00 00 1C CE 10 1D 1841:2E C9 20 FØ E8 2A AD 50 38 12F9:FA 24 FC 10 01 E8 85 04 FF 15A1:D8 10 E2 10 EC 11 69 11 29 1849:C9 Ø5 90 Ø6 20 B8 19 4C 74

# Royal Rescue

aa 1B C9 20 1851:46 1B A9 00 85 B0 85 B1 4C 1999:FC 88 DØ 18 AD 15 DØ 30 A8 1AE1:00 A0 1D 20 1859:20 50 19 AD AØ 50 18 69 1AE9:FØ 06 C9 FE FØ 03 C9 FC 65 FØ ØB 5A 80 15 DØ 8A 19A1: 3E 1R E9 1AF1:60 18 60 BD E8 30 1861:03 29 F8 38 93 AØ 17 80 75 19A9:A4 02 **B9** 00 60 30 3E 18 8D 88 1AF9: AØ 20 AG 1E A 9 07 1869:50 A 9 95 Fa 02 85 A5 FC 08 10 AA 19B1:99 00 60 60 88 A9 A2 F7 1871:BØ C9 01 DØ 35 aa A5 73 19B9:4C 8D CA 15 A9 92 85 **B3** 34 1BØ1:0B 1B RC 19 18 BD 98 50 1879:B1 C9 91 FØ OF 09 02 DØ C9 ØA 1809:38 E9 00 4A 4A A8 A9 01 C3 1901:60 DØ ac A5 B8 CE RR 1B11:8D 34 18 BD AØ 50 38 1881:29 20 F9 1A C9 FE BØ 22 FC 19C9:B0 05 E 6 B8 38 66 B9 60 20 29 ØA 2E 09 F8 8D 33 18 A5 1B19:00 20 FC C9 FE 19D1:88 B8 FØ ØA C6 90 1889:4C 93 13 1A AC DØ 13 78 A9 08 18 1B21:34 1B ØA 2F 34 1R 60 33 1891:BØ 18 A9 00 85 BØ 85 B1 19D9:B8 A9 20 BE 19 19 00 85 19E1:2C A9 07 85 A3 60 88 DØ 1B29:1B 8D 33 1B 90 03 EE 34 ØB 1899:20 50 43 80 AD 1B31:1B B9 FF FF 60 01 02 04 72 A 9 aa 8D EA 18A1:50 8D F8 07 A9 95 FØ 02 32 19E9:1F RR Da AF 80 FD FB 77 10 20 40 FE 44 1B39:08 19F1:B8 50 8D EG 50 A9 95 BC 18A9:85 AA A9 ØA CD 98 50 90 1 F C5 ØD 1B41:F7 BF 7F A 2 BD 98 50 90 02 A9 22 EF DF 18B1:0C GA BØ 30 19F9:98 CC Fa A4 5F C6 7B 1B49:F8 50 9D 00 D4 CA 10 F7 AD 1A01:FA 7D 98 50 8D 98 50 18B9:02 A9 A3 DØ ØF A9 A3 CD ØB 1A09:88 E 9 20 8A 19 50 1B51:A2 07 **B4** A3 FØ 40 88 98 9D DØ 10 A 9 18C1:98 50 BØ ØD A4 BØ 30 4E CF 1B59:8D 60 18 ØA ØA 00 A9 ØA 1A11:9D E8 50 A5 A 9 29 Ca 90 C3 18C9:E6 02 80 98 50 DØ 04 95 9D 05 aa D4 22 18D1:37 50 1A19:CØ 01 85 **B3** A9 97 1B61:A8 A9 A 3 A9 2D CD AØ 90 19 OB 60 A9 BD B8 50 45 1B69:9D 06 D4 BD FC 50 29 FE FØ 1A21:4C 8D CA 60 18D9:FØ 17 A A Ba 10 95 80 AG 38 1B71:9D D4 A9 07 85 A6 8E D6 1A29:49 FF 18 69 01 90 B8 50 DB 04 A5 18E1:50 30 40 02 18 69 014 EF aa 90 1879:88 1B **B9** C3 1B 90 F8 50 69 5E 50 DØ AF 1A31:BD EG 50 49 FF 18E9:85 02 A9 CB 8D AØ F4 aa 39 1A39:EØ 50 60 BD Ca 50 49 FF **B3** 1B81:C8 E8 CE A6 Da A 2 AØ 50 BØ 33 49 18F1:17 A9 CB CD 1B89:B9 C3 1B 95 A5 CB B9 C3 DI 92 E.9 61 1A41:18 91 90 CØ 50 E.8 81 18F9:A4 RA 30 32 A5 38 4C **B9** 69 00 9D E8 50 27 1B91:1B 95 A4 18 D6 A9 1A49:50 1901:04 85 02 20 8D AG 50 A 2 49 FF C6 1B99:DØ 08 BD FC 50 29 FE A9 F8 07 15 aa 85 56 1A51:60 BD aa 50 90 BD 909:A9 8D CA BD F9 50 18 75 A5 35 1BA1:FC 50 98 1A59:08 9D **A8** 50 BD 10 50 CD 1911:B3 8D 15 DØ FØ 15 8D BF 50 10 47 1BA9:9D FO 50 6A 55 A5 Ø8 aa 8D EØ 50 80 B8 D2 1A61:DØ 02 A9 91 9D BØ 50 60 1919:50 A9 1BB1:A9 00 9D 06 D4 90 FE 50 3C BD 50 1A69:A0 10 20 AG 10 4A B9 00 1921:50 FA aR AQ aa E.S AR FØ 04 A2 aa Fa 93 4C 53 1BB9:8A 1929:8D CØ 50 4C 46 18 A2 aa 05 1A71:DØ 3D 3E 1B 90 93 10 36 D7 1BC1:31 EA 02 00 08 81 A9 85 A9 D7 60 17 DØ 33 1931:20 9D 19 03 **B**3 1A79:1B 99 00 DØ AØ 1BC9:FA 00 05 00 11 aa OR ØA DØ 00 25 88 A8 BD C8 50 ØA 1939:4C 8D CA 15 ED 1A81:EC 00 08 00 08 B9 00 02 1BD1:20 65 02 21 99 9B 1941:25 23 21 91 92 02 02 1A89:BD 98 50 2A aa DØ BD 00 1BD9:41 FF 06 03 ØØ 86 00 36 1949:00 00 00 FC 04 ØØ aa A6 12 1A91:AØ 50 99 01 DØ 10 DØ 67 AØ 1BE1:08 41 00 FF FC 03 00 8E 1951:B1 BD 3F 19 FØ 06 00 1A99:D5 BD 20 49 1BE9:00 08 81 aa F5 02 44 19 8D 65 18 50 C9 1959:50 80 F8 07 BD 1AA1:78 19 20 52 1 A BD aa an 60 1BF1:CØ aa as 41 F3 F2 BØ 50 A9 04 8D 2B 20 50 20 69 58 1961:10 50 8D 1AA9:9D 27 DØ BD 03 1BF9:00 aa 08 21 10 F3 aa A 2 50 A9 1969:08 aa 8D A8 50 BC 55 1AB1:1A BD 28 50 20 6C 1A BD 11 08 1001:10 00 30 ØØ 41 02 19 A2 00 20 6E 1AB9:30 7E 1A 18 65 F7 7 F 1971:49 19 BD 4B 50 4C 1009:00 06 ØØ 09 ØØ 08 21 99 **B**5 1979: ØE 98 20 8A 19 9D EØ 23 1AC1:85 90 E6 F8 38 66 1A 08 15 3E 1C11:F9 aa 14 aa ØA aa 4B 1AC9:B9 60 A9 ØA BC EØ 50 30 03 1981:50 A5 A9 29 Ca 90 B8 50 1C19:00 FC ØØ 01 00 00 00 00 AØ 05 1AD1:02 A9 AØ 1E DØ ØC BC 1989:60 18 69 80 4A 66 A9 4A BØ 04 A9 1AD9:EØ 50 Ø3 ØE G 1991:66 A9 38 E9 20 60 A8 FØ 10

# 3 books for only \$295

when you join The Computer Book Club®!

(values to \$69.85)

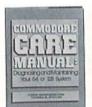

3141P \$16.95

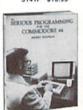

1821P \$12.95

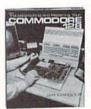

3099P \$27.95 Counts as 2

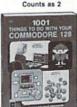

2755P \$12.05

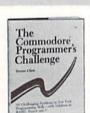

2817P \$14.95

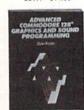

2630 \$21.95

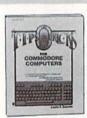

3192P \$21.95

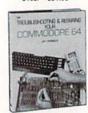

1889P \$22.95

# Additional titles to choose from:

| 2805P | Commodore 128 Data File Programming \$16.95         |
|-------|-----------------------------------------------------|
| 2893P | Master Handbook of Microcomputer Languages \$17.95  |
| 2732P | Commodore 128 Basic Programming Techniques \$12.95  |
| 3229  | Understanding Telecommunications \$24.95            |
| 3083P | Electronic Projects for Commodore 64 or 128 \$15.95 |

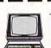

# The Computer Book Club

Blue Ridge Summit, PA 17294-0820

Please accept my membership in THE COMPUTER BOOK CLUB\* and send me the 3 selections indicated below, billing me \$2.95 (plus shipping/handling). If not satisfied, I may return the books within 10 days and have my membership cancelled. I agree to purchase at least 3 additional books during the next 2 years at low Members' Prices (up to 50% off publishers' prices) and may cancel anytime thereafter. I will receive the Club Bulletin 14 times a year. If I want the Main selection, I will do nothing, and it will be shipped automatically. If I want an alternate selection—or no book at all—I will notify the Club by returning the card provided. I will receive Dividend Certificates with every book purchased to qualify for additional special discounts of up to 80%.

| STATE OF THE STATE OF | E 14 SE (S. S. S. S. S. |
|-----------------------|-------------------------|
| Name                  |                         |
| Address               | AT IT, IN AT IT COME    |
| City                  |                         |
| State                 | Zip                     |
| Signature             |                         |

Cwww.commodore.ca

# MAWIERICK "V4

# PLEASE Don't Call Us The Best Copy Utility On The Market!

We've always been known as the best Commodore copy utility made. But that label just doesn't fit us anymore. Because Maverick is so much more than just a copy utility. Over its life span, Maverick has evolved into a total software management system capable of extending the abilities of your Commodore computer well beyond its original capacity.

Maverick V4 continues the evolutionary process that is transforming our original copy program into a series of dedicated modules, each component created by a master programmer, each designed to deal with a specialized task. The result is a program that creates an entire software management environment of which backing up protected software is only one part. Software Support, the company that has always pushed the Commodore further that it was ever designed to go, is proud to present Maverick V4. We've added several important new features and many dramatic enhancements to the Maverick platform. For example:

- RAMBOard" NYBBLER: A MAJOR leap forward in protected backup capabilities, our exclusive new nybbler works with our
  own RAMBOard to AUTOMATICALLY shred some of the toughest protection schemes ever created! This combination of
  ingenious hardware and superb new software can handle many protection schemes that are untouchable with conventional
  nybblers alone.
- RAMBOard GCR TRACK EDITOR: This new feature, found ONLY in Maverick V4, works with RAMBOard to allow you to read, write, and even edit whole tracks at a time!
- 1581 SINGLE OR DUAL DRIVE FAST DATA COPIER: Now backup your data disks faster than ever before with your 1581 drive! 1764/1750 RAM expansion and 64K video RAM are supported!
- FILE, TRACK, & SECTOR TRACER: Identify, view, and edit any sector in any program file-fast!
- HIGH SPEED SEQUENTIAL FILE VIEWERS: Now you can view or print sequential files WITHOUT having to load the application
  that created those files! For example, view PaperClip "files without waiting for PaperClip to load. File Viewers are the current
  rage in the IBM world -Software Support brings this advanced feature to your Commodore with the new Maverick V4!
- ENHANCED DIRECTORY EDITOR: Works with the 1541, the 1571, and now supports the 1581 disk drive! The ultimate tool for organizing your disks!
- ENHANCED TRACK & SECTOR EDITOR: Works with the 1541, the 1571 (in true double sided format), and now supports the 1581 disk drive!
- ENHANCED SECTOR MAP EDITOR: Now supports the true double sided format of the 1571 disk drive!
   ENHANCED PARAMETER MENU: Now supports two drives!
- ENHANCED BYTE PATTERN SCANNER: Perform high speed searches on 1541 disks and, now with true double sided format support, 1571 disks.
- MORE ALL-NEW PARAMETERS: Maverick V4 now includes over 450 parameters that either copy or entirely break the
  potentially destructive protection schemes of the world's newest and finest programs! Our parameters have always been the
  strongest on the market but, with our exclusive RAMBOard support, now they're more powerful than ever!

A turntable is just one component of a complete stereo system. And a copier, even the best one made, is just one module of a complete software management system. From this point on, we won't settle for just being known as having the best copier on the market. Once you see Maverick V4, you'll understand why.

# THE NEW MAVERICK V4 -ONLY \$34.95 NOW INCLUDES PARAMETER MODULES 1-7

Maverick V4 is available from Software Support International: Products That Work - From A Company That Cares

# ADDITIONAL MAVERICK V4 FEATURES

- REU support in Maverick's major modules
- 64K video RAM support in many modules
   Automatic directory recovery utility for
- damaged disks
- GEOS<sup>™</sup> 2.0 64/128 1581 boot disk transfer utility
   1541/1571/1581 fast file copier -any direction
- State of the art single or dual drive GCR nybbler
- GCR editor for the experienced hacker
- GEOS™ Parameters & Tools module
- GEOS desktop accessible file copier
  GEOS desktop accessible sector editor
- Error scanner with unique sector editor
- Single or dual drive high speed data copier
- Scrolling M/L monitor with DriveMon
- Works with ALL Commodore 64/128 computers in the 64 mode
- Extensive documentation included over 40 pages.
- AND OUR FAMOUS SSI EXPERT TECHNICAL SUPPORT!

Attention Registered Maverick Owners: You may upgrade to the new V4

\$9.95

Parameter Module #7 is also available

\$9.95

(Includes Modules 2 through 7)

PLEASE NOTE: Many features now require the use of RAMBOard Available seperately from Software Support International

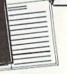

# WELCOME TO HACK U

A School Of Higher Learning For A Select Few.

HACK U

Welcome. This is a different kind of school. Here, we will teach you about power The power of knowledge. The power of mastering a very specialized discipline And the power of the Commodore 64/128.

Not everyone can qualify to enter Hack U. You've got to be self-motivated - we're certainly not going to come to your house and hold your hand. You've got to be driven - mastering the Commodore can be a long journey, and is not recommended for the faint of spirit. And you've got to be intelligent - but your intellect must be tempered with equal doses of creativity and patience.

Think you qualify? Good. Not many do. But there is one more thing you need to bring with you. Curiosity. Overwhelming, insatiable curiosity. Because that's the fuel we'll use to power you on this journey.

the fuel we'll use to power you on this journey.

If you're among the few to still be with us, congratulations. This is where your journey begins. The combined experiences of those who came before you are here, available for you to use whenever you're ready. All it takes is making the first step.

# \* THE CSM NEWSLETTER COMPENDIUM / \$29.95

From 1984 to 1986, the Golden Years of Commodore hacking, the USM Newsletters were THE best source of inside information on the complex world of copy protection. This compendium provides you with the very best tips, tricks, hardware modifications and expert copy protection cracking techniques! If you're hungry for knowledge, this is a great source, and highly recomended by the Kracker Jax team.

# ★ THE CSM PROGRAM PROTECTION MANUAL VOL 1/\$24.95

The CSM books are the logical starting place to begin your higher education in copy protection. CSM, the original central clearing house of specialized into for hackers, put their best knowledge into these two books. Volume I provides an overview of copy protection issues and provides you with a foundation of information to begin building on.

# \* THE CSM PROGRAM PROTECTION MANUAL VOL II / \$29.95

Volume II begins where Volume I left off. It covers the evolution of copy protection schemes; autoboots; interrupts & resets; compilers; undocumented opcodes; encrypted programs; machine language; GCR data recording & reading; custom DOS routines like half-tracks, extras sectors, & modified formats; decryption & decoding techniques, and much more! This is a MUST READ for all serious Commodore users.

# \* KRACKER JAX REVEALED: VOLUMES I. II. & III / \$23,50 Per Volume

No serious hacker can be unfamiliar with the Kracker Jax name. The experts who created the award winning series of deprotection parameters were brought together to create a graduate course of inside information for the truly serious student of hacking. This is not an easy course - we strongly recommend that you don't even try the Revealed books until you study for have experience equivalent to) the information in the CSM materials described above. But once you're ready, you'll find the Kracker Jax Revealed books to be the final step on the path to copy protection mastery.

# KRACKER JAX REVEALED Book I

Uses 20 specific tutorials to introduce you to the unique concepts used by the Kracker Jax team. Includes a ML monitor, sector editor, error scanner, reset switch. & more.

# KRACKER JAX REVEALED Book II

Gives you 20 more examples, and also reveals the secrets of the famous Rapidlok™ copy protection system! Includes the legendary HesMon™ machine language monitor cartridge at NO ADDITIONAL CHARGE!

# KRACKER JAX REVEALED Book III

Is the final book in the Revealed series. Here, the student becomes the master as we show you how to create your own copy protection schemes, including one that can NOT be copied by any nibbler currently on the market! This book takes you deep inside the 1541 itself, where the new breed of ultra tough protection lives. Order now & get our famous \$19.95 Hacker's Utility Kit software package FREE!

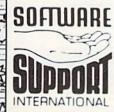

Month of the track

PLEASE READ BEFORE ORDERING: We accept money orders, certified checks, VISA, M.C. and, Discover Previous Software Support customers may use C.O.D. and personal checks. Orders shipped to U.S.A. (48 states), F.P.O., A.P.O., or possessions, please add \$3.50 per order for S.&.H. U.S. shipping is by U.P.S. ground in most cases. FAST 2nd DAY AIR available: add, \$1.00 per point additional U.S. 48 states only. Alaska or Hawaii (all orders shipped 2nd day air.) please add \$7.50 per order for \$8.H. U.S. 49 states only. Alaska or Hawaii (all orders shipped 2nd day air.) please add \$7.50 per order for \$8.H. U.S. 49 to U.D. 40 per states and \$7.50 per order for \$8.H. U.S. 49 to U.D. 40 per states and \$7.50 per order for \$8.H. U.S. 49 to U.D. 40 per states and \$7.50 per order for \$8.H. U.S. 49 to U.D. 40 per states and \$7.50 per order for \$8.H. U.S. 49 to U.D. 40 per states and \$7.50 per order for \$8.H. U.S. 49 to U.D. 40 per states and \$7.50 per order for \$8.H. U.S. 49 to U.D. 40 per states and \$7.50 per order for \$8.H. U.S. 49 to U.D. 40 per states and \$7.50 per order for \$8.H. U.S. 49 to U.D. 40 per order for \$8.H. U.S. 49 to U.D. 40 per order for \$8.H. U.S. 49 to U.D. 40 per order for \$8.H. U.S. 49 to U.D. 40 per order for \$8.H. U.S. 49 to U.D. 40 per order for \$8.H. U.S. 49 to U.D. 40 per order for \$8.H. U.S. 40 per order for \$8.H. U.S. 40 per order for \$8.H. U

Mail your order to: Software Support, Int. 2700 NE Andresen Road / Vancouver, WA 98661

Or call our toll-free order line at 1-800-355-1179, 6am-5pm Monday-Friday Pacific time Technical support available. Call (206) 695-9648, 9am-5pm — Pacific time. Monday-Friday, Orders Outside USA call (206) 695-1393.

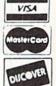

DEALERS — WE HAVE THE SUPPORT YOU'RE LOOKING FOR!

# Abacus Software

| 128 Internals (book)           | 17.36 | Arcade           |
|--------------------------------|-------|------------------|
| 128 Tricks & Tips (book)       | 17.36 | Bank S           |
| 1571 Internals (book)          | 17.36 | Bank S           |
| Anatomy of the 1541 Disk Drive | 16.97 | Carme            |
| Basic Compiler 64              | 24.97 | Carme            |
| Basic Compiler 128             | 36 97 | Carme            |
| Becker Basic for Geos          | 33.97 |                  |
| Cad Pak 64                     | 24.97 | Omnip<br>Print S |
| Cad Pak 128                    |       | Print S          |
| Chart Pak 64                   |       | P S G            |
| Chart Pak 128                  |       | PSG              |
| Cobol 64                       | 24.97 | PSG              |
| Cobol 128                      | 36.97 |                  |
| CP/M for the C-128(book)       | 17.36 | P/S H            |
| Fortran 64                     | 25.97 | Quest            |
| Geos Inside & Out Book         | 17.36 | Quest            |
| Geos Inside & Out Disk         |       | Sim C            |
| Geos Tricks & Tips Book        |       | Star W           |
| Geos Tricks & Tips Disk        |       |                  |
| Super C Compiler 64            |       |                  |
| Super C Compiler 128           |       | - 1              |
| Conce Descriptor               | 26.07 |                  |

# 五 ACCESS

| Echelon w Lipstick       | 27.97 |
|--------------------------|-------|
| Heavy Metal              | 25.97 |
| LB & Tourn & Exec        | 13.97 |
| Mach 5                   | 21.97 |
| Mach 128                 | 30.97 |
| World Class Leader Board | 24.97 |
| W/C L/B Fam/Courses 1    | 12.97 |
| W/C L/B Fam/Courses 2    | 12.97 |
| W/C L/B Fam/Courses 3    | 12.97 |

# accolade-

| Bubble Ghost                   | 18.97 |
|--------------------------------|-------|
| Card Sharks                    | 12.97 |
| Fast Break                     | 18.97 |
| Fourth & Inches                | 18.97 |
| Fourth & Inches Team Const.    |       |
| Grand Prix Circuit             | 19.97 |
| Harrier 7                      |       |
| Jack Nicklaus Golf             | 19.97 |
| Jack N. Course Disk #1         | 12.97 |
| Mental Block                   |       |
| Miniputt                       |       |
| Power at Sea                   | 12 97 |
| Back-em                        | 18 97 |
| Serve & Volley                 | 18.97 |
| Shoot Em Up Game Const         | 12.97 |
| Steel Thunder                  | 19.97 |
| TKO                            |       |
| Test Drive                     |       |
| Test Drive 2                   |       |
| Test Drive 2 (Data Super Cars) |       |
| Test Drive 2 (Data Scenery)    |       |
|                                | 40.00 |
| The Train                      | .2.01 |
|                                |       |
|                                |       |

# ACTIVISION

| Aliens                 |  |    |   |   |   |  | 10.97 |
|------------------------|--|----|---|---|---|--|-------|
| Apache Strike          |  |    |   |   |   |  | 12.97 |
| Blackjack Academy      |  |    |   |   |   |  | 24.97 |
| F-14 Tomcat            |  |    |   |   |   |  | 25.97 |
|                        |  |    |   |   |   |  | 30.97 |
| Faery Tales            |  |    |   |   |   |  | 8.97  |
| Fire Power             |  |    |   |   |   |  | 16.97 |
| Last Ninja             |  |    |   |   |   |  | 21.97 |
| Last Ninja II          |  |    |   |   |   |  | 22.97 |
| Main Frame             |  | į. |   |   |   |  | 25.97 |
| Neuromancer            |  |    |   |   |   |  | 25.97 |
| Neuromancer Hints      |  |    |   |   |   |  | 12.97 |
| Predator               |  |    |   |   |   |  | 10.97 |
| Rampage                |  |    |   |   |   |  | 21.97 |
| Shanghai<br>Sky Travel |  |    |   |   |   |  | 10.97 |
| Sky Travel             |  |    | ÷ | + | , |  | 30.97 |
| USS Ocean Ranger       |  | 4  |   |   |   |  | 21.97 |
|                        |  |    |   |   |   |  |       |

# Softworks

| Desk Pak Plus*  |   |   |   |   |   |   |   |    |  |  | 18.97 |
|-----------------|---|---|---|---|---|---|---|----|--|--|-------|
| Font Pack Plus* |   |   |   |   |   |   |   |    |  |  | 18.97 |
| Geos 64 V2.0    |   |   |   |   |   |   |   |    |  |  | 36.97 |
| Geos 128 V2.0   |   |   |   |   |   |   |   |    |  |  | 42.97 |
| Geocalc 64      |   |   |   |   |   |   |   |    |  |  | 30.97 |
| Geocalc 123     |   |   |   |   |   |   |   |    |  |  | 42.97 |
| Geochart 64     |   |   |   |   |   |   |   |    |  |  | 19.97 |
| Geofile 64      |   |   |   |   |   |   |   |    |  |  | 30.97 |
| Geofile 128     |   |   |   |   |   |   |   |    |  |  | 42.97 |
| Geoprogrammer   | 6 | 4 |   |   |   |   |   |    |  |  | 42.97 |
| Geopublish 64   |   |   |   |   |   |   |   |    |  |  | 42.97 |
|                 |   |   | • |   |   | _ |   |    |  |  |       |
|                 | ٢ | 4 | ı | Ę | ₹ | • | V | 'n |  |  |       |

# \$100,000 Pyramid 9.97 15.97 California Raisins

# Broderbund Software

| ade Game Const. Set k Street Writer k Street Filer men Sandlego Europe men Sandlego USA men Sandlego World hiplay Basketball t Shop Companion Graphics Disk 1 Graphics Disk 2 Graphics Disk 2 Graphics Disk 3 Holiday Graphics st for Clues II st for Clues II City Wars | 30.97<br>18.97<br>24.97<br>24.97<br>21.97<br>22.97<br>27.97<br>21.97<br>15.97<br>15.97<br>15.97<br>19.97 | 500XJ Joystick Aze of Rage Batteship California Games Create A Calendar Destroyer Devon Airo Devo Airo Devo Airo Final Assaut 4 X 4 Racing The Games Summer Edition The Games Wireter Edition Thore Video Producer Impossible Mission II L.A. Crackdown Legend of Black Silver Metrocross Mind Roll Snow Strike |
|----------------------------------------------------------------------------------------------------|----------------------------------------------------------------------------------------------------|----------------------------------------------------------------------------------------------------|
| Photecoma DE                                                                                                    |                                                                                                    | Space Station Oblivion<br>Sporting News Baseball<br>Sports-A-Roni                                                                                                    |

# FIREMANAH?

| Darkside            |      |   |   |  |  |  | 19.9 |
|---------------------|------|---|---|--|--|--|------|
| Defender of the     | Cn   | w | n |  |  |  | 21.9 |
|                     |      |   |   |  |  |  |      |
| Sinbad<br>Speedball |      |   |   |  |  |  | 19.9 |
| Rocket Ranger       |      |   |   |  |  |  | 23.9 |
| Three Stooges       |      |   |   |  |  |  | 23.9 |
| Warp Speed (C       | art) |   |   |  |  |  | 33.9 |

|                | - | ••• | _ | _ | _ | _ | • |  |  |       |
|----------------|---|-----|---|---|---|---|---|--|--|-------|
| Bad Dudes      |   |     |   |   |   |   |   |  |  | 19.97 |
| Batman         |   |     |   |   |   |   |   |  |  | 16.97 |
| Guerilla Wars  |   |     |   |   |   |   |   |  |  | 19.97 |
| Ikari Warriors |   |     |   |   |   |   |   |  |  | 18.97 |
| Karnov         |   |     |   |   |   |   |   |  |  | 18.97 |
| Kid Niki       |   |     |   |   |   |   |   |  |  | 18.97 |
| Piatoon        |   |     |   |   |   |   |   |  |  | 18.97 |
| Robo Cop       |   |     |   |   |   |   |   |  |  | 19.97 |
| Speed Buggy    |   |     |   |   |   |   |   |  |  | 18.97 |
| Victory Road   |   |     |   |   |   |   |   |  |  | 18.97 |
|                |   |     |   |   |   |   |   |  |  |       |

# Datasoft'

| Alternate Reality City    |  |  |  | 19.36 |
|---------------------------|--|--|--|-------|
| City Hint Book            |  |  |  | 7.97  |
| Alternate Reality Dungeon |  |  |  | 25.48 |
| Dungeon Hint Book         |  |  |  | 7.97  |
| Firezone                  |  |  |  | 16.30 |
| Hunt For Red October      |  |  |  | 25.48 |
| Time & Majik              |  |  |  | 20.97 |
| Video Title Shop w Comp 1 |  |  |  |       |

| ELECTRONIC ARTS           |      |
|---------------------------|------|
| Bard's Tale I             | 12.9 |
| Bard's Tale I Hints       | 9.9  |
| Bard's Tale II            | 25.4 |
| Bard's Tale II Hints      | 9.9  |
| Bard's Tale III           |      |
| Rard's Tale III Hints     | 9.9  |
| Caveman Ugh-lympics       | 19.3 |
| Chessmaster 2100          | 27.4 |
| Chuck Yeager's AFS        | 12.9 |
| Deathlord                 | 12.9 |
| Deathlord Hints           | 9.9  |
| Demon Stalkers            | 12.9 |
| Double Dragon             | 66.4 |
| Instant Music             | 12.9 |
| Jordan vs Bird One on One | 19.3 |
| Kings of the Beach        | 20.9 |
| Legacy of the Ancients    | 12.9 |
| Manic Candle              | 26.9 |
| Maniac Mansion            | 23.9 |
| Maniac Hint Book          | 7.9  |
| Mars Saga                 | 12.9 |
| Mars Saga Hints           | 10.9 |
| Mayis Beacon Typing       | 25.4 |
| Might & Magic             | 24.9 |
| Might & Magic Hints       | 10.9 |
| Modern Wars               | 22.4 |
| PaperClip 3               | 31.6 |
| PaperClip Publisher       | 31.3 |
| T department              |      |

Skate or Die Skate or Die Skylox II. Strike Fleet Wasteland Wasteland Hints Zak McKracken Zak Hints

# **EDYX**

| Axe of Rage                                   |          |      |    |   |   |  |  |   | 25.5 |
|-----------------------------------------------|----------|------|----|---|---|--|--|---|------|
| Battleship                                    |          |      |    |   |   |  |  |   | 18.9 |
| California Gan                                | nes .    |      |    |   |   |  |  |   | 24.5 |
| Create A Cale                                 | endar    |      |    |   |   |  |  |   | 18.5 |
| Destroyer                                     |          |      |    |   |   |  |  |   | 14.5 |
| Devon Aire                                    |          |      |    |   |   |  |  |   | 19.5 |
| Devon Aire<br>Dive Bomber                     |          |      |    |   |   |  |  |   | 12.5 |
| Fast Load Ca                                  | rtridge  |      |    |   |   |  |  |   | 24.9 |
| Final Assault                                 |          |      |    |   |   |  |  |   | 14.  |
| 4 X 4 Racing                                  |          |      |    |   |   |  |  |   | 14.5 |
| 4 X 4 Racing<br>The Games S                   | ummer    | E    | śt | O | n |  |  |   | 12.9 |
| The Games W                                   | Vinter E | dit  | io | n |   |  |  |   | 24.5 |
| Home Video F                                  | Produc   | er   | 6  |   |   |  |  |   | 30.9 |
| Impossible Mi                                 | ssion I  | 1    |    |   |   |  |  |   | 14.5 |
| L.A. Crackdov                                 | WTI      |      |    |   |   |  |  |   | 14.5 |
| Legend of Bla                                 | ick Silv | er   |    |   |   |  |  | ÷ | 24.9 |
| Metrocross .                                  |          |      |    |   |   |  |  |   | 15.5 |
| Mind Roll                                     |          |      |    |   |   |  |  |   | 19.5 |
| Snow Strike .                                 |          |      |    |   |   |  |  |   | 19.  |
| Space Station                                 | Oblivi   | on   |    |   |   |  |  |   | 14.  |
| Sporting News                                 | s Base   | bal  | 1  |   |   |  |  |   | 24.  |
| Sports-A-Roni                                 |          |      |    |   |   |  |  |   | 15.9 |
| Street Sports:                                | Baseb    | all. |    |   |   |  |  |   | 14.5 |
| Street Sports<br>Street Sports                | Basket   | bal  | ۲  |   |   |  |  |   | 14.1 |
| Street Sports:                                | Footba   | dt - |    |   |   |  |  |   | 14.5 |
| Street Sports:                                | Soccer   |      |    |   |   |  |  |   | 14.5 |
| Street Sports:<br>Sub Battle Sin<br>Technocop | mulator  |      |    |   |   |  |  |   | 14.5 |
| Technocop .                                   |          |      |    |   |   |  |  |   | 24.5 |
| Tower Topple                                  | f        |      |    |   |   |  |  |   | 24   |
| 262127230049613                               |          |      |    |   |   |  |  |   |      |

# ERFF SPIRIT

| THEE SPINIT                      |       |
|----------------------------------|-------|
| 1541/71 Drive Align              | 23.97 |
| Basic 8                          | 26.95 |
| Basic 8 Tool Kit                 | 16.95 |
| Home Designer                    | 29.97 |
| Home Designer Data #1 (Circuits) | 9.97  |
| Newsmaker 128                    | 21.97 |
| Sketchpad 128                    | 21.97 |
| Spectrum 128                     | 25.97 |
|                                  |       |

| Champ, Baseball .   | ı. |  |  | ı |  |  | 11.97 |
|---------------------|----|--|--|---|--|--|-------|
| Champ. Basketball   |    |  |  |   |  |  | 11.97 |
| GFL Football        |    |  |  |   |  |  | 12.97 |
| Star Rank Boxing II |    |  |  |   |  |  | 18.97 |
| Take Down           |    |  |  |   |  |  | 18.97 |
| Boxing 1/Tennis     |    |  |  |   |  |  | 12.97 |

# INFOCOM

| Inkwell Systems                 |       |
|---------------------------------|-------|
| Flexidraw 5.5                   | 24.0€ |
| Flexifont Graphics Integrator 2 | 20.76 |

# MASTERTRONICS/VIRGIN

| Barbarian     |   |    |    |  |   |   |   |  |    |
|---------------|---|----|----|--|---|---|---|--|----|
| John Elway Q. | B |    |    |  |   |   |   |  |    |
| Monopoly      |   |    |    |  |   |   |   |  |    |
| Risk          |   |    |    |  |   |   |   |  |    |
| Scrabble      |   |    |    |  |   |   |   |  |    |
| Scrupples     |   | 1  |    |  | , | ÷ | + |  | G. |
| War in Middle | E | ar | th |  |   |   |   |  |    |

| 3D Pool            |    |  |  |   |  |  | 22 |
|--------------------|----|--|--|---|--|--|----|
| Airborne Ranger    |    |  |  |   |  |  | 25 |
| Destroyer Escort   |    |  |  | , |  |  | 25 |
| Dr. Doom's Reven   | ge |  |  |   |  |  | 22 |
| F-19 Stealth Fight | or |  |  |   |  |  | 28 |
| Gunship            |    |  |  |   |  |  | 25 |
| Pirates            |    |  |  |   |  |  | 28 |
| Pro Soccer         |    |  |  |   |  |  | 22 |
| Red Storm Rising   |    |  |  |   |  |  | 28 |

Action Fighter

| Alien Syndrome                   |   |    |   |    |   |    |   | 19.9 |
|----------------------------------|---|----|---|----|---|----|---|------|
| Bad Street Brawler               |   |    |   |    |   |    |   | 18.9 |
| Block Buster                     |   |    |   |    |   |    |   |      |
| Captain Blood                    |   |    |   |    |   |    |   |      |
| Captain Biolog                   |   |    |   |    |   |    |   | 18.9 |
| Clubhouse Sports                 |   |    |   |    |   |    |   |      |
| Combat Course                    |   |    |   |    |   |    |   | 19.9 |
| Crossword Magic                  |   |    |   |    |   |    |   | 19.9 |
| Gauntlet                         |   |    |   |    |   |    |   | 21.9 |
| Gauntlett II                     |   | 4  |   |    |   | 7- | + | 19.5 |
| Gauntlet (Deeper Dun             | a | ec | n | 1  |   |    |   | 15.9 |
| Hostage                          | 9 |    |   | 1  |   |    |   | 19.9 |
| Indy Jones/Temple of             | r | 'n | ŵ | 'n |   |    |   | 21.5 |
| Outrun                           | - | ~  | _ | •  |   |    |   | 22 0 |
| Pole Position II                 |   |    |   |    |   |    |   | 16.0 |
| Pole Position II                 |   |    |   |    |   |    |   | 10.5 |
| Road Raider                      |   | 4  |   |    |   |    |   | 19.5 |
| Road Runner                      |   |    |   |    |   |    |   | 21.5 |
| Space Harrier                    |   |    |   |    | 1 |    |   | 19.5 |
| SuperStar Ice Hockey             |   |    |   |    |   |    |   | 21.5 |
| SuperStar Soccer                 |   |    |   |    |   |    |   | 21.9 |
| SuperStar Soccer<br>Thunderblade |   |    |   |    |   |    |   | 22.9 |
| Uninvited                        |   |    |   |    |   |    |   | 21 6 |
| Uninvited                        |   |    |   |    |   |    |   | 41.  |

| Autoduel               |       |
|------------------------|-------|
| Ogre                   | 20.4  |
| Ornega                 | 31.9  |
| Tangled Tales          | 19.9  |
| Times of Lore          | 25.9  |
| Ultima 4               | 39.8  |
| Ultima 5               | 39.8  |
| Ultima 5 Hints         | 10.9  |
| Ultima Trilogy (1-2-3) | 39 8  |
| <b>PSYGNOSIS</b>       |       |
| Raal                   | 19.93 |

# Captain Fizz Menace

| STRATEGIC SIMULATIONS INC   |       |
|-----------------------------|-------|
| Curse of Azure Bonds        | 26.97 |
| Demon's Winter              | 20.97 |
| Dungeon Master Assistant    | 20.97 |
| Dungeon Master Assistant II | 20.97 |
| Hillsfar (A D & D)          | 25.97 |
| Hillsfar Hintbook           | 7.97  |
| Heroes of the Lance         | 19.47 |
| Heroes of the Lance Hints   | 7.97  |
| Phantasie III               | 25.47 |
| Pool of Radiance            | 25.47 |
| Pool of Radiance Hints      | 10.95 |
| Questron II                 | 25.47 |
| Typhoon of Steel            | 31.97 |
| Wargame Construction Set    | 19.47 |
| Wizard's Crown              | 25.47 |

# CHAREDAIA

| Card Sharks        |  |    |  |  |  |  | 9  |
|--------------------|--|----|--|--|--|--|----|
| Concentration      |  |    |  |  |  |  | 9  |
| Concentration II . |  |    |  |  |  |  | 12 |
| Family Feud        |  |    |  |  |  |  | 9  |
| Jeopardy           |  |    |  |  |  |  | 9  |
| Jeopardy II        |  | 'n |  |  |  |  | 9  |
| Jeopardy Jr        |  |    |  |  |  |  | 9  |
| Sports Jeopardy    |  |    |  |  |  |  | 9  |
| Wheel Of Fortune   |  |    |  |  |  |  | 9  |
| Wheel of Fortune   |  |    |  |  |  |  |    |
| Wheel of Fortune   |  |    |  |  |  |  |    |

| SOLUTIONS UNLIMIT        | ED    |
|--------------------------|-------|
| Bilboard Maker           | 24.97 |
| Grafix Link              | 12.97 |
| Icon Factory             | 24.97 |
| Photo Finish             | 18.97 |
| Screen F/X w/Grafix Link | 21.97 |
|                          |       |

# SPRINGBOARD

| Certificate Maker            | 14.97 |
|------------------------------|-------|
| Newsroom                     | 14.97 |
| Newsroom Clipart 1 or 2 or 3 | 10.97 |
| P/S Graphic Expander         | 23.64 |

# SUDLOGIC

| Flight Simulator II             | 31.  |
|---------------------------------|------|
| Flight Sim Scenery 1            | 16.  |
| Flight Sim Scenery 2            | 16.5 |
| Flight Sim Scenery 3            | 16   |
| Flight Sim Scenery 4            | 16   |
| Flight Sim Scenery 5            |      |
| Flight Sim Scenery 6            |      |
|                                 |      |
| Flight Sim Scenery 7            |      |
| Flight Sim Scenery 11           |      |
| Flight Sim Scenery West. Europe | 19.  |
| Flight Sim Scenery Japan        | 19.  |
| Flight Sim Scenery SanFran      | 19.  |
| Jet v2 w/Japan Scenery          | 25   |
| Stealth Mission                 | 31   |
|                                 |      |
|                                 |      |

# TAITO

|                           |     |  | ۰ | • | <br>_ |  |  |      |
|---------------------------|-----|--|---|---|-------|--|--|------|
| Alcon                     |     |  |   |   |       |  |  | 12.9 |
| Arkanoid                  |     |  |   |   |       |  |  | 12.9 |
| Arkanoid II .             |     |  |   |   |       |  |  | 19.9 |
| Bubble Bobbi              | e   |  |   |   |       |  |  | 12.9 |
| Operation Wo              | it. |  |   |   |       |  |  | 19.9 |
| Qix                       |     |  |   |   |       |  |  | 18.9 |
| Sky Sharks .              |     |  |   |   |       |  |  | 19.9 |
| Sky Sharks .<br>Rambo III |     |  |   |   |       |  |  | 19.9 |
| Rastan                    |     |  |   |   |       |  |  | 19.9 |
| Renegade                  |     |  |   |   |       |  |  | 129  |

| TIMEMOSIS              |       |
|------------------------|-------|
| Accounts Payable       | 33.36 |
| Accounts Receivable    | 33.36 |
| Data Manager 2         | 17.16 |
| Data Manager 128       | 33.36 |
| Electronic Checkbook   | 13.92 |
| General Ledger         | 33.36 |
| Partner 64             | 33.36 |
| Partner 128            | 39.84 |
| Payroll Management     | 33.36 |
| Swiftcalc/Sideways 64  | 17.16 |
| Swiftcalc/Sideways 128 | 33.36 |
| Word Writer 4          | 25.97 |
| Word Writer 128        | 33.36 |

# UNISON WORLD INCORPORATED

| Art Gallery 3               | 15.97 |
|-----------------------------|-------|
| Printmaster Art 1 & 2 Combo | 22.97 |
| Printmaster Plus            | 21.97 |

# **MISCELLANEOUS**

| (0%)                                                                    | 10.01 |
|-------------------------------------------------------------------------|-------|
| Advanced Art Studio                                                     | 27.97 |
| Art Wory Bridge 5.0                                                     | 21.97 |
| Big Blue Reader 128 CP.M                                                | 27.97 |
| Bob's Term Pro 64                                                       | 30.97 |
| Bob's Term Pro 128                                                      | 36.97 |
| B.W Business Form Shop                                                  | 24.97 |
| Club Backgammon                                                         | 20.40 |
| Crossbow                                                                | 21.97 |
| Crossbow                                                                | 29.95 |
| CSM Protection Manual I                                                 | 24.97 |
| CSM Protection Manual II                                                | 29.97 |
| Doodle                                                                  | 24.97 |
| Doodle<br>Elementary Commodore (Book)                                   | 7.95  |
|                                                                         | 6.97  |
| F-18 Hornet                                                             | 21.97 |
| Family Tree 2.0 64/128                                                  | 36.97 |
| Font Master 2                                                           | 30.97 |
| Cont Master 120                                                         | 36.07 |
| Hes Mon 64 (cart)                                                       | 9.95  |
| Hole In One Golf                                                        | 19.97 |
| Hole In One Golf Honeymooners                                           | 19.97 |
| IHT CAD 3D                                                              | 30.97 |
| Honeymooners<br>IHT CAD 3D<br>Merin Assembler 64                        | 30.97 |
|                                                                         |       |
| MSD Mass Duplicator                                                     | 39.95 |
| Roger Rabbit<br>Sam's C-64 Prog. Base Ref. Guide                        | 19.97 |
| Sam's C-64 Prog. Base Ref. Guide                                        | 16.97 |
|                                                                         |       |
| Strip Poker                                                             | 18.97 |
|                                                                         |       |
| Poker Data Disk 1 Poker Data Disk 2 Poker Data Disk 2 Poker Data Disk 3 | 12 97 |
| Poker Data Disk 2                                                       | 12 97 |
| Poker Data Disk 3                                                       | 12.97 |
| Superbase 64                                                            | 25.97 |
| Superbase 128                                                           | 31.97 |
| Superhase the Book                                                      | 13.97 |
| Superscript 64                                                          | 22.95 |
| Superscript 128                                                         | 25.97 |
| Sysres                                                                  | 19.95 |
| Thunderchopper                                                          | 18.97 |
| Two Cities C 120 Compand (Book)                                         | 14.95 |
| Twin Cities C-128 500 Q & A                                             | 16.95 |
| Up Periscope                                                            | 18.97 |
| Vampire's Empire                                                        | 18.97 |
| Warlock                                                                 | 19.97 |
| Warlock<br>Wizardry Sir Tech                                            | 24.97 |
| Wizardry 2                                                              |       |
| Wizardry 2<br>Wizardry III                                              | 25.97 |
| WWF Wrestling                                                           | 24.95 |
| WWF Wresting                                                            | 13.97 |
| WWF Superstars Data #2                                                  | 13.97 |
|                                                                         | 1225  |
|                                                                         |       |

# **ACCESSORIES**

| 1541 71 Serial Cable                                      | 5.95    |
|-----------------------------------------------------------|---------|
| 1541/71 Power Cable                                       | 5.95    |
| 1541/71 Power Cable<br>C-128 RGB Monitor Cable (Monochrom | e)      |
|                                                           | 6.95    |
| C-64 Color Monitor Cord                                   | 5.95    |
| Commodore 64 H.D Power Supply                             | 39.95   |
| Commodore 128 Power Supply                                | 54.95   |
| Phoenix CPS 30 C-64 Power Supply .                        | 34.95   |
| RS-232 Interface (Supra)                                  | 27.95   |
| MW 350 Printer Interface                                  | 49.95   |
| Aprospand 64<br>Aprospand Extender Cable                  | 27.95   |
| Aprospand Extender Cable                                  | 15.95   |
| Aprotek 1200 Baud Minimodem U                             | 29.32   |
| Aprotek User Port Extender Cable                          | 15.97   |
| Commodore 1670 Modem (1200 Baud)                          | 69.95   |
| Commodore 1764 Ram Expander                               |         |
| Curtis Computer Tool Kit                                  | 24.95   |
| Contriver M3 Mouse                                        |         |
| Mouse Holder                                              | 5.95    |
| Mouse Mat                                                 | 8.95    |
| Numeric Key Pad C-64                                      | 49.95   |
| Slanline C-64 Replacement Case                            | 19.97   |
| Computer Hand II                                          | 6.95    |
| Disk Mailer                                               | 49      |
| 1541 Dust Cover                                           | 8.95    |
| 1541 II Dust Cover                                        | 8.95    |
| 1571 Dust Cover                                           | 8.95    |
| C-64 Dust Cover                                           | 8.95    |
| C-64C Dust Cover                                          | 8.95    |
| C-128 Dust Cover                                          | 8.95    |
| C-128-D Dust Cover                                        | 13.95   |
| Disk Notcher-Square Cut                                   | 4.95    |
| 5.25" Disk Drive Cleaner<br>10 Cnt Disk Storage           | . 5.95  |
| 10 Cnt Disk Storage                                       | 1.95    |
| 50 Cet Disk Storage                                       | 0.30    |
| 100 Cnt Disk Storage w/Lock                               | 12.93   |
| BU Cht 3.5 Disk Stor, W LOCK                              | 9.0     |
| 5.25" Disk Labels-96 cnt                                  | 1.00    |
| 5.25" DS DD Diskettes-Black                               |         |
| 5.25" DS/DD Diskettes-10 colors                           | each .7 |
| Write Protects-100 cnt Black                              | . 1.00  |
| Tyvek Sleeves-High Quality                                | ea.0    |

895 1295 995 1.00 .39 each .79 1.00 ea .09 6.95 10.95 11.95 8.95 17.95

Beyond Super

RAMBOard does just what the other copy card on the market does: it adds RAM to your 1541 disk drive. This RAM is used to create a workspace where custom software can work its magic. Copy protection is evolving past the point of nibblers and other software-only solutions. Believe us, card based copiers are the future of archival technology.

So how do you decide between our card and "Brand X."? Don't compare the

so how go you decide between our card and "strand X." Don't compare the differences. Their card is just "out there". You buy it, and that's pretty much it. RAMBOard was designed from the very beginning as an integral component in Maverick", a complete system of archival tools and products. Their card puts the burden of the work on you. Are you good at soldering? You better be - their card REQUIRES it. On the other hand RAMBOards require NU soldering to install, the only exception being a handful of older 1541C's. That's soidering to install, the only exception being a handful of older 1541C's. That's not all – the other guys say they don't use parameters, but what they really mean is they don't WRITE parameters. The user is required to make special ordical "copy adjustments" to copy software. Sounds like creating parameters to us. On the other hand, RAMBOard uses Maverick parameters, designed by experts to instantly and easily copy today stoughest titles. So when the other guys say that their card will copy "everything", that may be true – providing that you can figure out the proper "copy adjustment" settings for everything. Good luck! The differences go beyond the product itself. Software Support International is the company that began with the award winning Kracker Jax series of archival parameters. Our customer support system has earned industry praise, and we've established a reputation for honesty and integrity. A close look at the track record of the other guys will show just how deep our differences run. So when you're ready to get involved with the future of archival technology, pick RAMBOard - a product you can fust, from a company you can frust.

The RAMBOard 1541/1541C Version: \$34.95 1541 II Version: \$44.95 1571 Version: \$49.95

ATTN. C-128D Owners — The 1571 RAMBOard is for external drives only.
The RAMBOard is an optional Mayerick accessory

Mark My

THE 1750 CLONE

Are You Overdrawn At The Memory Bank? Ah, the venerable Commodore 64/128. Stock, it has better sound than an Atari ST. Better graphics than a CGA equipped IBM. And more memory than....

Un-on.

As powerful as the Commodore is, memory has always been its weak spot. Some brilliant programmers have found some ingenious ways to work within the computer's very limited available RAM, but the fact remains that you can only go so far with 64 or even 128K, Butyoucango MUCH further with 512K.

The bad news is that Commodore's own 1750 512K RAM Expansion Unit (REU) is expensive and almost impossible to find. The good news is, we did something about it We bought brand new Commodore 1764 REU's, which come with only 256K of RAM. Next, we installed a 256K upgrade

which was custom engineered to our demanding specifica-tions. Once modified, we tested each and every unit and war-ranted them to be free from defects. The final product is called

the 1750 Clone, and it's all the room you'll ever need on a simple plug in cartridge. Once on board, you'll have a whopping 512K of RAM - the SAME amount of memory found on the Amiga 500. Your Com-

modore will operate at advanced levels of performance that the original designers never even reamed of! You'll be amazed at the enhanced capabilities of software that takes

advantage of the 1750 Clone, programs like GEOS, PaperClip III, and our own Maverick, to name a few. The 1750 Clone works EXACTLY like the original 1750. It will

open the door on years of extended use from your Commodore as even newer, more powerful software appears on the horizon, software that requires the room the 1750 Clone can pro-

Twin Cities 128 magazine says they "can completely recom-mend the 1750 Clone." Once you see it work, you'll feel the same way. So don't buy a whole new computer just to get more memory. Get the 1750 Clone instead - and get another decade of satisfaction from your Commodore.

oecade of satisfaction from your Commodore.

IMPORTANT NOTES - READ CAREFULLY
C-64/64c (but NOT C128/128D) owners MUST buy a heavyduty power supply to use these units. The power supply is
NOT included - it is available from us separately. If you ALREADY own a 1764 RAM cartridge, we can upgrade it for you.
Your unit MUST be in perfect working order for us to upgrade
it. The turnaround time on upgrades is approx. 2 weeks. It will
NOT be necessary for you to purchase a new power supply

NOT be necessary for you to purchase a new power supply - the one that came with your 1764 will still work fine.

\$199.95

Uh-oh

NEW

# FasTrac/128 by Mike J. Henry Look Who's Come Out Of The Basement

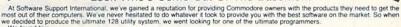

e decided to produce the utilizate 1.24 utility system, we went looking for one of the utilizate programmers. We found him. Mike J. Henry, the brilliant young programmer who was the driving force behind the "Basement Boys", the software team that created be phenomenal Fast Hack. Em, has turned his considerable talents onto the 128. The result: FasTrac 128, the TOTAL utility system for

- Interestinate a real content of the major features found in FasTrac128. ALL use both 40 and 80 column outputs and are PAL compatible for our verseas users. Read carefully -FasTrac128 does some truly amazing things:

  FasTrac128 Disk Cepy; Single or dual drive: Copy with or without verify: Copy in 1541, 1581, or true 1571 formats: / 1764-1750

  RAM expansion support: 64K video RAM support: Uses the 128's additional memory.

  FasTrac128 File Cepy; Single or dual drive: File Copy between ANY two Commodore compatable Drives including the SFD-1001, MSD drives, hard drives, and others: Copy in 1541 or true: 1571 formats: / 1581 file copy with partition support: / 1764-1750 RAM expansion support: / 64K video RAM support: / Uses the 128's additional memory.

  FasTrac128 ML Monitor: Go ANYwhere in memory: / Access both main banks: / Full scrolling in both directions: / Includes scrolling DriveMon.
- FasTrac/128 Directory Editor: Edit and organize ANY standard directory / Edit 1541 or true 1571 for
- full partition support.

  FasTrac-128 IBM "MFM Disk Copier; Copy standard IBM formatted 360K 5.25" disks with your 1571 drive (required) / 1764-1750 RAM expansion support: 64K video RAM support: Uses the 128's extra memory to copy in fewer passes.

  FasTrac-128 IS81 Duplicator; Single or dual drive / 1764-1750 RAM expansion support: 64K video RAM support: Uses the 128's additional memory / This is the fastest 1581 to 1581 copier ever created!

  Quite a package, eh? We don't want to mislead you FasTrac-128 is NOT for copying protected software. Our own Maverick\* already has those bases more than covered. FasTrac-128 was designed to allow serious 128 users to get total control of their computers. If you want to own the finest set of utilities ever made for the Commodore 128, we vej just made it a lot easier we've told you the name...

Mike J. Henry's FasTrac/128

Only \$34.95

ATTN. REGISTERED Maverick Owners ONLY: You may buy ONE (1) copy of FasTrac/128 for only \$20.00

This offer is ONLY for orders placed with Software Support.

三条三DIECS系统。《古尔古山人中·尔凡 》下次之DIE

# THE 1581 TOOLKIT V2

If You've Been Waiting For A Sign, This Is It.

Introducing the 1581 Toolkit Version 2, the newest incarnation of the best progr How good is it? Well, V1 received 4 1/2 of a possible 5 stars from INFO \*\* maga do for you? Picture using your 1581 with a: buy for your 1581 disk drive

- \* Fast Disk Copier
- ★ Fast File Copier ★ Byte Pattern Search
- ★ Partition Creator ★ Ultrafast Formatter
- Relocatable Fast Loade \* File Track & Sector Tracer

**Directory Editor** \* Error Scanner

And V2 adds many new or enhanced features, like the fact that both our single drive fast data copier and fast file copier now support the 1764/1750 RAM expansion units for super-fast one pass copies, or like our 64k video RAM support for 128 owners! And remember also that all of our 1581 Toolkit utilities use hyperfast read write routines and, wherever appropriate, allow full access to partitions

So whether you're thinking about buying a 1581 drive or you already own a 1581 drive, we guarantee you'll never re USE a 1581 drive until you've got your hands on the 1581 Toolkit.

# **NEW LOW PRICE:**

THE 1581 TOOLKIT (3.5 disk) . . . . . NOW ONLY **\$24.95!** VERSION 1 OWNERS: Upgrade to V2 by Sending us your Original Toolkit V1 disk along with \$9.95 plus S/H

Ever wish you knew more about your 1581? David Martin's book, "The 1581 DOS Reference Guide", is what you've been wishing for. Martin's invaluable resource holds over 100 pages of detailed information that took over a year of solid research to compile. This exhaustive manual will show you the inner workings of the 1581 as nothing else can. Order now, and we'll include some additional utilities like a machine language monitor with DriveMon - the perfect companion to The 1581 DOS Reference Guide!

THE 1581 DOS REFERENCE GUIDE / \$14.95

SPECIAL OFFER: GET BOTH THE 1581 REFERENCE GUIDE AND THE 1581 TOOLKIT FOR ONLY \$34.95

# C-128 VIDEO RAM UPGRADES

# For 128 Owners Who Refuse To Be Left Behind

When Commodore first released the new 128D, we got one, opened it up, and took a good look. It didn't take long to discover one MAJOR difference. The standard C-128 has just 16K of video RAM, while the newer 128D has 64K: 400% more! We knew that there were tremendous advantages to the extra RAM. Like being able to scroll through video memory or the potential for greatly enhanced color resolution. And, since Commodore that seen fit to make it a standard feature on all all before new 1280's, we knew it was only a matter of time before new software started taking advantage of the Lill 64K.

the full 64K.

That time has arrived. Programs like BASIC 8, the BASIC 8 Toolkit, Spectrum 128, Sketchpad 126, and News Maker 128 have all been coded to utilize the full 64K of video RAM found on the 1280% of video RAM, you've got a problem. And we've got of video RAM, you've got a problem. And we've got

violed now, you've got a process. And we very left the solution. You could upgrade on your own - but if thoughts of splattered solder and heat-damaged mother-boards bother you, relax; we've developed a module that just plugs right in to your C - 128. No soldering, no hassles. Now your computer can have the same 64K video RAM as the new machines. And you'll be ready for whatever the future holds.

PLUG-IN 64K VIDEO RAM UPGRADE FOR C-128's

ONLY \$49.95

KRACKER JAX VOLUMES 1-7 We Just Made A Good Thing Better Without Lifting A Finance

Kracker Jax, our ground breaking series of copy parameters, was always a superior product. When we made it, we made

it right. So how can we improve it now? Easy. We slashed the price! Each Volume of Kracker Jax allows you to make Unprotected versions of around 100 specific popular titles. No special knowl

edge or tools are required. Each Volume originally sold for \$19.95. So if you wanted all 7 Volumes, it would have cost you \$139.65. But now, you can buy each Volume for only \$9.95 or, for you bargain hunters, you can buy ALL 7 VOL-UMES FOR ONLY \$29.95! That works out to a cost of only \$4.28 each!

We've also cut the price on The Shotgun II, one of the most powerful nibblers ever produced. Originally \$14.95, you can now own it for only \$9.95!

And just because there's a remote chance that it might be your birthday, we'll go one step further: Buy the Kracker Jax Volume 1-7 package for \$29.95, and we'll throw in The Shot-gun II nibbler FREE! Quite a deal, huh? But if you want it, better hurry - supplies are limited. After all, nothing good lasts

CAN CAN STANK

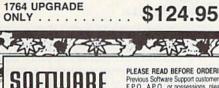

THE 1750 CLONE

ONLY . . . . . . . .

Mond for the trade

PLEASE READ BEFORE ORDERING: We accept money orders, certified checks, VISA, M.C. and, Discover. Previous Software Support customers may use C.O.D. and personal checks. Orders shipped to U.S.A. (48 states), F.P.O., A.P.O., or possessions, please and \$3.50 per order for S.&.H. U.S. shipping is by U.P.S. ground in most cases. F.AST 2nd DAY AIR available; and \$1.00 per pound additional (U.S. 48 states only). Alaks or Hawaii all orders shipped 2nd day air), please add \$7.50 per order for S.&.H. C.O.D. available to U.S. customers only (50 states; and \$2.75 along with your \$ 8 H charges per order. Canadian customers may calculate the \$ 8 H charges by including \$4.00 (minimum charge) for the first two pieces of SOFTWARE and \$1.00 for each additional piece per shipment. All monies must be submitted in U.S. funds. Canadians must call or write for hardware shipping charges. Foreign oustomers must call or write for shipping charges. Defective items are replaced at no charge if sent postpaid. All in stock orders are processed within 24 hours. U.S. SOFTWARE orders over \$100 will be shipped 2nd Day Air at our regular \$3.50 S & H charge (48 states only). Washington residents please add 7.6% additional for Sales Tax. All prices subject to change. All sales are final unless authorized by management.

The total

Mail your order to: Software Support, Int. 2700 NE Andresen Road / Vancouver, WA 98661

Or call our toll-free order line at 1-800-356-1179, 6am-5pm Monday-Friday Pacific time

Technical support available. Call (206) 695-9648. 9am-5pm — Pacific time Monday-Friday Orders Outside USA call (206) 695-1393

Circle Reader Service Number 104

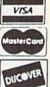

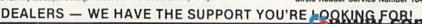

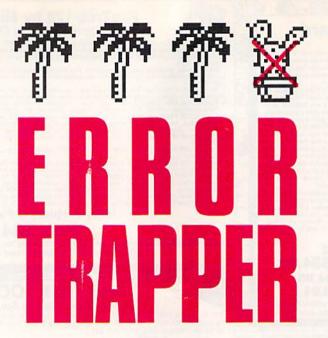

Computers are wonderful things. Every second, they flawlessly execute thousands or even millions of instructions. Unfortunately, a computer is only as good as the program it's running. Because programs are written by humans, who are not perfect, computers must be equipped with ways to handle errors. When something unexpected happens on the Commodore 64, the computer frequently locks up or interrupts the program with an unfriendly error message.

Some BASICs have tried to overcome this problem. Microsoft BASIC has the ON ERROR GOTO statement; Applesoft BASIC uses ONERR GOTO. With these statements, program control can be transferred to an error-handling routine whenever something goes wrong. Until recently, BASIC 2.0 lacked such a statement. But now there's *Error Trapper*, a utility that traps errors for you.

# **Getting Started**

Error Trapper is written entirely in machine language. To type it in, you'll need to use MLX, the machine language entry program located elsewhere in this issue. When MLX prompts you, respond with the values listed below.

Starting address C000 Ending address C1CF

When you've finished typing in the data, be sure to save a copy of it to disk before exiting *MLX*. Use the name ERROR TRAPPER when you save the program.

Installing Error Trapper is a twostep process. First, load the program with the statement LOAD''ERROR TRAPPER",8,1. Next, type SYS 49152: NEW. To have your programs install Error Trapper, include the following as the first two lines of your program: David Kokorowski

ADD POWERFUL,
ERROR-TRAPPING
CAPABILITIES
TO YOUR
BASIC PROGRAMS
WITH THIS
SHORT MACHINE
LANGUAGE UTILITY
FOR THE 64.

10 IF A=0 THEN A=1:LOAD"ERROR TRAPPER",8,1 20 SYS 49152

Error Trapper adds two statements to BASIC: TRAP and RESUME. These statements can be used only in program mode, not in direct mode. Furthermore, Error Trapper must be installed in memory for these commands to work properly.

# **Trapping Errors**

The heart of *Error Trapper* is the TRAP statement. Its syntax is

TRAP line number

After this statement executes, program execution is automatically transferred to the specified line whenever an error occurs. For example, the statement TRAP 1000 tells *Error Trapper* to jump to line 1000 whenever an error occurs. The statement TRAP 0 disables *Error Trapper*.

Error Trapper adds three reserved variables to BASIC: EN, LN, and EM\$.

The variable EN holds the number of the error that occurred. For example, when a syntax error occurs, EN will contain an 11 (see "Table of BASIC Error Messages" for a complete list of error numbers), LN contains the line number the error occurred in, and EM\$ holds the error message. By testing the values of these three variables, your error-trapping routine can recover gracefully from most BASIC errors.

The second Error Trapping statement is RESUME. Its syntax is

RESUME line number

This statement lets your program resume execution after an error has occurred. It's like a GOTO in that variables remain intact. However, unlike most GOTO statements, it can calculate line numbers. For example, on the 64, RESUME LN+10 is legal, but GOTO LN+10 is not.

An interesting effect of RESUME is that if the specified line is the line the error occurred in, *Error Trapper* automatically jumps to the next line. For example, consider the following program:

10 TRAP 100
20 PRONT "HI"
30 PRINT "I'M A COMPUTER"
40 PRINT "GOODBYE"
50 STOP
100 RESUME LN

Error Trapper catches the syntax error in line 20 and jumps to line 100. Line 100 is a RESUME LN (LN is 20). Since this is the line the error occurred in, Error Trapper returns to line 30 instead.

There are several errors Error Trapper can't catch. The OUT OF MEMORY and FORMULA TOO COMPLEX errors are not trapped, because doing so could cause the computer to crash. Disk errors are not trapped, either. See "Table of

# **Table of BASIC Error Messages**

- Too Many Files 1
- 2 File Open
- File Not Open 3
- File Not Found 4
- 5 **Device Not Present**
- 6. Not Input File
- Not Output File 7.
- Missing Filename
- 9 Illegal Device Number
- 10 **NEXT Without FOR**
- Syntax Error 11
- RETURN Without GOSUB 12
- 13. Out of Data
- Illegal Quantity 14
- 15 Overflow
- Out of Memory 16.
- **Undefined Statement** 17
- 18 **Bad Subscript**
- 19 Redimensioned Array
- Division by Zero 20
- 21. Illegal Direct
- 22
- Type Mismatch
- String Too Long 23
- 24. File Data
- 25. Formula Too Complex
- 26. Can't Continue
- 27 **Undefined Function**
- VERIFY Error 28
- LOAD Error

Errors marked with a • are untrappable.

BASIC Error Messages" for a list of trappable errors.

# **How It Works**

Error Trapper first wedges itself into the CHRGET routine at address \$73. As your program executes, it checks all statements for a TRAP command. Once one is found, it changes the Kernal error routine pointer at \$300 and \$301 to point to its own error-trapping routine and saves the target line number. When an error occurs, Error Trapper intercepts it, updates the variables EN, LN, and EM\$, and then jumps to the target line number. When a RESUME command is found, Error Trapper jumps to the specified line (or the following line if the specified line is where the error occurred).

# Frror Tranner

| Eller IIa | hhei |    |    |    |    |    |    |    |
|-----------|------|----|----|----|----|----|----|----|
| C000:A9   | 4C   | 85 | 73 | A9 | ØD | 85 | 74 | 52 |
| CØØ8:A9   | CØ   | 85 | 75 | 60 | E6 | 7A | DØ | FA |
| CØ10:02   | E6   | 7B | 20 | 79 | 00 | C9 | 54 | 71 |
| CØ18:FØ   | 06   | C9 | 52 | FØ | 02 | DØ | 4D | 76 |
| CØ20:A5   | 3A   | C9 | FF | FØ | 47 | 98 | 48 | 57 |
| CØ28:8A   | 48   | A5 | 7A | 8D | 34 | Ø3 | A5 | 46 |
| CØ3Ø:7B   | 8D   | 35 | 03 | 20 | 79 | ØØ | C9 | 57 |
| CØ38:54   | FØ   | 12 | AØ | 00 | 20 | 73 | 00 | D3 |
| CØ40:D9   | C6   | Cl | DØ | 1A | C8 | CØ | 05 | 20 |
| CØ48:DØ   | F3   | 4C | 5B | Cl | AØ | 00 | 20 | 11 |
| CØ50:73   | 00   | D9 | C3 | Cl | DØ | 08 | C8 | 20 |
| CØ58:CØ   | 03   | DØ | F3 | 4C | 70 | CØ | AD | A7 |
| CØ60:34   | 03   | 85 | 7A | AD | 35 | 03 | 85 | E2 |
| CØ68:7B   | 68   | AA | 68 | A8 | 4C | 79 | 00 | 07 |
| CØ70:20   | A7   | Cl | A5 | 14 | DØ | 04 | A5 | 10 |
| CØ78:15   | FØ   | 17 | A9 | 9F | 8D | 00 | 03 | 74 |
| CØ8Ø: A9  | CØ   | 8D | 01 | 93 | A5 | 14 | 8D | 21 |

| CØ88:36 | Ø3 | A5 | 15  | 8D | 37 | 03 | 4C | 87 |  |
|---------|----|----|-----|----|----|----|----|----|--|
| CØ9Ø:69 | CØ | A9 | 8B  | 8D | 00 | 03 | A9 | Øl |  |
| CØ98:E3 | 8D | 01 | 03  | 4C | 69 | CØ | 8A | D3 |  |
| CØAØ:10 | Ø3 | 4C | 74  | A4 | A5 | 3A | C9 | B5 |  |
| CØA8:FF | DØ | Ø3 | 4C  | 3A | A4 | EØ | 10 | B9 |  |
| CØBØ:FØ | F9 | EØ | 19  | FØ | F5 | 85 | FF | 41 |  |
| CØB8:8D | 39 | Ø3 | A5  | 39 | 85 | FE | 8D | 75 |  |
| CØCØ:38 | 03 | 8E | 3A  | 03 | A9 | 4C | AØ | 8C |  |
| CØC8:4E | 20 | B1 | Cl  | 85 | 49 | 84 | 4A | 70 |  |
| CØDØ:A4 | FE | A5 | FF  | 20 | 91 | B3 | 20 | E7 |  |
| CØD8:2B | BC | C9 | FF  | DØ | 11 | A9 | B9 | 30 |  |
| CØEØ:AØ | Cl | 20 | 67  | B8 | 20 | 58 | BC | 51 |  |
| CØE8:A9 | BE | AØ | Cl  | 20 | 50 | B8 | 20 | F2 |  |
| CØFØ:DØ | BB | A9 | 45  | AØ | 4E | 20 | B1 | 83 |  |
| CØF8:C1 | 85 | 49 | 84  | 4A | AC | 3A | Ø3 | AA |  |
| C100:20 | A2 | B3 | 20  | DØ | BB | A9 | 45 | C2 |  |
| C108:A0 | CD | 20 | Bl  | Cl | 85 | F9 | 84 | ØB |  |
| C110:FA | CE | 3A | 03  | AD | 3A | Ø3 | ØA | A2 |  |
| C118:A8 | B9 | 28 | A3  | 85 | FB | B9 | 29 | 56 |  |
| C120:A3 | 85 | FC | AØ  | 00 | Bl | FB | 85 | C4 |  |
| C128:FD | 29 | 7F | 99  | CB | Cl | A5 | FD | 2D |  |
| C130:30 | 03 | C8 | DØ  | FØ | C8 | 98 | AØ | 2F |  |
| C138:00 | 91 | F9 | C8  | A9 | CB | 91 | F9 | 85 |  |
| C140:C8 | A9 | Cl | 91  | F9 | AD | 36 | 03 | D9 |  |
| C148:85 | 14 | AD | 37  | 03 | 85 | 15 | 18 | 2D |  |
| C150:20 | 13 | A6 | 90  | 47 | 20 | A3 | A8 | 31 |  |
| C158:4C | AE | A7 | 20  | A7 | Cl | A5 | 14 | 48 |  |
| C160:CD | 38 | 03 | DØ  | EA | A5 | 15 | CD | 2C |  |
| C168:39 | Ø3 | DØ | E3  | 20 | 13 | A6 | AØ | DC |  |
| C170:00 | Bl | 5F | 85  | FE | C8 | B1 | 5F | 82 |  |
| C178:85 | FF | 88 | Bl  | FE | DØ | 05 | C8 | F8 |  |
| C180:B1 | FE | FØ | 18  | A5 | FE | 69 | 01 | 39 |  |
| C188:85 | FE | A5 | FF  | 69 | 00 | 85 | FF | 99 |  |
| C190:B1 | FE | 85 | 14  | C8 | Bl | FE | 85 | 2F |  |
| C198:15 | 4C | 4F | Cl  | A2 | 11 | A9 | 39 | A5 |  |
| C1A0:48 | A9 | A4 | 48  | 4C | 8B | E3 | 20 | 44 |  |
| C1A8:73 | 00 | 20 | 8 A | AD | 20 | F7 | B7 | 28 |  |
| C1B0:60 | 85 | 45 | 84  | 46 | 20 | E7 | вø | E9 |  |
| C1B8:60 | 81 | 00 | 00  | 00 | 00 | 90 | 7F | 6D |  |
| ClC0:FF | 00 | 00 | 52  | 41 | 50 | 45 | 53 | 92 |  |
| C1C8:55 | 4D | 45 | 00  | 00 | 00 | 00 | 00 | F2 |  |

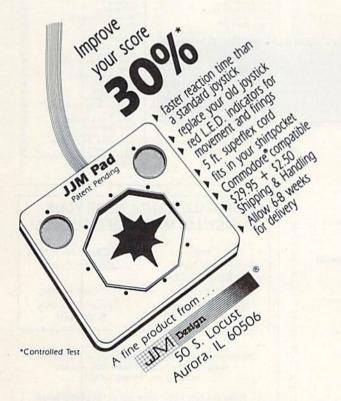

Information/Orders Credit Cards Accepted

(708) 897-0304 FAX (708) 897-7592

Circle Reader Service Number 111

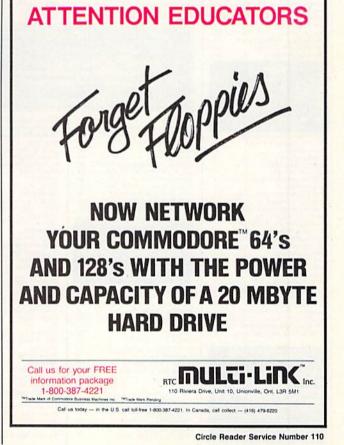

Our Fifth Year In Business! We Know How To Service Our Customers!

SOLID PRODUCTS & SOLID SUPPORT

P.O. Box 129 / 58 Noble Street Kutztown, PA 19530

24 HOURS -- TOLL FREE 1-800-638-5757 Outside USA Call 1-215-683-5433 SATISFACTION **GUARANTEED** 

No Surcharge On Charge Orders

Friendly Service

**Customer Service Business Hours** M-F 9-5 EST

# ACCESSORIES

| Quick Brown Box 64K          | \$105 |
|------------------------------|-------|
| Aprospan 4 Slot Cart Holder  | \$25  |
| Mouse M3 (1351 substitute)   | \$39  |
| Lightpen-Model 170c          | \$69  |
| Super Graphix Gold Interface | \$89  |

| Apro Extender (user-port cable) Aprospan 4 Slot Cart. Holder 25 Blaster Auto Fire Module Cable 34-128 - Mono Cmp Video Cable 64-128 - Mono Cmp Video Cable 6 | 40/80 Switch Cable              | 18   |
|----------------------------------------------------------------------------------------------------|---------------------------------|------|
| Aprospan 4 Slot Cart. Holder   25                                                                                                    | Apro Extender (user-port cable) | 19   |
| Blaster Auto Fire Module                                                                                                    |                                 | 25   |
| Cable 128 - Mono Cmp Video                                                                                                    |                                 | 5    |
| Cable 64/128 40 Column monitor         6           Cables         call           Cables         call           Expansion port extender cable         18           Hotshot Plus Interface         19           Hotshot Plus Interface         16           Joysticks         call           Leroy's Cheatsheet 128 each         3           Leroy's Cheatsheet 128 each         7           Lightgen-Model 184c         49           Mach 128 Cartridge         35           Maxx Yoke Flight Chrti         79           Mouse M3 (1351 substitute)         39           Mousepad         9           Power Supply - C128 - Repairable         9           Power Supply - C64 - Repairable         9           Printer Interface - G-Wiz         35           Cluick Brown Box 64K         105           Quick Brown Box 64K         105           Quick Brown Box 64K         105           Serial Cable - Fire         4           Serial Cable - Splicer Fire         4           Serial Cable - Splicer Fire         4           Super Graphix Interface Senior         55           Video RAM 64K Cartridge         50                                                                                                    |                                 |      |
| Cables         call           Dust Covers         call           Expansion port extender cable         18           Hotshot Plus Interface         18           Hotshot Plus Interface         16           Joysticks         16           Leroy's Cheatsheet 64 each         3           Leroy's Cheatsheet 128 each         7           Lightpen-Model 170c         69           Lightpen-Model 184c         49           Mach 128 Cartridge         35           Max Yoke Flight Chtrl         79           Mouse M3 (1351 substitute)         39           Power Supply - C128 -Repairable         39           Power Supply - C44 -Repairable         39           Printer Interface - G-Wiz         35           Quick Brown Box 64K         105           Quick Brown Box 64K         105           Quick Brown Box 64K         105           Saleskin Keyboard Protectors         20           Serial Cable - Serial 6 Foot         6           Serial Cable - Serial 6 Foot         6           Serial Cable Splicer Fif         4           Super Graphix Interface Serior         59           Video RAM 64K Cartridge         50                                                                                                    |                                 |      |
| Dust Covers         call           Expansion port extender cable         fall           Expansion port extender cable         fel           Hotshot Plus Interface         fel           Hotshot Plus Interface         fel           Joysticks         call           Leroy's Cheatsheet 128 each         7           Lightpen-Model 184c         49           Mach 128 Cartridge         35           Maxx Yoke Flight Crtrl         79           Mouse M3 (1351 substitute)         39           Mousepad         8           Power Supply - C128 -Reparable         79           Power Supply - C64 -Repairable         9           Printer Interface - G-Wiz         35           Quick Brown Box 64K         105           Quick Brown Box 64K         105           Quick Brown Box 64K         105           Safeskin Keyboard Protectors         5           Serial Cable - Serial 6 Foot         6           Serial Cable Spleer F/F         4           Serial Cable Spleer F/F         4           Super Graphix Interface Senior         55           Video RAM 64K Cartridge         50                                                                                                    |                                 |      |
| Expansion port extender cable   18                                                                                                    |                                 | call |
| Hotshot Plus Interface   69                                                                                                    |                                 |      |
| Joysticks call Lerdy's Cheatsheet 64 each 3 Lerdy's Cheatsheet 128 each 7 Lightpen-Model 170c 69 Lightpen-Model 184c 49 Mach 128 Cartridge 35 Maxx Yoke Flight Criti 79 Mouse M3 (1351 substitute) 39 Mousepad 69 Power Supply - C128 - Repairable 9 Power Supply - C64 - Repairable 9 Power Supply - C64 - Repairable 9 Printer Interface - G-Wiz 35 Cluick Brown Box 64K upgrade 115 RAM Expander - 1750 179 RS232 Deluze Interface 39 Ribbons 18523 C Polize Interface 39 Ribbons 69 RS232 Deluze Interface 39 Ribbons 69 RS232 Deluze Interface 39 Ribbons 69 RS232 Deluze Interface 39 Ribbons 69 RS232 Deluze Interface 39 Ribbons 69 RS232 Deluze Interface 39 Ribbons 69 RS232 Deluze Interface 39 Ribbons 69 RS232 Deluze Interface 39 Ribbons 69 RS232 Deluze Interface 39 Ribbons 69 RS232 Deluze Interface 39 Ribbons 69 RS232 Deluze Interface 39 Ribbons 69 RS232 Deluze Interface 39 RS232 Deluze Interface 39 RS232 Deluze 30 RS232 Deluze 30 RS232 De |                                 | 69   |
| Joysticks call Lerdy's Cheatsheet 64 each 3 Lerdy's Cheatsheet 128 each 7 Lightpen-Model 170c 69 Lightpen-Model 184c 49 Mach 128 Cartridge 35 Maxx Yoke Flight Criti 79 Mouse M3 (1351 substitute) 39 Mousepad 69 Power Supply - C128 - Repairable 9 Power Supply - C64 - Repairable 9 Power Supply - C64 - Repairable 9 Printer Interface - G-Wiz 35 Cluick Brown Box 64K upgrade 115 RAM Expander - 1750 179 RS232 Deluze Interface 39 Ribbons 18523 C Polize Interface 39 Ribbons 69 RS232 Deluze Interface 39 Ribbons 69 RS232 Deluze Interface 39 Ribbons 69 RS232 Deluze Interface 39 Ribbons 69 RS232 Deluze Interface 39 Ribbons 69 RS232 Deluze Interface 39 Ribbons 69 RS232 Deluze Interface 39 Ribbons 69 RS232 Deluze Interface 39 Ribbons 69 RS232 Deluze Interface 39 Ribbons 69 RS232 Deluze Interface 39 Ribbons 69 RS232 Deluze Interface 39 Ribbons 69 RS232 Deluze Interface 39 RS232 Deluze Interface 39 RS232 Deluze 30 RS232 Deluze 30 RS232 De |                                 |      |
| Lefoy's Cheatsheet 64 each   Lefoy's Cheatsheet 128 each   7   Lightpen-Model 1706   69   Lightpen-Model 184c   49   Mach 128 Catridge   35   Maxx Yoke Flight Chrid   39   Mouse M3 (1351 substitute)   39   Mousepad   1035   Lightpen-Model   1035   Lightpen-Model   103   |                                 |      |
| Lero'ys Cheatsheet 128 each                                                                                                    |                                 | 3    |
| Lightpen-Model 184c         49           Mach 128 Catridge         35           Maxx Yoke Flight Cntrl         79           Mouse M3 (1351 substitute)         39           Mousepad         88           Power Supply - C128 -Repairable         55           Power Supply - C64 - Repairable         35           Ouick Brown Box 64K         105           Quick Brown Box 64K upgrade         15           RAM Expander - 1750         179           RS232 Deluse Interface         39           Ribbon Renew - Re-Ink, no Equip         5           Safeskin Keyboard Protectors         call           Serial Cable - Serial 6 Foot         6           Serial Cable - Serial 6 Foot         6           Serial Cable 12 feet         8           Super Graphix Interface Senior         59           Video RAM 64K Catrifdge         50                                                                                                    |                                 | 7    |
| Mach 128 Cartridge         35           Maxx Yoke Flight Cht1         79           Maxx See Flight Cht1         79           Mouse M3 (1351 substitute)         39           Mousepad         8           Power Supply - C128 - Repairable         39           Power Supply - C64 - Repairable         39           Printer Interface - G-Wiz.         35           Cluick Brown Box 64K         105           Quick Brown Box 64K upgrade         115           RAM Expander - 1750         179           R5232 Deluze Interface         39           Ribbon Renew - Re-Ink, no Equip         5           Safeskin Keyboard Protectors         call           Serial Cable - Splicer F/F         4           Serial Cable - Splicer F/F         4           Super Graphix Interface Senior         59           Video RAM 64K Cartridge         59                                                                                                    | Lightpen-Model 170c             | 69   |
| Maxx Yoke Flight Cntrl         79           Mouse MS (1351 substitute)         39           Mousepad         8           Power Supply - C128 - Repairable         55           Power Supply - C64 - Repairable         35           Printer Interface - G-Wiz         35           Quick Brown Box 64K         105           Quick Brown Box 64K upgrade         115           RAM Expander - 1750         117           RAM Expander - 1750         39           Ribbon Renew - Re-Ink, no Equip         38           Safeskin Keyboard Protectors         call           Serial Cable - Serial 6 Foot         6           Serial Cable - Serial 6 Foot         6           Serial Cable 12 feet         8           Super Graphix Gold Print Interface         89           Super Graphix Interface Senior         59           Video RAM 64K Catrridge         50                                                                                                    | Lightpen-Model 184c             | 49   |
| Maxx Yoke Flight Cntrl         79           Mouse MS (1351 substitute)         39           Mousepad         8           Power Supply - C128 - Repairable         55           Power Supply - C64 - Repairable         35           Printer Interface - G-Wiz         35           Quick Brown Box 64K         105           Quick Brown Box 64K upgrade         115           RAM Expander - 1750         117           RAM Expander - 1750         39           Ribbon Renew - Re-Ink, no Equip         38           Safeskin Keyboard Protectors         call           Serial Cable - Serial 6 Foot         6           Serial Cable - Serial 6 Foot         6           Serial Cable 12 feet         8           Super Graphix Gold Print Interface         89           Super Graphix Interface Senior         59           Video RAM 64K Catrridge         50                                                                                                    | Mach 128 Cartridge              | 35   |
| Mousepad                                                                                                    | Maxx Yoke Flight Cntrl          | 79   |
| Power Supply - C128 - Repairable   55                                                                                                    | Mouse M3 (1351 substitute)      | 39   |
| Power Supply - C64 - Repairable   39                                                                                                    | Mousepad                        | - 8  |
| Printer Interface - G-Wiz.         35           Quick Brown Box 64K upgrade         105           Quick Brown Box 64K upgrade         115           RAM Expander - 1750         179           RS232 Deluse Interface         39           Ribbon Renew - Re-Ink, no Equip         5           Safeskin Keyboard Protectors         call           Serial Cable - Serial 6 Foot         6           Serial Cable - Serial 6 Foot         6           Serial Cable 12 feet         8           Super Graphix Gold Print Interface         8           Super Graphix Interface Senior         59           Video RAM 64K Catrifique         50                                                                                                    | Power Supply - C128 -Repairable | 55   |
| Quick Brown Box 64K upgrade   105                                                                                                    | Power Supply - C64 -Repairable  | 39   |
| Outck Brown Box 64K upgrade         115           RAM Expander - 1750         179           RS232 Deluxe Interface         39           RIbbon Renew - Re-Ink, no Equip         call           Ribbon Renew - Re-Ink, no Equip         call           Safeskin Keyboard Protectors         call           Serial Cable - Serial 6 Foot         6           Serial Cable - Serial 6 Foot         6           Serial Cable 12 feet         4           Serial-Serial Cable 12 feet         8           Super Graphix Gold Print Interface         89           Super Graphix Interface Senior         59           Video RAM 64K Catrifique         50                                                                                                    | Printer Interface - G-Wiz       | 35   |
| RAM Expander - 1750   179   R5232 Delize Interface   39   Ribbons   Call   Ribbon Renew - Re-Ink, no Equip   5   Safeskin Keyboard Protectors   5   Safeskin Keyboard Protectors   6   Safeskin Keyboard Protectors   6   Serial Cable - Splicer FIF   4   Serial-Serial Cable 12 feet   8   Super Graphix Gold Print Interface   8   Super Graphix Interface   59   Super Graphix Interface   59   Video RAM 64K Catrifoge   50   50   50   50   50   50   50   5                                                                                                    | Quick Brown Box 64K             | 105  |
| RS232 Deluxe Interface   39                                                                                                    | Quick Brown Box 64K upgrade     | 115  |
| Ribbon   Renew - Re-Ink, no Equip   5   Safeskin Keyboard Protectors   5   Safeskin Keyboard Protectors   6   Call   Serial Cable - Spring   6   Serial Cable   Spring - French   6   Super Graphix Gold Print Interface   8   Super Graphix Interface Senior   Video RMA 64K Catrifoge   59   Super Graphix Interface   59   Super Graphix Interface   59   Super Graphix Interface   59   Super Graphix Interface   59   Super Graphix Interface   59   Super Graphix Interface   50   Super Graphix Interface   50   Super Graphix Interfa   | RAM Expander - 1750             | 179  |
| Ribbon Renew - Re-Ink, no Equip   Saleskin Keyboard Protectors   Saleskin Keyboard Protectors   Serial Cable - Serial Gable - Serial Gable - Serial Serial Cable 12 feet   4   Super Graphix Gold Printralce   Super Graphix Gold Printralce   Super Graphix Interface Senior   Video RAM 64K Catrridge   50   Video RAM 64K Catrridge   50   Video RAM 64K Catrridge   Video RAM 64K Catrridge   Video RAM 64K Catr   | RS232 Deluxe Interface          | 39   |
| Safeskin Keyboard Protectors         call           Serial Cable - Serial 6 Ferial         6 Serial Cable 1 Serial         6 Serial Cable 1 Serial         6 Serial Cable 1 Serial         4 Serial Serial Cable 12 Serial         8 Super Graphix Gold Printr Interface         89           Super Graphix Interface Serior         59         9 Super Graphix Interface Serior         50           Video RAM 64K Cartridge         50         50                                                                                                    |                                 |      |
| Serial Cable   Serial 6 Foot   6                                                                                                    |                                 |      |
| Serial Cable Splicer F/F         4           Serial-Serial Cable 12 feet         8           Super Graphix Gold Print Interface         8           Super Graphix Interface Senior         59           Video RAM 64K Cartridge         50                                                                                                    |                                 | call |
| Serial-Serial Cable 12 feet 8<br>Super Graphix Gold Print Interface 89<br>Super Graphix Interface Senior 59<br>Video RAM 64K Cartridge 50                                                                                                    |                                 |      |
| Super Graphix Gold Print Interface 89<br>Super Graphix Interface Senior 59<br>Video RAM 64K Cartridge 50                                                                                                    |                                 |      |
| Super Graphix Interface Senior 59<br>Video RAM 64K Cartridge 50                                                                                                    |                                 |      |
| Video RAM 64K Cartridge 50                                                                                                    |                                 |      |
|                                                                                                    |                                 |      |
| Warpspeed 128/64 35                                                                                                    |                                 |      |
|                                                                                                    | Warpspeed 128/64                | 35   |

# BOOKS

| Superbase The Book 64/128   | \$15 |
|-----------------------------|------|
| Machine Language 64 +       | \$13 |
| 1541 Troubleshoot & Repair  | \$17 |
| C128 Programmer's Ref Guide | \$20 |
| C64/128 Assembly Lang Prog  | \$14 |

| 1541 Repair & Maint, Handbook    | 16 |
|----------------------------------|----|
| 1541 Troubleshoot & Repair       | 17 |
| 1571 Internals +                 | 17 |
| Anatomy of C64 +                 | 17 |
| Anatomy of the 1541              | 17 |
| Basic 7.0 Internals              | 19 |
| C128 Assembly Language Prog      | 14 |
| C128 Internals +                 | 17 |
| C128 Programmer's Ref. Guide     | 20 |
| C128 Tips & Tricks +             | 17 |
| C128 Troubleshooting & Repair    | 17 |
| C64 Basic Programming            | 25 |
| C64 Programmer's Ref. Guide      | 17 |
| C64 Tips & Tricks +              | 17 |
| C64 Troubleshoot & Repair Guide  | 17 |
| C64/128 Assembly Lang. Prog      | 14 |
| CPM User's Guide                 | 17 |
| CSM Program Protection Vol 1     | 24 |
| CSM Program Protection Vol 2     | 29 |
| GEOS Inside & Out +              | 17 |
| GEOS Programmer's Ref. Guide     | 17 |
| K Jax Book Revealed 1.2.3 each   | 23 |
| Lou Sanders Tricks & Tips        | 19 |
| Machine Language 64 +            | 13 |
| Superbase The Book 64/128        | 15 |
| Troubleshoot & Repair C64 Book   | 18 |
| Twin Cities 128 Compendium 1     | 15 |
| + means that a disk is available | 12 |

# LATE ADDITIONS!

| Afterburner                              | \$27 |
|------------------------------------------|------|
| Arcade Mega Hits                         | \$27 |
| Aussie Games                             | \$24 |
| Windwalker                               | \$29 |
| Plus, all the products lin BOLD are new! | sted |

| GENERAL BUSINES                | SS    |
|--------------------------------|-------|
| Superbiase 128, Superscript 12 | 8     |
| and Book package               | \$69  |
| Superbiase 128 - Version 3     | \$39  |
| Vizistar 128                   | \$49  |
| Pocket Superpak 2 (Digital)    | \$67  |
| Fontmaster 128 w/Speller       | \$39  |
| Write Sulf E4 w/Talk           | \$24  |
| KFS Accountant 128             | \$109 |
| Paperclip Publisher            | \$39  |
| Viziwrite 128                  | \$45  |
| Business Form Shop             | \$30  |

□Advertise their shipping policy?
□Offer fast, friendly and reliable service?
□Have a fair return/exchange program?

| Business Form Shop /64         | 30  |
|--------------------------------|-----|
| Datamanger 2 (64)              | 17  |
| Fleet System 4                 | 52  |
| Fontmaster 128 w/Speller       | 39  |
| Fontmaster II/64               | 35  |
| Home Banker                    | 7   |
| KFS Accountant 128             | 109 |
| Leroy's Label Maker            | 24  |
| Microlawyer/64                 | 39  |
| Paperclip 3                    | 39  |
| Paperclip Publisher            | 39  |
| Partner 128                    | 39  |
| Partner 64                     | 30  |
| Personal Portfolio Manager 128 | 42  |
| Personal Portfolio Manager 64  | 29  |
| Pocket Dictionary 64/128       | 10  |
| Pocket Filer 2                 | 29  |
| Pocket Planner 2               | 29  |
| Pocket Superpak 2 (Digital)    | 67  |
| Pocket Writer 2                | 39  |
| Security Analyst 128           | 35  |
| Superbase 128 - Version 3      | 39  |
| Superbase 64                   | 29  |
| Superbase/script/Book 128 PACK |     |
| Superbase/script/Book 64 PAK   | 59  |
| Superscript 128                | 29  |
| Doporating TEO                 | 700 |

| Mathbusters/64                 |     |
|--------------------------------|-----|
| Mavis Beacon Teaches Typing    | 3   |
| Mental Blocks                  | 1   |
| Morse Code Trainer             |     |
| Rocky's Boots                  | 2   |
| SAT Complete (Hayden)          | 3   |
| Sky Travel                     | 3   |
| Stickybear ABC'S               | 2   |
| Stickybear Math 1 & 2 each     | 2   |
| Stickybear Numbers             | 2   |
| Stickybear Opposites           | 2   |
| Stickybear Reading 1           | 2   |
| Stickybear Reading Comp        | 2   |
| Stickybear Shapes              | 2   |
| Stickybear Spellgrabber        | 3   |
| Stickybear Townbuilder         | 2   |
| Stickybear Typing              | 3   |
| Success w/Math Series each     | 2   |
|                                | 2   |
| Where Europe Carmen Sandiego   |     |
| Where USA is Carmen Sandiego   | 2   |
| Where World is Carmen Sandiego | 2   |
| Widham Classics each           | - 7 |
|                                |     |

# ENTERTAINMENT \$29 \$29 \$12 \$12 \$29 \$26

| AD&D - Dungeon Master Asst.     | 2 |
|---------------------------------|---|
| AD&D - Pool of Radiance         | 2 |
| AD&D - Curse of the Azure Bonds | 2 |
| Batman                          | 1 |
| Battle Chess*                   | 2 |
| Battletech                      | 2 |
| Beyond Dark Castle              | 2 |
| Captain Fizz                    | 1 |
| Caveman Uph*Ivmpics             | 1 |

# GEOS RELATED

| THE RESERVE AND DESCRIPTIONS OF THE PERSON. | -  |
|---------------------------------------------|----|
| Becker Basic for GEOS 64                    | 35 |
| Desk Pak Plus - GEOS                        | 23 |
| FontPak Plus -GEOS                          | 22 |
| GEOS 64 v 2.0                               | 39 |
| Geofile 128                                 | 45 |
| Geopublish 64                               | 39 |
| Geos 128 V2.0                               | 45 |
|                                             |    |

| Home Designer    | \$45  |
|------------------|-------|
| Spectrum 128     | \$29  |
| Newsmaker 128    | \$24  |
| Computer Eyes    | \$105 |
| Flexidraw 5.5/64 | \$29  |

| HATCH STREET, STREET, |      |
|----------------------------------------------------------------------------------------------------|------|
| Billboard Maker                                                                                                    | 2    |
| Blazzing Paddles                                                                                                    | 25   |
| Business Card Maker                                                                                                    | 25   |
| Cad 3D 64                                                                                                    | 39   |
| Cadpak 128                                                                                                    | 4    |
| Cadpak 64                                                                                                    | 25   |
| Certificate Maker                                                                                                    | 1.   |
| Certificate Maker - Library Disk                                                                                                    | 12   |
| Colorez 128                                                                                                    | 11   |
| Computer Eyes                                                                                                    | 105  |
| Doodle/64                                                                                                    | 25   |
| Flexidraw 5.5/64                                                                                                    | 29   |
| Home Designer                                                                                                    | 45   |
| Home Design Circuit Symbol Lib                                                                                                    | 10   |
| Icon Factory                                                                                                    | 2    |
| Label Wizard                                                                                                    | 2    |
| Newsmaker 128                                                                                                    | 2    |
| PC Board Maker 64                                                                                                    | 7    |
| Photo Finish                                                                                                    | 19   |
| Poster Maker 128                                                                                                    | 2    |
|                                                                                                    | 1    |
| Printmaster Gallery disks each                                                                                                    | - 31 |

| CONTRACTOR OF THE PARTY OF THE PARTY OF THE | Salar March |
|----------------------------------------------------------------------------------------------------|-------------|
| Becker Basic for GEOS 64                                                                                                    | 35          |
| Desk Pak Plus - GEOS                                                                                                    | 22          |
| FontPak Plus -GEOS                                                                                                    | 22          |
| GEOS 64 v 2.0                                                                                                    | 39          |
| Geofile 128                                                                                                    | 45          |
| Geopublish 64                                                                                                    | 39          |
| Geos 128 V2.0                                                                                                    | 45          |

# CREATIVITY & GRAPHICS

| Home Designer    | \$45  |
|------------------|-------|
| Spectrum 128     | \$29  |
| Newsmaker 128    | \$24  |
| Computer Eyes    | \$105 |
| Flexidraw 5.5/64 | \$29  |

| NAME AND ADDRESS OF TAXABLE PARTY. |     |
|------------------------------------|-----|
| Billboard Maker                    | 2   |
| Blazzing Paddles                   | 2   |
| Business Card Maker                | 2   |
| Cad 3D 64                          | 3   |
| Cadpak 128                         | 4   |
| Cadpak 64                          | 2   |
| Certificate Maker                  | 1   |
|                                    | 1   |
| Certificate Maker - Library Disk   |     |
| Colorez 128                        | 1   |
| Computer Eyes                      | 105 |
| Doodle/64                          | 2   |
| Flexidraw 5.5/64                   | 2   |
| Home Designer                      | 4   |
| Home Design Circuit Symbol Lib     | 1   |
| Icon Factory                       | 2   |
| Label Wizard                       | 2   |
|                                    | 2   |
| Newsmaker 128                      | 7   |
| PC Board Maker 64                  |     |
| Photo Finish                       | 1   |
| Poster Maker 128                   | 2   |
| Printmaster Gallery disks each     | 1   |
|                                    | _   |

# CHECK YOUR CURRENT MAILORDER HOUSE! □Have 24 hour toll-free ordering? □Have in-house technical support? □Treat you with respect and value?

# IS PRICE YOUR ONLY CONCERN? CALL US AND SEE HOW EA

| Superscript C64                   |
|-----------------------------------|
| Swiftcalc 64 w/Sideways           |
| Technical Analysis System 128     |
| Technical Analysis System 64      |
| Vizistar 128                      |
| Viziwrite 128                     |
| Wordpro 128 w/ Speller w/ Filepro |
| Wordpro 64 w/Speller&TurboLoad    |
| Wordwriter 4 for C64              |
| Write Stuff 128 w/spellchecker    |
| Write Stuff 64 w/spellchecker     |
| Write Stuff 64 w/talk             |
| Write Stuff Business Forms        |
|                                   |

| EDUCATIONAL              |      |
|--------------------------|------|
| Travel                   | \$35 |
| Complete (Hayden)        | \$32 |
| kybear Reading 1         | \$27 |
| Ignasaurus               | \$27 |
| ie Beacon Teaches Tuning | \$30 |

Sky SAT Stic

| Mavis Beacon Teaches Typing                                                                                                    | \$30     |
|----------------------------------------------------------------------------------------------------|----------|
| DOMESTIC OF THE PERSON NAMED IN COLUMN 2 IN COLUMN 2 I | STATE OF |
| Alphabet Zoo                                                                                                    | 18       |
| Big Bird's Special Delivery                                                                                                    | 9        |
| Calculus by Numeric Methods                                                                                                    | 27       |
| Counting Parade                                                                                                    | 6        |
| Designasaurus                                                                                                    | 27       |
| ESP Tester / C64                                                                                                    | 19       |
| Easy Sign                                                                                                    | 17       |
| Ernie's Big Splash                                                                                                    | 9        |
| Ernie's Magic Shapes                                                                                                    | 9        |
| Fun Biorythms                                                                                                    | 5        |
| Grandma's House/64                                                                                                    | 6        |
| Jungle Book (Reading 2)                                                                                                    | 19       |
| Kidwriter                                                                                                    | 22       |
| Kindercomp                                                                                                    | 18       |
| Linkword:German                                                                                                    | 19       |
| Linkword:French                                                                                                    | 19       |
| Linkword:French 2                                                                                                    | 19       |
| Linkword:Italian                                                                                                    | 19       |
| Linkword:Russian                                                                                                    | 19       |
| Linkword:Spanish                                                                                                    | 19       |
| Math (First Men on Moon)                                                                                                    | 19       |

| Chessmaster 2100            | 3                                     |
|-----------------------------|---------------------------------------|
| Christmas Classics          | -                                     |
| Chutes and Ladders          | 1                                     |
| Dark Side                   |                                       |
| Death Bringer*              | 2                                     |
| Double Dragon               | 2                                     |
| Dr. Doom's Revenge          | 2                                     |
| Dragon Wars*                | 3                                     |
| Face Off!*                  | 2                                     |
| Galatic Frontier            | 2<br>2<br>2<br>3<br>2<br>1            |
| Gauntlet 2                  | 2                                     |
| Great War                   | . 1                                   |
| Hole In One - Miniature Gol | 2 2                                   |
| Hostage                     | 2                                     |
| Jack Nicklaus Golf          | 2                                     |
| Jeopardy 2                  | 1                                     |
| King of Chicago             | 1                                     |
| King of the Beach Volleyt   | all 2                                 |
| Monopoly C64                | 2                                     |
| Netherworld                 | 2                                     |
| Neuromanger                 | 2                                     |
| Omega                       | 3                                     |
| Project Firestart           | 2                                     |
| Rampage                     | 2                                     |
| Risk                        | 2                                     |
| Robocop                     |                                       |
| Rocket Ranger               |                                       |
| Roger Rabbit<br>SDI         | 1                                     |
| Scrabble                    | ,                                     |
| Sex Vixens From Space       | 2                                     |
| Sim City                    | 9                                     |
| Snow Strike                 | 5                                     |
| Speedball                   | 2                                     |
| Test Drive 2: The Duel      | 1                                     |
| Three Stooges               | 2                                     |
| Total Eclipse               | 2                                     |
| Ultima Trilogy (1,2,3)      | 2 2 2 2 2 2 2 2 2 2 2 2 2 2 2 2 2 2 2 |
| Ultima V                    | 4                                     |
| War in Middle Earth*        | 3                                     |
| Wheel & Deal 128            | 2                                     |
| Wheel of Fortune 2          | 1                                     |

| Minites min Emaners          |    |     |
|------------------------------|----|-----|
| Dark Side                    | 22 | 1   |
| Death Bringer*               | 24 | 1 5 |
| Double Dragon                | 27 | 1 3 |
| Dr. Doom's Revenge           | 24 |     |
| Oragon Wars*                 | 32 | _   |
| ace Off!*                    | 24 | ١.  |
| Galatic Frontier             | 12 | 11  |
| Gauntlet 2                   | 24 | 11  |
| Great War                    | 15 | 1   |
| Hole In One - Miniature Golf | 22 | 11  |
| Hostage                      | 24 | 1   |
| Jack Nicklaus Golf           | 25 | 1:  |
| Jeopardy 2                   | 12 | ш   |
| King of Chicago              | 12 | 1.3 |
| King of the Beach Volleyball | 25 | I i |
| Monopoly C64                 | 24 | П   |
| Netherworld                  | 24 | 1 3 |
| Neuromanger                  | 29 | Li  |
| Omega                        | 36 | 1   |
| Project Firestart            | 27 | 10  |
| Rampage                      | 27 | 1.1 |
| Risk                         | 24 |     |
| Robocop                      | 27 | 1 3 |
| Rocket Ranger                | 27 |     |
| Roger Rabbit                 | 22 | 1   |
| SDI                          | 12 | 1.  |
| Scrabble                     | 26 | П   |
| Sex Vixens From Space        | 20 |     |
| Sim City                     | 24 | 1   |
| Snow Strike                  | 27 | 1   |
| Speedball                    | 24 | 1   |
| Test Drive 2: The Duel       | 19 | 1   |
| Three Stooges                | 27 | 1   |
| Total Eclipse                | 24 | 1   |
| Ultima Trilogy (1.2.3)       | 29 | 1   |

Call toll-free to check on New Titles!

| SY MAILORE                       | DER CAN BEI |    |
|----------------------------------|-------------|----|
| Printmaster Pla                  |             | 25 |
| Printshop Com<br>Printshop Holie |             | 15 |
| Screen F/X<br>Sketchpad 128      |             | 25 |
| Slideshow Cre                    | ator        | 13 |

| ectrum 128                  | 29 |
|-----------------------------|----|
| leo Title Shop w/ Gr Comp 1 | 25 |

# PERSONAL

| Bridge 5.0                  | 22 |
|-----------------------------|----|
| Dream Machine Analyze       | 19 |
| amily Tree C64/C128 and LDS | 39 |
| feartlab                    | 49 |
| Muscle Development Package  | 54 |
| Sexual Edge                 | 19 |
| arot 128                    | 15 |
|                             |    |

| UTILITIES & LANGUA                               | IGES         |
|--------------------------------------------------|--------------|
| 1541/1571 Drive Alignment                        | \$25<br>\$59 |
| Super Snapshot V4<br>Maverick V3.0 Copier        | \$29         |
| Basic 8<br>Meriin 128                            | \$29<br>\$45 |
| Super 81 Utilities 128<br>Big Blue Reader 64/128 | \$29<br>\$32 |

| 541/1571 Drive Alignment         | 25 |
|----------------------------------|----|
| 581 Toolkit V2 w/DOS Ref Guide   | 32 |
| lasic 8                          | 29 |
| Basic 8 Toolkit                  | 17 |
| Basic 8-How to Get Most Out of   | 17 |
| ig Blue Reader 64/128            | 32 |
| Robsterm Pro /128                | 42 |
| Sobsterm Pro /64                 | 35 |
| CP/M Kit                         | 22 |
| Cobol 128                        | 29 |
| Digitalker 128                   | 24 |
| Snome Kit 64/128                 | 29 |
| Mayerick V4.0 Copier             | 29 |
| Merlin 128                       | 45 |
| Merlin 64                        | 35 |
| Oxford Pascal 128                | 29 |
| Oxford Pascal 64                 | 25 |
| Physical Exam 1541/1571          | 29 |
| ower Assembler 64/128            | 30 |
| Power C 64/128                   | 30 |
| Programmers Toolbox              | 15 |
| Protoline BBS 128                | 29 |
| Prototerm 128                    | 12 |
| Super 64 Librarian               | 19 |
| Super 81 Utilities 128 & 64 each | 29 |
| Super Aide                       | 25 |
| Super C 128 & 64 each            | 45 |
| Super Disk Librarian 128         | 19 |
| Super Disk Utilities 128         | 25 |
| Super Pascal 128 & 64 each       | 45 |
| Super Snapshot V4                | 59 |
| Super Snapshot V4 w/128 Disable  | 65 |
| SysRES Enhanced                  | 19 |
|                                  |    |

# BRIWALL WANTS TO BE YOUR CHRISTMAS MAILORDER SOURCE!

Free **CHRISTMAS CLASSICS** Disk (A \$10 Value) shipped with any order over \$100 Gift Cards Available **Upon Request!** 

Gift Certificates Available in any \$ amount.

We maintain an enormous inventory of Commodore software. If you don't see a title you are looking for, Please CALL!

Titles marked with \* were not yet available when this ad was prepared. Please call for firm price and availablilty.

Australian Customers can order locally from Briwall Australia at: (062) 88 0131, or FAX (062) 88 0337

# WHERE CAN YOU FIND PROGRAMS MADE JUST FOR YOUR 128?

CHECK US OUT! WE HAVE WHAT YOU NEED!

# For Desktop Publishing? Try

# **NEWS MAKER 128**

Desktop publishing for the 128D (or the 128 with 64K video RAM upgrade). News Maker 128 can be used to create professional looking newsletters, reports, signs and posters. It can be used as a stand-alone program or in combination with word processing or graphics software. It uses standard sequential files for "pouring" text into user-defined columns. Full page layout, pop-down menus, smooth screen scrolling, font selection, a note pad, freehand drawing, pixel edit, REU support, and a sideways printing utility are among the many features available.

# **ONLY \$24**

# **BASIC 8 Package**

Now get an entire Basic 8 programming library for the price of an average piece of software!

The Basic 8 package includes: Basic 8, the powerful 80-column graphics programming system for the Commodore 128, adding over 50 commands to standard BASIC 7.0, and including Basic Paint, Basic Write and Basic Calc; Basic 8 Toolkit, a point-and-click operating system that allows you to create custom pointers, fonts, patterns and icons; and How To Get The Most Out Of Basic 8, a book and disk combination that provides dozens of examples, two full disks of demos and a 3D animation system.

The list price of the individual pieces is \$79.95. OUR PACKAGE PRICE \$49!

# 1541/1571 DRIVE ALIGNMENT

This excellent alignment program is a must-have for every Commodore owner. Easy to use, it helps you to align your drive so that it runs just as if it were newl The simple instructional manual and on-screen help prompt you through the alignment procedure and help you adjust the speed and head stop of your drives. It even includes instructions on how to load the alignment program when nothing else will load!

Don;t be caught short! We get more RED LABEL orders for this program than any other program we sell. Save yourself the expense! Order now, keep it in your library, and use it often!

Works on the 64, 128 and SX64 for the 1541, 1571, 1541-II and compatible third party drives.

# STILL ONLY \$25

# **Graphics? Try**

# **SKETCHPAD 128**

Complete drawing system for the Commodore 128 and 1351 mouse. Sketchpad takes advantage of the 80 column graphics of the 128. A 640X200 drawing screen, smooth freehand drawing, wide selection of brushes and many fonts provided.

JUST \$24

# SPECTRUM 128

If you have a 128D (or 128 with 64K video RAM upgrade) you can take full advantage of this 80-column paint package with 128 colors! Menu operated. Mouse required. Features include airbrush, mirror, multi-color, block fills, pixel edit, color edit, fonts, and a slideshow maker.

ONLY \$29

# The Ultimate CAD Package? Try

# HOME DESIGNER CAD 128

Given glowing reviews by every major Commodore magazine, this CAD system out-classes every other CAD program because of its object oriented design. With over 50 powerful commands, 5 layers, superb support of library figures and laser-quality printouts at ANY scale on your dot matrix printer or plotter, you can create drawings so accurate that a blueprint can be made from them!

Tired of working with poor quality/inaccurate printouts, manipulating little dots on a bit-map, giving up on detailed work because you can't zoom in close enough? Join the professionals!

**OUR PRICE ONLY \$45** 

# THREE COMMODORE 128 PACKAGES -- YOUR CHOICE \$49

We've assembled three packages of Commodore 128 specific software at great savings. These three packages contain more 128 software than you probably thought was available.

#1) 80-Column Fun-N-Games - Five programs designed specifically for the 128 80 column mode! Try to make \$100,000 with Wheel & Deal, play a talking puzzle with Digitalker 128, determine your destiny with Tarot 128, test your ESP abilities with ESP Tester, and improve your memory skills with Memory Academy 128.

#2) Programmer's Delight - Five 128 programs that will bring out the programmer in you. You get Gnomespeed, a 128 BASIC compiler, Colorez, to convert 40-column graphics to 80-column, Digitalker 128, for adding digitized voice to your programs, Super Disk Librarian, for cataloging all of your disks, and Super Disk Utilities, for all your file handling and disk editing needs.

#3) Advanced User - Five 128 programs to get the most out of your 128 system and peripherals. You get Prototerm, a terminal package, Protolinc BBS, a BBS package, Digitalker, for adding digitized voice to your 128 programs, Super 81 Utilities, a disk editing and file utility package specifically for the 1581, and Colorez, the 40 to 80 column conversion program.

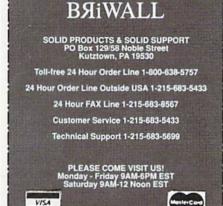

Free 6-month subscription to our newsletter with every order!

Whether you are new to Commodore computers, or just looking to expand your software library, you can't afford to miss this deal!

**GAMES SPECTACULAR Package** 

You get a total of 10 games for less than the price of many single titles! This package includes: Galactic Frontier, a graphic, space exploration game where your mission is to find new life forms; Torchbearer, a role-playing, graphic adventure game; Revenge of the Moon Goddess, a collection of four adventure games; and Eye of the Inca a second collection of four adventure games.

Ten games in all, with a total suggested list price of \$90

# **OUR PACKAGE PRICE \$29!**

SHIPPING POLICY: ALL ORDERS received before 3PM EST will normally be shipped within 2 business days. Out of stock items will be shipped by the same shipping method as the original order, normally within 3 or 4 business days. All UPS shipments are sent Signature Required No Driver Release. ADD the following shipping charges to your TOTAL software order.

UPS: Ground \$4.50 (cont. USA ONLY): Air/Rush \$8.00 (includes Puerto Rico/Hawaii): Overnight \$12.00 + \$2.50 PER ITEM (must be received by 12 Noon.)

Priority Mail: USA \$4.00 (Includes APO/FPO); Canada/Mexico \$7.00; Other Foreign \$4.00 Handling + Actual Shipping + Insurance.

ORDERING INSTRUCTIONS: For your convenience, you can place a phone order 24 HOURS/7 DAYS A WEEK on our TOLL-FREE LINE 1:800-638-5757. Outside the USA, please use (215) 683-5433. Price, availability, and compatibility checks are also welcome on our order line, Monday thur Friday, 930AM - 4:30PM EST. AFTER HOURS Orders Only Please! When placing an order, please specify your computer model, home & daytime telephone number, shipping address, charge card number, expiration date and name of bank.

ACCEPTED PAYMENT METHODS: We gladly accept Personal Checks (no holding), Money Orders, VISA, MASTERCARD, School Purchase Orders, or COD (\$4.00 additional – for established Briwall Customers ONLY), All checks must be in US Dollars and drawn on a US bank. There is no surcharge for credit cards and your card is not charged until we ship!

RETURN POLICY (for software and accessories ONLY): We have a liberal return policy to better service your needs. If within 15 days from the time you receive an item, you are not satisfied with it for any reason, you may return it to us for either a return, exchange, or open credit. REFUNDS ARE SUBJECT TO A 10% RESTOCKING FEE PER ITEM RETURNED (\$5.00 MINIMUM PER ITEM.) EXCHANGES/OPEN CREDITS will gladly be issued for the full purchase price of the item. DEFECTIVE items, Hardware items and Special Order items will be replaced with the same item only.

TECHNICAL SUPPORT Call (215) 683-5699, Monday - Friday, 9am - 5pm EST.

We do our very best to help you with your product selections before you order, and after you receive your product. General questions, such as price, compatibility, etc. will be handled by our order staff at the time you place your order. BUT, if you have specific, detailed questions about a product, printer, compatibility, etc., you will get the most help from our Technical Support Line.

Circle Reader Service Number 106

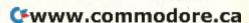

# eos col

# Richard A. Rardin

Grab all or a portion of any graphics screen with this outstanding desk accessory for GEOS and GEOS 128, versions 1.3 and higher.

Looking for a way to copy graphics from just about any GEOS screen? Maybe there's a certain file or tool icon that has caught your eye. Or perhaps there's a graphics image in a geoWrite file that you'd like to use. With Screen Grabber, you can do this and much more.

Screen Grabber is a versatile desk accessory that allows you to copy graphics from the deskTop and most applications to a photo scrap. Once in this form, you can import the scrap into geoPaint, geoWrite, geoPublisher, or any other GEOS program that supports graphics cut-and-paste.

# Typing It In

Screen Grabber is written in machine language, so you'll need to use MLX, the machine language entry program found elsewhere in this issue, to type it in. The MLX prompts, and the values you should type in, are as follows:

Starting address: 1503 Ending address: 1D8A

When you've entered all the data for Screen Grabber, save two copies to a GEOS work disk. Save the first with the filename GRABBER and the second with the name GRABBER.BKUP. One copy will be converted by GeoConverter into a GEOS desk accessory. The other is a backup copy in case you have a problem with the conversion.

Now, type in GeoConverter. (This is the new version of GeoConverter, updated in the December 1989 issue of COMPUTE!'s Gazette.) Be sure to use The Automatic Proofreader, found elsewhere in this issue, to prevent typing mistakes when you enter the program. Save a copy of GeoConverter to the disk that contains Screen Grabber. Be very careful when typing in GeoConverter. It writes directly to your disk, so a typing error could cause it to scramble your disk.

To prepare Screen Grabber for use with GEOS, load GeoConverter and type RUN. When prompted for a filename, enter GRABBER. GeoConverter then converts the file into a GEOS desk

accessory.

# Using the Program

To use Screen Grabber from the deskTop, double-click on its icon or select the grabber option from the geos menu. If you want to fetch graphics from a page of the deskTop other than the one Screen Grabber is on, you'll have to open Screen Grabber from the geos menu. To use the program from within an application, select grabber from the geos menu. Because Screen Grabber is a desk accessory, you can't copy graphics from other desk accessories or from applications that don't support desk accessories.

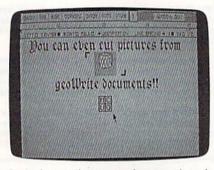

Cut and paste photo scraps from a variety of applications with Screen Grabber.

Once Screen Grabber is opened, a small icon will appear in the upper left corner of the screen. The icon contains four letters: M, C, U, and Q. The M (Move) option allows you to move the icon to anywhere on the screen. Simply click on M to pick up the icon. Move it to the new location and click again to put it down. If you try to drop the icon at a point where it's off the screen, it will automatically reposition itself so that the entire icon remains on the screen. It doesn't matter if the region you're copying includes the Screen Grabber icon or not. Screen Grabber copies the original screen, not the icon.

The C (Copy) option allows you to copy any portion of the screen to a photo scrap. First identify the area you'd like to copy. Click the pointer at the upper left corner of the region. A small corner marker will appear on the nearest byte boundary that includes the point selected. You won't be able to move the cursor above or to the left of the marker after you've placed it. Next, select the lower right corner of the region by clicking again. A second corner marker will appear on the nearest byte boundary, and the cursor will be free to move over the

# Screen Grabber

whole screen. Now, click on the C in the Screen Grabber icon. The program creates a photo scrap containing the graphics region selected and places it on the current disk. When the copy is finished, the two corner markers disappear.

The U (Undo) option allows you to cancel the copy command at any time. If the icon is above or to the left of the first marker, you'll have to set the second marker before canceling the copy.

The Q (Quit) option allows you to exit Screen Grabber and return to the deskTop or application.

After you exit Screen Grabber, you can paste the photo scrap into any GEOS application such as geoWrite or into a photo album via the Photo Manager. Of course, you can also paste it into a geoPaint document, modify it, and put it back into the photo scrap using geoPaint's cut command.

# Screen Grabber

| 1503:BF | FF | FF | FF   | 90 | 00 | 09       |          | 63 |
|---------|----|----|------|----|----|----------|----------|----|
| 150B:FF | FD | EØ | 00   | 07 | A7 | CØ       | 05       | 2E |
| 1513:AC | 00 | 05 | AC   | 00 | 05 | AF       | 00       | 72 |
| 151B:05 | A7 | 87 | C5   | AØ | CC | 65       | AØ       | A2 |
| 1523:CC | 05 | AØ | CC   | 05 | AF | 8C       | E5       | ВВ |
| 152B:AØ | ØC | 65 | AØ   | ØC | 65 | AØ       | ØC       | A2 |
| 1533:65 | AØ | 07 | C5   | EØ | 00 | 07       | BF       | 4A |
| 153B:FF | FD | 90 | 00   | 09 | FF | FF       | FF       | 3F |
| 1543:83 | 05 | 00 | 00   | 10 | 4A | 3C       | 00       | 92 |
| 154B:10 | 53 | 63 | 72   | 65 | 65 | 6E       | 47       | CA |
| 1553:72 | 61 | 62 | 20   | 20 | 56 | 31       | 2E       | 48 |
| 155B:30 | 00 | 00 | 00   | 00 | 52 | 69       | 63       | 1D |
| 1563:68 | 61 | 72 | 64   | 20 | 41 | 2E       | 20       | 31 |
| 156B:52 | 61 | 72 | 64   | 69 | 6E | 20       | 20       | 11 |
| 1573:00 | 00 | 00 | 00   | 00 | 00 | 00       | 00       | 9D |
| 157B:00 | 00 | 00 | 00   | 00 | 00 | 00       | 00       | A5 |
| 1583:00 | 00 | 00 | 00   | 00 | 00 | 00       | 00       | AD |
| 158B:00 | 00 | 00 | 00   | 00 | 00 | 00       | 00       | B5 |
| 1593:00 | 00 | 00 | 00   | 00 | 00 | 00       | 00       | BD |
| 159B:00 | 00 | 00 | 00   | 44 | 65 | 73       | 6B       | CF |
| 15A3:20 | 41 | 63 | 63   | 65 | 73 | 73       | 6F       | 20 |
| 15AB:72 | 79 | 20 | 74   | 6F | 20 | 67       | 72       | F5 |
| 15B3:61 | 62 | 20 | 67   | 72 | 61 | 70       | 68       | 04 |
| 15BB:69 | 63 | 73 | 20   | 66 | 72 | 6F       | 6D       | 2D |
| 15C3:20 | 61 | 6E | 79   | 20 | 73 | 63       | 72       | C3 |
| 15CB:65 | 65 | 6E | 2E   | 00 | 00 | 00       | 00       | B2 |
| 15D3:00 | 00 | 00 | 00   | 00 | 00 | 00       | 00       | FD |
| 15DB:00 | 00 | 00 | 00   | 00 | ØØ | 00       | 00       | 06 |
| 15E3:00 | 00 | 00 | 00   | 00 | 00 | 00       | 00       | ØE |
| 15EB:00 | ØØ | 00 | 00   | 00 | 00 | 00       | 00       | 16 |
| 15F3:00 | 00 | 00 | 00   | 00 | 00 | 00       | 00       | 1E |
| 15FB:00 | 00 | 00 | 00   | A5 |    | 8D       | V 150.00 | 9F |
| 1603:10 | A5 | 3A | 8D   | 43 |    | A5       |          | A2 |
| 160B:8D |    | 10 | A9   | 10 | 85 | 03       | A9       | 32 |
| 1613:42 |    | 02 | 20   | 5A |    | A9<br>20 | 4E       | 1D |
| 161B:8D |    |    | 8D   | 90 |    |          |          | B6 |
| 1623:10 |    | ØØ | 8D   | 8D |    | A9       |          | 29 |
| 162B:8D |    | 17 |      | 10 |    |          |          | CD |
| 1633:20 |    | 12 | A9   |    |    |          |          | 65 |
| 163B:A9 |    | 8D |      | 84 |    |          |          | 72 |
| 1643:00 |    | 00 |      | 00 |    | 1770     | 1000     | AC |
| 164B:00 | 00 | 20 | 15 / | CI | CI | 04       | 9/       | MC |

# **GEOS Column**

| aroo oolaliili                 |                                        |                                        |                                                                                                    |
|--------------------------------|----------------------------------------|----------------------------------------|----------------------------------------------------------------------------------------------------|
| 1653:17 40 00                  | 20 B4 C1 80 00 CA                      | 18FB:48 13 C1 84                       |                                                                                                    |
|                                | A9 10 85 03 A9 2B<br>20 81 C1 20 B4 8B | 1903:B7 C1 97 17<br>190B:A9 00 8D 8F   |                                                                                                    |
|                                | 80 8B FF A9 13 53                      | 1913:8D 17 A5 3A                       |                                                                                                    |
|                                | 48 85 ØA A9 Ø5 8B                      | 191B:3C 8D 8E 17                       | AD 8D 17 C9 AD                                                                                                    |
|                                | C6 C1 A6 Ø1 A9 31<br>AD ØØ 8C 8D 2D 21 | 1923:01 DØ 05 AD<br>192B:90 0A A9 01   |                                                                                                    |
| 168B:DØ 4A 4A                  | 4A 4A 8D 2C DØ 52                      | 1933:28 8D 8C 17                       |                                                                                                    |
|                                | 8D 28 DØ 8D 29 1C                      | 193B:B4 90 Ø5 A9                       | B3 8D 8E 17 2F                                                                                                    |
| 169B:DØ 86 Ø1<br>16A3:ØØ ØØ FF | 60 40 8A 16 FF 50<br>00 00 C0 00 00 D2 | 1943:20 C3 12 60<br>194B:18 03 D8 D9   |                                                                                                    |
|                                | CØ ØØ ØØ CØ ØØ C5                      | 194B:18 03 D8 D9<br>1953:DA DB 03 D8   |                                                                                                    |
|                                | 00 C0 80 8A 16 43                      | 195B:03 D8 DB 1E                       | D8 D9 F3 CØ 49                                                                                                    |
|                                | 03 00 00 03 00 9F<br>00 03 00 00 03 CB | 1963:18 Ø3 FF FF<br>196B:D8 D9 F3 D8   |                                                                                                    |
| 16CB:00 00 FF                  | 00 03 00 00 03 CB<br>00 00 FF 00 00 F7 | 1973:1B D8 DB 1E                       |                                                                                                    |
|                                | 10 01 60 A5 3B D9                      | 197B:DB 5B CF 99                       | F3 CØ 18 13 EB                                                                                                    |
| 16DB:85 Ø3 A5<br>16E3:85 Ø4 AD | 3A 85 Ø2 A5 3C 9F<br>8F 17 FØ Ø3 4C 51 | 1983:FF FF FF AD<br>198B:FØ Ø1 6Ø A9   |                                                                                                    |
|                                | 8E 17 85 Ø6 85 5D                      | 1993:A9 00 8D 30                       |                                                                                                    |
|                                | 15 65 07 85 07 89                      | 199B:37 3C A9 17                       | 8D 49 3C A9 D2                                                                                                    |
|                                | 85 09 AD 8C 17 CC<br>8D 17 85 0B AD 17 | 19A3:D7 8D 48 30<br>19AB:ED 94 17 8D   |                                                                                                    |
|                                | ØA 18 A9 18 65 93                      | 19B3:17 8D 3E 30                       |                                                                                                    |
|                                | 90 02 E6 0B 20 D3                      | 19BB:03 AD 92 17                       |                                                                                                    |
|                                | 00 F0 35 A5 02 B6<br>17 85 02 A5 03 6E | 19C3:38 ED 95 17<br>19CB:ED 96 17 85   |                                                                                                    |
| 172B:ED 8D 17                  | 85 Ø3 38 A5 Ø4 37                      | 19D3:05 A9 08 85                       |                                                                                                    |
|                                | 85 Ø4 A5 Ø4 C9 BF<br>A5 Ø2 C9 ØC 9Ø 4E | 19DB: 04 20 69 C1                      |                                                                                                    |
|                                | 12 4C 69 11 A5 B3                      | 19E3:3C 18 69 01<br>19EB:16 AD 3D 3C   |                                                                                                    |
|                                | 90 03 4C 87 13 E2                      | 19F3:33 16 A9 00                       | 20 33 16 AE 23                                                                                                    |
|                                | AD 90 17 C9 03 76<br>C9 00 F0 03 4C F0 | 19FB: 3E 3C 20 3C<br>1A03: 3C AD 95 17 |                                                                                                    |
|                                | 9B 11 A9 Ø1 8D A6                      | 1AØB: ØC AD 96 17                      |                                                                                                    |
|                                | 3F 8D BC 84 A9 D4                      | 1A13:AD 3F 3C 8D                       | 43 3C AØ ØØ 9A                                                                                                    |
|                                | 84 A9 Ø2 85 Ø8 DØ<br>A9 ØØ 8D BB 84 34 | 1A1B:B1 ØC A2 ØØ<br>1A23:A9 Ø8 65 ØC   |                                                                                                    |
| 1783:A9 ØØ 8D                  | BA 84 A9 ØØ 8D 3C                      | 1A2B:E6 ØD CE 43                       |                                                                                                    |
|                                | Ø1 85 Ø8 20 D5 DE<br>8D 9Ø 17 6Ø A9 31 | 1A33:91 17 CD 3E<br>1A3B:6B 15 20 69   |                                                                                                    |
|                                | 17 A5 3A 85 Ø2 54                      | 1A3B:6B 15 20 69<br>1A43:3C A0 00 8D   |                                                                                                    |
|                                | A5 3B 85 Ø3 8D BE                      | 1A4B:48 A5 ØC 48                       | AD 39 3C DØ AE                                                                                                    |
|                                | 3C 85 Ø4 8D 94 4F<br>85 Ø5 A9 ØØ 85 84 | 1A53:13 AD 3A 3C<br>1A5B:01 8D 39 3C   |                                                                                                    |
| 17BB: ØB A9 Ø8                 | 85 ØA A2 Ø2 AØ B2                      | 1A63:3C 4C F6 14                       |                                                                                                    |
|                                | C1 AD 95 17 38 72<br>95 17 AD 96 17 30 | 1A6B: 38 AD 3A 3C                      |                                                                                                    |
|                                | 96 17 A9 ØØ 85 B9                      | 1A73:0D EE 39 3C<br>1A7B:7F F0 12 4C   | Colonia Colonia Coloni |
|                                | 85 ØA A2 Ø4 AØ D6                      | 1A83:3C 20 33 16                       | AD 3B 3C 20 98                                                                                                    |
|                                | C1 38 AD 94 17 21<br>94 17 AD 96 17 40 | 1A8B:33 16 B8 50<br>1A93:AD 3B 3C AC   |                                                                                                    |
| 17F3:85 ØB AD                  | 95 17 85 ØA AD 47                      | 1A93:AD 3B 3C AC<br>1A9B:16 A9 00 8D   |                                                                                                    |
|                                | ØC A9 Ø1 85 Ø8 1Ø<br>2Ø D2 C1 AD 96 Ø1 | 1AA3:15 AD 3A 3C                       | CD 3B 3C FØ 9D                                                                                                    |
|                                | 84 AD 95 17 8D 69                      | 1AAB:16 20 28 15<br>1AB3:39 3C C9 5C   |                                                                                                    |
|                                | 94 17 8D B8 84 A5                      | 1ABB: 3C 8D 3B 3C                      |                                                                                                    |
|                                | 8D 90 17 A9 01 54<br>A9 3F 8D BC 84 E2 | 1AC3:39 3C FØ ØB<br>1ACB:8Ø 2Ø 33 16   |                                                                                                    |
| 182B:A9 C7 8D                  | B9 84 A9 ØØ 8D C7                      | 1ACB:80 20 33 16<br>1AD3:3A 3C CD 3B   | 20 3C 15 AD D9<br>3C F0 0E A9 0D                                                                                                    |
|                                | 00 8D BA 84 A9 A1                      | 1ADB:01 8D 39 3C                       | AD 3A 3C 8D 3B                                                                                                    |
|                                | 84 A5 3A 85 Ø2 51<br>A5 3B 85 Ø3 8D 9F | 1AE3:3B 3C 4C F6<br>1AEB:39 3C A9 Ø1   | 14 A9 Ø2 8D 96<br>8D 3C 3C 4C 33                                                                                                    |
|                                | 3C 85 Ø4 8D 91 6C                      | 1AF3:F6 14 EØ ØØ                       | FØ 27 AD 3C 8Ø                                                                                                    |
|                                | 85 Ø5 A9 ØØ 85 26<br>85 ØA A2 Ø2 AØ 54 | 1AFB:3C DØ 13 AD<br>1BØ3:2Ø 33 16 CE   | 39 3C Ø9 8Ø ØD                                                                                                    |
| 1863:0A 20 69                  | Cl A5 12 49 Ø7 F8                      | 1B03:20 33 16 CE<br>1B0B:20 3C 15 B8   | 39 3C FØ ØC 6E<br>50 Ø6 AD 39 BD                                                                                                    |
|                                | 17 8D 92 17 A9 55                      | 1B13:3C 20 33 16                       | AC 45 3C AD D7                                                                                                    |
|                                | 17 8D 93 17 A9 75<br>A9 Ø8 85 ØA A2 16 | 1B1B:3B 3C 20 33<br>1B23:68 85 0D 60   | 16 68 85 ØC 9E<br>8C 46 3C AC 39                                                                                                    |
| 1883:04 AØ ØA                  | 20 69 C1 A5 12 D0                      | 1B2B:37 3C AD 3B                       | 3C 99 DA 3B AE                                                                                                    |
|                                | 6D 91 17 8D 91 91<br>17 85 ØB AD 92 E4 | 1B33:C8 8C 37 3C<br>1B3B:8E 47 3C 8C   | AC 46 3C 60 F2                                                                                                    |
|                                | A5 ØA 38 E9 Ø7 6Ø                      | 1B3B:8E 47 3C 8C<br>1B43:8D 38 3C AE   | 46 3C A9 ØØ 51<br>38 3C BD DA C9                                                                                                    |
|                                | ØB E9 ØØ 85 ØB E3                      | 1B4B: 3B A2 ØØ AØ                      | 00 20 33 16 CE                                                                                                    |
|                                | 85 ØC 38 A5 ØC EA<br>ØC A9 Ø2 85 Ø8 74 | 1B53:EE 38 3C AD<br>1B5B:3C DØ E8 A9   | 38 3C CD 37 F6<br>ØØ 8D 37 3C 7C                                                                                                    |
| 18BB: 20 CF C1                 | 20 D2 C1 60 A9 32                      | 1B63:AE 47 3C AC                       | 46 3C 60 AD A6                                                                                                    |
|                                | AD 8D 17 85 ØB 13<br>85 ØA AD 8E 17 6C | 1B6B: 3D 3C 85 ØC                      | A9 00 85 0D 26                                                                                                    |
|                                | CF C1 20 D2 C1 C0                      | 1B73:A9 00 85 05<br>1B7B:A2 0C A0 04   | A9 08 85 04 FB<br>20 69 Cl A5 2A                                                                                                    |
|                                | CF C1 20 D2 C1 68                      | 1B83:0C 8D 40 3C                       | AD 96 17 85 6A                                                                                                    |
| 18E3:60 4C 3E 0                | C2 A9 Ø1 8D 8F 47<br>85 Ø8 2Ø D5 C1 39 | 1B8B: ØD AD 95 17<br>1B93: AØ Ø4 2Ø 69 | 85 ØC A2 ØC 85<br>C1 A5 ØD 8D Ø2                                                                                                    |
|                                | D5 C1 20 B7 C1 BA                      | 1B9B:42 3C A5 ØC                       | 8D 41 3C AD ØF                                                                                                    |
|                                |                                        |                                        |                                                                                                    |

1BA3:94 17 85 ØC A9 ØØ 85 ØD CØ 1BAB: A2 0C A0 04 20 69 C1 A9 5E A2 1BB3:00 85 Ø5 A9 28 85 88 1BBB: 0C A0 04 20 66 C1 A9 B6 1BC3:00 65 0C 85 ØC A9 8C 65 B2 1BCB: ØD 85 ØD A5 ØC 18 41 C2 60 1BD3:3C 8D 41 3C A5 ØD 6D 42 F5 1BDB: 3C 8D 42 3C AD 40 3C 8D 14 1BE3:43 3C AD 3F 3C 8D 44 3C 51 1BEB: AD 42 3C 85 ØD 30 47 AD 41 1BF3:85 ØC A2 00 AØ ØØ B1 ac B8 1BFB: 48 AD 43 3C DØ 09 AD 44 38 AØ 1C03:3C D0 Ø4 A2 Øl 01 68 20 1C0B: 20 42 14 18 A9 01 65 0C 10 1C13:85 ØC 90 02 E6 OD CE 90 44 1C1B: 3C 10 D7 18 A9 28 6D 41 FR 1C23:3C 8D 41 3C 90 03 EE 42 79 1C2B:3C CE 43 3C 10 **B4** 60 48 BD 1C33:AD 49 3C 85 03 AD 48 3C 10 1C3B:85 02 18 A9 01 6D 48 30 DE 1C43:8D 48 3C 9Ø Ø3 EE 49 3C 87 1C4B:68 8C 46 3C AØ ØØ 91 Ø2 91 1C53:AC 46 3C FØ 93 26 A9 16 85 1C5B:03 A9 80 85 02 20 38 C2 AB 16 1C63:AD 49 3C 8D D6 AD 48 D7 1C6B: 3C 8D D5 16 A9 16 85 15 07 1C73:A9 8C 85 14 A9 Ø1 85 16 08 1C7B:20 ED C1 60 50 68 6F 74 F4 1C83:6F 20 53 63 72 61 70 00 16 1C8B:80 16 Ø3 15 BF FF FF FF 39 1093:80 40 01 80 60 Øl 80 60 AC 1C9B:01 80 60 ØD 80 50 35 80 81 1CA3:50 D9 80 53 21 80 5C Cl 45 1CAB: 80 59 01 87 CE 01 9F C8 95 1CB3:01 B8 F8 01 B1 FC 01 BF ØD 1CBB: 6E Ø1 9C 66 Øl 80 66 01 3D 1CC3:80 6C 01 80 38 01 80 00 46 1CCB:01 FF FF FF 83 04 00 D7 88 1CD3:17 D7 17 D7 17 50 68 6F 28 1CDB: 74 6F 20 53 63 72 61 7B 1CE3:20 56 00 00 31 2E 31 00 54 1CEB: 00 52 69 63 68 61 72 64 2E 1CF3:20 41 2E 2Ø 52 72 61 **B5** 1CFB:69 6E 20 20 00 00 00 00 8A 1D03:00 00 00 00 00 00 00 00 3D 1DØB:00 00 00 00 00 00 00 00 45 1D13:00 00 00 00 aa aa aa aa 4D 1D1B:00 00 00 00 00 00 00 00 55 1D23:00 00 00 00 00 00 00 00 5D 1D2B:00 00 00 00 00 00 00 00 65 1033:00 00 00 00 00 aa aa aa 6D 1D3B:00 00 00 00 aa aa aa aa 75 1D43:00 00 00 00 00 00 00 aa 7D 1D4B:00 00 00 00 00 00 00 00 85 1D53:00 00 00 00 00 00 00 00 8D 1D5B: 00 00 00 00 aa aa aa aa 95 1D63:00 00 00 00 00 00 00 00 9D 1D6B:00 00 00 00 00 00 00 00 A5 1D73:00 00 00 00 00 00 00 00 AD 1D7B:00 00 00 00 00 00 00 00 B5 1D83:00 00 00 00 00 00 00 00 BD

# GeoConverter

TE! PUBLICATIONS, INC. ALL RIGHTS RESERVED

DK 20 PRINT"{CLR} {GRN}"CHR\$ (14
2):VE=PEEK (772)+256\*PEEK
(773)

HA 30 IFVE=42364THENPOKE53280,
0:POKE53281,0:GOTO50

MK 40 LIST0,1:LIST4,1:LIST6,1

HQ 10 REM COPYRIGHT 1990 COMPU

ES 50 FORI=1TO10:PRINT"{DOWN}"
:NEXT
KO 60 PRINTTAB(5)"(4) UDI COPVE

KQ 60 PRINTTAB(5)"{4}UDI COPYR IGHT 1990" FP 70 PRINTTAB(5)"GCH COMPUTE!

PUBLICATIONS INC."

DP 80 PRINTTAB(5) "JFK ALL RIGH
TS RESERVED(HOME)"

QG 90 PRINT"{DOWN} {RVS} {8}GEOC ONVERTER 1.3 {OFF} {DOWN} {GRN}"

**Cwww.commodose.ca** 

| GE       | os c       | Column                                                             |
|----------|------------|--------------------------------------------------------------------|
| QF       | 100        | N=8:PRINT"DRIVE NUMBER<br>{SPACE}"N"{4 LEFT}";:IN                  |
| MP       | 110        | PUTN<br>IFN<80RN>11THEN100                                         |
| АН       | 120        | PRINT"IS DRIVE"N"A 1581<br>? ";:T\$=CHR\$(18):S\$=CHR              |
| PF       | 130        | \$(1)<br>GETK\$:IFK\$<>"Y"ANDK\$<>"<br>N"THEN130                   |
| QX       | 140        |                                                                    |
| MX       | 150        |                                                                    |
| MP       | 160        | PRINT"{DOWN}SEARCHING FOR "GF\$                                    |
| DF       | 170        | HDS="":FOR I=1 TO 4:REA<br>D HE:HDS=HDS+CHR\$(HE):N<br>EXT         |
| RE       | 180        |                                                                    |
| MJ       | 190        | NL\$="":OPEN 15,N,15,"IØ<br>:":OPEN 2,N,2,"#"                      |
| GJ       | 200        | GOSUB430:GET #2,NT\$,NS\$                                          |
| EF       | 210        | FOR E=Ø TO 7                                                       |
| RD       | 220        | D\$=NL\$:GET#2,B\$:I=1:IFB<br>\$=NL\$ THEN280                      |
| JM       | 230        | IF ASC(B\$)<>130 OR I=19<br>THEN280                                |
| QG       | 240        | S="" THEN HSS=CHR\$ (Ø)                                            |
| XP       | 250        | THEN B\$=CHR\$(Ø)                                                  |
| RJ       | 260        | 280                                                                |
| BA<br>EC | 27Ø<br>28Ø | D\$=D\$+B\$:GOTO250<br>FOR I=I TO 31:GET#2,B\$:<br>NEXT            |
| EQ       | 290        |                                                                    |
| AD       | 300        | NEXT E:IF NT\$=NL\$ THEN3                                          |
| ES       | 310        |                                                                    |
| QJ       | 320        | IF D\$=NL\$ THENPRINT" {DOWN}{RVS}FILE NOT FOU ND{OFF}":GOTO420    |
| ME       | 330        |                                                                    |
| ВН       | 340        | DT\$=T\$:SS\$=S\$:T\$=HT\$:S\$<br>=HS\$:GOSUB430                   |
| CR       | 350        |                                                                    |
| JG       |            | FOR I=0 TO 65:GET #2,B\$ :NEXT                                     |
| AH       | 370        | PRINT#2,HD\$;:GOSUB440:T                                           |
| EQ       | 380        | \$=DT\$:S\$=SS\$:GOSUB430<br>FOR I=1 TO 32*E+2:GET#2<br>,B\$:NEXTI |
| JS       | 390        |                                                                    |
| КJ       | 400        |                                                                    |
| SP       | 410        |                                                                    |
| AC       | 420        | CLOSE2:CLOSE15:END                                                 |
| SA       |            | U\$="U1":GOTO450                                                   |
| PA<br>QJ |            | U\$="U2"<br>PRINT#15,U\$;2;0;ASC(T\$+<br>"0");ASC(S\$+"0")         |
| KD       | 460        |                                                                    |
| QG       |            | DATA 0,255,3,21,87,10,1                                            |

# BEFORE TYPING ...

Before typing in programs, please refer to "How to Type In COMPUTE!'s Gazette Programs," elsewhere in this issue.

# **bug-swatter**

 Smart Disassembler (January 1989 and the Power Tools disk) has two problems. The first causes the program to calculate forward branches incorrectly. The second causes portions of hexadecimal disassemblies to print in decimal. To correct both problems, simply load your copy of Smart Disassembler and enter the following lines:

```
PS 300 B=LEN(P$+OP$(J)+A$):C=2
       3:B$="":FORI1=TCTOPC-1
  310 AS=STRS(USR(I1)):IFHTHE
      NGOSUB820
FE 320 PRINTTAB(C)AS:PRINT"
       {UP}";:B$=B$+A$:C=C+4:N
       EXTI1
```

AB 330 IF PR THEN PRINT#3, RIGH T\$(SP\$, 28-B);B\$

DK 660 N=USR(PC+1):IFN>127THEN N = N - 256

XK 665 AD=PC+N+2:A\$=STR\$ (AD):I FHTHENGOSUB780

Once you've entered the corrections, be sure to save the program with a new filename.

• In the December 1989 "GEOS Column," we stated that GeoConverter was new and improved. Unfortunately, we listed the older version of the program (version 1.2) in the column, and we left it off the Gazette Disk entirely. To those of you who typed in the "new" version of GeoConverter, we apologize. Version 1.3 of GeoConverter is listed in this month's "GEOS Column" and is also included on the Gazette Disk.

If you haven't typed in the new version of GeoConverter, you may want to wait for the March issue before doing so. In that issue, we'll be introducing an all-new, more user-friendly version of GeoConverter (version 2.0). GeoConverter 2.0 will include features such as automatic drive sensing, simplified file searching, and better error handling.

• The September 1989 Gazette Disk contains a file that isn't documented in the magazine. This file, SLIDES, was created by GEOS SlideShow when the disk was being tested. SLIDES was later overwritten by the 128 boot block and now causes GEOS SlideShow to crash when you run it from the disk. Actually, GEOS SlideShow is fine; it only crashes when you load the corrupted SLIDES file. The easiest way to correct the problem is to copy GEOS SlideShow to another disk using GEOS.

Another solution to the problem is to remove the file SLIDES from the

disk. The following program removes SLIDES from the Gazette Disk without destroying the 128 boot block. Be very careful when you enter it. A typing mistake could ruin your Gazette Disk.

CE 10 INPUT"{CLR}DRIVE NUMBER

RO 20 PRINT" {3 DOWN } INSERT A

{2 SPACES}8{3 LEFT}";DN

(RVS)COPY(OFF) OF THE" RK 30 PRINT"SEPTEMBER 1989 GAZ

```
ETTE"
HH 40 PRINT"DISK AND PRESS <SP
      ACE>{3 DOWN}"
RR 50 GETAS: IFAS<>" "GOTO50
CM 60 OPEN1, DN, 15, "10": GOSUB12
RP 70 OPEN2, DN, 2, "#0": GOSUB120
CR 80 PRINT#1, "U1:2 0 18 5":GO
      SUB120
MP 90 PRINT#1, "B-P:2,66": PRINT
      #2, CHR$ (Ø);
DH 100 PRINT#1,"U2:2 0 18 5":G
       OSUB120
DS 110 PRINT#1,"IO":GOSUB120:C
       LOSE1:CLOSE2:PRINT"DONE
        !":END
XG 120 INPUT#1, EN, EM$, ET, ES: IF
```

Because our disk is write-protected, you'll first have to copy its contents to another disk. After you've copied the disk, simply load and run the correction program.

EN=ØTHENRETURN

:CLOSE2:STOP

XR 130 PRINTEN; EMSET; ES: CLOSE 1

• Triple Search (October 1989) allows you to create your own word-search puzzles and print them on your printer. One of the program's limitations is that you can't use compound words or phrases in the puzzles. This is because Triple Search fills all the spaces in the puzzle with random characters. If you'd like to include compound words in your word-search puzzles, the following changes and additions to the program will do the trick:

```
FP 250 DIM L$(NW), LL$(NW): IF C
       =1 THEN 290
EX 320 PRINT Z;:INPUT L$(Z):LL
       S(Z) = LS(Z) : L = LEN(LS(Z))
       :IFL>=S THEN 310
GX 604 FOR J=1 TO NW:LS="":FOR
        JJ=1 TO LEN(LS(J))
AX 605 IF MID$(L$(J),JJ,1) <> CH
       R$(32) THEN L$=L$+MID$(
       L$(J),JJ,1)
XQ 606 NEXT JJ:L$(J)=L$:NEXT J
FP 1230 X=X+1: PRINT#1, SPC (INT (
        TA/2)) LLS(X) SPC(INT(WD
         /2) -LEN (LL$ (X)) + INT (TA
         /2));
DS 1250 X=X+1: PRINT#1, LL$(X): I
        F X<>NW THEN 1230
```

Www.commodore.ca

# The new Star Multi-Font. How did Star get it all in there?

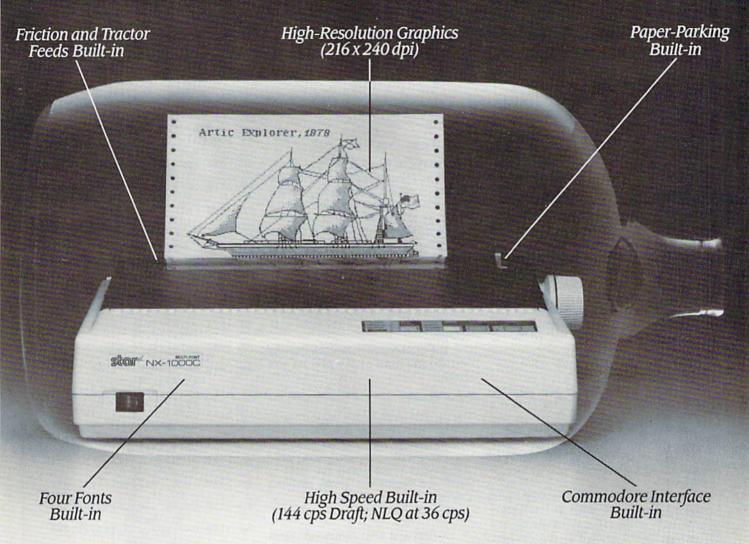

It wasn't easy. But, we built an incredible number of features into the Star NX-1000C Multi-Font. So now you and your Commodore can be as creative as you like.

The best feature in this new Star printer is built into its name—Multi-Font. It has four built-in type fonts that give you twenty different print style options. Just mix these fonts in with its high-resolution graphics to make great looking reports, greeting cards, posters—whatever you want.

And the list of built-in features goes on -

there's impressive speed in both draft and near letter quality. And an automatic single sheet feed. Plus, a paper-parking mechanism that lets you use single sheets without removing tractor paper. And the Multi-Font's easy-to-use push button control panel gives you command of over thirty-five functions.

Whether it's for serious work or serious play, the Star NX-1000C Multi-Font has so much built-in, you'll get more out of your Commodore. To find out where you can see the Multi-Font, call 1-800-447-4700.

SUMIT

# power BASIC

# Sprite Text Scroller

# Shao-Tien Pan

Add a bit of flair to your programs with this short text-scrolling routine for the 64.

Have you ever tried to scroll a huge banner across the top of the screen without resorting to bitmapped graphics? Or have you attempted to place a status line at the bottom of the screen that wouldn't disappear when the screen scrolled? If you've been frustrated by programming problems like these, then Sprite Text Scroller could be your answer.

Sprite Text Scroller is a machine language routine that uses sprites to scroll character strings across the screen. It lets you display strings containing up to 256 standard or redefined characters anywhere on the screen. And unlike similar routines, Sprite Text Scroller redefines each sprite on the fly so that string size isn't limited by the number of sprites.

# **Getting Started**

Sprite Text Scroller is written in machine language, but it's listed in the form of a BASIC loader. To prevent typing errors, use *The Automatic Proofreader*, found elsewhere in this issue, to type it in. When you've finished typing, be sure to save a copy of the program to tape or disk.

To get started, simply load the program and type RUN. Sprite Text Scroller prints a series of commands on the screen and then POKEs the machine language into memory. Once the routine is installed, you'll see the familiar READY prompt. At this point, move the cursor up to the line of text that starts with A\$ = . Then press RETURN over this line and the three that follow it. If everything works correctly, a scrolling message will appear at the bottom of the screen. Press RETURN over the next line to erase the scrolling string.

# **Using the Program**

Sprite Text Scroller is very easy to use. Once the machine language routine is installed, only four commands are needed to scroll text across the screen. Each of the commands is discussed below. They may be entered from direct mode or from a program.

The first command defines the string you wish to scroll:

# A\$ = "SPRITE TEXT SCROLLER"

Here, A\$ represents any valid string variable. The string can contain a maximum of 256 characters.

The next command points Sprite Text Scroller to the character set that you want to use:

# POKE 49534,n

The variable n is the high byte of the starting address for the character set. To use the standard uppercase/graphics characters, set n to 208; for lower-uppercase characters, set n to 216.

To display your text in a custom character set, first place the character definitions in memory. Then divide the starting address of the character set by 256 and POKE the resulting value into location 49534. For example, if your custom character set is at 12288, you'd POKE a 48 (12288/256) into this location.

The third command establishes the vertical position of the text on the

# POKE 49252,4

The variable *y* can be any value from 50 to 234 (this range covers the visible screen).

The fourth command tells *Sprite Text Scroller* which string you wish to scroll and begins the actual scrolling process:

# SYS 49152,A\$

A fifth and final command erases the string and halts the scrolling.

# SYS 49588

To add *Sprite Text Scroller* to your own programs, include lines 1000–1550; then use the commands listed above to create the scrolling effect.

# **Sprite Text Scroller**

HQ 10 REM COPYRIGHT 1990 COMPU TE! PUBLICATIONS, INC. -ALL RIGHTS RESERVED

KG 20 POKE53280,0:POKE53281,0
RJ 30 PRINT"{WHT}{CLR}{DOWN}"T
AB(14)"SPRITE TEXT{DOWN}

EH 40 PRINTTAB(13) "COPYRIGHT 1 990"

DB 50 PRINTTAB(7) "COMPUTE! PUB LICATIONS, INC."

DG 60 PRINTTAB(11) "ALL RIGHTS (SPACE) RESERVED"

QE 70 PRINT" [2 DOWN] AS="CHR\$ (3 4)" SPRITE TEXT "CHR\$ (34 )": REM DEFINE STRING"

EH 80 PRINT"{2 DOWN}POKE 49534 ,208:REM SELECT FONT"

RQ 90 PRINT"{2 DOWN}POKE 49252 ,234:REM SELECT Y POS"

ME 100 PRINT"{2 DOWN}SYS 49152 A\$:REM SCROLL STRING"

AR 110 PRINT"{2 DOWN}SYS 49588 :REM ERASE STRING"

HC 1000 FORA=49152TO49620:READ AA:POKEA,AA:NEXTA

DK 1010 DATA120,169,173,141,20

DK 1020 DATA141,21,3,162,7,189

JQ 1030 DATA248,7,202,16,247,1 62,0,169,0 MB 1040 DATA157,0,62,157,0,63

MP 1040 DATA157,0,62,157,0,63, 232,208,247 XS 1050 DATA32,139,176,32,133,

177,160,0 BB 1060 DATA177,71,240,108,141

,64,193,200 JB 1070 DATA177,71,141,73,193,

200,177,71 DX 1080 DATA141,74,193,169,3,1

41,177,192 BM 1090 DATA169,8,141,50,193,1

69,255,141 QF 1100 DATA62,193,169,0,141,1

06,193,162,7 BS 1110 DATA160,14,189,165,192

,153,0,208 BJ 1120 DATA202,136,136,16,245 ,162,14,169

QG 1130 DATA234,157,1,208,202, 202,16,249

EJ 1140 DATA169,224,141,16,208,169,27,141

KQ 1150 DATA17,208,173,100,192 ,141,18,208

AG 1160 DATA169,255,141,21,208

CB 1170 DATA141,29,208,169,1,1 41,26,208

HF 1180 DATA162,7,169,1,157,39

JE 1190 DATA250,169,127,141,13
,220,88,96

KP 1200 DATA248,249,250,251,25 2,253,254

AM 1210 DATA255,24,72,120,168, 216,8,56,104

CR 1220 DATA206,177,192,169,3, 208,8,169,3

XM 1230 DATA141,177,192,206,20 3,192,169,16

EP 1240 DATA72,173,18,208,141, 211,192,238

QX 1250 DATA203,192,162,7,169,

0,157,39,208 FP 1260 DATA202,16,250,169,234

,205,18,208 FP 1270 DATA240,249,104,56,233

,1,208,223 JB 1280 DATA162,21,30,194,63,6 2,193,63,62

# 64 Doctor

A professional diagnostic cartridge for your Commodore 64

- · Simply insert cartridge & port connectors
  - · Tests serial, user and control ports · Allows for a full keyboard test
- · Many chips tested including NMI & IRQ Sound channels and graphics tested
  - · BASIC Kernal & ROM tested
- Screen table clearly displays the results All defective chips are highlighted
- Location and CBM part numbers displayed · Buy the parts and repair it yourself
  - · Or tell your dealer what's wrong & where

If you wish to place your order by phone

# North Plains, OR 97133

CALL (503) 647-5611 24 Hrs A Day!

JTILITIES UNLIMITED, Inc.

Have you been watching the war over the "best" backup utility? We would like to state the facts, and put this war to an end . . . once and for all!

- Utilities Unlimited was the FIRST to create a fully functional whole track copier. Our prototype was designed December 6, 1984. Since that time, the product has evolved into the most successful archiver ever created.
- Ultilities Unlimited was FIRST in creating this product for ALL disk drives: 1541/1541C/1541-II/1571/SX-64/ALL Commodore compatibles. While it is true that some of the units required soldering, it is very simple. We offer an installation service for those customers that do not wish to install the card themselves.

Fracker will display the location of your drive head while you are loading a piece of software. This information will be very useful to

find where the protection is. Super Tracker has other useful options such as track and half track display, 8 and 9 switch, density display, write protect on/off. This incredible little tool is encased in a handsome box that sits on top of your drive. Works with all C.64/128 and most C/64 compatible drives. Some minor soldering

At last an easy way to find out where the protection really is. Super

SUPER TRACKER

you can do it yourself! NO WAITING FOR MONTHS. What about those special changes? They (if actually required) are available by calling our office, THE SAME DAY YOU GET IT! All versions of our SUPER-CARD+ software include the latest settings. Even our competitor agrees that we can Why would you WANT to wait for parameters? During that waiting period, your precious software could be destroyed! With SUPER-CARD+ you need not wait! The software is user selectable. So if special changes are required, or through QUANTAM LINK. We can tell you how to backup your software copy EVERYTHING with the proper settings . . . and we have them!

\$66.69

Super Tracker

will be required.

Updates — Approximately every 6 weeks we release an update of our software that includes new utilities, copiers, and settings. ALL updates are \$5.00... which we feel is a very reasonable fee. Updates are NOT required.

The Ultimate Utility Cartridge packed full of useful utilities. Super fast file copier, nibbler, sector editor, graphic label maker, just to

SUPER CARTRIDGE

mention a few. 128K of software at your finger tips. Super Cartridge

can be shut off and uses no memory.

Super Cartridge

- originals. Our SUPER-CARD+ has been tested in Europe and has been chosen Across the nation, software rental stores use SUPER-CARD+ to backup their as the BEST backup utility!
- SUPER-CARD+ comes complete with the hardware card, documentation, and the latest software release (version 3.0),

So, the facts are on the table . . . you decide for yourself. By the way, they say that "imitation is the highest form of flattery" . . . thanks guys!

# ONE BOARD FITS ALL DRIVES

The company that has The Most Parameters is about to do something Unbelievable, We are giving you more of our secrets. Using this Very Easy program, it will not only Read, Compare and Write Parameters for You; it will also Customize the disk with your name. It will impress you, as well as your friends. The "Parameter Construction Set" is like nothing you've ever seen. In fact, you can even Read Parameters that you may have already written; then by

PARAMETERS CONSTRUCTION SET

Master), and Sprite Editor. Plus we'll add 60 graphics.

Our best selling graphic programs plus more, all on one disk. Graphic label maker, Photo-Copy, Super Label, Converter (converts Print Shop to Print

GRAPHIC PACK

\$24.95

\$49.95

Single.

Dual.

# FINAL CARTRIDGE III

No other cartridge adds 64K of ROM. The additional 32K of RIM is dedicated to a Final Cartridge III is inspired by the Amiga and Macintosh. The function keys are laid out logically and are easy to remember. The tool kit is the largest collection on Fastload (15X) Backup, Freezer, Printer FR, Word Problems, Pop-Up Calculator, any cartridge (almost 30 commands). Just to mention some of the features unique desk top accessory, setting it apart from the other cartridges. Color Screen Dump and Windows. All for only \$69.95

Unless Authorized by Management Allow 3-4 Weeks for Delivery All Sales Are FINAL

ADD \$3.00 for C.O.D. in USA Only ADD \$4.00 Shipping & Handling VISA and MasterCard Accepted

1541 Mash Drive Alignment

Blitz Decompiler

Top Secret Stuff 1 & 2

# VIDEO BYTE II - the only FULL COLOR! video digitizer for the C-64, C-128

Introducing the world's first FULL COLOR! video digitizer for the Commodore C-64, 64-C, C-128 & 128-D computer. VIDEO BYTE can give you digitzed video from your VCR, BW or COLOR CAMER or OFF THA RIP or CARLE VIDEO (thanks to a last! 22 see, scan time). New version 30 software features full REVIDED LAW WITH MULTI CAPTURE MODE, MENU SELECT PRINTING, EXPANDED COLORIZING FEATURES, SAVE to DISK FEATURE AND MUCH MORE!

FULL COLORIZING! is possible, due to a unique SELECT and INSERT color process, where you can select one of 15 COLORS and insert that color into one of 4 GRAY SCALES. This process will give you over 32,000 different color combinations to use in your video pictures. SARES as XOALAS! Video Byte II allows you to save all your pictures to disk as FULL COLOR KOALAS. After which (using Koala or suitable program) you can go in and redraw or recolor your V.B. pics. LOAD and RE-DISPLAY! Video Byte fact no bigger than your average cartridge! Video Byte comes with it's own cable. INTEGRATED! Video Byte II is designed to be used with or without EXPLODE! V5.0 color cartridge. Explode! V5.0's menu will return you to VIDEO BYTE II's menu. Explode! V5.0 is the PERFECT COMPANION! Video Byte III users are automatically sent FREE MENU DRIVEN! Video Byte II comes with an easy to use menu driven UTILITY DISK and digitizer program (64 MODE ONLY). COMPACT! Video Byte II's hardware is compact! In SOFTWARE updates along with new documentation, when it allows you to load and re-display all Video Byte pictures from inside Video Byte's menu

when used with Explode! V5.0, your printouts can be done IN FULL COLOR 8x11's on the RAINBOW NX-1000, RAINBOW NX-1000C, JX-80, Selkosha3300 Al. (OKIDATA becomes available. PRINT! Video Byte II will printout pictures in BLACK and WHITE GREY SCALE to most printers. However, 10/20's (print larger 6"by9") USER SLIDE SHOW program wauto or manual display is standard with VIDEO BYTE program. And can be backed up!)

Why DRAW a car, airplane, person or for that matter. . . anything when you can BYTE it ... Video Byte it instead.

# NEW! SUPER CARTRIDGE By The Soft Group EXPLODE! V.5

The MOST POWERFUL, DISK DRIVE and PRINTER CARTRIDGE ever produced for the COMMODORE USER, Super USER

MIRROR imaging of all HI-RES screens. (c) 4 Way color selection with insert, for all HI-RES screens. (d) your file only once, then write that file to as many disks FRIENDLY with all the features most asked for. New FEATURES. . . (a) Faster non-blanking FASTLOAD. (b) Infinite FILE COPY for all SEQ. & PRG. files, copy as you like.

MATRIX PRINTERS (not for INK JET printers). (f) Direct ONE KEY access back to VIDEO BYTE software thru EXPLODE! V5.0's MENU. (g) Supports all popular groups. (e) FULL COLOR PRINTING of ALL COLOR HI-RES & MULTI-COLOR SCREENS to ALL COLOR DOT . great for single file copying by small user printer interfaces. (h) FREE upgraded utility disk.

# THE 128 SUPERCHIP - A, B or C (another first)

and even a 300/1200 baud Terminal Program that's 1650, 1670 and Hayes compatible. Best of all, it doesn't use up any memory. To use, simply touch a A - There is an empty socket inside your 128 just waiting for our Super Chip to give you 32K worth of great Built-in Utilities, all at just the Touch of a Finger. You get built-in features: Files Copier, Nibbler, Track & Sector Editor, Screen Dump. function key, and it responds to your command.

editor, drive monitor, Ram writer and will also perform may CP/M & MS-DOS B — HAS SUPER 81 UTILITIES, a complete utility package for the 1581. Copy whole disks from 1541 or 1571 format to 1581. Many options include 1581 disk utility functions.

chips A and B in one chip, switchable at a great savings to you. All Chips Include C - "C" IS FOR COMBO and that's what you get. A super combination of both 100 Parameters FREE! Chips A or B: \$29.95 each Chip C: \$44.95 each.

XX Rated Game

New from Europe All New B.B.S.

using your construction set, rewrite it with your new Customized Menu. \$24.95.

\$24.95 Lock Pik Books 1 & 2

39.95 Master Lock 19.95 D.N. Coder

Super 1000 Paramters Pak

Super 1000 Graphics Pak

29.95 19.95 14.95

# COLOR RIBBONS & PAPER

| Ribbons Price Each    | Black | Color | Heat<br>Transfer |
|-----------------------|-------|-------|------------------|
| Brother M1109         | 4.95  | 5.95  | 7.00             |
| C. Itoh Prowriter Jr. | 7.00  | 9.00  | -                |
| Citizen 120D/180D     | 5.00  | 6.00  | 7.95             |
| Commodore MPS 801     | 4.50  | 5.25  | 5.75             |
| - MPS 802/1526        | 6.25  | 7.25  | -                |
| - MPS 803             | 4.95  | 5.95  | 7.00             |
| - MPS 1000            | 3.95  | 4.95  | 6.75             |
| - MPS 1200/1250       | 5.00  | 6.00  | 7.95             |
| - 1525                | 6.50  | 8.00  | -                |
| Epson MX80/LX800      | 3.75  | 4.25  | 6.75             |
| Okidata 82/92         | 1.75  | 2.25  | 4.50             |
| Okidata 182/192       | 6.50  | 7.50  | 6.00             |
| Panasonic K-XP 1080   | 6.75  | 7.75  | -                |
| Seikosha SP 800/1000  | 5.25  | 6.50  | 7.95             |
| Star SG10             | 1.75  | 2.25  | 4.50             |
| Star NX10/NL10        | 5.00  | 6.00  | 7.95             |
| Star NX1000           | 4.50  | 5.50  | 6.75             |
| Star NX1000C - 4C     | -     | 8.75  | -                |

T-SHIRT RIBBONS (Heat Transfer) - Red, Blue, Grn., Brwn., Purple, Yel., Blk. Call For Price & Availability.

## COLOR PAPER

BRIGHT PACK-200 Sheets/50 each color: Red, Blue, Green, Yellow. 9 1/2 x 11 - \$11.90/pk. PASTEL PACK-200 Sheets/50 each color: Pink Yellow, Blue, Ivory. 9 1/2 x 11

COLOR BANNER BAND PAPER - 45 ft./roll-\$9.95/ea.

For ribbons & paper not listed above, call for price & avail. Price & spec. subject to change w/o notice. Min. order \$25.00. Min. S&H \$3.50 min. Visa, MC, COD.

# RAMCO COMPUTER SUPPLIES

P.O. Box 475, Manteno, IL 60950 U.S.A. (US) 800-522-6922 • (Canada) 800-621-5444 815-468-8081

Circle Reader Service Number 123

# Power BASIC

|        |               | PHOTO                                  |
|--------|---------------|----------------------------------------|
| XA     | 1290          |                                        |
|        | 1222          | 2,129,63,62                            |
| HF     | 1300          |                                        |
| -      | 1010          | ,65,63,62,64                           |
| GG     | 1310          | DATA63,62,2,63,62,1,63                 |
| ,,,,   | 1200          | ,62,0,63,62                            |
| KK     | 1320          | DATA194,62,62,193,62,6                 |
| на     | 1330          | 2,192,62,62                            |
| пА     | 1330          | DATA130,62,62,129,62,6                 |
| EK     | 1340          | 2,128,62,62                            |
| EK     | 1340          | DATA66,62,62,65,62,62,<br>64,62,62,2   |
| JC     | 1350          |                                        |
| JC     | 1330          | DATA62,62,1,62,62,0,62<br>,202,202,202 |
| PF     | 1360          | DATA16,179,206,50,193,                 |
| FE     | 1300          | 169,8,208                              |
| ОН     | 1370          |                                        |
| Qn     | 13/0          | DATA111,169,8,141,50,1<br>93,238,62    |
| DJ     | 1380          | DATA193,162,255,224,0,                 |
| Do     | 1200          | 208,5,162,0                            |
| MS     | 1390          | DATA142,62,193,189,0,1                 |
| 110    | 1330          | 92,168,41                              |
| KR     | 1400          | DATA127,201,32,176,11,                 |
|        | 1100          | 173,106,193                            |
| JR     | 1410          | DATA73,128,141,106,193                 |
|        |               | ,76,58,193                             |
| KE     | 1420          | DATA152,74,74,74,74,74                 |
|        |               | ,170,152,56                            |
| JA     | 1430          | DATA253,172,193,9,0,16                 |
| 100.00 |               | 2,3,10,46                              |
| CF     | 1440          | DATA145,193,202,208,24                 |
|        |               | 9,141,144                              |
| DX     | 1450          | DATA193,173,145,193,41                 |
| -      |               | ,7,24,105                              |
| GK     | 1460          | DATA208,141,145,193,16                 |
|        |               | 9,0,141,14                             |
| RS     | 1470          | DATA220,169,35,133,1,1                 |
| 2000   | and can water | 62,7,160,21                            |
| HG     | 1480          | DATA189,0,208,153,194,                 |
|        |               | 63,202,136                             |

DM 1490 DATA136,136,16,244,169 ,39,133,1 SB 1500 DATA169,1,141,14,220,1 69,1,141,25 BA 1510 DATA208,76,49,234,0,0, 64,32,0,64 GP 1520 DATA128,128,120,169,49 ,141,20,3 PP 1530 DATA169,234,141,21,3,1 69,27,141,17 RQ 1540 DATA208,169,0,141,21,2 08,169,0,141 HD 1550 DATA26, 208, 169, 129, 141 ,13,220,88,96

COMPUTE!'s Gazette is looking for utilities, games, applications, educational programs, and tutorial articles. If you've created a program that you think other readers might enjoy or find useful, send it, on disk, to:

Submissions Reviewer **COMPUTE! Publications** P.O. Box 5406 Greensboro, NC 27403

Please enclose an SASE if you wish to have the materials returned. Articles are reviewed within four weeks of submission.

# VIDEO BYTE II the only <u>FULL COLOR!</u> video digitizer for the C-64, C-128

Introducing the world's first FULL COLORI video digitizer for the Commodore C-64, 64-C, C-128 & 128-D computer. VIDEO BYTE can give you digitized video from you V.C.R., LASER DISK, B/W or COLOR CAMERA or OFF THE AIR or CABLE VIDEO (thanks to a fast! 2.2 sec. scan time). New version 3.0 software features full RE-DISPLAY with MULTI CAPTURE MODE, MENU SELECT PRINT-ING, EXPANDED COLORIZING FEATURES, SAVE to DISK feature and much more!

FULL COLORIZING! Is possible, due to a unique SELECT and INSERT color process, where you can select one of 15 COLORS and insert that color into one of 4 GRAY SCALES. This process will give you over 32,000 different color combinations to use in your video pictures. SAVES as KOALAS! Video Byte II allows you to save all your pictures to disk as FULL COLOR KOALA'S. After which (using Koala or suitable program) you can go in and redraw or color your V.B. pic's. LOAD and RE-DISPLAY! Video Byte II allows you to load and re-display all Video Byte pictures from inside Video Byte's menu. MENU DRIVEN! Video Byte II comes with easy to use menu driven UTILITY DISK with V3.0 digitizer program. (64 MODE ONLY). COMPACT! Video Byte II's hardware is compact! In fact no bigger than your average cartridge! Video Byte comes with it's own cable. INTEGRATED! Video Byte II is designed to be used with or without EXPLODE! V5.0 color cartridge. Explode! V5.0's menu will return you to VIDEO BYTE II's menu. EXPLODE! V5 is the PERFECT COMPANION! Video Byte II users are automatically sent FREE SOFTWARE updates along with new documentation, when it becomes available. PRINT! Video Byte II will printout pictures in BLACK and WHITE GRAY SCALE to most printers. However when used with Explode! V5.0 your printout's can be done IN FULL COLOR 8 by 11's SIDEWAYS on the RAINBOW NX-1000, RAINBOW NX-1000C, JX-80, Seikosha 3000 Al

(OKIDATA 10/20's (print larger 6" by 9") USER SLIDE SHOW program w/auto or manual display is standard with VIDEO BYTE program. And can be backed up!)

Why DRAW a car, airplane, person or for that matter ... anything when you can BYTE it...VIDEO BYTE it instead!

## NEW! SUPER CARTRIDGE by The Soft EXPLODE! V.5 Group

The MOST POWERFUL, DISK DRIVE and PRINTER CANTRIDGE ever produced for the COMMODORE USER. Super USER FRIENDLY with all the features most asked for. New FEATURES. . . (a) Faster non-blanking FASTLOAD. (b) MIRROR imaging of all HI-RES screens. (c) 4 Way color selection with insert, for all HI-RES screens. (d) Infinite FILE COPY for all SEO. & PRG. files, copy your file only once, then write that file to as many disks as you like...great for single file copying by small user groups. (e) FULL COLOR PRINTING of ALL COLOR HI-RES & MULTI-COLOR SCREENS to ALL COLOR DOT MATRIX PRINTERS (not for INK JET printers). (f) Direct ONE KEY access back to VIDEO BYTE software thru EXPLODE! V5.0's 2nd MENU. (g) Supports all popular printer interfaces. (h) FREE upgraded utility disk.

SUPER FASTLOAD and SAVE (50K-9 SEC'S) works with ALL C-64 or C-128's NO MATTER WHAT VINTAGE or disk drives EXCEPT the 1581, M.S.D. 1 or 2. SUPER FAST FORMAT (8 SEC'S). - plus FULL D.O.S. WEDGE w/standard format! SUPER SCREEN CAPTURE, Capture and Convert ANY SCREEN to KOALA/DOODLE. SUPER PRINTER FEATURE allows ANY DOT MATRIX PRINTER even 1526/802 to print HI-RES SCREENS in FULL COLOR (using 16 shade GRAY SCALE). ANY PRINTER or INTERFACE COMBINATION can be used with SUPER EXPLODE! V5.0. NEW and IMPROVED CONVERT feature allows anybody to CONVERT (EVEN TEXT) SCREENS INTO DOODLE OF KOALA TYPE PICTURES WIFULL COLORI SUPER FAST SAVE OF EXPLODE! SCREENS AS KOALA OF DOODLE FILES WIFULL COLOR. SU-PER FAST LOADING with COLOR RE-DISPLAY OF DOODLE OF KOALA files. SUPER FAST LOAD or SAVE can be turned OFF or ON without AFFECTING the REST of SUPER EXPLODE'S FEATURES. The rest of Explode! V5.0 is still active. SUPER EASY LOADING and RUNNING of ALL PROGRAMS from the DIRECTORY, SUPER BUILT-IN TWO WAY SEQ. or PRG. file READER using the DIRECTORY. NEVER TYPE a FILE NAME AGAIN when you use SUPER EXPLODE'S unique LOADERS.

CAPTURE 40 COLUMN C or D-128 SCREENS! (with optional DISABLE SWITCH)

All the above features, and much more! PLUS A FREE UTILITY DISK W/SUPER EXPLODE! MAKE YOUR C-64, 64-C or C-128\*, D-128\* SUPER FAST and EASY to use. THE BEST THING of ALL ... IS THE PRICE!!! still

only \$44.95 or w/disable \$49.95. \*Note UP GRADES for V5.0 are offered to V4.1 owners only.

\$20.00, w/dis add \$5.
\*\*Note V4.1 owners w/disable will be sent V5.0 w/disable for only \$20.00

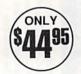

All units come w/90 day WARRANTY. All orders add \$3 for UPS BLUE LABEL S/H. UPS BLUE available only in 48 states. FOREIGN ORDERS are US FUNDS +\$6.35 S/H. ORDER BOTH EXPLODE! V5 & VIDEO BYTE II together and receive FREE! UPS S/H. Note all SALES are FINAL, 90 DAY WARRANTY covers PARTS & LABOR ONLY. All SOFT GROUP UTILITY DISKS COME w/built-in CATALOG of PRODUCTS.

TO ORDER CALL 1-312-851-6667

IL RESIDENTS ADD 6% SALES TAX PLUS \$3.00 S/H. NO C.O.D.'S. FOREIGN ORDERS U.S. FUNDS ONLY \$6.35 S/H. Personal Checks 10 Days to Clear

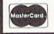

VISA

THE SOFT GROUP, P.O. BOX 111, MONTGOMERY, IL 60538

# - Bard's Tale Fans Rejoice!

Dragon Wars

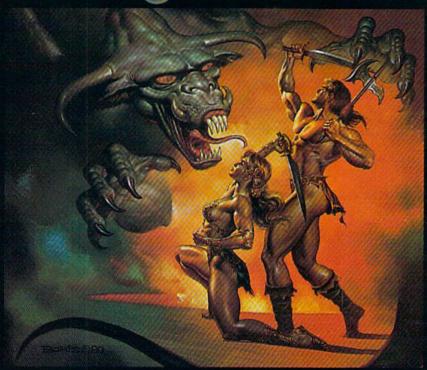

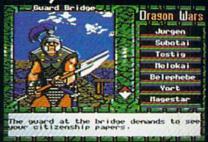

Most of the creatures you meet are as friendly as this guy. He wants to take his spear and shishkabob your whole party.

- Supports characters from Bard's Tale™ I. II & III
- Over 60 monsters and 65 spells
- State-of-the-art animated graphics
- A unique combat system: choose complexity of combat resolution, determine spell strength, select tactics of ranged combat
- · An easy-to-use pop-up window system
- Save the game anywhere
- A paragraph book for enhanced storytelling
- Automap keeps track of your every move; no graph paper needed

Actual Apple IIe screen. Available for the Apple IIc/e/ IIGS & C64; Coming soon MS-DOS & Amiga

In a hundred years hacking will get you killed.

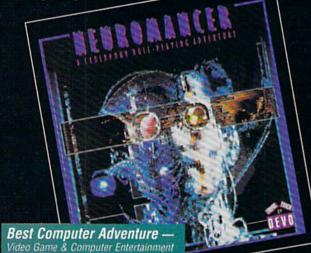

Named Top Adventure -Computer Gaming World

Available for C64, Amiga, MS-DOS, Apple series.

1989 SPA Graphics Award Winner

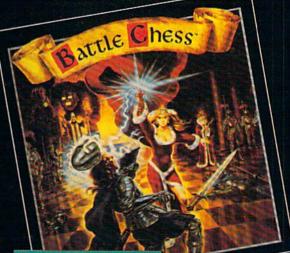

Best Strategy Game of the Year — Amiga User

Available for C64, Amiga, MS-DOS, Atari ST, Apple

COMING SOON FROM INTERPLAY: MEAN TIMETM A time-travelling epic for the Apple II series & C64.

To order these games direct: 1-800-969-GAME
Neuromancer is a trademark of Cabana Boy Productions. Bard's Tale is a trademark of Electronic Arts. Amiga and Commodore are trademarks of Commodore Business Machines. Battle Chess, Dragon Wars and Mean Time are trademarks of Interplay Productions.

1575 Corporate Drive Costa Mesa, CA 92626

# REVIEWS

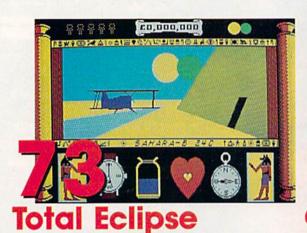

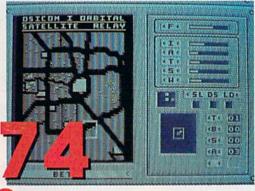

Omega

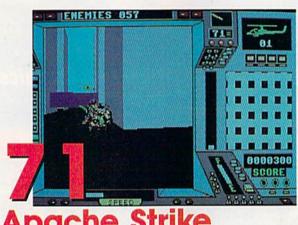

**Apache Strike** 

**Action Replay 5.0** 

Offers one of the finest all-around assortments of features in any utility cartridge

72

The Final Cartridge III

The first megacartridge for the 64 sports a new feature: a set of desktop utilities

70 COMPUTE!'s Gazette January 1990

Cwww.commodore.ca

Apache Strike

It has been a tension-filled day, but it's not over yet. You slide into your chair, pulse jumping in anticipation. Turn on your machine and slip in the disk that carries your mission data for *Apache Strike*, a hot helicopter game for the 64 from Activision.

After you enter crucial commands, music more than vaguely reminiscent of the theme from *Airwolf* surrounds you. A screen lights with images and a list of choices: Review the roster of those who have flown before or list those who planned these missions and got you into this mess. (It's possible you'll want to get even with them later.)

This game has levels easy enough to tempt the novice and ones tough enough to challenge the expert.

If you're feeling cocky, you might choose to fly a high-priority mission. You may choose one of five levels. Starting at the third level or above gives you a bonus—if you complete your mission. You choose to play. The music ceases. Images fade.

Then, you hear it. Rotors commence spin-up. Mission instructions appear on the CRT. In a flash, you're piloting your AH-64 Apache helicopter armed with machine guns and missiles through an enemy city in search of the Strategic Defense Computer (SDC). You must seek and destroy SDCs in three cities in order to save the world from (what else?) complete nuclear destruction.

With one hand wrapped around your joystick and another poised at the keyboard, your eyes are glued to the Apache instrument panel. This panel is the key to the game. It provides a goodly amount of information which you must view, digest, and respond to with keystroke or joystick maneuvers. The panel includes a radar screen in the form of a grid representing city blocks. This grid helps you know where you are in relation to the enemy and to your target.

Below is the message center which keeps you apprised of your Apache's condition and other pertinent information. The distance and bearing indicator uses a compasslike pointer that homes in on the SDC. A digital display indicates how close you are to the target. Additional displays track how many Apaches you have left, how many enemies remain in the current mission, fuel consumption, speed and altitude, and scoring.

The remainder of the screen represents what is supposed to be a view from the Apache's cockpit. By far the weakest component of the game, this scene appears more like a computerized targeting device than a genuine view of the landscape. Buildings are represented by line drawings; enemy tanks and helicopters look less realistic than the ones in, say, Brøderbund's Choplifter. This screen adequately does the job, but it isn't the kind of view the manual and a 64's capabilities lead you to expect. More about this later.

Maintain the helicopter's position with the joystick. Control speed and hovering with the function keys. Shoot bullets with the fire button, missiles with the space bar.

Everyone is saving the world these days, whether from aliens, monsters, ghosts, or our own determined drive toward self-destruction. This premise has become a classic among game producers, so it takes something more to make a game different. Apache Strike finds its niche in the cockpit. It permits enough extra input for the pilot to advance the game from a simple race-against-time shoot-'em-up to a product that hovers on the brink of being a strategic simulation. It is still a game, after all, with levels easy enough to tempt the novice and ones tough enough to challenge the expert.

In the game's higher levels, you face more enemies and start farther away from your SDC target. In addition, the target dances about when you're trying to blast it. Your Apache also sustains more crippling damage, forcing you to limp along, trying to overcome your disabilities and complete your mission. While Apache Strike probably isn't as tough as some games, it's a lot of fun.

We found problems with the manual. In laying out the premise, it gives the impression that the game is over once SDCs in three cities are destroyed. Not so. Continue as long as you can; each successfully completed mission advances you to the next level. The manual also notes that to run at slow speed, you should press F2; for fast speed, press F3. Instead, F3 and F5, respectively, are the keys that work here. These errors are not enough to ruin your game-experimentation soon puts you on the right track-but they indicate a lack of attention to detail in the editing of the manual.

A further discrepancy brings up a complaint that applies to many other programs. The *Apache Strike* package shows three really good screen shots from the MS-DOS version. A small notation states that screen appearances will vary from computer to computer. No doubt you've seen this technique used on other games. It's a packaging

device. Use one box—make sure it carries the most attractive screen shots—and slap a label on it to indicate which computer the game is for.

It looks good and saves time and money for the packager, but it can be misleading for the consumer, as in this case. The MS-DOS screens are better designed with greater detail than the 64's are. The package leads you to expect a certain quality screen, but it isn't there. The disclaimer is supposed to cover this discrepancy, but when there is this much difference between two versions of the same program, a second version of the package is in order.

These problems are peripheral—the game itself is fun and has the right kind of challenges for a variety of abilities. If you're not looking for a simulation but for an enjoyable game that's more than a shoot-'em-up, this is a game to turn to.

—David and Robin Minnick

Apache Strike Activision Distributed by Mediagenic 3885 Bohannon Pl. Menlo Park, CA 94025 \$14.95

## **Action Replay 5.0**

One of the most recent and powerful entries into the 64 utility cartridge arena is Action Replay 5.0 from Datel Computers. Like many English products, AR5 is not high on glitz, bells, or whistles—it's just solid, dependable, and easy to use.

Though anyone can find items to quibble over, AR5 offers one of the finest all-around assortments of features available anywhere. Indeed, it's difficult to think of any important function Datel has omitted. Here's a list of what's included: disk turbo, tape turbo, DOS wedge, directory list to screen, load/run from directory, programmed function keys and other single-stroke commands, reset button, freeze button, extensive freeze/backup capability, BASIC toolkit, screen dump (multiple varieties), file and disk copy, disk drive monitor, and track-and-sector editor.

Turning on the computer or pressing the cartridge reset presents a startup screen with four options: configuring memory for a freeze, reset with turbo functions, reset without turbo functions, and exit to utilities. Pressing the Commodore key during reset takes you directly to BASIC with turbo enabled.

The utilities include excellent fileand disk-copy routines. The file copier handles batches of files (all kinds except relative) and permits multiple copies as well as mixed drive types. It also can convert files to a proprietary WARP\*25

### Reviews

format for superfast loading either with or without Action Replay. As a bonus, the conversion process compacts files by 20–25 percent, making additional disk space available. The disk copy program is designed for the 1541 drive only (one or two drives). An attractive feature of the routine is its ability to do either complete or BAM copies. The latter saves copy time.

Action Replay 5.0 is not high on glitz, bells, or whistles—it's just solid, dependable, and easy to use.

The disk turbo is particularly speedy (one of the fastest serial systems on the market) because the cartridge contains 8K of RAM as well as 32K of ROM. The RAM is used as a disk cache during disk operations, shaving several seconds off the load time of an ordinary turbo. An alternate WARP\*25 system is even faster. However, the WARP\*25 storage format is not compatible with Commodore DOS, and it requires either the presence of AR5 or a special loader program. (The loader routine is dumped directly from cartridge to disk and resides in extra space in the disk directory.) All functions, including Fast Format, are sped up except for Validate and Scratch. Turbo load displays both starting and ending addresses in hex.

Here are a few notes that document the great effectiveness of AR5's turbo load and save. It's just about the fastest cartridge I've encountered. For a 64-block program file, a standard load takes 42 seconds; AR5 does it in 8. (After an AR5 resave, it takes only 5 seconds.) Saving the same file normally takes 48 seconds; with AR5, it takes 10. The same file saved in WARP\*25 format then loads in 4 seconds. These are just about the fastest serial load and save times I've encountered. In comparison, a much more expensive parallel system can load a comparable program in 2.5 seconds and save it in 6.5.

The freezer capability includes a number of advanced and unique features. Besides the standard sprite killer, a sprite monitor lets you to view all sprites, save them, load them, and/or wipe them out. In short, you can change, personalize, or simplify the sprite content of any running program.

The frozen-screen text editor is another singular feature. Delete or add text anywhere on a frozen screen and then save the screen, dump it to a printer, and continue—the 8K of RAM allows you to pick up exactly where you

stopped. The full-featured monitor also permits you to scroll through memory looking for text, freely editing it as well.

Besides allowing you to enter published POKEs while a game is in a frozen state, AR5 includes an intriguing Pokefinder routine. Pokefinder is billed as "an automatic infinite lives finder" that will give game players a considerable advantage. This feature consists of a series of steps to determine which memory location(s) hold the number of lives in a game. The routine determines the particular POKE(s) required, installs them, and tells you what they are for future reference. The manual claims a better-than-80-percent success rate.

The eight function keys are programmed to load and load/run from a directory list to the screen (the directory list is also available through a function key). List, run, monitor, and freezer commands are also programmed for instant access. Shorthand (single-key) wedge options are implemented, including a WARP\*25 save. The disk-error channel is accessed via the @ key. Though it would be nice to be able to redefine the function keys, particularly for special programming applications, this, as with most cartridges, is not possible.

One of AR5's many welcome nuances is a unique wedge command that allows you to change a disk name and ID easily without altering the directory.

Toolkit commands are relatively few in number but represent a standard collection. Notably missing from the essentials are find (or change) and renumber, although the merge command offers a renumber prior to MERGE option. While this routine may be used as a renumber from disk, it does not alter GOTO and GOSUB line destinations—a major limitation.

Both append and merge are included. In addition, linesave stores a portion of a program to tape or disk, and boot loads a machine language file and then does a SYS to the beginning of code. (Linesave and merge with renumber are clearly designed to be used together—another thoughtful design feature.)

Plist and Slist transfer any BASIC program (or disk directory) from disk to printer or screen without overwriting memory. Copy (disk file) and backup are also executable from BASIC. The tool-kit permits hex and other number types to be directly incorporated into BASIC statements.

The manual, like Datel's production work generally, is not spectacular—but its documentation does offer all essential information, is reasonably well organized, and contains only occasional misinformation and typos.

ROM upgrades cost \$16.99 (the ROM is socketed). Version 5.0, as compared to version 4.0, adds a full-screen text editor and the Pokefinder. (How-

ever, AR5 apparently no longer offers an optional parameters disk for programs otherwise impossible to back up. The freezer menu continues to include a parameters option, which requests entry of a parameter code.)

The strengths of AR5 are its comprehensiveness, flexibility, ease of use, and upgrade possibility. It is a fine, apparently bug-free, all-around utility/backup cartridge. In a field crowded with worthy products, Action Replay 5.0 is a top contender.

-Art Hunkins

Action Replay 5.0 Datel Computers 3430 E. Tropicana #67 Las Vegas, NV,89121 \$64.99

## The Final Cartridge III

The cartridge war continues. First, we had the 8K accelerator cartridge; then came the 16K utilities, followed by the 32K supercartridge. Several of the later 32K multifunction cartridges also contained 8K of RAM for faster disk access and a more flexible freeze/backup function.

Now, with The Final Cartridge III (FCIII), comes the first 64K mega-cartridge. And its features are impressive—almost overwhelming. Most importantly, the additional 32K is devoted to a totally new feature for a multifunction cartridge—a set of desktop utilities. The desktop is the most important part of the FCIII, according to the manual.

Inspired by the Amiga and Macintosh, the desktop utilities are accessed through pull-down menus and multiple relocatable windows. You have a choice of keyboard, joystick, or mouse operation. I recommend a mouse. Using the keyboard's function keys instead of the cursor keys can be confusing, and joystick mode is nearly impossible, even when you slow down the speed.

Included in the desktop are a complete window-driven DOS wedge, a notepad, a calculator, and an alarm clock. Up to three disk directories can be displayed at once. The one-minute alarm is a real attention-getter-its sweeping sound emulates a car's burglar alarm. The notepad includes a range of features, including a choice of onscreen fonts that will save you from having to load a word processor much of the time. However, if you have a parallel printer and interface, you may experience problems. You must have a relatively recent parallel interface, one with internal switches which you can set to transparent mode. This is because FCIII contains its own Centronics interface, and there is no way to send appropriate secondary address codes to it. The Cardco A and B interfaces will not work properly (Cardco A has no switches at all), but the Grappler and Cardco G+ units can be properly set.

The difficulty is that a double conversion of the Commodore character set prints a reversal of upper- and lowercase letters. The extra interface is more a hindrance than a blessing here in the U.S.; the situation is presumably quite different abroad, where FCIII is made. (An alternative is to try a serial-to-Centronics cable, but these cables are difficult to locate.)

In two desktop preferences menus, you can change many default options, such as pointer velocity and acceleration, default device number (including tape), key repeat and click (on or off), screen, border, and pointer colors. There are multiple screen-dump choices, pin densities, and printer types. FCIII is the only general utility cartridge with the ability to dump to a color printer. Simple text screen dumps are also available from BASIC.

You won't find more features in any other cartridge.

The cartridge's freezer capability is satisfactory, if not spectacular by to-day's standard. The freezer allows you to defeat sprite-to-sprite and sprite-to-background collision detection and to use either joystick port, plus it offers unlimited firepower. It does not grant infinite game lives.

What I like most about FCIII is that it's easy to work with. In particular, the programmed function keys are laid out logically and are easy to remember. Though the desktop is fairly complex and can be cumbersome without a mouse, the standard utility portion of FCIII is clear and straightforward, and it

saves time and effort.

The BASIC toolkit is by far the largest BASIC extension of any cartridge—it features nearly 30 commands. Unfortunately replace/change is not one of them, contrary to what it says on the package cover and the desktop toolkit menu.

Among the toolkit additions are commands to list files directly from disk to printer or screen without corrupting memory, and an order command, which makes dappend act like a bona fide merge (lacking in FCIII). There are also dump (for displaying variable values) and array (for displaying array values). Pack and unpack, as well as trace, may

be helpful to the BASIC programmer.

The cartridge monitor is both useful and extensive. It allows data display and alteration in five different formats. Among them are text, sprite, and character representation, plus a kind of disassembled program option. Data is modified simply by overtyping. The monitor even contains sprite and character editors.

Automatic forward and backward scrolling of BASIC program listings is a small item, but a most welcome one to programmers. Scrolling is particularly easy when combined with a single-keystroke method for getting the cursor to the bottom left of the screen. These are significant timesavers. To my knowledge, FCIII is the only cartridge that implements BASIC list scrolling.

Like other European products, the FCIII fully supports tape and contains a full tape turbo. Since normal BASIC commands default to tape, D-prefixes are used for disk (dload, dsave, dappend,

for example).

There are a few drawbacks. The major one is a glaring omission: FCIII lacks file-copy and disk-backup routines, except from the freezer. One can certainly argue that these functions can be handled by other products as needed, but this case doesn't hold water: FCIII offers 64K. Even 16K cartridges find room for these routines.

Be aware, too, that FCIII is not upgradable. It doesn't have a socket to replace the version III ROM with any future version. This might have been more of an issue earlier in the 64's product life; it seems less so now.

FCIII includes a parameters disk, indicating that there are a number of heavily protected programs that FCIII by itself cannot archive. The disk contains Utilities Unlimited's 100 free parameters and two nibbler programs. Making backups of difficult disks is a problem faced by all cartridges, including those with 8K of RAM. It is helpful to have the disk to deal with many of them.

If, like me, you're not particularly in love with desktops and mice, you may want to consider another option. Final Cartridge II is still available at less than half the cost of FCIII. If you go this route, you'll have to do without some other features as well: only half the Toolkit (but with all essential commands) and no BASIC LIST scroll. Also, a less extensive monitor (no alternate representations of data, no character or sprite monitor), and no screen dumps to a color printer.

In summary, if you want a megacartridge, Final Cartridge III is for you. You won't find more features in any other cartridge. Since it doesn't cost any more than other supercartridges, it's a good buy. If you don't need the desktop and you're willing to settle for fewer features, drastic price reductions on the Final Cartridge II make it an excellent buy, too.

-Art Hunkins

Final Cartridge III
Home and Personal Computers
99 Washington St. and Park Ave.
East Orange, NJ 07017
\$69.95 (includes parameters disk)

Total Eclipse

If you prefer Indiana Jones to Star Wars, King Tut to Princess Leia, and desert sands to docking spacecraft, then *Total Eclipse* is just what the Pharaoh ordered. Published by Spotlight Software and distributed by Cinemaware, this European program features enough puzzles, mummies, traps, and treasures to keep a computer Egyptologist busy for quite some time.

Like the knuckleheaded story lines of most computer adventures, Total Eclipse sports a plot worthy of a B movie. Long ago, a wicked high priest, Hahmid III, laid a curse on the sacred shrine of Ra, the sun god. Any object that passes between the rays of the sun and the

shrine will be destroyed.

As the archaeologist who discovered Hahmid's Scroll of Curses, you know that all the other prophecies the wicked priest made have come true. Soon a total eclipse of the sun will occur over the pyramid. This will place the moon directly between a rock and a hard place. Not only will the loss of the moon leave songwriters nothing to rhyme with June, tune, and spoon, but it will also spell doom to civilization as we know it.

In order to save civilization, you must journey to Egypt, find the shrine, and destroy it before the eclipse is complete. This entails exploring rooms filled with booby traps, killer mummies, hidden passages, and treasures too valuable to be overlooked.

Survival requires having a sure hand on the trigger, resting when your energy runs low, satisfying your thirst with regular visits to water troughs, and keeping an eye on your onscreen wristwatch. For some dumb reason, you allowed yourself only two realtime hours to succeed. Oh, well—what would an adventure be without some handicaps?

Firing your pistol and walking are controlled easily via joystick or keyboard. Keyboard-specific options include the ability to speed up, make Uturns, look up or down, stand or crouch, rest, and increase or decrease lengths of steps and the angles at which you turn. Ascending staircases, walking on narrow paths, and moving through doorways often require careful manipu-

### Reviews

lation of these step-length and angleof-turn features.

To open doors, fill your water bottle, collect ankhs (which open locked entrances), and accumulate treasure, just move onto each item. Frequently, it is necessary to fire your gun at treasure chests to gain access to their riches. Fire also at structural pieces to move walls or to drop staircases, and shoot at hieroglyphics to enter some chambers. Malignant mummies may also be eliminated in this fashion. Be forewarned, however, that what works in one screen may be ineffective in another. Sometimes shooting at mummies can backfire.

The game screen, which is framed within the likeness of an ancient scroll, consists of four sections. Your inventory of treasure and ankhs and a graphic representation of the eclipse's progress appear on top. Directly below is a large action screen and a message window in which your current location, step length, angle-of-turn size, and other pertinent information appear. The action screen presents a first-person perspective, with a 3-D view of your surroundings. Objects grow in size as you approach them and get smaller as you move away; views vary according to your position, whether upright, crouching, or looking up or down.

The difficulty of the puzzles and the sheer volume of activities give

Total Eclipse a great deal of depth.

The bottom third of the screen displays time, water, direction, and health gauges depicted by attractive drawings of a wristwatch, water bottle, compass, and beating heart, respectively. A rapidly pulsating heart must be slowed down by immediate rest; otherwise, death will come in a matter of seconds. Resting is so important that the authors have included a sound effect so players who glue their eyes to the action screen can hear how healthy or unhealthy they are.

Press a pause key to stop the action and display a menu from which you may save or load a game to disk or tape, reboot the system, and turn off the appropriate yet irritating music.

Total Eclipse's documentation is brief yet comprehensive. It includes background on Hahmid's curse and your mission and easy-to-comprehend instructions and diagrams related to gameplay. Best of all, game hints and a map of the multilevel, 40-room pyramid are included in the package.

Although Total Eclipse carries the

Cinemaware label, its graphics are neither as crisp nor as colorful as those of most Cinemaware titles. Because of this, some figures occasionally are difficult to recognize. The problem is easily solved by taking a few steps backward, thereby gaining a different perspective.

In other ways, Total Eclipse is more substantial than some of Cinemaware's visually impressive yet ultimately superficial efforts (Sinbad and the Throne of the Falcon, for example). The difficulty of the puzzles and the sheer volume of activities—avoiding pitfalls and traps, replenishing your water supply, maintaining your health, defeating enemies, solving puzzles, discovering hidden rooms, negotiating illogical mazes, traversing multitiered chambers, and making your way to the shrine—give the program a great deal of depth.

Instead of pretty pictures and petty challenges, *Total Eclipse* creates a claustrophobic yet ever-changing environment in which you exercise great control while encountering the unknown.

-Len Poggiali

Total Eclipse Spotlight Software Distributed by Cinemaware 4165 Thousand Oaks Blvd. Westlake Village, CA 91362 \$29.95

**Omega** 

Forget about blasting through columns of Panzers or T-80s. And don't even think about recreating famous tank battles of the past. *Omega*, a unique and entertaining tank game from Origin, instead lets you design computer-operated tanks that fight simulated battles of the future.

Omega puts you in the role of a cybernetics engineer, recently hired by the Organization of Strategic Intelligence (OSI), a firm billed as the leading developer of cybertanks. Computers run these battlefield chariots—there's no help needed from a human crew. It's your job to design the most powerful cybertank possible and program its artificial intelligence.

As a rookie engineer, with both a limited budget and security clearance, you must start with a fairly basic tank chassis. Next, add a drive system; then specify your tank's fuel capacity, primary weapon, and electronic instrumentation. In order to gain the funding to access the high-priced tools and toys of the cybernetic trade, you have to demonstrate a proficiency at your tank's artificial intelligence. Remember, these tanks don't have a crew. They depend on your program to guide them around a hostile battlefield.

A special Cybertank Command

Language gives you a powerful programming tool for controlling your tank's actions. You want to design a program that will enable your tank to avoid obstacles, yet track down and destroy enemy tanks. When you think you have an operational program, give your tank a shakedown on a battlefield against tanks designed by other OSI engineers or yourself.

Omega is a do-ityourself kind of program—that's the beauty of its design and what makes it so much fun.

Select a battlefield, add several tanks of various design, and then sit back and watch the action from an overhead perspective. Tanks start rumbling across the landscape, searching for adversaries. As they plow into buildings, trees, or streams, and exchange shots with enemy tanks, you can monitor the damage to any tank's interior, exterior, weapons, and tread. When damage becomes too great, the tank explodes, leaving only a crater to mark its position.

The key ingredient to *Omega* is in designing a tank's artificial intelligence. When you feel you have a successful design, it's possible to challenge other *Omega* players via modem, even those with IBM, Apple, or Atari versions. Cybertanks can be uploaded and downloaded to electronic bulletin boards for further enjoyment and for tournaments.

Omega packs a lot of entertainment into its two-disk package, but the game is not the kind you can jump right into. When I first received Omega, I knew it was a tank program, but it took me some time to figure out what I was supposed to do. I was even confused about which manual to read first. (There are three of them. Start with the maroon-colored one called New Personnel Orientation Guide.)

Two of the manuals are marked Classified, extending the OSI scenario even to the documentation. Instructions go on and on about security clearances, passwords, retina scans, and providing an "ID disc suitable for imprinting personal identification data." A work disk, in other words. This jargon—clever though it may be—can be confusing. The Security Clearance Console talks about an orient button to format a disk. A High-Capacity Storage Device is a hard drive, and an Access Slot refers to a floppy drive. In some cases, you press

the back-arrow key to activate a command; at other times, you press RETURN. Don't expect to master this game with a light skimming of the instructions.

Be prepared to put up with a little initial confusion and slowly work your way through the chapters in the Cybertank Engineer's Handbook. This thick (more than 100 pages) manual guides you through the cybertank design process and does it quite well once you've mastered the OSI jargon and terminology.

Keep the handy 64/128 reference guide nearby, however. This 13-page booklet explains keyboard, mouse, and joystick controls; clicking; dragging; pull-down menus; and other practical features not covered in the handbook.

Omega is a do-it-yourself kind of program. You get the tools and trappings, but it's up to you to furnish the meat of the program. Programmers have often said that the most difficult challenge to producing an entertaining game is designing its artificial intelligence. Origin sidesteps this problem entirely by leaving it up to you-but that's the beauty of this program and what makes it so much fun.

Omega uses a structured command language modeled after the English language. Previous programming experience is helpful but not absolutely necessary. Here's a short program example that involves finding and firing at an enemy tank.

### FindTank

Scan for Enemy Tank If Enemy Tank Was Found Then Branch to CheckRange Rotate Scanner Right 1 Branch to FindTank

CheckRange If Enemy Tank Is Beyond Weapon Range Then TooFar Fire Weapon at Enemy Tank

Branch to FindTank

TooFar Resume

Use this language to direct your tank across a battlefield, scanning for tanks and obstacles, retreating if fired upon, making repairs if damaged, and communicating between tanks if engaged in team competition. Select and build commands from a menu or type them in directly. Your tank's intelligence can be as simple or as complex as you care to make it. The language is extremely flexible, and there's even a manual mode if you need to issue immediate instructions. Even an inexperienced programmer can have a tank up and running with the preprogrammed intelligence modules and a little study.

Don't worry about syntax errors or other programming mistakes. Omega checks your instructions and lets you know if there is a serious problem. Also included is a debugger that lets you watch your tank perform as your program runs one line at a time. This is handy for fine-tuning your tank's performance.

Omega is an outstanding product that combines tank tactics and structured programming in a role-playing format that equals pure entertainment. Its unique design and execution make this game a sure winner. Check it out.

-Tom Netsel

Omega Origin P.O. Box 161750 Austin, TX 78716 \$49.95

## NEW! MINIMODEM-C24TM ONLY \$9995

What's included? Everything! You don't need to worry about cables, compatibility or anything else! Aprotek Minimodem-Cs™ plug directly into your Commodore C-64, C-64C or C-128 USER port. Both are unique in that they have two separate (switchable) emulation modes

(Hayes and Commodore 1670®) to make them compatible with ALL available software. Minimodem-Cs™ are full feature, modems with Auto Answer, Auto Dial, Touch-Tone or rotary dialing, have status lights and a built-in speaker. Just plug into your computer and standard phone jack with the attached cable. Supplied

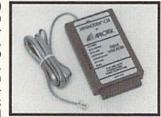

with software and includes a trial subscription to Compuserve.

Doyou have or plan to get another computer? We have your solution. Order our ComModem™ adapter (#5100 below) along with either Minimodem-H,™ used with any computer that has a RS-232 serial port as well as with your Commodore. Aprotek Minimodems™ are tiny. Only 434" long, 234" wide and 34" high. Our highly integrated, state-ofthe-art circuitry makes our modems the best on the market and a very smart buy.

Built with pride in the USA and fully guaranteed for 1 year. Item Price Shipping Total 6412 MINIMODEM-C24™ (24008 Commodore) 99.95 6414 MINIMODEM-H24TM (2400B RS-232 w/male DB-25) 99.95 6216 MINIMODEM-AM24TM (AMIGA 500/2000 SELF PWD) 99.95 6212 MINIMODEM-CTM (1200B Commodore) 64.95 6214 MINIMODEM-HTM (1200B RS-232, specify M/F) 74.95

Modem shipping—Cont. US \$6.00; UPS Blue, CAN, AK, HI, APO \$10.00

The Original Aprospand-64™ Gives your Commodore 64 or 128 full expandability! This superbly designed expansion module plugs into the expansion port and gives you four switchable expansion connectors—plus fuse protection—plus a reset button! Before you buy an expander, be sure that it has a fuse to protect your computer.

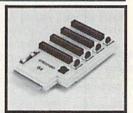

Order #5064 . . . . . . . . ONLY \$29.95 + S&H

### UNIVERSAL RS-232 INTERFACE

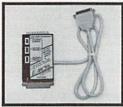

Connect and communicate with any of the popular RS-232 peripherals using your Commodore USER Port. You can now connect to printers, modems and any other RS-232 device. Comes complete with sample driver program listings. Compatible with all Commodore home computers with a USER port. 1-year warranty.

Order #5232 . . . . . . . . . . . . . . . . \$39.95 + S&H

"COM-MODEM" ADAPTER — Plug directly into USER port and connect to any RS-232 modem. Order #5100 . . \$19.95 + S&H

"USER EXTENDER" - 10"Ribbon cable extender for your Commodore USER port. Order #5250 . . . . . . . . . . \$21.95 + S&H

Shipping per each above item: Cont. US = \$4.Can, PR, HI, AK, APO, UPS Blue =\$6

SEE YOUR COMMODORE DEALER OR ORDER DIRECT. DIRECT ORDER INFORMATION, All prices are cash prices—VISA and MC add 3% to total. We ship the next business day on money orders, cashier's checks, and charge cards. 14-day clearing period for checks. Prices and availability subject to change—CALL. Dealer inquiries invited. 1 year warranty plus a 2 week satisfaction or your money back trial period on all products.

To Order Call: 800/962-5800 (8-5 PST)

For answers and information call: Aprotek BBS Answerline 503-855-9147: 1200 or 2400 Baud, 24 hours

NE'VE MOVED! order to:

Dept. CG 9003 W. Evans Creek Rd. Rogue River, OR 97537

Circle Reader Service Number 127 www.commodore.ca

Or send

### BIBLE SEARCH

KJV or NIV-Complete New Testament text and Concordance with very fast word search and verse display capabilities. Word(s) in text can be found and displayed in seconds. Includes both C-64 and C-128 mode programs. Please specify 1541, 1571 or 1581 disk format. KJV-\$25.00 (New) NIV-\$30.00

### BIG BLUE READER 128 64

Transfers word processing, text and ASCII files between Commodore and IBM MS-DOS diskettes. Requires 1571 or 1581 Disk Drive. ONLY \$44.95

> **SOGWAP Software** (219) 724-3900 115 Bellmont Rd., Decatur, IN 46733

### ATTENTION ROLE PLAYERS

CHARACTER EDITORS (\$19.95 each) - Might and Magic, Bards Tale (1, 2, or 3), Wasteland, Ultima (2, 3, 4 or 5), Wizardry (1 or 2), Pool of Radiance, Neuromancer, Elite, Phantasie (1, 2 or 3) and Mars Saga.

HINT BOOKS (\$9.95 each) - Wizardry 1, Wizardry 2, Might and Magic, and Legacy of the Ancients.

Add \$3.00 for shipping/handling. Specify computer type on order.

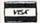

### GOSSELIN COMPUTER CONSULTANTS

P.O. Box 1083 • Brighton, MI 48116 • (313) 229-2453

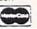

VEN

Circle Reader Service Number 112

DMBBS-THEBULLETIN BOARD OF THE 90'S! Supports DMBBS v4.7 THE SUPPLE Full Commodores color graphics as well as ascil.

Works at 300-2400 baud supporting the 1550, 1660, 1670, Avatex, Aprotek &
ALL Hayes compatibles! Can be run with C64, 64C, SX64, C128 & C128 (64
mode), 1700 series RAM expanders, ALL 1541's & compatibles, 1571, 1581, SFD Delux Mods 89 \$40 Empire Deluxe \$15 Casino \$10 \$10 mode), 1700 series RAM expanders, ALL 1541's & compatbles, 1571, 1581, SFD

7001 & various hard drives! 4 24 hour support lines plus info lines all around North

Americal Fastest BBS around today because the ENTIRE program is in memory!

Capability of unlimited amounts of users, message bases, UD directories, libraries & on-line games! This BBS is menu driven & we know you will agree it is the most user-friendly BBS available for the Commodore & 64 today! Also available are full (301)553-0201 length on-line game modules that can be as large as the BBS and will enhance your (301)553-0201 system that much more! You are even provided a module construction kit so that you can make your OWN on-line games! 30 DAY MONEY BACK GAURANTEE!

Send: Name, Alias, Address, Voice#, BBS#, BBS Name, Equipment Listing & Size disk.

ARTISoft, P.O.Box 96, Glen Burnie, MD 21061 Md. Residents add 5%

Circle Reader Service Number 126

## EROY'S CHEATSHEETS®

### NEW LOW PRICES !!

CBM 128 = \$5 each CBM 64 = \$2 each Plus \$2 Shipping and handling (Pa. res. add 6%)

Select from 54 Commodore 64 and 20 Commodore 128 Write or call for FREE catalog

CPi PO Box 8369 Pah, PA 15218 412-731-2460

Circle Reader Service Number 115

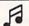

### LEARN TO PLAY GUITAR

**GUITAR TUTOR** 

Have you or a member of your family ever wanted to learn to play guitar? Let your computer teach you using this unique new program that allows you to learn at home at your own pace. Much less expensive than formal lessons, "GUITAR TUTOR" will have you playing in no time. Its time-tested methods make learning easy and fun. So, impress your family and friends by becoming one of the many people that know the joy and satisfaction of playing the guitar well. Specify C-64 or C-128 and send \$29.95 to:

Northern Star Software, P. O. Box 63, Oak Creek, WI 53154 Write for More Information

Circle Reader Service Number 125

## NOTHING LOADS YOUR PROGRAMS FASTER THAN THE QUICK BROWN BOX A NEW CONCEPT IN COMMODORE© CARTRIDGES

Store up to 30 of your favorite programs in a single battery-backed cartridge for easy, instant access. Change contents as often as you wish. The Quick Brown Box accepts most unprotected and "frozen" programs including the only word processor that saves your text as you type, "The Write Stuff." Coexists with GEOS® and Commodore RAM Expansion Units. Loader utilities included for both C-64 and C-128 modes. 16K \$69; 32K \$99; 64K \$129 (plus \$3 s/h; MA res. add 5%). Call for "Write Stuff" pkg.

Brown Boxes, Inc., 26 Concord Rd., Bedford, MA 01730; (617) 275-0090; 862-3675.

"Good Reliable Stuft" Info (Jan/Feb '88)
"A Little Gem" Twin Cities 128 (Mar/Apr '88)
"You'll Never Lose Your Cool, or Your Programs" RUN (Nov '87)
"A Worthy Product—Long Overdue" Ahoy (Feb '88)

HOW

ELECTRONIC TECHNICIANS,

COMMODORE 64/128 HOBBYISTS, AND ENGINEERS

RADIO SHACK COCO 2+3 YES! We accept

Outside CA 1-800-356-8113

and In CA (714) 657-4449 · LAYOUT CIRCUIT BOARDS on your C-64 or C-128.

ENTER your required input/output specifications and the computer designs the circuit. ELEVEN separate user-friendly. Computer Aided Design programs will help you build Write: WEASELGRAPHICS any custom device

FREE

Dept. 79 P.O. Box 2046, Sun City, CA 92381

Circle Reader Service Number 113

## Game Cartridges for C-64/128

Battlezone - Centipede - Defender - Donkey Kong - Galaxian - Jungle Hunt Gremlins - Moon Patrol - Ms. Pac Man - Pac Man - Pole Position \$5.95 Each or Any 5 for \$19.95

### Print Shop Graphics

can design:

 OSCILLATORS
 POWER SUPPLIES · AMPLIFIERS

For Non Commodore Printers (Print Shop Disk Side A) 1400 Graphics (14 Disks) per Package. \$14.95 each or all 4 for \$49.95. Or Send \$3.00 for Graphics Print Outs. Graphics may be converted to PrintMaster Plus and/or Newsroom.

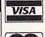

BRE Software Dept. G 352 W. Bedford Ave, Suite 104 Fresho, CA 93711 Customer Service (209) 432-3072

Shipping \$3.00 UPS Ground \$5.00 for P.O. Boxes

Nintendo Cartridges - Buy/Sell-Free Price List FREE Catalog (800) 347-6760

Circle Reader Service Number 114

## The Write Stuff V

You've read the reviews!? Just waiting for those full-page color ads? Well, how about low price and the absolute best 64/128 spell checker ever? Fast spell checking limited only by your hardware: Typically 39 see. with RAM expander to 25-75 see, with 1541 +1saload cartridge/hardware. Fast spell correction: Menu select the correct spelling of misspelled words from 78,000 word (expandable) dictionary.

TWS 64 V1 + manual/overlay only \$19.95 Feature-laden TWS 128 V1 40 & 80-column versions \$29.95

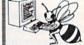

TWS V1 add-ons: (V1 required: V2 supplements rather than replaces V1) S/H \$2.50 Free on orders over \$19 to USA/Canada. Overseas add \$5 MC Busy Bee Software/P.O. Box 2959/Lompoc, CA 93438 (805) 736-8184 VISA

Circle Reader Service Number 116

### VBOOK ™

Your spreadsheet or data base doesn't really understand your personal checking! Check out these features:

- √17 types of checking transactions √ Handles overdraft protection
- √ Remembers payees for fast entry √ Full screen editing and selective queries
- √ 8 types of reports plus check printing
- √ C64/40 col. and C128/80 col. programs √ Supports 1541/1571/1581 drives
- √ Schedules periodic transactions
- √ Custom transaction categories
- √ Monthly balancing
- √ Optional password protection
- √ Utilities with partition tools for
- sub-directories on 1581 drives
- √ Calculator, and more

Computer Craftware - 17966 Arbolada Way - Tustin, CA 92680 (714)953-8177 · \$34.95 + \$2.50 S&H (CA res. add 6%)

Circle Reader Service Number 118

# **Shoppers Mart**

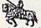

Stuck in the land of Britanica or in the city of Skare Brae? Reach for The Legend Of Ultima or The Bard's Tale Trilogy. The Legend of Ultima Contians walk-thrus and help for all five Ultima games. The Bard's Tale Trilogy contians walk-thrus for all 3 Bard's Tales. For a mere \$14.95 a piece plus \$2.00 shipping.

Elkon Enterprises

4654 Mistletoe Wichita Falls Tx 76310

Circle Reader Service Number 143

#### EUROPE'S BEST MUSIC PROGRAMS FOR THE C64

Award winning programs (Commodore International) from Europe, the COLLEEN MUSIC COMPENDIUM and GUITAR COMPENDIUM, MUSIC COMPENDIUM includes: Music Theory 1 & 2, Guitar Tutor, SID Chip tutor, the Music Creator to easily compose and store your compositions, a sound effects generator and drum machine plus more. Only 129th. The GUITAR COMPENDIUM includes a chord generator, chord sequencer, rhythm guitar section.

music editor and a music publisher (to printer). Only 19"

PRINTSHOP GRAPHICS, FONTS & BORDERS We have nearly 10,000 items for PS from 1.50

to 123 per disk, PD and original work. Send 11 for all printouts. Please specify computer type. C64/128, IBM, Atari, ST, Apple.

No Frills Software M-Thur 11 am-7 pm 800 East 23rd St. Kearney, NE 68847 Fri/Sat 11 am-5 pm

Payment VISA/MC (add 451), check, MO (US funds) Shipping (US) 12 1st item add 50° each additional Alaska. Hawaii or PO Box add 11 to above rate Canada Mexico add 11 50 other countries add 14 to US rate

(308) 234-6250

Circle Reader Service Number 144

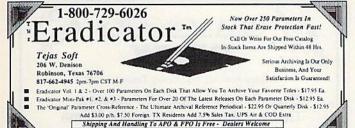

Circle Reader Service Number 147

## COMPUTE! Demo Disks

Gazette's sister publication COMPUTE! is once again repeating its successful Demo Disk program. The Demo Disks offer you the opportunity to get the general feel of a program before you decide whether to buy it. Two of the titles being featured are for Commodore users, and we offer them here for Gazette readers.

These Demo Disks, produced by the manufacturer, are designed to let you experience the look and feel of the actual game.

Demos available for Commodore users are Red Storm Rising, from Micro-Prose, and Times of Lore, from Origin. You've heard about these gameswhy not take a closer look?

To order, send \$3.95\* for each disk or only \$7.00 for both to COMMODORE DEMOS, P.O. Box 5188, Greensboro, North Carolina 27403. Be sure to include your name and address.

\*Residents of New York, Pennsylvania, and North Carolina add appropriate sales tax. All orders must be paid in U.S. funds drawn on a U.S. bank. MasterCard or VISA accepted for orders over \$20. Please allow 4-6 weeks for delivery. For delivery outside the U.S. or Canada, add \$1 for surface mail or \$3 for airmail.

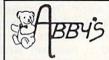

## DISCOUNT SOFTWARE

11 S. WRIGHT AVENUE FAIRBORN, OH 45324 1-800-282-0333 (513) 879-9699

CHARGES: SHIPPING - \$3 **CREDIT CARDS - \$2** C.O.D. - \$5 1541C ..... \$8.00

### ST COVERS

| Amiga 2000 \$15.00 | Star printers Call                                                                                                    |
|--------------------|----------------------------------------------------------------------------------------------------|
| Amiga 1000 \$16.00 | Panasonic printers Call                                                                                                    |
| Amiga 500 \$9.00   | Oki 10/20 \$8.00                                                                                                    |
| 1010 drive \$7.00  | ALTONOMIC STREET, STREET, STRE |

1571 . . . . . . . . . . \$8.00 C64/V-20 ..... \$9.00 Call C128 . . . . . . . \$9.00 1581 (3.5") . . . . . \$8.00 C128D Keyboard . \$7.00

Circle Reader Service Number 145

### REPLACEMENT CHIPS, PARTS AND UPGRADES AMIGA Replacement Chips \$12.25 \$15.95 6581 PLA All 901 ROMS AND MANY MORE \$11.50 \$11.95 \$10.95

COMMODORE DIAGNOSTICIAN II JUST RELEASED. This newly updated version saves you money on REPAIRS & DOWNTIME saves you money on HEPHINE 3 DOWN INIVE by promptly locating faulty IC chips on all COM-MODORE computers & 1541 drives. Sections contain "cross referencing" of chips & "block layout" (schematic enclosed as extra). Over 12,000 "DIAGNOSTICIANS" sold worldwide. See fantastic full page review in Mar. 88 Com-puter Shopper. \$6.95 prepaid in the U.S.

8520-A1 \$17.95 8386(GARY 5719) \$17.25 8372(NEW AGNUS)\$109.95 68881-RC16 \$79.95 68881-RC12 \$72.50 SEND FOR EXCLUSIVE CATALOG 68882-RC16 68020-RC16(16MHz)\$74.95 1.3 Kickstart ROM . \$27.95

6526

6567

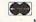

C64 HvyDuty Pwr/S \$24.95

THE GRAPEVINE GROUP, INC.

35 CHARLOTTE DRIVE \* WESLEY HILLS, NY 10977

NY (914) 354-4448 1-800-927-7445 FAX (914) 354-6696

EWE SHIP WORLDWIDE

WE SHIP WORLDWIDE

WE SHIP WORLDWIDE

PRICES SUBJECT TO CHANGE

Circle Reader Service Number 138

EASY ENOUGH FOR INDIVIDUALS • POWERFUL ENOUGH FOR THE PRO

A-SE, Forms 2106, 2119, 2441, 3903, 4562, 6251, and more. Prints on IRS forms. 1/2 price updates. GUARANTEED: RETURN FOR REFUND IF NOT

90% of users recently surveyed list ease of SATISFIED. IBM: \$99.95; Apple 2, Commodore use as the most important reason to use it 64, 128: \$59.95. Send check or credit card info year after year. Includes Form 1040, Schedules to Practical Programs, Inc., Box 93104, Milwaukee

WI 53203. Or call

Circle Reader Service Number 146

#### MAIL TO

#### COMPUTE!'s GAZETTE SUBSCRIBER SERVICE

P.O. Box 3251, Harlan, IA 51537

Change of Address: Please advise as early as possible. Attach label with your old address and write in new address below.

New Subscriber: Fill in your name and address below. Use separate sheet for aift orders

Renewal: Attach label.

One year \$24.00 \_\_\_\_ Two years \$45.00 (Foreign subscribers please add \$6.00 per year for postage)

NAME

☐ Please bill me

STREET

☐ Payment enclosed

CITY/STATE/ZIP

For other subscription questions or problems, please write a note and send entire form to the above address. OR CALL TOLL-FREE:

1-(800) 727-6937

## ATTENTION

**ALL COMMODORE 64/64C** AND COMMODORE 128/128D OWNERS

A complete self-tutoring BASIC programming course is available that starts with turning your computer on, to programming just about anything you want! This course is currently used in both High School and Adult Evening Education classes and has also formed the basis of teacher literacy programs. Written by a teacher, who after having taught the course several times, has put together one of the finest programming courses available today. This complete course of over 220 pages is available for the COMMODORE 64/64C, and for the COMMODORE 128/128D computers. This course (Volume 1) will take you step by step through a discovery approach to programming and you can do it all in your leisure time! The lessons are filled with examples and easy to understand explanations as well as many programs for you to make up. At the end of each lesson is a test of the information presented. Furthermore, ALL answers are supplied to all the questions and programs, including the answers to the tests. Follow this course step by step, lesson by lesson, and turn yourself into a real programmer! You won't be disappointed!

FOLLOW-UP COURSE (Volume 2) - A 200 page self-learning course for each of the above named computers dealing exclusively with sequential and relative files. Our teacher uses a unique approach to file handling that was designed especially for students with absolutely no prior file handling experience. Yet by the end of the course you will be able to make up many of your own personal and business file programs.

Each course is only \$21.95 plus \$3.00 for ship-ping and handling. We have been developing and selling Commodore courses for over 6 years now and if you do not think that we have the best selftutoring course you have yet come across, then just send the course back to us within 10 days of receipt for the FULL \$24.95 refund.

Note: We also sell programming courses for all versions of the Amiga computer as well as a self-learning AmigaDOS course.

| NAME:                                              |                                                     |
|----------------------------------------------------|-----------------------------------------------------|
| ADDRESS:                                           | ed a year way of the seather the par-               |
| CITY:                                              |                                                     |
| STATE/PROV:                                        | CODE:                                               |
| I desire the BASIC progra                          | mming course (Volume 1)                             |
| FOLLOW-UP course on f                              | file handling (Volume 2)                            |
| The computer that the co                           | urse is needed for:                                 |
| COMMODORE 64/64C                                   | COMMODORE 128/128D                                  |
| For each desired course, money order (in the curre | send \$24.95 cheque or<br>ency of your country) to: |
|                                                    | cational Services<br>6 Pioneer Place                |
| 222 Portage Road<br>P.O. Box 1327                  | or Brantford, Ontario                               |

Fax: (519) 758-2743 Telex: 061-81260

N3R 7G7

P.O. Box 1327

Lewiston, New York 14092

### ADVERTISERS INDEX

| Reader Service Number/Advertiser P                                                                                                    | Page                                                                                                    |
|----------------------------------------------------------------------------------------------------|----------------------------------------------------------------------------------------------------|
| 145 Abby's Discount Software 105 Accolade 108 Activision 117 American Micro Supplies 127 APROTEK 126 Artisoft Brantford Educational Services 114 BRE Software 106 Briwall Broderbund Brown Boxes, Inc. 116 Busy Bee Software 131 CAPCOM USA 107 The Computer Book Club 118 Computer Craftware 140 Computer Direct 12 Creative Micro Designs, Inc. 118 Electronic Arts                                                                       | 77         170 ORIGIN         25           3-5         124 P.A.V.Y. Software         48           47         146 Practical Programs, Inc.         77           36         133 Precision Images         15           75         123 Ramco Computer Supplies         68           76         Schnedler Systems         86           78         119 The Soft Group         68           76         130 Software Discounters of         68           76         104 Software Support International         55-57           76         109 Star Micronics         65           27         Strategic Simulations, Inc.         65           54         136 Superior Micro Systems, Inc.         87           76         147 Tejas Soft         77           2-13         139 Utilities Unlimited, Inc.         67           168 Virgin Games         52           21         113 Weaselgraphics         76 |
| 103 Electronic Arts 143 Elkon Enterprises 132 The Family Jewels 128 Financial Services Marketing Corporation 112 Gosselin Computer Consultants 138 Grapevine Group, The 111 JJM Design 129 Konami 104 LMS Technologies/Software Supporternational 120 Lyco Computer 121 Micro Illusions 134 Micro Illusions 134 Micro Illusions 151 Mindscape Montgomery Grant 110 Multi-Link 144 No Frills Software 125 Northern Star Software NRI Schools | Best Gazette Games Disk   86                                                                                                    |

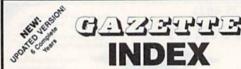

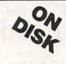

Complete from July 1983 through December 1989

Everything's included! Features, Games, Reviews, Education/Home Applications, Programming, Bug-Swatter, Feedback, Columns.

Superb interface, including pull-down menus. help screens, and keyboard, joystick, or mouse control.

- · Super-fast searching and sorting capabilities
- · Options screen allows you to choose text colors, drive number, and input device
- Full documentation on disk
- Three modes of operation—Browse Mode for quick scanning, View Mode for detailed information and descriptions, and Edit Mode for adding items from upcoming issues
- Print to any printer
- Turbo-load option for maximum speed

Mail personal check or money order for \$7.95 to

**GAZETTE Index Disk** P.O. Box 5188 Greensboro, NC 27403

\*New York, North Carolina, and Pennsylvania residents must add appropriate sales tax. All orders must be paid in U.S. funds by a check drawn on a U.S. bank. MasterCard and VISA accepted for orders over \$20.00. Include credit card number and expiration date. Please allow 4–6 weeks for delivery. For delivery outside U.S. or Canada add \$1.00 for surface mail or \$3.00 for airmail.

# machine language programming

### A File Scanner

#### Jim Butterfield

This month and next, we'll examine a marvelous programming technique known as 256-tables. Using this technique, you can eliminate many complex loops, tests, and table searches from your programs and make them amazingly efficient.

A 256-table, as the name suggests, is a table of 256 bytes. Each byte will contain some type of information. The interesting thing about such tables is the way they are used; the table index (0–255) is put into the X or Y register, and then the appropriate table entry is referenced by means of absolute, indexed addressing. Thus, if you wanted to read the fifth entry of a table at address \$3000, you'd use the instructions

#### LDX #\$04:LDA \$3000,X

Remember, of course, that the first entry is index number 0, so that the fifth entry would call for an index of 4.

You can read or write such tables. The trick is to get the index to flow "naturally" into register X or Y. Many kinds of data will fit neatly into a 256-table—the ASCII set, which contains 256 possible characters, and a single byte of memory, which can have as many as 256 different values, for instance.

### Program File Scan

It's sometimes handy to know what kind of characters are in a file. Text files, for example, contain mostly alphanumeric characters, some punctuation and spaces, and RETURN characters. A few special text files may also include some unusual format characters such as TAB or FORMFEED. BASIC programs contain a considerable number of null characters (CHR\$(0)) along with unusual characters used as BASIC keyword tokens. Binary and machine language files can contain anything. It would be nice to take a look at a given file, if only to make a guess as to whether it's printable. Let's write a program that runs on both the Commodore 64 and the 128 to do this simple type of analysis.

We'll use a 256-table to scan through a file, counting how many times each of the 256 possible bytes appear. If character number 13 appears (the RETURN character), we add 1 to item 13 in our table. In fact, we'll use a double table (one with both a high- and

a low-order byte) because the count might exceed 255. Massive files could even call for three-byte counters, if the count could possibly go higher than 65,535. But in our sample program, we'll stick with a two-byte counter.

BASIC POKEs our machine language program into memory at location \$2500 (9472 decimal) and then opens the file as logical device number 1. You could, of course, prompt for the filename and then open the file in machine language. But it's easier to do this in BASIC.

Once the file is open, BASIC calls the machine language routine, and we're off and running. The first thing to do is to clear our two counter tables, high and low.

### ;Clear all 256 counters.

| 2500 | LDX | #\$00    | ;start at 0       |
|------|-----|----------|-------------------|
| 2502 | LDA | #\$00    | ;value 0          |
| 2504 | STA | \$3000,X | ;clear low order  |
| 2507 | STA | \$3100,X | ;clear high order |
| 250A | INX |          | ;next table item  |
| 250B | BNE | \$2504   | ;loop if not done |

Our counters, high and low, are now cleared to 0. Let's connect to the file, using the Kernal routine CHKIN:

250D LDX #\$01 ;logical file 1 250F JSR \$FFC6 ;define input channel

Here comes our read loop. We grab a character from the file with GETIN:

2512 JSR \$FFE4 ;get a character

Now we must classify the character and add 1 to the proper counter. Beginners might go through a grim sequence of comparing for each character in turn. But we just put the character into the table index, and we're there.

2515 TAX ;put into index ;increment appropriate counter ;skip ahead if not overflow

If the counter has just gone "over the top" and rolled back to 0, we must bump the high-order part of the counter.

251B INC \$3100,X ;bump high-order count

Now we check the status word (location \$90) to see if we're at the end of the file. If it contains a 0, we haven't

reached the end of the file, so we branch back and do it all again.

251E LDA \$90 ;status byte 2520 BEQ \$2512 ;back to read more

If the status byte is nonzero (normally, end-of-file will change it to 64 decimal), we disconnect the input using the Kernal routine CLRCHN and return to BASIC. The BASIC program will close the file for us.

2522 JSR \$FFCC ;disconnect input 2525 RTS

After the machine language program returns, BASIC does a good bit of summary work. For example, the individual alphabetic character totals are added together to give a total alpha count.

### Overview

We have written a simple program that builds a table of 256 counters. Next time, we'll write another one that reads a predefined 256-table. But we have only touched the potential of such tables.

Long ago, Hal Chamberlin built musical waveforms into 256-tables on Commodore computers. To generate a sound at a given frequency, he would leap through this table using an index register and extract the right value for the waveform at that moment. We don't use such methods with the SID chip, since it contains its own waveform generator; but Hal's coding was fast and elegant.

Reading through programs or documents can be greatly aided by "parsing" with a 256-table. Text, punctuation, end-of-line, operators, special punctuation—all of these can be identified at dazzling speed using the 256-index method.

### File Scan

| riie | Scan |                         |
|------|------|-------------------------|
| MA   | 100  | DATA 162,0,169,0,157,0, |
|      |      | 48,157,0,49,232,208,247 |
| XF   | 110  | DATA 162,1,32,198,255,3 |
|      |      | 2,228,255               |
| DG   | 120  | DATA 170,254,0,48,208,3 |
|      |      | ,254,0,49               |
| ES   | 130  | DATA 165,144,240,240,32 |
|      |      | ,204,255,96             |
| RP   | 200  | FOR J=9472 TO 9509      |
| DP   | 210  | READ X                  |
| CG   | 220  | T = T + X               |
| FQ   | 230  | POKE J,X                |
| QF   | 240  | NEXT J                  |
| PK   | 250  | IF T<>4954 THEN STOP    |
|      |      |                         |

Ç₩₩₩:commedere.ca

| BA | 300  | INPUT "FILE NAME"; F\$                                          |
|----|------|-----------------------------------------------------------------|
| JQ | 310  |                                                                 |
| FJ | 320  | OPEN 1,8,2,F\$                                                  |
| MF | 330  | INPUT#15,A,B\$,C,D                                              |
| JM | 340  | IF A<>Ø THEN PRINT B\$:E                                        |
|    |      | ND                                                              |
| GK |      |                                                                 |
| CB | 360  | CLOSE 1                                                         |
| CD | 370  | CLOSE 15                                                        |
| ХJ | 400  | C=0:P=0:N=0:FOR J=0 TO<br>{SPACE}95                             |
| RB | 410  | IF J>64 AND J<91 GOTO 5                                         |
| KR | 420  | V=PEEK(12288+J)+256*PEE                                         |
|    | 420  | K(12544+J)                                                      |
| MC | 430  | IF J=0 THEN PRINT "NULL<br>S:";V:GOTO 520                       |
| RS | 440  | IF J=13 THEN PRINT "RET URNS:"; V:GOTO 520                      |
| MG | 450  | IF J=32 THEN PRINT "SPA<br>CES:";V:GOTO 520                     |
| BF | 460  | IF J=34 THEN PRINT "OUO                                         |
| EJ | 470  | TES:";V:GOTO 520<br>IF J=44 THEN PRINT "COM<br>MAS:";V:GOTO 520 |
|    |      | MAS:";V:GOTO 520                                                |
| RH | 480  | IF J=58 THEN PRINT "COL<br>ONS:";V:GOTO 520                     |
| KX | 490  |                                                                 |
| FH | 500  | IF J>47 AND J<58 THEN N<br>=N+V:GOTO 520                        |
| TP | 510  | P=P+V                                                           |
| CG |      |                                                                 |
|    |      | PRINT "CONTROL:";C                                              |
| BF | 530  | PRINT "NUMERICS:";N                                             |
| AK |      |                                                                 |
| QC | 550  | PRINT "PUNCTUATION:";P                                          |
| HF | 560  |                                                                 |
| JH | 570  |                                                                 |
|    |      | K(12544+J)                                                      |
| EH | 580  | L=L+V                                                           |
| ВН | 590  | V=PEEK(12288+128+J)+256<br>*PEEK(12544+128+J)                   |
| FR | 600  |                                                                 |
| PO |      |                                                                 |
| GF | 620  |                                                                 |
| PG | 630  | PRINT "LOWER CASE ALPHA                                         |
| DY | 640  | :";L                                                            |
|    |      | T=0:FOR J=96 TO 255<br>IF J>128+64 AND J<128+9                  |
| CF | 650  | 1 GOTO 680                                                      |
| AR | 660  | V=PEEK(12288+J)+256*PEE<br>K(12544+J)                           |
| EC | 670  | T=T+V                                                           |
| GB |      |                                                                 |
| MK |      |                                                                 |
|    | 0.00 | DC-U-M                                                          |

COMPUTE!'s Gazette is looking for utilities, games, applications, educational programs, and tutorial articles. If you've created a program that you think other readers might enjoy or find useful, send it, on disk, to

RS:";T

Submissions Reviewer **COMPUTE! Publications** P.O. Box 5406 Greensboro, NC 27403

Please enclose an SASE if you wish to have the materials returned. Articles are reviewed within four weeks of submission.

## **The Automatic Proofreader**

### Philip I. Nelson

The Automatic Proofreader helps you type in program listings for the 128 and 64 and prevents nearly every kind of typing mistake.

Type in the Proofreader exactly as listed. Because the program can't check itself, type carefully to avoid mistakes. Don't omit any lines, even if they contain unusual commands. After you've finished, save a copy before running it.

Next, type RUN and press RE-TURN. After the program displays the message "Proofreader Active," you're ready to type in a BASIC program.

Every time you finish typing a line and press RETURN, the Proofreader displays a two-letter checksum in the upper left corner of the screen. Compare this result with the two-letter checksum printed to the left of the line in the program listing. If the letters match, it's almost certain the line was typed correctly. If not, check for your mistake and correct the line.

The Proofreader ignores spaces not enclosed in quotation marks, so you can omit or add spaces between keywords and still see a matching checksum. However, spaces inside quotes are almost always significant, so the program pays attention to them.

The Proofreader does not accept keyword abbreviations (for example, ? instead of PRINT). If you prefer to use abbreviations, you can still check the line by LISTing it, moving the cursor back to the line, and pressing RETURN.

If you're using the Proofreader on the 128, do not perform any GRAPHIC commands while the Proofreader is active. When you perform a command like GRAPHIC 1, the computer moves everything at the start of BASIC program space-including the Proofreader-to another memory area, causing the Proofreader to crash. The same thing happens if you run any program with a GRAPHIC command while the Proofreader is in memory.

Though the Proofreader doesn't interfere with other BASIC operations, it's a good idea to disable it before running another program. The simplest way to disable it is to turn the computer off then on. A gentler method is to SYS to the computer's built-in reset routine (65341 for the 128, 64738 for the 64).

These reset routines erase any program in memory, so be sure to save the program you're typing in before entering the SYS command.

When using the Proofreader with another utility, disable both programs before running a BASIC program. While the Proofreader seems unaffected by most utilities, there's no way to promise it will work with any and every combination of utilities you might want to use. The more utilities activated, the more fragile the system becomes.

### The Automatic Proofreader

- 10 VE=PEEK(772)+256\*PEEK(773):LO =43:HI=44:PRINT "{CLR}{WHT}AU TOMATIC PROOFREADER FOR "; 20 IF VE=42364 THEN PRINT"C-64"
- 30 IF VE=17165 THEN LO=45:HI=46: WAIT CLR:PRINT "128"
- 40 SA=(PEEK(LO)+256\*PEEK(HI))+6: FOR J=SA TO SA+166: READ B: POK
- E J, B: CH = CH + B: NEXT 50 IF CH<>20570 THEN PRINT "\*ERR OR\* CHECK TYPING IN DATA STAT
- EMENTS": END 60 FOR J=1 TO 5: READ RF, LF, HF: RS
- =SA+RF:HB=INT (RS/256):LB=RS-( 256\*HB)
- 70 CH=CH+RF+LF+HF: POKE SA+LF, LB: POKE SA+HF, HB: NEXT
- IF CH<>22054 THEN PRINT "\*ERR OR\* RELOAD PROGRAM AND CHECK
- (SPACE)FINAL LINE":END
  90 IF VE=17165 THEN POKE SA+14,2
  2:POKE SA+18,23:POKESA+29,224
- :POKESA+139,224 100 POKE SA+149,PEEK(772):POKE S A+150,PEEK(773):PRINT "{CLR}P ROOFREADER ACTIVE"
- 110 SYS SA: POKE HI, PEEK (HI) +1: PO KE (PEEK(LO) +256\*PEEK(HI))-1, Ø: NEW
- 120 DATA120,169,73,141,4,3,169,3,141,5,3,88,96,165,20,133,167
- 130 DATA165,21,133,168,169,0,141
- 130 DATA165,21,133,168,169,0,141
  ,0,255,162,31,181,199,157,227

  140 DATA3,202,16,248,169,19,32,2
  10,255,169,18,32,210,255,160

  150 DATA0,132,180,132,176,136,23
  0,180,200,185,0,2,240,46,201

  160 DATA34,208,8,72,165,176,73,2
  55,133,176,104,72,201,32,208

  170 DATA7,165,176,208,3,104,208,

- 226,104,166,180,24,165,167 180 DATA121,0,2,133,167,165,168, 105,0,133,168,202,208,239,240
- 190 DATA202,165,167,69,168,72,41 ,15,168,185,211,3,32,210,255 200 DATA104,74,74,74,74,168,185, 211,3,32,210,255,162,31,189
- 210 DATA227,3,149,199,202,16,248 ,169,146,32,210,255,76,86,137
- 220 DATA65,66,67,68,69,70,71,72, 74,75,77,80,81,82,83,88 230 DATA13,2,7,167,31,32,151,116

,117,151,128,129,167,136,137

## MLX

## Machine Language Entry Program for Commodore 64

Ottis R. Cowper I

MLX is a labor-saving utility that allows almost fail-safe entry of Commodore 64 machine language programs.

Type in and save some copies of MLX—you'll want to use it to enter future ML programs from COMPUTE!'s Gazette. When you're ready to enter an ML program, load and run MLX. It asks you for a starting address and an ending address. These addresses appear in the article accompanying the MLX-format program listing you're typing.

If you're unfamiliar with machine language, the addresses (and all other values you enter in MLX) may appear strange. Instead of the usual decimal numbers you're accustomed to, these numbers are in hexadecimal—a base 16 numbering system commonly used by ML programmers. Hexadecimal—hex for short—includes the numerals 0–9 and the letters A–F. But even if you know nothing about ML or hex, you should have no trouble using MLX.

After you've entered the starting and ending addresses, you'll be offered the option of clearing the workspace. Choose this option if you're starting to enter a new listing. If you're continuing a listing that's partially typed from a previous session, don't choose this option.

A functions menu will appear. The first option in the menu is ENTER DATA. If you're just starting to type in a program, pick this. Press the E key and type the first number in the first line of the program listing. If you've already typed in part of a program, type the line number where you left off typing at the end of the previous session (be sure to load the partially completed program before you resume entry). In any case, make sure the address you enter corresponds to the address of a line in the listing you are entering. Otherwise, you'll be unable to enter the data correctly. If you pressed E by mistake, you can return to the command menu by pressing RETURN alone when asked for the address. (You can get back to the menu from most options by pressing RETURN with no other input.)

### **Entering a Listing**

Once you're in Enter mode, MLX prints the address for each program line for you. You then type in all nine numbers on that line, beginning with the first two-digit number after the colon (:). Each line represents eight data bytes and a checksum. Although an MLX-format

listing appears similar to the "hex dump" listings from a machine language monitor program, the extra checksum number on the end allows MLX to check your typing.

When you enter a line, MLX recalculates the checksum from the eight bytes and the address and compares this value to the number from the ninth column. If the values match, you'll hear a bell tone, the data will be added to the workspace area, and the prompt for the next line of data will appear. But if MLX detects a typing error, you'll hear a low buzz and see an error message. The line will then be redisplayed for editing.

### **Invalid Characters Banned**

Only a few keys are active while you're entering data, so you may have to unlearn some habits. You do not type spaces between the columns; MLX automatically inserts these for you. You do not press RETURN after typing the last number in a line; MLX automatically enters and checks the line after you type the last digit.

Only the numerals 0–9 and the letters *A–F* can be entered. If you press any other key (with some exceptions noted below), you'll hear a warning buzz. To simplify typing, a numeric keypad function is included. The keypad is active only while entering data. Addresses must be entered with the normal letter and number keys. The figure below shows the keypad configuration.

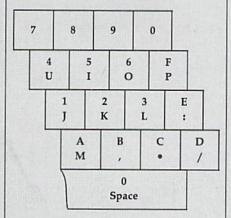

MLX checks for transposed characters. If you're supposed to type in A0 and instead enter 0A, MLX will catch your mistake. There is one error that can slip past MLX: Because of the checksum formula used, MLX won't notice if you accidentally type FF in place of 00, and vice versa. And there's a very

slim chance that you could garble a line and still end up with a combination of characters that adds up to the proper checksum. However, these mistakes should not occur if you take reasonable care while entering data.

### **Editing Features**

To correct typing mistakes before finishing a line, use the INST/DEL key to delete the character to the left of the cursor. If you mess up a line badly, press CLR/HOME to start the line over. The RETURN key is also active, but only before any data is typed on a line. Pressing RETURN at this point returns you to the command menu. After you type a character, MLX disables RETURN until the cursor returns to the start of a line. Remember, press CLR/HOME to quickly get to a line number prompt.

To make corrections in a line that MLX has redisplayed for editing, compare the line on the screen with the one printed in the listing, then move the cursor to the mistake and type the correct key. The cursor-left and -right keys provide the normal cursor controls. (The INST/ DEL key now works as an alternative cursor-left key.) You cannot move left beyond the first character in the line. If you try to move beyond the rightmost character, you'll reenter the line. During editing, RETURN is active; pressing it tells MLX to recheck the line. You can press the CLR/HOME key to clear the entire line if you want to start from scratch or if you want to get to a line number prompt to use RETURN to get back to the menu.

### Display Data

The second menu choice, DISPLAY DATA, examines memory and shows the contents in the same format as the program listing (including the checksum). When you press D, MLX asks you for a starting address. Be sure that the starting address you give corresponds to a line number in the listing. Otherwise, the checksum display will be meaningless. MLX displays program lines until it reaches the end of the program, at which point the menu is redisplayed. You can pause the display by pressing the space bar. (MLX finishes printing the current line before halting.) Press the space bar again to restart the display. To break out of the display and get back to the menu before the ending address is reached, press RETURN.

### Other Menu Options

Two more menu selections let you save programs and load them back into the computer. These are SAVE FILE and LOAD FILE. When you press S or L, MLX asks you for the filename. You'll then be asked to press either D or T to select disk or tape.

You'll notice the disk drive starting and stopping several times during a load or save. This is normal behavior. MLX opens and reads from or writes to the file instead of using the usual LOAD and SAVE commands. Also note that the drive prefix 0: is added to the filename (line 750), so this should not be included when entering the name. This also precludes the use of @ for Savewith-Replace, so be sure to give each version saved a different name.

Remember that MLX saves the entire workspace area from the starting address to the ending address, so the save or load may take longer than you might expect if you've entered only a small amount of data from a long listing. When saving a partially completed listing, make sure to note the address where you stopped typing.

MLX reports the standard disk or tape error messages if any problems are detected during the save or load. It also has three special load error messages: INCORRECT STARTING ADDRESS, which means the file you're trying to load does not have the starting address you specified when you ran MLX; LOAD ENDED AT address, which means the file you're trying to load ends before the ending address you specified when you started MLX; and TRUNCATED AT ENDING ADDRESS, which means the file you're trying to load extends beyond the ending address you specified when you started MLX. If you see one of these messages and feel certain that you've loaded the right file, exit and rerun MLX, being careful to enter the correct starting and ending addresses.

The QUIT menu option has the obvious effect—it stops MLX and enters BASIC. The RUN/STOP key is disabled, so the Q option lets you exit the program without turning off the computer. (Of course, RUN/STOP-RE-STORE also gets you out.) You'll be asked for verification; press Y to exit to BASIC, or press any other key to return to the menu. After quitting, you can type RUN again and reenter MLX without losing your data, as long as you don't use the clear workspace option.

### The Finished Product

When you've finished typing all the data for an ML program and saved your work, you're ready for the results. Refer to the corresponding article for details on loading and running the program.

### An Ounce of Prevention

By the time you finish typing in the data for a long ML program, you may have several hours invested in the project. Don't take chances—use The Automatic Proofreader to type the new MLX, and then test your copy thoroughly before first using it to enter any significant amount of data. Make sure all the menu options work as they should. Enter fragments of the program starting at several different addresses; then use the Display option to verify that the data has been entered correctly. And be sure to test the Save and Load options several times to ensure that you can recall your work from disk or tape.

### MLX for Commodore 64

- EK 100 POKE 56,50:CLR:DIM INS,I, J, A, B, A\$, B\$, A(7), N\$
- DM 110 C4=48:C6=16:C7=7:Z2=2:Z4= 254:25=255:26=256:27=127
- CJ 120 FA=PEEK(45)+Z6\*PEEK(46):B S=PEEK (55) +Z6\*PEEK (56):H\$ ="0123456789ABCDEF"
- SB 130 R\$=CHR\$(13):L\$="{LEFT}":S \$=" ":D\$=CHR\$ (20):Z\$=CHR\$ (0):T\$="{13 RIGHT}"
- CQ 140 SD=54272:FOR I=SD TO SD+2 3: POKE I, Ø: NEXT: POKE SD+2 4,15: POKE 788,52
- FC 150 PRINT" (CLR) "CHR\$ (142) CHR\$ (8): POKE 53280, 15: POKE 53 281,15
- EJ 160 PRINT TS" [RED] [RVS] [2 SPACES] (8 @) [2 SPACES] "SPC(28)" [2 SPACES] [OFF] {BLU} MLX II {RED} {RVS} {2 SPACES} "SPC(28)" {12 SPACES} [BLU]"
- FR 170 PRINT"[3 DOWN] [3 SPACES]C OMPUTE!'S MACHINE LANGUAG
- E EDITOR[3 DOWN]"

  JB 180 PRINT"[BLK]STARTING ADDRE SS{4}";:GOSUB300:SA=AD:GO SUB1040:IF F THEN180
- GF 190 PRINT" (BLK) (2 SPACES) ENDI NG ADDRESS (4)"; : GOSUB 300: EA=AD:GOSUB1030:IF F THEN 190
- KR 200 INPUT" [3 DOWN] [BLK] CLEAR {SPACE}WORKSPACE [Y/N] {4} "; A\$: IF LEFT\$ (A\$,1) <> "Y"T HEN220
- PG 210 PRINT" [2 DOWN] [BLU] WORKIN G...";:FORI=BS TO BS+EA-S A+7: POKE I, Ø: NEXT: PRINT"D ONE"
- DR 220 PRINTTAB (10) "{2 DOWN} [BLK] (RVS) MLX COMMAND ME NU [DOWN] {4}":PRINT TS" {RVS}E {OFF}NTER DATA"
- BD 230 PRINT TS" [RVS]D [OFF] ISPLA Y DATA": PRINT TS" {RVS}L {OFF}OAD FILE"
- JS 240 PRINT T\$" (RVS)S (OFF) AVE F ILE": PRINT T\$" (RVS)Q(OFF) UIT{2 DOWN}{BLK}"
- JH 250 GET AS: IF AS=NS THEN250 HK 260 A=0:FOR I=1 TO 5:IF AS=MI D\$ ("EDLSQ", I, 1) THEN A=I:I
- FD 270 NEXT: ON A GOTO420,610,690 ,700,280:GOSUB1060:GOTO25
- EJ 280 PRINT" (RVS) QUIT ":INPUT" {DOWN} {4} ARE YOU SURE [Y/ N]"; A\$: IF LEFTS (A\$,1) <> "Y "THEN220"

- EM 290 POKE SD+24,0:END
- JX 300 IN\$=N\$:AD=0:INPUTIN\$:IFLE N(IN\$) <> 4THENRETURN
- KF 310 B\$=IN\$:GOSUB320:AD=A:B\$=M ID\$(IN\$,3):GOSUB320:AD=AD \*256+A:RETURN
- PP 320 A=0:FOR J=1 TO 2:A\$=MID\$( B\$,J,1):B=ASC(A\$)-C4+(A\$>
  "@")\*C7:A=A\*C6+B
- JA 330 IF B<0 OR B>15 THEN AD=0: A=-1:J=2
- GX 340 NEXT: RETURN
- CH 350 B=INT(A/C6):PRINT MID\$(H\$ ,B+1,1);:B=A-B\*C6:PRINT M ID\$(H\$,B+1,1);:RETURN RR 360 A=INT(AD/Z6):GOSUB350:A=A
- D-A\*Z6:GOSUB350:PRINT":";
- BE 370 CK=INT (AD/Z6):CK=AD-Z4\*CK
- +25\*(CK>Z7):GOTO390 PX 380 CK=CK\*Z2+Z5\* (CK>Z7)+A
- JC 390 CK=CK+Z5\*(CK>Z5):RETURN
- QS 400 PRINT" [DOWN] STARTING AT {4}";:GOSUB300:IF IN\$<>N\$ THEN GOSUB1030: IF F THEN
- 400 EX 410 RETURN
- HD 420 PRINT" (RVS) ENTER DATA ": GOSUB400: IF INS=NS THEN22
- JK 430 OPEN3, 3: PRINT
- SK 440 POKE198,0:GOSUB360:IF F T HEN PRINT IN\$:PRINT"{UP}
  {5 RIGHT}";
- GC 450 FOR I=0 TO 24 STEP 3:B\$=S \$:FOR J=1 TO 2:IF F THEN
- {SPACE}B\$=MID\$(IN\$,I+J,1) HA 460 PRINT"{RVS}"B\$L\$;:IF I<24 THEN PRINT"{OFF}";
- HD 470 GET A\$:IF A\$=N\$ THEN470 FK 480 IF(A\$>"/"ANDA\$<":")OR(A\$> "@"ANDA\$<"G") THEN540
- GS 485 A=-(A\$="M")-2\*(A\$=",")-3\* (A\$=".")-4\*(A\$="/")-5\*(A\$ ="J")-6\* (A\$="K")
- FX 486 A=A-7\*(A\$="L")-8\*(A\$=":") -9\* (A\$="U") -10\* (A\$="I") -1 1\* (A\$="0") -12\* (A\$="P")
- CM 487 A=A-13\*(AS=S\$):IF A THEN {SPACE}A\$=MID\$("ABCD123E4 56F0",A,1):GOTO 540
- MP 490 IF A\$=R\$ AND((I=0)AND(J=1 )OR F)THEN PRINT B\$;:J=2: NEXT: I = 24: GOTO 550
- KC 500 IF A\$="{HOME}" THEN PRINT B\$: J=2: NEXT: I = 24: NEXT: F= Ø:GOTO440
- MX 510 IF (A\$="{RIGHT}") ANDF THEN PRINT B\$L\$;:GOTO540
- IF A\$<>L\$ AND A\$<>D\$ OR(( I=0)AND(J=1))THEN GOSUB10 60:GOTO470
- HG 530 AS=LS+SS+LS:PRINT BSLS;:J =2-J:IF J THEN PRINT LS;: I = I - 3
- QS 540 PRINT AS; : NEXT J: PRINT S\$
- PM 550 NEXT I:PRINT:PRINT"{UP} (5 RIGHT)";:INPUT#3,INS:I F INS=NS THEN CLOSE3:GOTO 220
- QC 560 FOR I=1 TO 25 STEP3:B\$=MI D\$(IN\$,I):GOSUB320:IF 1<2 5 THEN GOSUB380:A(I/3)=A
- PK 570 NEXT: IF A<>CK THEN GOSUB1 Ø60: PRINT" [BLK] [RVS] ERRO R: REENTER LINE {4}":F=1: GOTO440
- HJ 580 GOSUB1080:B=BS+AD-SA:FOR {SPACE}I=0 TO 7:POKE B+I, A(I):NEXT
- QQ 590 AD=AD+8:IF AD>EA THEN CLO SE3:PRINT"{DOWN}{BLU}\*\* E ND OF ENTRY \*\* {BLK} {2 DOWN}":GOTO700

GQ 600 F=0:GOTO440

| ×      |        |     |                                            |
|--------|--------|-----|--------------------------------------------|
| 201100 | QA     | 610 | PRINT" {CLR } {DOWN } {RVS } DI            |
| ì      |        |     | SPLAY DATA ":GOSUB400:IF                   |
|        | E ITOM |     | {SPACE}INS=NS THEN220                      |
| 1      | RJ     | 620 |                                            |
|        |        |     | [RVS] SPACE [OFF] TO PAUSE,                |
| ì      |        |     | [RVS] RETURN [OFF] TO BREA                 |
|        |        |     | K{4}{DOWN}"                                |
|        | KS     | 630 | GOSUB360:B=BS+AD-SA:FORI=                  |
| I      | 110    | 030 | BTO B+7:A=PEEK(I):GOSUB35                  |
| ı      |        |     | Ø:GOSUB380:PRINT S\$;                      |
| į      | cc     | 640 |                                            |
|        | CC     | 040 | OSUB350: PRINT                             |
|        | КН     | 650 | F=1:AD=AD+8:IF AD>EA THEN                  |
|        | VU     | 030 | PRINT" (DOWN) {BLU} ** END O               |
|        | ATT IS |     | F DATA **":GOTO220                         |
| ì      | 110    | 660 |                                            |
| ı      | KC     | 999 | GET AS:IF AS=RS THEN GOSU<br>B1080:GOTO220 |
| ı      | -      |     |                                            |
| ì      | EQ     | 670 | IF A\$=\$\$ THEN F=F+1:GOSUB               |
| ì      |        |     | 1080                                       |
| ì      | AD     |     | ONFGOTO630,660,630                         |
| i      | CM     | 690 | PRINT" [DOWN] [RVS] LOAD DA                |
| i      |        |     | TA ":OP=1:GOTO710                          |
| ì      | PC     | 700 | PRINT" (DOWN) (RVS) SAVE FI                |
| ì      |        |     | LE ":OP=Ø                                  |
| l      | RX     | 710 | INS=NS:INPUT" (DOWN) FILENA                |
| 1      |        |     | ME{4}"; INS: IF INS=NS THEN                |
| 1      |        |     | 220                                        |
| ı      | PR     | 720 | F=Ø:PRINT"{DOWN}{BLK}                      |
| ı      |        |     | {RVS}T{OFF}APE OR {RVS}D                   |
| ı      |        |     | {OFF}ISK: {4}";                            |
| ı      | FP     | 730 | GET AS: IF AS="T"THEN PRIN                 |
| ı      |        |     | T"T{DOWN}":GOTO880                         |
| ۱      | HQ     | 740 | IF AS<>"D"THEN730                          |
| ì      | НН     | 750 | PRINT"D [DOWN] ": OPEN15,8,1               |
| ı      |        |     | 5,"IØ:":B=EA-SA:INS="Ø:"+                  |
| ı      |        |     | INS:IF OP THEN810                          |
|        | SO     | 760 | OPEN 1,8,8,INS+",P,W":GOS                  |
| ı      |        |     | UB860:IF A THEN220                         |
|        | FJ     | 770 | AH=INT (SA/256):AL=SA-(AH*                 |
|        | -      |     | 256):PRINT#1,CHR\$(AL);CHR                 |
| ı      |        |     | \$ (AH);                                   |
|        | DF     | 780 | FOR I=0 TO B: PRINT#1, CHR\$               |
| 1      | LL     | 100 | TON TO TO D. FRINT #1, CHRS                |

| (PEEK(BS+I));:IF                             | ST THEN8        |
|----------------------------------------------|-----------------|
| FC 790 NEXT:CLOSE1:CLOSE                     | 15:GOTO9        |
| GS 800 GOSUB1060:PRINT"{                     | DOWN }          |
| {BLK}ERROR DURING                            | SAVE:           |
| {4}":GOSUB860:GOT                            |                 |
| MA 810 OPEN 1,8,8,1N\$+",                    |                 |
| UB860:IF A THEN22                            |                 |
| GE 820 GET#1,A\$,B\$:AD=AS                   |                 |
| +256*ASC(B\$+Z\$):I                          |                 |
| THEN F=1:GOTO850<br>RX 830 FOR I=0 TO B:GET# |                 |
| E BS+1,ASC(AS+Z\$)                           |                 |
| ) AND ST THEN F=2:                           |                 |
| FA 840 NEXT: IF ST<>64 TH                    |                 |
| FQ 850 CLOSE1:CLOSE15:ON                     |                 |
| )+1 GOTO960,970                              | 1100 (1)0       |
| SA 860 INPUT#15, A, AS: IF                   | A THEN C        |
| LOSE1:CLOSE15:GOS                            |                 |
| RINT" {RVS}ERROR:                            | "A\$            |
| GQ 870 RETURN                                |                 |
| EJ 880 POKE183, PEEK (FA+2                   |                 |
| 7, PEEK (FA+3): POKE                         |                 |
| (FA+4):IFOP=ØTHEN                            |                 |
| HJ 890 SYS 63466: IF (PEEK                   |                 |
| 1) THEN GOSUB1060:                           |                 |
| {DOWN}{RVS} FILE  <br>D ":GOTO690            | NOT FOUN        |
| CS 900 AD=PEEK(829)+256*                     | DEEK (030       |
| ):IF AD<>SA THEN                             |                 |
| 970                                          | F-1:G010        |
| SC 910 A=PEEK (831) +256*PI                  | EEK (832)       |
| -1:F=F-2*(A <ea)-3< td=""><td></td></ea)-3<> |                 |
| AD=A-AD:GOTO930                              | Anna area and a |
| KM 920 A=SA:B=EA+1:GOSUB                     | 1010: POK       |
| E780,3:SYS 63338                             |                 |
| JF 930 A=BS:B=BS+(EA-SA)                     |                 |
| 1010:ON OP GOTO950                           | J:SYS 63        |
| 591                                          |                 |
| AE 940 GOSUB1080:PRINT"{                     |                 |
| AVE COMPLETED **":                           | :GOTO220        |

|    |      | 1                                                                                       |
|----|------|-----------------------------------------------------------------------------------------|
| XР | 950  | POKE147,0:SYS 63562:IF ST >0 THEN970                                                    |
| FR | 960  | GOSUB1080:PRINT"{BLU}** L<br>OAD COMPLETED **":GOTO220                                  |
| DP | 970  | GOSUB1060:PRINT"[BLK] [RVS]ERROR DURING LOAD: [DOWN]{4}":ON F GOSUB980 990,1000:GOTO220 |
| PP | 980  | PRINT"INCORRECT STARTING {SPACE}ADDRESS (";:GOSUB3 60:PRINT")":RETURN                   |
| GR |      | PRINT"LOAD ENDED AT ";:AD =SA+AD:GOSUB360:PRINT D\$: RETURN                             |
| FD | 1000 | PRINT"TRUNCATED AT ENDIN<br>G ADDRESS": RETURN                                          |
| RX | 1010 | AH=INT (A/256):AL=A-(AH*2<br>56):POKE193,AL:POKE194,A<br>H                              |
| FF | 1020 | AH=INT (B/256):AL=B-(AH*2<br>56):POKE174,AL:POKE175,A<br>H:RETURN                       |
|    |      | IF AD <sa ad="" or="">EA THEN10</sa>                                                    |
| HA | 1040 | IF(AD>511 AND AD<40960)O<br>R(AD>49151 AND AD<53248)<br>THEN GOSUB1080:F=0:RETUR<br>N   |
| HC | 1050 | GOSUB1060:PRINT"{RVS} IN<br>VALID ADDRESS {DOWN}<br>{BLK}":F=1:RETURN                   |
|    | 1060 | 08:POKE SD,240:POKE SD+1,4:POKE SD+4,33                                                 |
| X  | 1070 | FOR S=1 TO 100:NEXT:GOTO 1090                                                           |
| PF |      | POKE SD+5,8:POKE SD+6,24<br>Ø:POKE SD,0:POKE SD+1,90<br>:POKE SD+4,17                   |
| AC | 1090 | FOR S=1 TO 100:NEXT:POKE<br>SD+4,0:POKE SD,0:POKE S<br>D+1,0:RETURN                     |
|    |      |                                                                                         |
|    |      |                                                                                         |

## TAXPERFECT™ Get TaxPerfect™ now and

### SEVENTH SUCCESSFUL YEAR! • MANY THOUSANDS ALREADY IN USE!

Your Simple Answer to the Tax Reform Act of 1986 (As Amended)

 TaxPerfect is the quick, correct, easy way to do your taxes
 Absolutely up-to-date with the Tax Reform Act of 1986 and all new tax changes . Simplest tax return preparation program available — at any price • Single-keystroke form-to-form change • Automatically calculates and transfers data from every FORM and Schedule to FORM 1040 . Simply answer the questions — TaxPerfect calculates return, tax due or amount of refund due you. Automatically elects the greater of Standard or Itemized deductions • Prints data to all FORMS or Schedules you need for your complete return — ready to sign and file • Highly acclaimed by tax pros, CPA's and tax preparers, TaxPerfect is easy to understand and a pleasure to work with. Available for Commodore 64 and Commodore 128.

- TaxPerfect is fully screen-prompted, menu-driven and easy to use. System includes comprehensive User's manual with helpful tutorial example.
- With a single keystroke, TaxPerfect instantly recalculates your entire return when you change any item.
- TaxPerfect also prints directly onto IRS forms.
- · TaxPerfect data files can be stored on disk. TaxPerfect yearly updates are available at 50% discount to registered TaxPerfect users.
- TaxPerfect is an essential addition to your personal software library - and best of all, it's tax deductible.

### TAX PLANNING

 Most powerful program features available —at any price • Supports RAMdisk • Prints the input sheets to organize your data . Built-in calculator feature accumulates input and enters total • 32 PF key functions achieved with 1 or 2 keystrokes Fast, complete tax calculations under 2 seconds (most returns in under 1 second)
On-line pop-up Help menus • Full calculationoverride capability • Follows IRS text & line #s
exactly • Exclusive context-sensitive Datachek pinpoints omissions - and alerts you to effects of your input • Our exclusive Current Values Display

constantly reflects all changes with your input . In

Planning Mode all unnecessary text input prompts

are eliminated. Only numeric input is prompted for.

### RETURN PREPARATION

TaxPerfect PRINTS THE INCOME TAX RETURN FOR YOU: TaxPerfect 64 - prints page 1 & page 2 of the FORM 1040 and Schedules A,B,C,D,E and SE as well as FORM 2441, 3903 and 6251 on standard IRS government forms or on blank computer paper for use with transparent overlays. TaxPerfect 128—supports all of the above forms *plus* Schedules F and R and FORMS 2106, 2119, 2210, 3800, 4136, 4255, 4562 and 4684. All other forms and schedules are considered in the calculation. TaxPerfect features direct screen input using fast tenkey style on the Commodore 128

### **FULL-FEATURED** DEPRECIATION SUPPORT

Self-contained Depreciation program calculates and prints complete listing of depreciable assets . . . all classes . . . any length life . . . traditional methods plus "old" rules, ACRS, MACRS... Half-year, mid-quarter & mid-month conventions. Schedule of assets attaches as a detailed, printed supplement to the FORM 4562.

Commodore 64 and Commodore 128 are TRADE-MARKS of Commodore Business Machines Corp.

### Complete 1989 Edition:

TaxPerfect 64 \$89

TaxPerfect 128 599

TO ORDER Call Toll Free 1-800-525-5611 24 Hrs, from anywhere outside Dallas, In Dallas Call 214/386-6320, MasterCard ney Orders, Bank Checks and COD Orders Accepted (add 3% surcharge for credit card processing) (Texas residents add 8% sales tax) (add \$5.00 for COD) (\$5.00 Shipping)

Financial Services Marketing Corporation • 500 North Dallas Bank Tower • 12900 Preston Road • Dallas, Texas 75230

# How to Type In COMPUTE!'s Gazette Programs

Each month, COMPUTE!'s Gazette publishes programs for the Commodore 128 and 64. Each program is clearly marked by title and version. Be sure to type in the correct version for your machine. All 64 programs run on the 128 in 64 mode. Be sure to read the instructions in the corresponding article. This can save time and eliminate any questions which might arise after you begin typing.

We regularly publish two programs designed to make typing easier: The Automatic Proofreader, for BASIC programs, and MLX, for entering ma-

chine language programs.

When entering a BASIC program, be especially careful with DATA statements as they are extremely sensitive to errors. A mistyped number in a DATA statement can cause your machine to "lock up" (you'll have no control over the computer). If this happens, the only recourse is to turn your computer off and then on, erasing what was in memory. This could cause you to lose valuable data, so be sure to save a program before you run it. If your computer crashes, you can always reload the program and look for the error.

### **Special Characters**

Most of the programs listed in each issue contain special control characters. To facilitate typing in any programs from *Gazette*, use the following listing conventions.

The most common type of control characters in our listings appear as words within braces: {DOWN} means to press the cursor-down key; {5 SPACES} means to press the space bar five times.

To indicate that a key should be shifted (hold down the SHIFT key while pressing another key), the character is underlined. For example,  $\underline{A}$  means hold down the SHIFT key and press A. You may see strange characters on your screen, but that's to be expected. If you find a number followed by an underlined key enclosed in braces (for example,  $\{8\ \underline{A}\}$ ), type the key as many times as indicated (in our example, enter eight shifted A's).

If a key is enclosed in special brackets, **E 3**, hold down the Commodore key (at the lower left corner of the keyboard) and press the indicated character.

Rarely, you'll see a single letter of the alphabet enclosed in braces. This can be entered on the Commodore 64 by pressing the CTRL key while typing the letter in braces. For example, {A} means to press CTRL-A.

### The Quote Mode

Although you can move the cursor around the screen with the CRSR keys, often a programmer will want to move the cursor under program control. This is seen in examples such as {LEFT} and {HOME} in the program listings. The only way the computer can tell the difference between direct and programmed cursor control is the *quote mode*.

Once you press the quote key, you're in quote mode. This mode can be confusing if you mistype a character and cursor left to change it. You'll see a graphics symbol for cursor left. In this case, you can use the DEL key to back up and edit the line. Type another quotation mark and you're out of quote mode. If things really get confusing, you can exit quote mode simply by pressing RETURN. Then just cursor up to the mistyped line and fix it.

| When You Read: | Press:           | See: | When You Read: | Press:   | See: | When You Read:   | Press:      | See                                                                                                    |
|----------------|------------------|------|----------------|----------|------|------------------|-------------|----------------------------------------------------------------------------------------------------|
| {CLR}          | SHIFT CLR/HOME   | T    | {PUR}          | CTRL 5   |      | 4                | -           |                                                                                                    |
| {HOME}         | CLR/HOME         |      | {GRN}          | CTRL 6   | +    | <u>†</u>         | SHIFT †     | m                                                                                                    |
| {UP}           | SHIFT   ↑ CRSR ↓ | -    | {BLU}          | CTRL 7   | -Æ   |                  |             |                                                                                                    |
| {DOWN}         | † CRSR ↓         |      | {YEL}          | CTRL 8   |      | For Commodore 64 | Only        |                                                                                                    |
| {LEFT}         | SHIFT ← CRSR →   | II   | { F1 }         | fl       |      | E 1 3            | COMMODORE 1 |                                                                                                    |
| {RIGHT}        | ← CRSR →         |      | { F2 }         | SHIFT f1 |      | E 2 3            | COMMODORE 2 | _                                                                                                    |
| {RVS}          | CTRL 9           |      | { F3 }         | f3       |      | E 3 3            | COMMODORE 3 | - America                                                                                                    |
| {OFF}          | CTRL 0           |      | { F4 }         | SHIFT f3 | 1.   | E 4 3            | COMMODORE 4 | Service Service Servic |
| {BLK}          | CTRL 1           |      | { F5 }         | f5       |      | E 5 3            | COMMODORE 5 | 区                                                                                                    |
| {WHT}          | CTRL 2           |      | { F6 }         | SHIFT f5 |      | E 6 3            | COMMODORE 6 |                                                                                                    |
| (RED)          | CTRL 3           |      | { F7 }         | f7       |      | E 7 3            | COMMODORE 7 | 100                                                                                                    |
| (CYN)          | CTRL 4           |      | { F8 }         | SHIFT f7 |      | E 8 3            | COMMODORE 8 |                                                                                                    |

## Classified

### SOFTWARE

FINEST C-64/128 PUBLIC DOMAIN SOFTWARE!

New catalog of over 3000 programs. As low as \$1.25 per disk of programs. \$2.00 gets sample disk & catalog (on disk) mailed 1st class. KOALA ENTERPRISES, Dept. GZ, Rt. 2 Box 677, Carencro, LA 70520

ATTENTION C-128 OWNERS. Quality business and educational software and games for the C-128 (not C-64 mode). For info, send SASE to MapGen Computer Systems, P.O. Box 2334, Dale City, VA 22193

FREE PUBLIC DOMAIN SOFTWARE - Request free catalog or send \$2 for sample disk and catalog (refundable). C64-128. CALOKE IND., Dept. JK, Box 18477, K.C., MO 64133

FREE COMMODORE CATALOG: 1-800-359-2189 Virus-free 64/128 Shareware/PD disks. Buy 5-Get 1 Free! California Freeware. 1747 E. Avenue. Q, Palmdale, CA 93550

THE HOTTEST EUROPEAN C64/128-AMIGA GAMES and UTILITIES at super low prices! Send \$5 for C64 or AMIGA catalog & sample. THE GAME SHOP, Box 491, New York, NY 11375

C128 and C128D Exclusive Software. Order "The Banker" complete checkbook software. Only \$19.95. EasyLife Software Systems, PO Box 776, Tinley Park, IL 60477-0776

FREE PD & SHAREWARE, C64 (disk only) Free catalog or \$1 for 30 programs and catalog. RVH Publications, 4291 Holland Rd., Suite 562-G, VA Beach, VA 23452

THOUSANDS OF PD PROGRAMS FOR C64/128! We have Games, Utilities, Music and much more! For information write: Lightspeed Software, POB 340427, Tampa, FL 33694

COMMODORE: TRY BEFORE YOU BUY, Best selling games, utilities, educ'l + classics & new releases. 100's of titles. Visa/MC/Disc Free brochure. RENT-A-DISC, Frederick Bldg. #222, Hunt'n, WV 25701 (304) 529-3232

RENT 64/128 SOFTWARE! 1000's of disks. Lowest prices. No deposit or fee. Free catalog. Centsible Software, PO Box 930, St. Joseph, MI 49085 (616) 982-0327.

Complete how-to users guide, beginners thru disassembler. w/ tutorial mag. All for \$9.95 + \$2.00 p/h. CP/M 3+ Manuals Sent: Public Domain Software Copying Company, 33 Gold St., Ste 13. New York, NY 10038 800-221-7372

Public Domain software for the 64 and 128. Sample Disk and Brochure \$2 or send long SASE for Brochure, Country Soft, 822 Saxonburg Blvd., Saxonburg, PA 16056

> WIN LOTTO MILLIONS! LOTTO PICKER PLUS v2.1 Lotto Picker Plus, the original lottery

selection software, allows you to store winning Lotto, Keno, & Pick 3/4 numbers & choose between three modes of probability analysis (hot, due, unbiased) in order to give you the winning edge! Guaranteed to work for all lotteries. Bonus numbers are easily handled and our full-featured database editor gives you access to your files. We give you the PICKS—not a bunch of jumbled statistics \$39.95 (+\$2.55 s/h). 3.5" add \$5. 64/128, IBM, 64K Apple II. NY res. add tax. NOT copy-protected.

ORDER TODAY! 1-800-634-5463 ext 293 (M-F 8-5) GE RIDGE SERVICES, INC., 170 Broadway Suite 201-CG, New York, NY 10038 :गाः नव

DISCOUNT COMPUTER PRODUCTS Software, books, diskettes, labels, training cassettes, and much more!! For FREE information, write to:

DOYLE SYSTEMS, 12178 Greenspoint Dr. No. 318, Houston, TX 77060

Info/Dealers 718-317-1961

C64/128 PD SPECIAL! 15 DISKS PACKED FULL of Games, Music, Util., Educ., Hm/Bus. for \$25 +\$2.50 s/h. For more info send SASE. D & V CompSoft, PO Box 933, Ardmore, TN 38449

\*\*\*JOYSTICK WARRIORS! Suit up for real adventure on your C64/128. Write for free information: AERION SOFTWARE, LTD., P.O. Box 1222, Riverdale Station, NY, NY 10471

FREE DISCOUNT SOFTWARE CATALOG. Amiga Apple, Commodore & IBM. Disk-Count Software, P.O. Box 3, Carteret, NJ 07008. (201) 541-8768

MUSIC LOVERS! MIDI YOUR C64/128. We have music software, Midi interfaces, hundreds of pre-programmed songs. Catalog-\$1.00. MIDI Inn, Box 2362CG01, Westmont, IL 60559

Thousands of C64/128 PD programs on 400+ disks. Free listing or \$1 large catalog. DISKS O'PLENTY INC., 7958 Pines Blvd., Suite 270A, Pembroke Pines, FL 33024

TAX PACKAGE FOR C64, C128 (in 128 mode), & Plus/4 \$19.95 + \$2 s/h. Forms 1040, 1040A, A,B,C,D,E,F,SE,2106,2441. Yearly updates \$10. Prints IRS forms! Steve Karasek, 855 Diversey, Crestwood, MO 63126 (314)961-2052

C64/128 FINEST PUBLIC DOMAIN PROGRAMS Pretested quality programs \* Most \$1.50 \*
\*On Disk \* YOU pick the programs that YOU want!!! Free diskfull of programs with first order! For a list + Description send SASE to: JLH Co., Dept. G, Box 67021, Topeka, KS 66667

GO ON A "QUEST" Journey through 21 levels of the quest dungeon fighting monsters and dealing with the tricks and traps of each level. On your way find the best weapon and armor you can. Master the use of the different items and your own spells. Upon reaching the last level prepare yourself to be confronted by an ultimate evil! After you win, the game will show you how to create your own levels. Send \$28.00 plus \$2.00 P/H to: Axilis Software, P.O. Box 7834, Madison, WI 53707. C64 or C128 disk

### HARDWARE

ATTENTION C128 PROGRAMMERS. Custom protect your Basic programs from UNWANTED ACCESS. Control RAM with PLUG-IN UNIT. Multi-users. NOWELOK-ECONO UNIT: Vacant UserPort \$49.95. NOWELOK-EXTEND UNIT: Occupd UserPort \$74.95. S+H\$5 COD\$4: Hardware, Program Disk & Manual. T.C. Nowe, P.O. Box 7, HAWLEYVILLE, CT 06440

KASARA MICROSYSTEMS 1-800-248-2983 10 YEARS in business. COMPETITIVE PRICES on Commodore ICs & Apple Boards plus accessories, power supplies.

### COMPUTE!'s Gazette Classified is a low-cost way to tell over 200,000 microcomputer owners about your product or service.

Rates: \$25 per line, minimum of four lines. Any or all of the first line set in capital letters at no charge. Add \$15 per line for boldface words, or \$50 for the entire ad set in boldface (any number of lines.) Inquire about display rates.

Terms: Prepayment is required. Check, money order, American Express, Visa, or MasterCard is accepted. Make checks payable to COMPUTE! Publications.

Form: Ads are subject to publisher's approval and must be either typed or legibly printed. One line equals 40 letters and spaces between words. Please underline words to be set in boldface.

General Information: Advertisers using post office box numbers in their ads must supply permanent address and telephone numbers. Orders will not be acknowledged. Ad will appear in next available issue after receipt.

Closing: 3rd of the third month preceding cover date (e.g., June issue closes March 3rd). Send order and remittance to: Kathleen Ingram, Classified Manager, COMPUTEI's Gazette, P.O. Box 5406, Greensboro, NC 27403. To place an ad by phone, call Kathleen Ingram at (919) 275-9809.

Notice: COMPUTE! Publications cannot be responsible for offers or claims of advertisers,

but will attempt to screen out misleading or questionable copy.

Classified Display Rates: Classified display ads measure 2½" wide and are priced according to height. 1" = \$250; 1½" = \$375; 2" = \$500; 3" = \$600; (\$100 for each additional inch, e.g. 4" = \$700, etc.) Preferred supplied material is Velox or PMT.

### COMPUTER REPAIR

Authorized Commodore Repair Center. All Comm. products repaired, free UPS. 48-hr turnaround based on parts avail. Software City, 901-C N. Wendover Rd., Charlotte, NC 28211 (800) 522-4789

C-64 REPAIR \$39.95 FLAT RATE, 1541/1571-\$49.95;SX64-\$69.95;128-\$64.95. 24 Hr turnaround. 90 dy warranty. A&M Computer Repair, 20 Guernsey, New Windsor, NY 12550, 914-562-7271

Authorized Repairs C64/128: \$50 & \$55; 1541/ 1571: \$55 & \$65; SX64, 128D, Amiga, PC: \$Call 816-425-4400. Selling: DTK-IBM compatible computers. Quick Serv. 30 day warranty. We buy, sell, trade. MOM & POP's COMPUTER SHOP, 114 N. 16th, Bethany, MO 64424

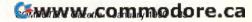

Back in Stock!

## Make your Commodore a Speed Demon

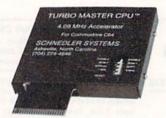

### TURBO MASTER CPU™ 4.09 MHz Accelerator Cartridge for C64

- · Four times faster processing speed combined with five times faster disk Load and Save.
- · Software actually runs four times as fast. Basic, wordprocessor scrolling and search, spreadsheets, assemblers, graphics, GEOS etc. Compatible with most software.
- . Jiffy DOS compatibility option available (by Creative Micro Designs).
- · Why upgrade when you can enjoy dazzling performance from your C64 now?
- · Only \$199. Shipping Included

### Data acquisition and control interfaces C64 & C128

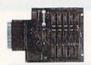

80-line Simplified Digital I/O Board with ROM cartridge socket Model SS100 Plus \$139. Additional \$129.

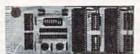

Original Ultimate Interface Universally applicable dual 6522 versatile interface adapter board. Model 64IF22 \$169. Additional \$149.

16-Channel, 8-bit analog-to-digital conversion module. Requires model 64IF22. Model 64IF/ADC0816 \$69.

Interface boards include extensive documentation and program disk. Manuals available separately for examination. Call or write for detailed brochure.

### Resources for Serious Programmers

- Symbol Master Multi-Pass Symbolic Disassembler. C64 & C128. \$49.95
   PTD6510 super-powerful Symbolic Debugger. C64. \$49.95
- MAE64 6502/65C02 Macro Editor /Assembler. \$29.95
- C64 Source Code Book, Kernal and Basic ROMs. \$29.95

"We engineer miracles."

Dept. G1, 25 Eastwood Road, P.O. Box 5964 Asheville, North Carolina 28813 Telephone: (704) 274-4646 VISA and Mastercard accepted. All prices include shipping prepaid to US addresses.

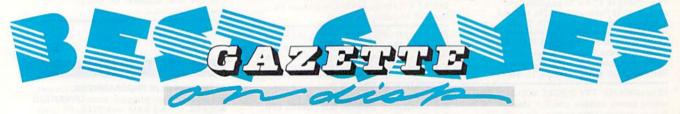

### 12 Top Ready-to-Run Games for the 64!

- ▲ Crossroads II: Pandemonium Action-packed shoot-'em-up that you'll play for hours-includes maze editor for customizing.
- ▲ Basketball Sam & Ed Delightfully clever one- or two-player arcade game with outstanding graphics and animation.
- Heat Seeker Arcade action at its best-for the nimble-fingered and nimble-minded.

For Arcade and Strategy Game Lovers

Gazette has published more than 200 games in the past six years. Which are the best? The most exciting? The most challenging? The editors have looked at them all and picked the best dozen arcade and strategy games for the 64. Now they're all on one disk-with documentation-ready to load and play.

- △ Delta War Fast and furious twoplayer game loaded with options.
- Omicron Frantically paced, multilevel arcade action.
- Powerball Futuristic version of Breakout, packed with challenges.
- Q-Bird Graphically stunning action/strategy game.
- Trap 3-D universe that demands your best strategy skills for survival.
- Arcade Volleyball Fast-paced, twoplayer arcade version of America's favorite beach sport.
- ▲ Mosaic Classic battle of wits for one or two players.
- Power Poker One of the most addictive strategy games you'll ever play—guaranteed.
- Scorpion II Superb game of mental challenge with great graphics.

| YES! Send r<br>I've enclosed | ne copie<br>\$9.95 for each co | s of the h  | Best Gazette Games disk. |
|------------------------------|--------------------------------|-------------|--------------------------|
| Name                         | AND ADDRESS OF THE PARTY.      |             | Amount                   |
| Address                      | MARKET CATHO                   |             | Sales Tax*               |
| City                         | State                          | ZIP         | Total                    |
| Mail personal chec           | k or money order for           | \$9.95* to: | P.O. Box 5188            |

\*Residents of New York, Pennsylvania, and North Carolina add appropriate sales tax for your state. All orders must be paid in U.S. funds by a check drawn on a U.S. bank. Sorry, no credit card orders accepted. Please allow 4-6 weeks for delivery. For delivery outside the U.S. or control of the control of the control of

## The GEOS Collection

## 13 of Gazette's Best Programs for GEOS and GEOS 128 Users

On One Disk-includes all documentation

P.O. Box 5188

Greensboro, NC 27403

Super Printer Driver-near laser-quality printing for Epson, Star, and compatible dot-matrix printers

Skeet-outstanding arcade-style game that runs as a GEOS

File Saver-run most any 64 program from GEOS Help Pad-fast, easy online help via menu

Word Count-quick, easy-to-use tool that counts words in any geoWrite text file

Directory Printer-get complete GEOS directory printouts, including file size, author name, and even file comments

Ouick Clock-large, readable clock and improved user interface

SlideShow-create and display impressive slide presentations

File Retriever-recover GEOS and standard Commodore files; compatible with any Commodore drive or REU

Screen Dumper-desk accessory that lets you dump screens to any printer

Font Grabber-instantly turn your favorite Commodore character sets into GEOS fonts

GeoPuzzle-intriguing, multidimensional brainteaser GeoConverter-write GEOS applications with your favorite Commodore assembler

| Name       |                                                                                                    |   |
|------------|----------------------------------------------------------------------------------------------------|---|
| Address    |                                                                                                    |   |
| City       | State ZI                                                                                                    | P |
| Amount     | The state of the state of the s |   |
| Sales Tax* |                                                                                                    |   |
| Total      |                                                                                                    |   |

Residents of New York, Pennsylvania, and North Carolina add appropriate sales tax for your state. All orders must be paid in U.S. funds by a check drawn on a U.S. bank. Please allow 4-6 weeks for delivery. For delivery outside the U.S. or Canada, add \$1 for surface mail or \$3 for airmail.

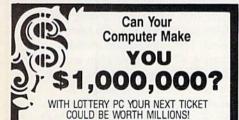

LOTTERY uses the raw power and storage of your computer to determine and refine the number selection methods that will win the various lottery games you play. Don't be limited to the one or two methods that other programs use, they might not work in your state. There is no better system available!

Join the growing list of winners using our system.

SPECIFY Lottery 64(C64/128) • Lottery + 4(Plus/4) Lottery ST (Atari) • Lottery PC IBM PC/XT/AT and compatibles

Commodore64/128 & Plus/4 are registered trademarks of Commodore Int.

IBM PC/XT/AT are registered trademarks of International Business Machines Inc.

Atari ST is a registered trademark of Atari Corp.

To order, send \$29.95 for each plus \$3.00 postage & handling per order to: (Illinois residents add 6% sales tax) (Orders outside North America add \$3.00)

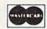

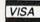

C.O.D. orders call:

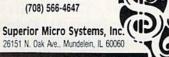

HERE AND NOW. Action Strategy 17400 Chatsworth St., Granada Hells, CA 91344 de CA (818) 360-3715 Outside CA (800) 522-2041 NATURALLY F on COMMODORE 64/128, AMIGA, and ATARI ST

Circle Reader Service Number 136

Circle Reader Service Number 134

## COMMODORE CLIPS

NEWS, NOTES, AND NEW PRODUCTS

Edited by Mickey McLean

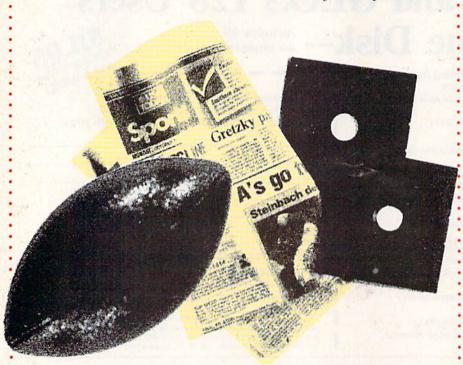

### Super Bonus and Super Sweepstakes May Lead to Super Bowl

Data East USA and USA Today have teamed up for a special sports promotion. Inside the first 100,000 packages of Data East's MVP Sports ABC's Monday Night Football game, you'll find a free \$50 bonus offer for the USA Today Sports Center online computer sports network.

The bonus includes free membership to the Sports Center, free USA Today SportsWare communications software, one hour of free online time, and discount offers on brand-name computer modems. The USA Today Sports Center provides up-to-the-minute sports scores and late-breaking news, as well as statistics, fantasy sports leagues, and online board and card games.

In addition to the bonus offer, Data East has announced the Data East MVP Sports sweepstakes, in which one lucky fan will win a trip for four to Super Bowl XXIV in the New Orleans Superdome.

Sweepstakes ads have appeared in leading computer magazines including Gazette's sister publication COMPUTE!. To enter, cut out the game piece from the ad, go to a participating software dealer, and compare the prize symbol in the ad with those on the back of the ABC's Monday Night Football game package. If they match, you win. The sweepstakes deadline is January 10, 1990.

In addition to the grand-prize trip to the Super Bowl, prizes include a cash award of \$5,000, Sony entertainment sets, Data East's "ABC Monday Night Football" pinball machines, and "ABC Monday Night Football" videos.

### Cinemaware Affiliates with EA

Electronic Arts has announced an agreement with Cinemaware that provides EA with exclusive sales and distribution rights to current and future Cinemaware computer software products in the United States and Canada.

Products to be distributed under the agreement include popular titles such as Rocket Ranger and Speedball from Cinemaware's Spotlight Software label.

### Taxing Times Ahead

It's tax time, which means updates for tax software packages are now available.

Taxaid Software (800 Middle Road, P.O. Box 340, La Pointe, Wisconsin 54850) has released a new version of the *Taxaid* (\$49.95, 1990 update \$18.00) income-tax preparation program for the Commodore 64, 128, and Plus/4 computers. The new editions include all current changes in the tax laws for the tax year 1989.

The program prepares IRS Form 1040 and prepares and prints Schedules A, B, C, D, E, SE, and Form 2441 for child care. Schedules and forms can be printed out in IRS-approved format on plain paper that can be submitted directly to the IRS. Form 1040 can also be printed out but must be transferred to the official IRS form.

The 1989 version of *Tax Command* (\$59.95) from Practical Programs (Box 93104, Milwaukee, Wisconsin 53203) has also been released. The 1989 edition includes Forms 4562 for depreciation and 6251 for alternative minimum tax in addition to Form 1040; Schedules A through F (including D and D-1), R, and SE; and Forms 2106, 2119, 2441, 3903, and 8615; as well as estimated-tax work sheets. *Tax Command* has been updated to correspond to all changes in the tax laws.

### **Education Costs Down**

Springboard Software (7808 Creekridge Circle, Minneapolis, Minnesota 55435) has made the Commodore 64 more affordable as a teaching tool by reducing the prices of its four bestselling educational programs.

Early Games for Young Children (\$12.95) and Easy as ABC (\$12.95) introduce computer learning while teaching children ages 2½ to 6 basic concepts such as letter and number recognition, comparisons, and the alphabet. Piece of Cake Math (\$12.95) and Fraction Factory (\$12.95) help children ages 7 to 14 learn math topics such as addition, subtraction, multiplication, division, and fractions.

# The Complete Football Game For Real Football Fans

o-designed by John
Madden, including over
160 plays from the actual
playbooks of John Madden. If that's not enough, you
can design your own plays for
both offense and defense.

Take to the field, launching the long bomb or bursting across the line of scrimmage as full field graphics bring the excitement of live football onto your screen.

The Quick Set-up Game will have you playing in minutes. The Standard Game gives you everything from audibles and injuries to on-side kicks and astroturf.

Look for the NFL Players Association Players Disk™ for John Madden Football. Crash through the line of scrimmage as your favorite superstar. Challenge a friend...your favorite football team against his.

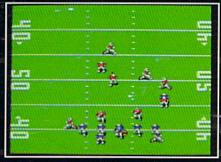

Cut back against the grain. The yardage you gain is affected by everything from ball carrier skills and defensive formations to turf and weather conditions.

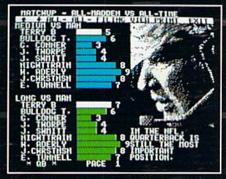

Choose your line-up with the Madden Report, a head to head comparison of important-match-ups; everything from speed and fatigue to passing accuracy.

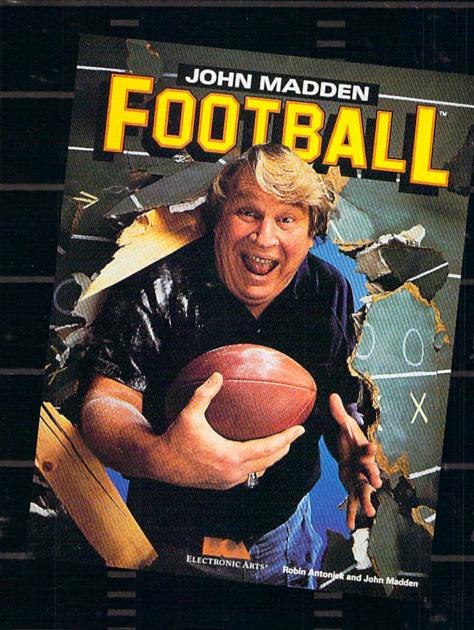

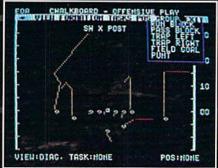

Design your own plays, then put on the pads to see how they work against different defenses.

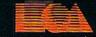

**ELECTRONIC ARTS**\*

How to Order

Visit your retailer or phone with VISA/MC: USA or Canada, 800 245-4525, Mon-Fri, 8am-5pm Pacific Time. IBM and Apple versions - \$49.95. C64 version - \$39.95. IBM, Apple, and C64 are registered trademarks of International Business Machines, Corp., Apple Computer Corp., and Commodore Electronics Limited respectively. NFLPA is a registered trademark of the National Football League Players Association.

Chete Blad H Se v d Namer 112 -

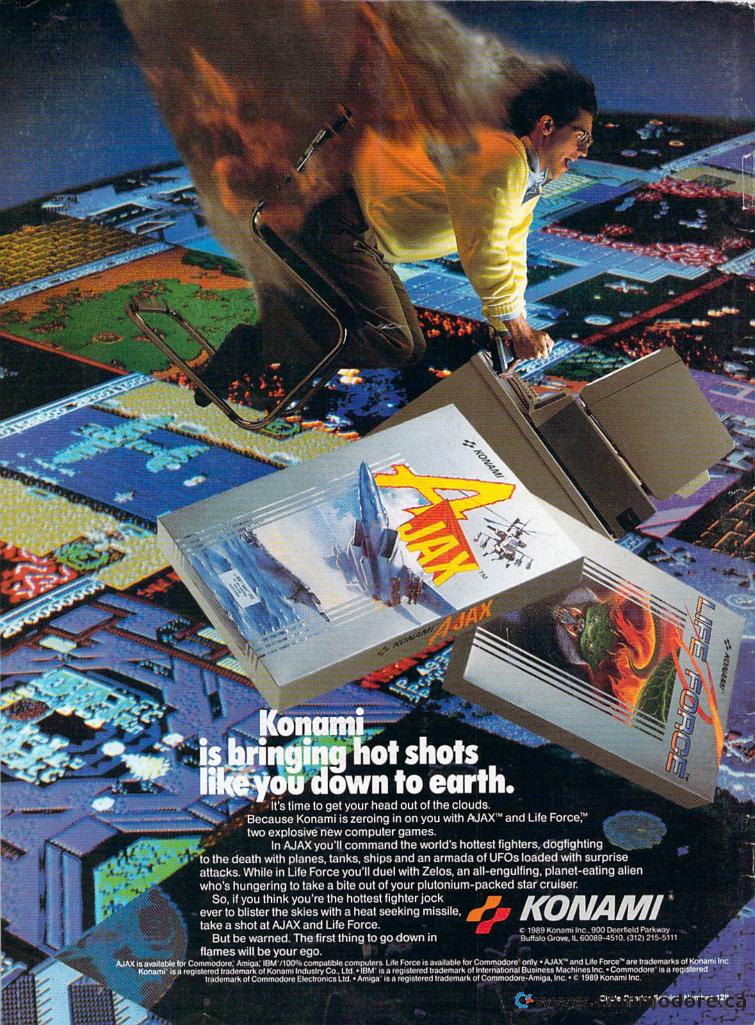